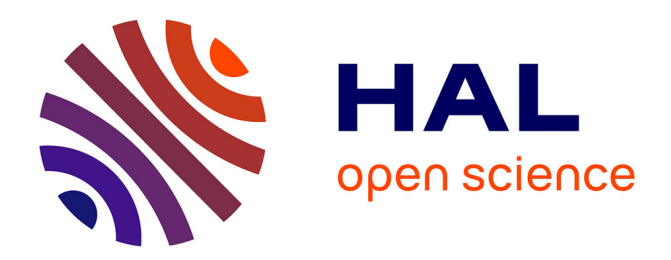

# **Modélisation des écoulements confinés entre un stator et un rotor ultra-rapide**

Joseph Antoun Labib

## **To cite this version:**

Joseph Antoun Labib. Modélisation des écoulements confinés entre un stator et un rotor ultra-rapide. Mécanique [physics.med-ph]. Ecole nationale supérieure d'arts et métiers - ENSAM, 2016. Français.  $\text{NNT}: 2016\text{ENAM}0079$  . tel-01482404

# **HAL Id: tel-01482404 <https://pastel.hal.science/tel-01482404>**

Submitted on 3 Mar 2017

**HAL** is a multi-disciplinary open access archive for the deposit and dissemination of scientific research documents, whether they are published or not. The documents may come from teaching and research institutions in France or abroad, or from public or private research centers.

L'archive ouverte pluridisciplinaire **HAL**, est destinée au dépôt et à la diffusion de documents scientifiques de niveau recherche, publiés ou non, émanant des établissements d'enseignement et de recherche français ou étrangers, des laboratoires publics ou privés.

<span id="page-1-1"></span><span id="page-1-0"></span>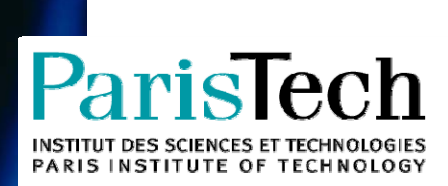

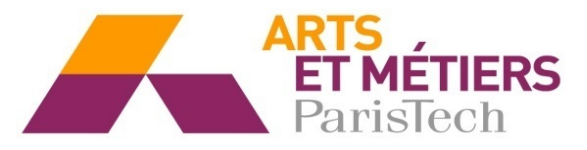

2016‐ENAM‐0079

## École doctorale n° 492 : Texte

# **Doctorat ParisTech**

# **T H È S E**

**pour obtenir le grade de docteur délivré par** 

# **L'École Nationale Supérieure d'Arts et Métiers**

**Spécialité " Mecanique "** 

*présentée et soutenue publiquement par*

# **Joseph LABIB**

le 16 décembre 2016

# **Modélisation des écoulements confinés entre un stator et un rotor ultra-rapide**

Directeur de thèse : **Farid BAKIR**  Co-encadrement de la thèse : **Florent RAVELET** 

#### **Jury**

- **M. Georges DESCOMBES NOM**, Professeur, LGP2ES, CNAM **Président** Président **M. Andrès TREMANTE**, Professeur, Engineering department, FIU MIAMI **RAPPORTEUR** Rapporteur **M. David CHALET**, Professeur, LHEEA, Ecole Centrale de Nantes **Rapporteur** Rapporteur **M. Farid BAKIR**, Professeur, DynFluid, Arts et Métiers Paris Tech **Examinateur** Examinateur
- **M. Florent RAVELET**, MCF HDR, DynFluid, Arts et Métiers Paris Tech Examinateur
- **M. Jean-Claude MIPO**, Docteur, Valeo Electrical System, Créteil **Examinateur** Examinateur
- **M. Thomas GUERINEAU**, Ingénieur de recherche, Renault, Guyancourt **Invité** Invité

**Arts et Métiers ParisTech - Centre de Paris Laboratoire DynFluid** 

**T H È S E** 

*A ma mère*

# Remerciements

Je tiens tout d'abord à remercier chacun des membres du jury d'avoir accepté de juger et d'assister à la présentation de ce travail. Merci à Monsieur le Professeur *Georges DESCOMBES* d'avoir présidé le jury. Je remercie également les rapporteurs, Messieurs les Professeurs *Andrès TREMANTE* et *David CHALET* d'avoir analysé minutieusement mon travail. Je remercie en outre Monsieur *Jean-Claude MIPO* d'avoir examiné mon travail et Monsieur *Thomas GUERINEAU* en tant qu'invité.

Je remercie mes directeurs, Monsieur le Professeur *Farid BAKIR* des Arts et Métiers ParisTech et Monsieur le Professeur *Florent RAVELET* des Arts et Métiers ParisTech, pour leurs précieux conseils et leur soutien tout au long de mes travaux. Je remercie également le personnel de l'Ecole des Arts et Métiers ParisTech pour leur appui technique lors de mes travaux expérimentaux.

Mes remerciements vont également à Monsieur le Professeur *Michael DELIGEANT* des Arts et Métiers ParisTech pour son soutien technique et ses conseils.

Je remercie également les stagiaires qui ont participé à mes travaux de recherche lors de ces trois années, Messieurs *Ibrahima DIANKHA*, *ALEJANDRO SANZ FERNANDEZ* et *Pengcheng YU* pour leur contribution aux travaux. J'adresse mes remerciements à Monsieur *Philippe PLANARD* pour sa contribution à la conception du banc d'essais et à Monsieur *Sébastien PORCHERON* pour sa participation à la conception et la réalisation des pièces du banc d'essais.

Je souhaite également remercier Monsieur *Moises SOLIS* pour sa contribution à l'étude numérique sur le refroidissement des machines ultra-rapide et pour son soutien. Je remercie aussi tous mes collègues doctorants qui m'ont soutenu pendant ma thèse.

Enfin, je tiens à remercier mon épouse Christine, mon fils Emmanuel et toute ma famille pour leur soutien inconditionnel et leur support tout au long de ces trois années.

# Table des matières

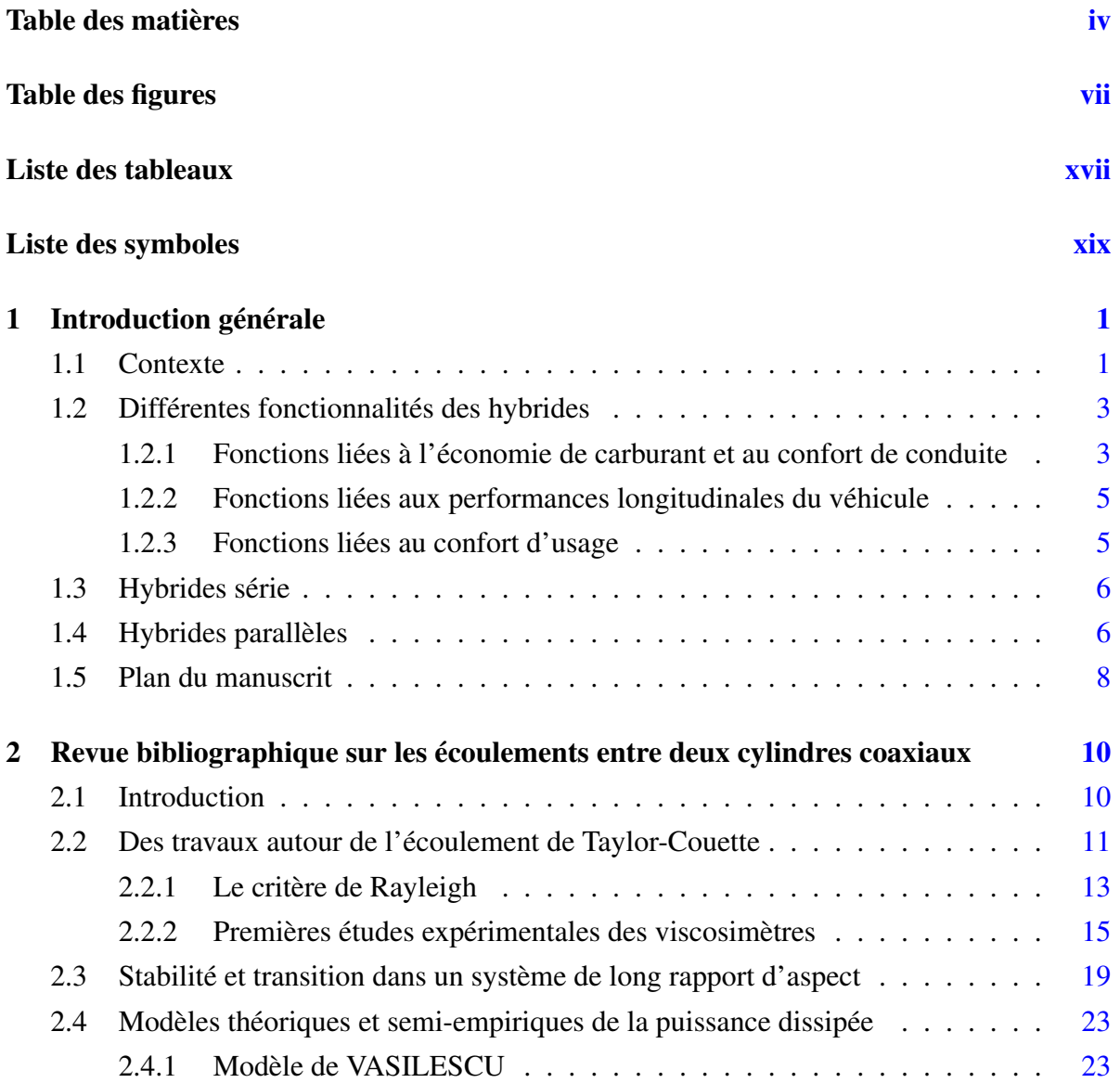

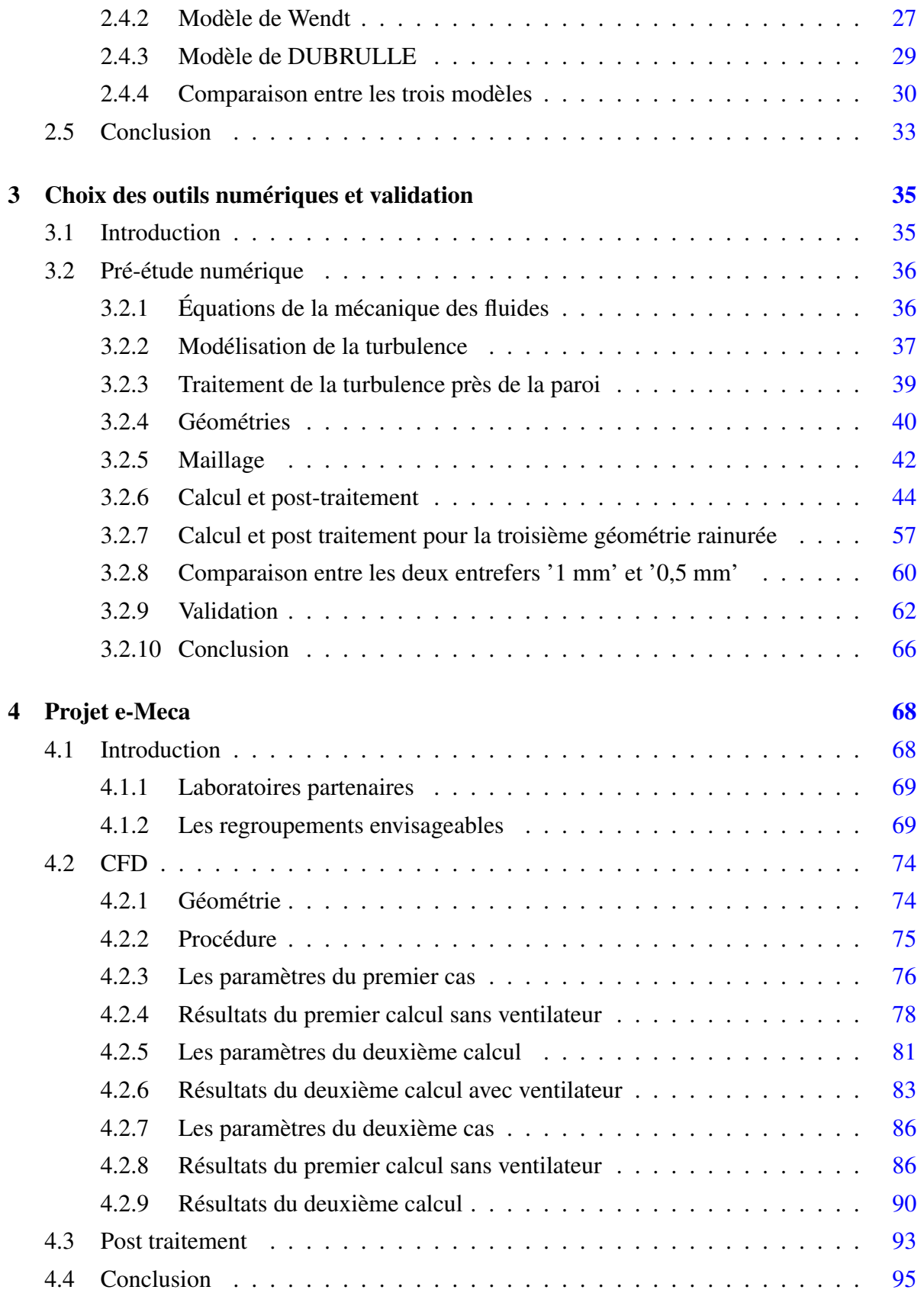

## vi | Table des matières

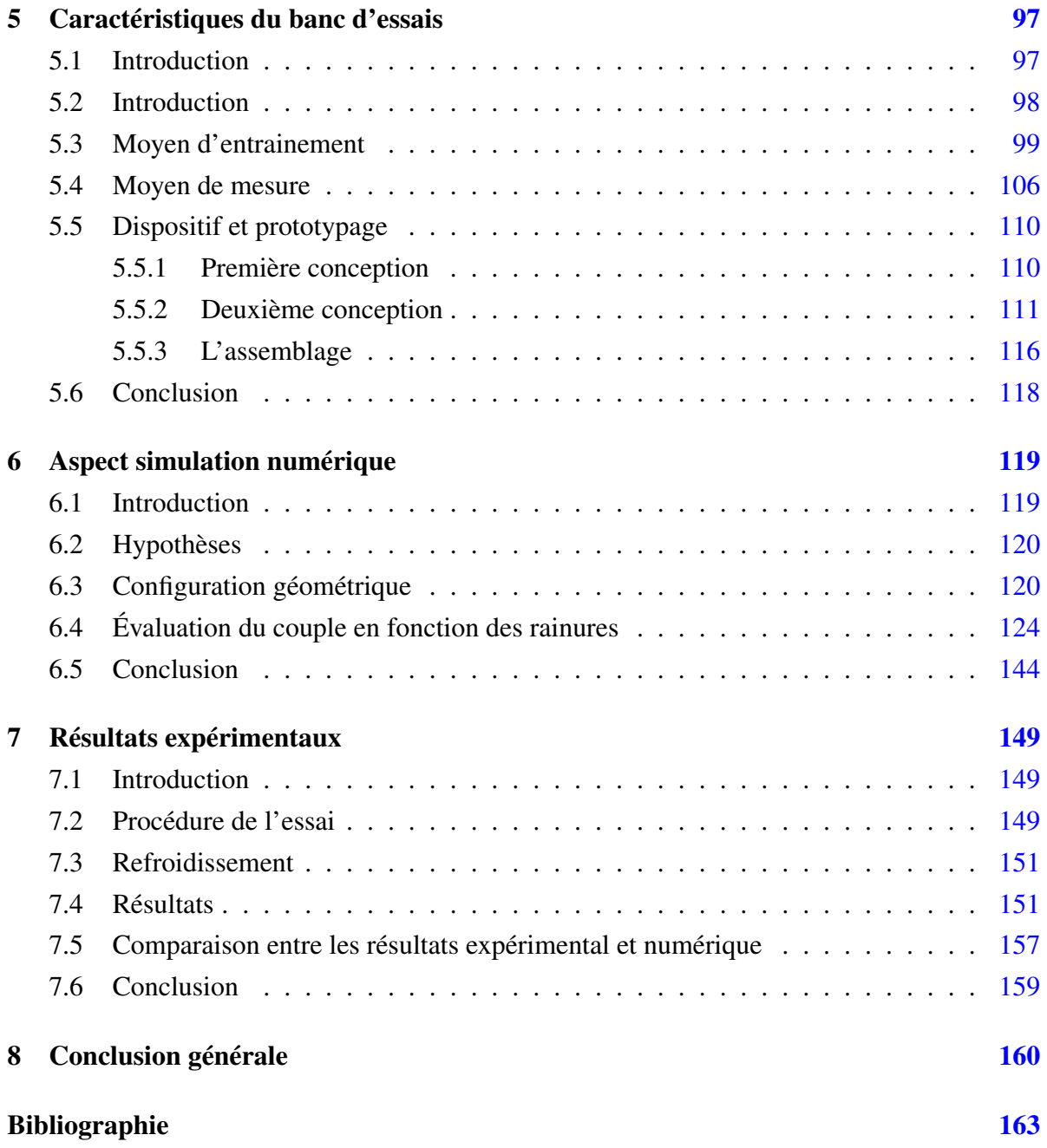

# Table des figures

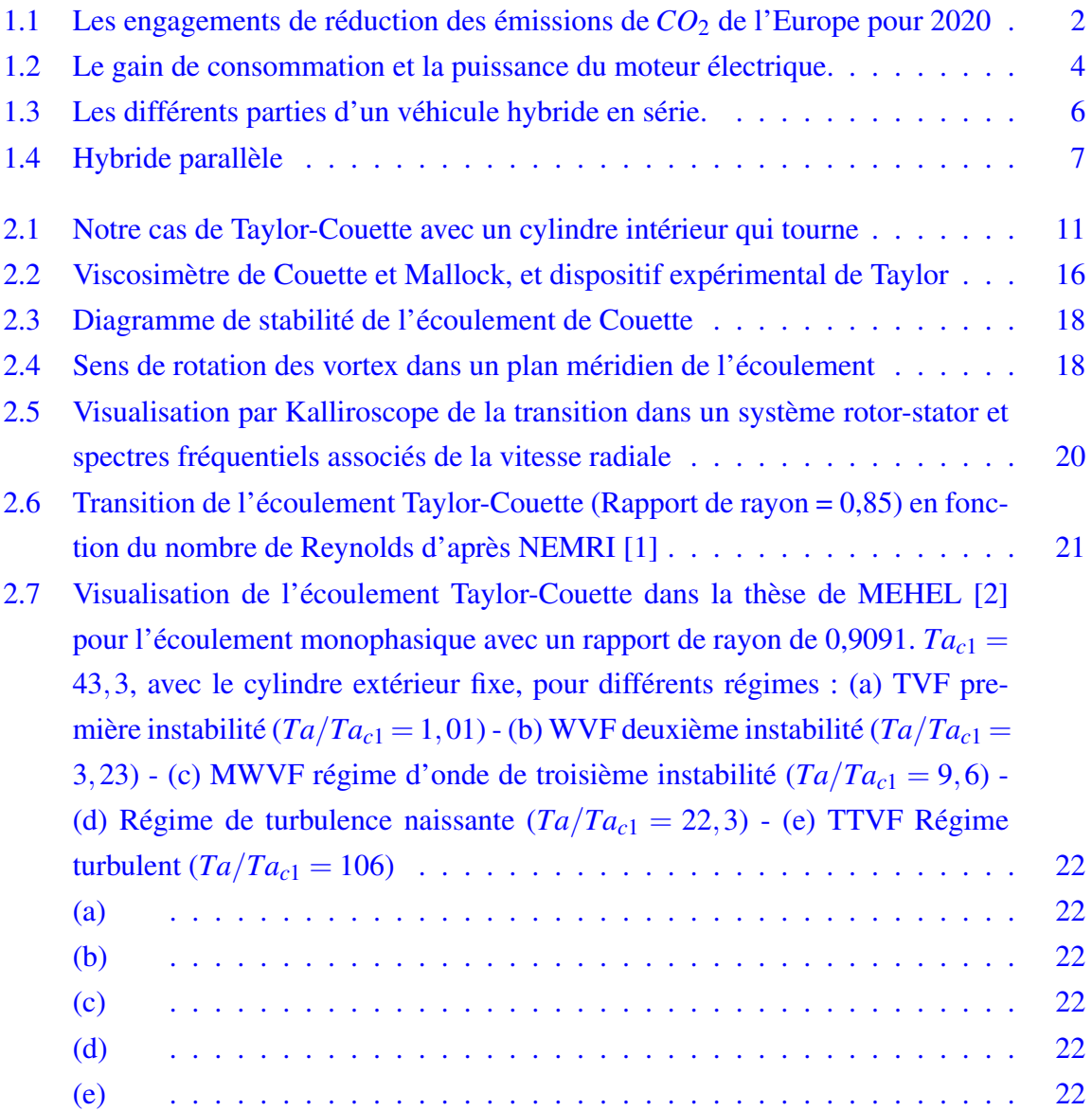

## viii | Table des figures

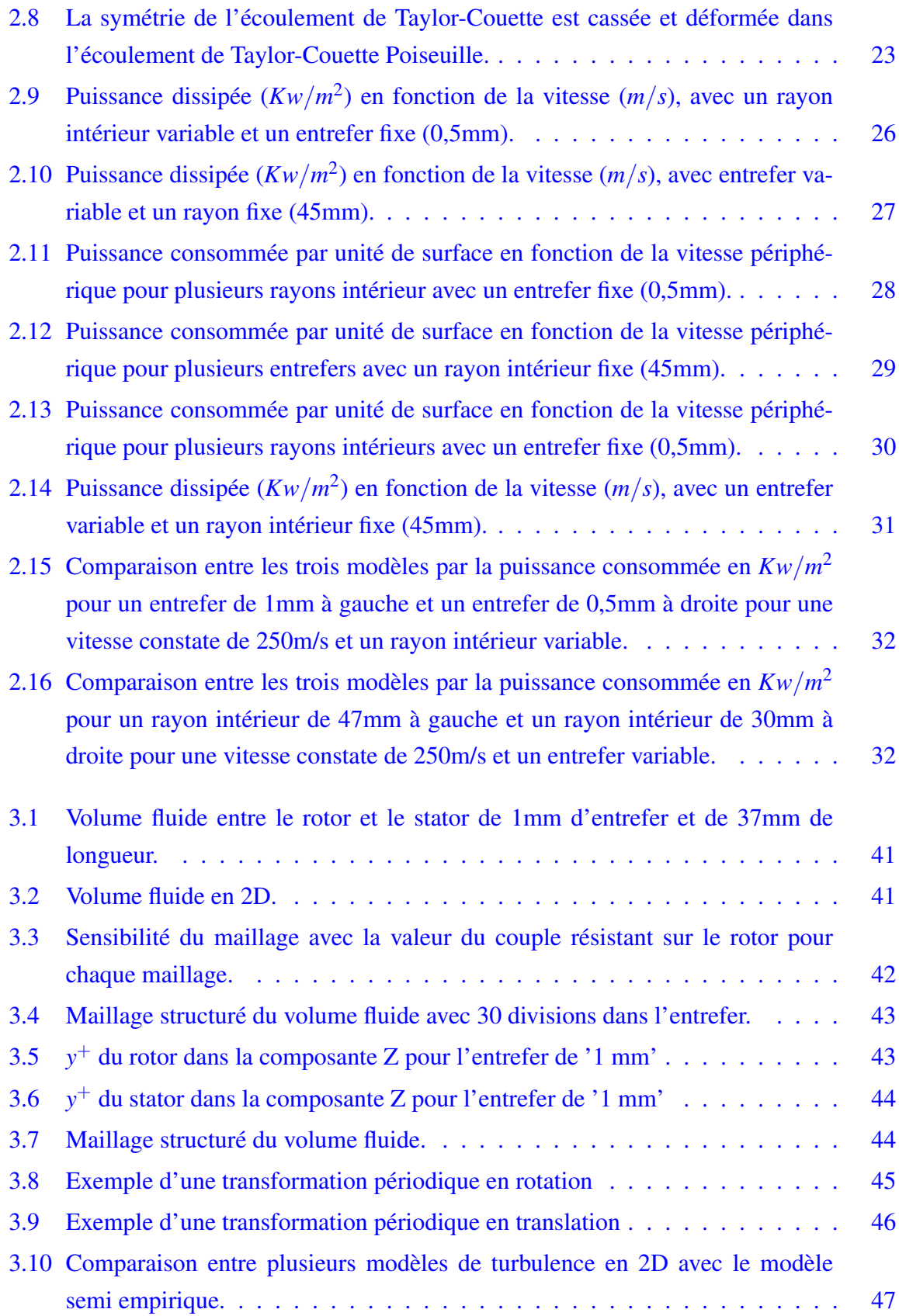

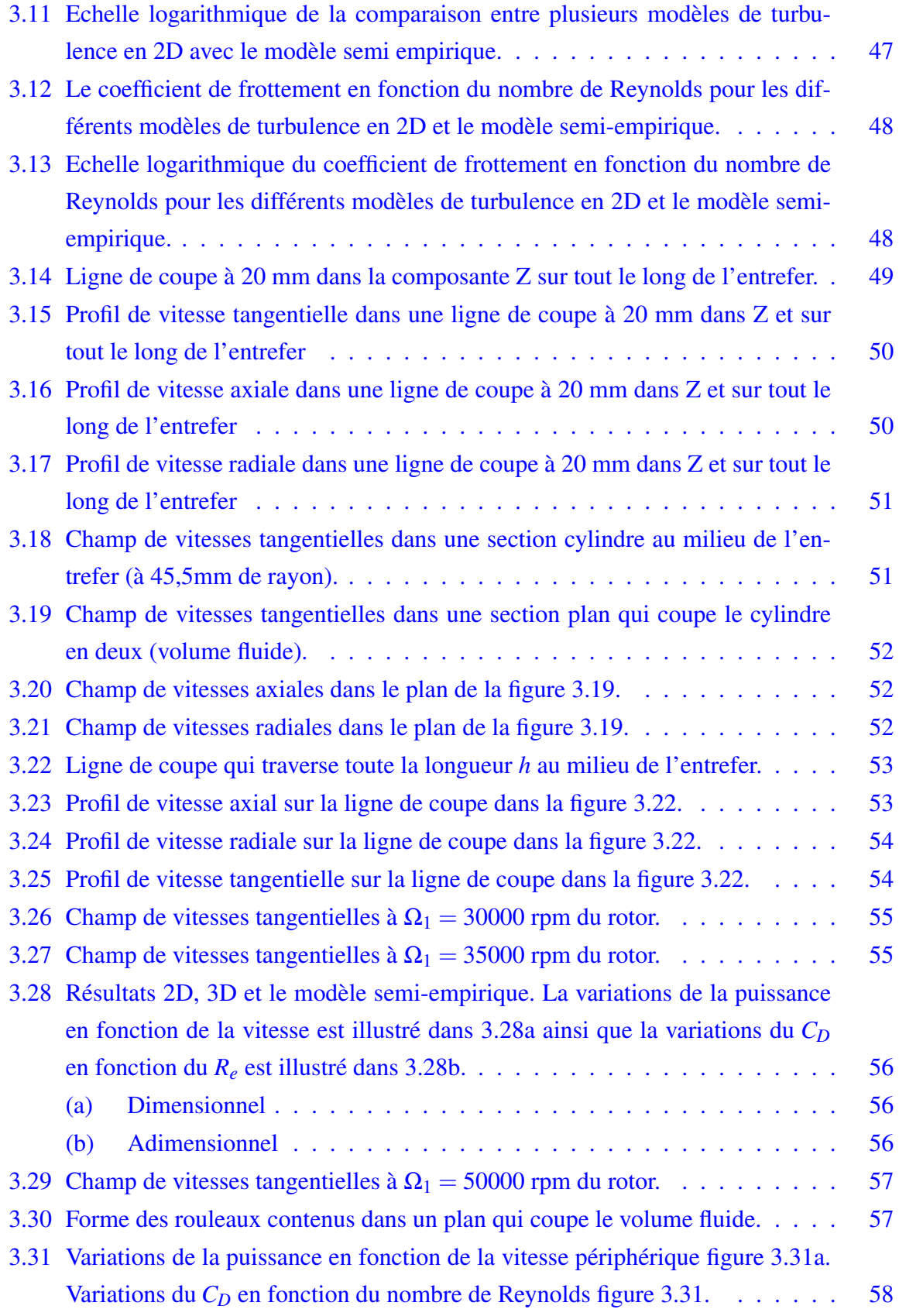

## x | Table des figures

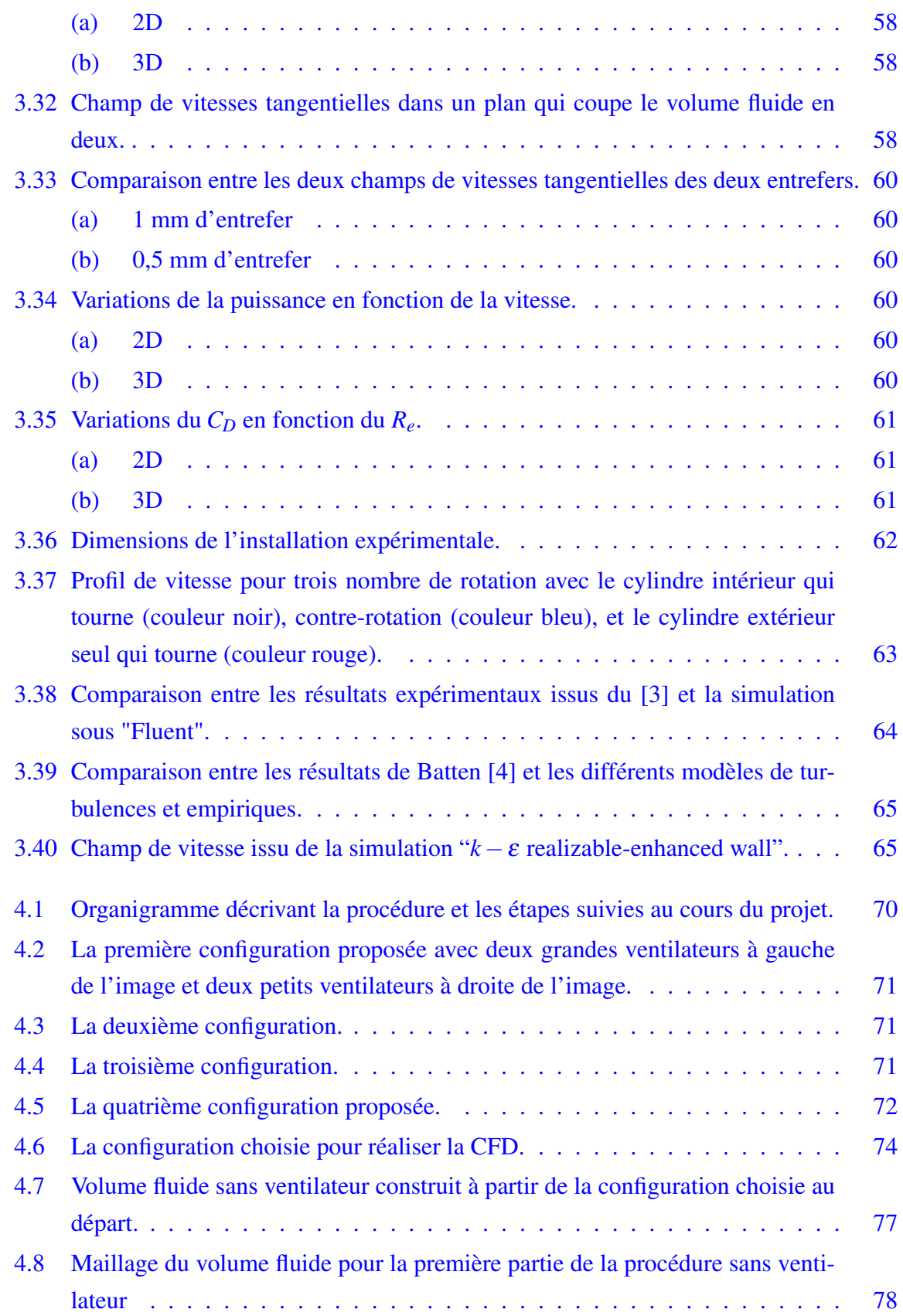

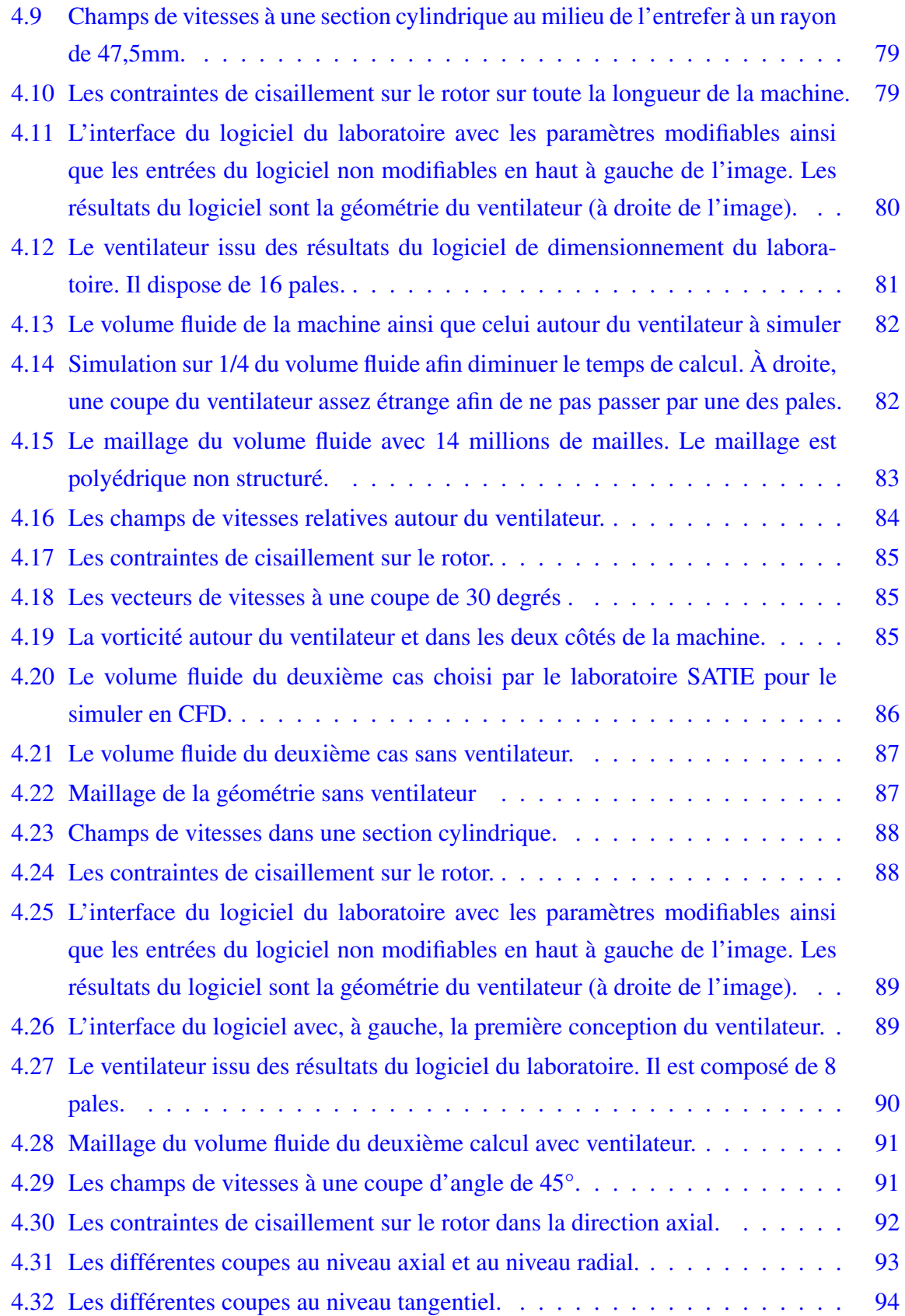

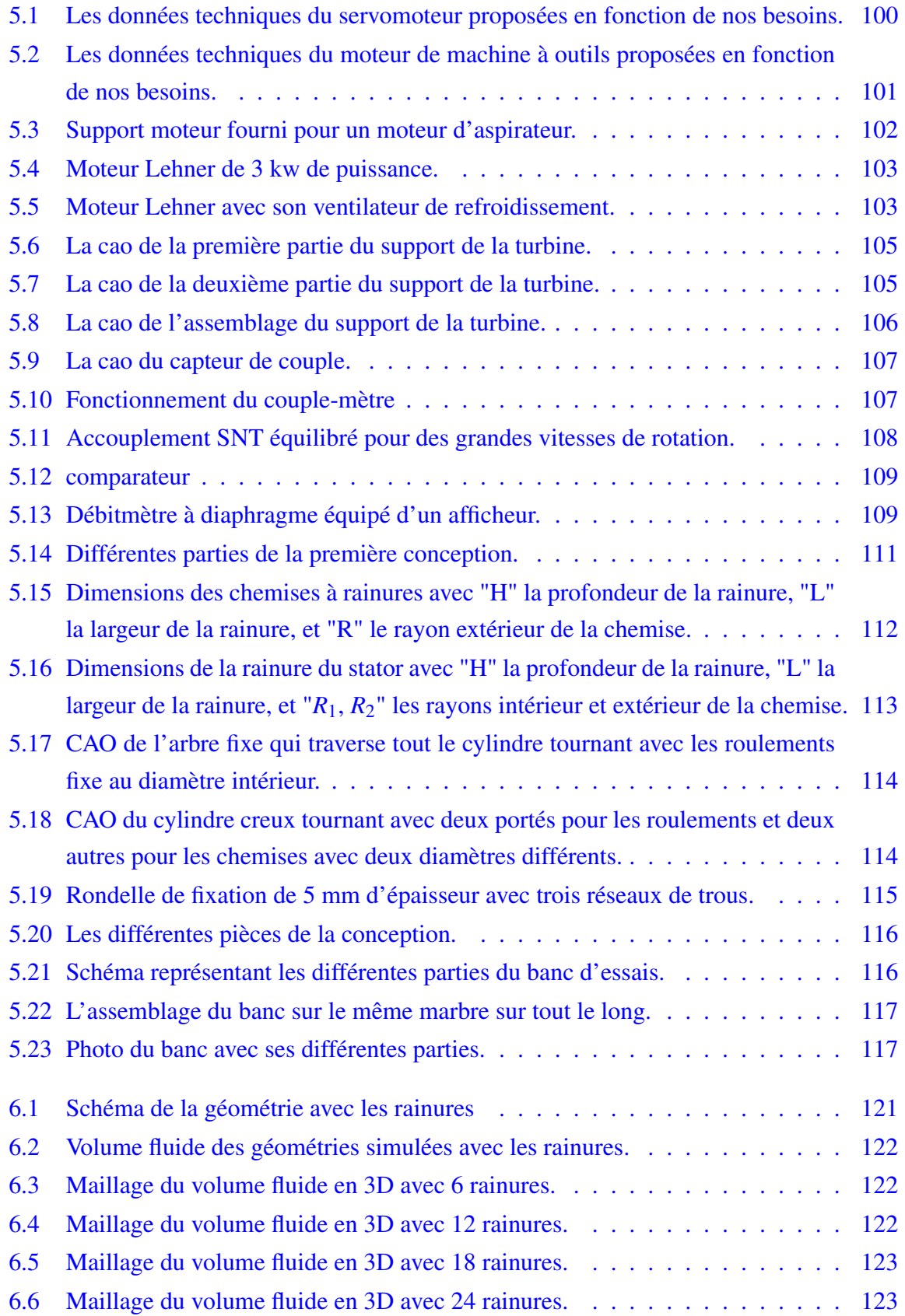

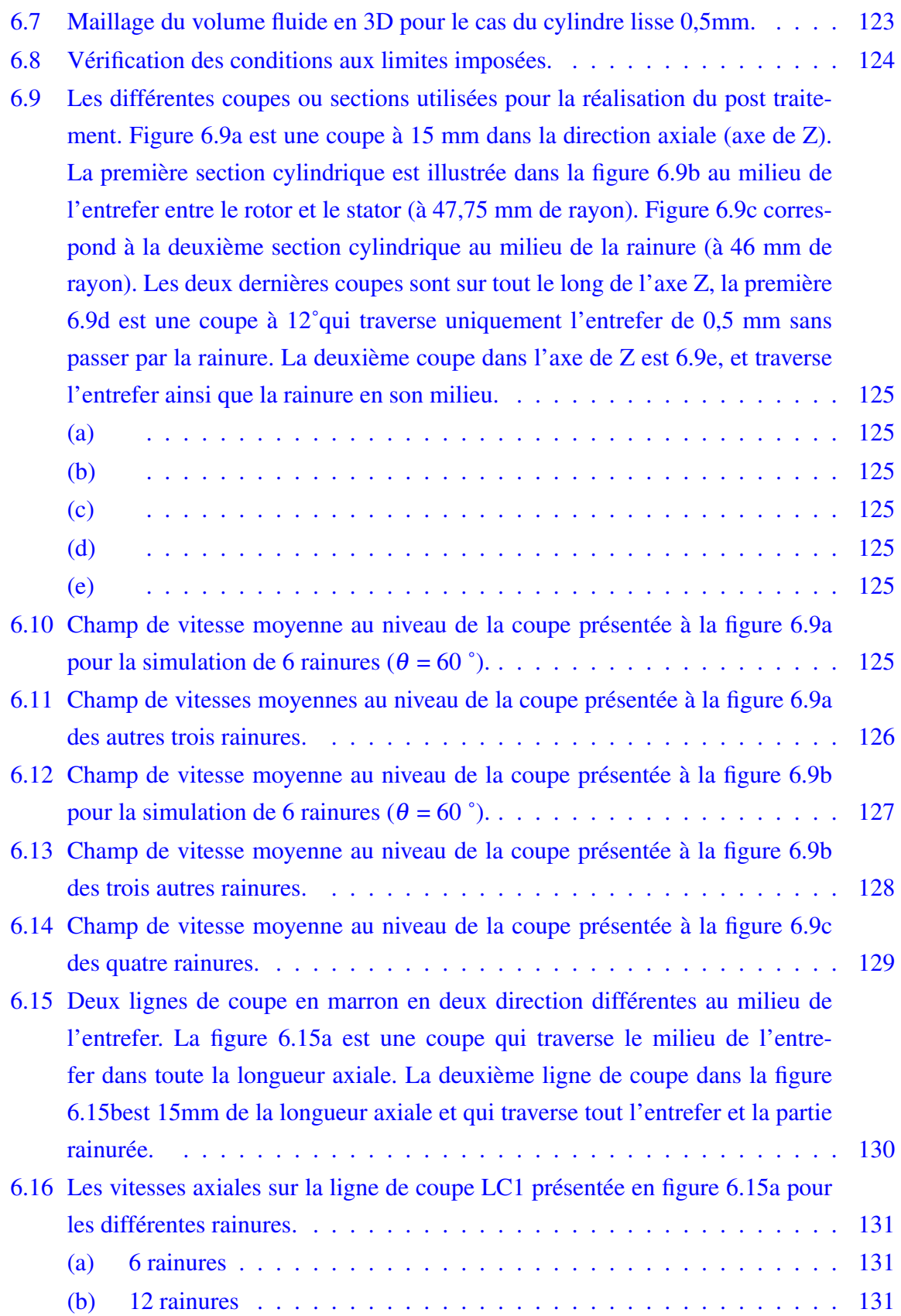

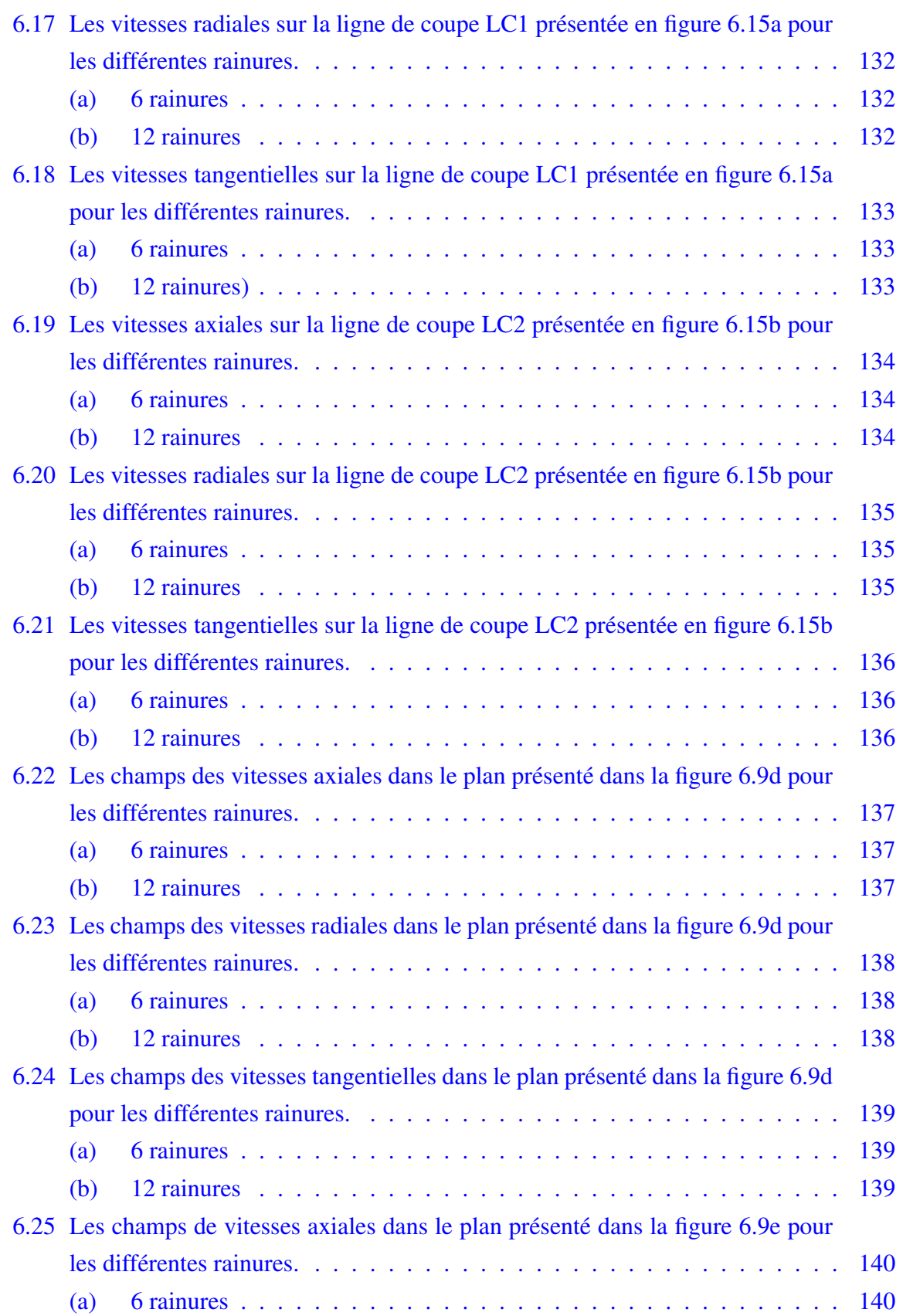

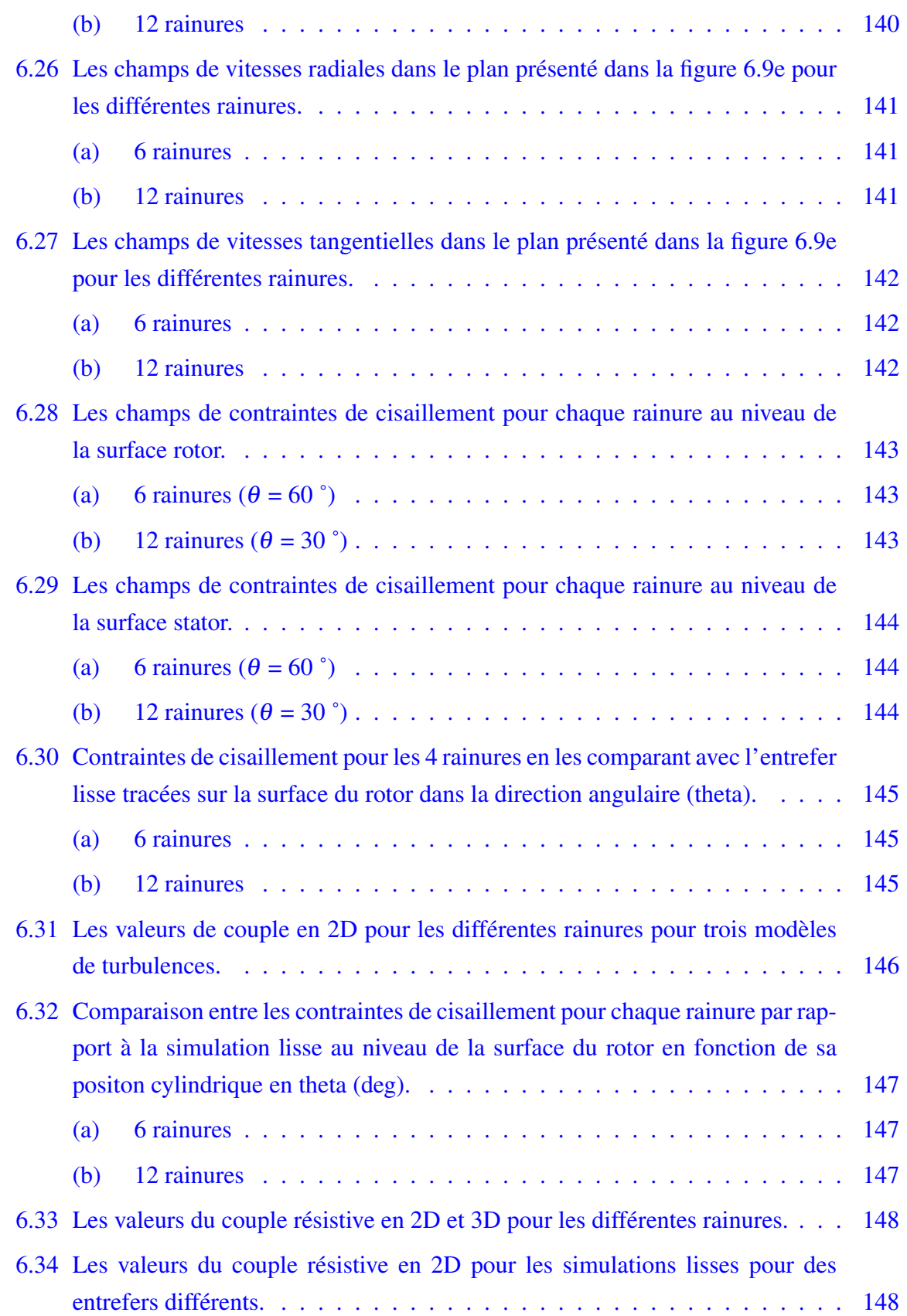

## xvi | Table des figures

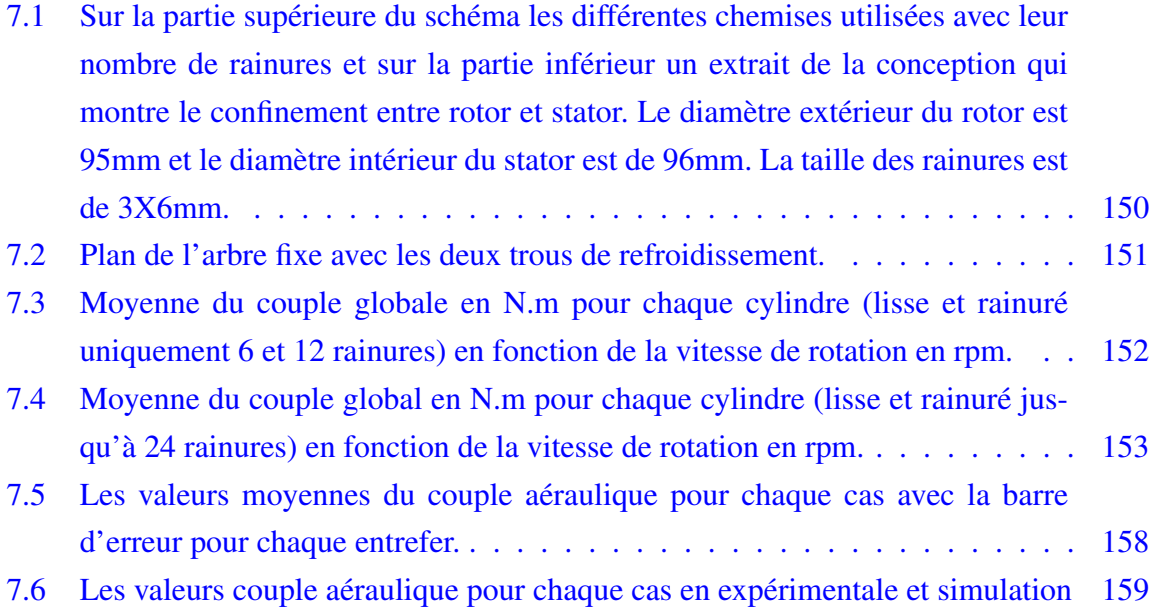

# Liste des tableaux

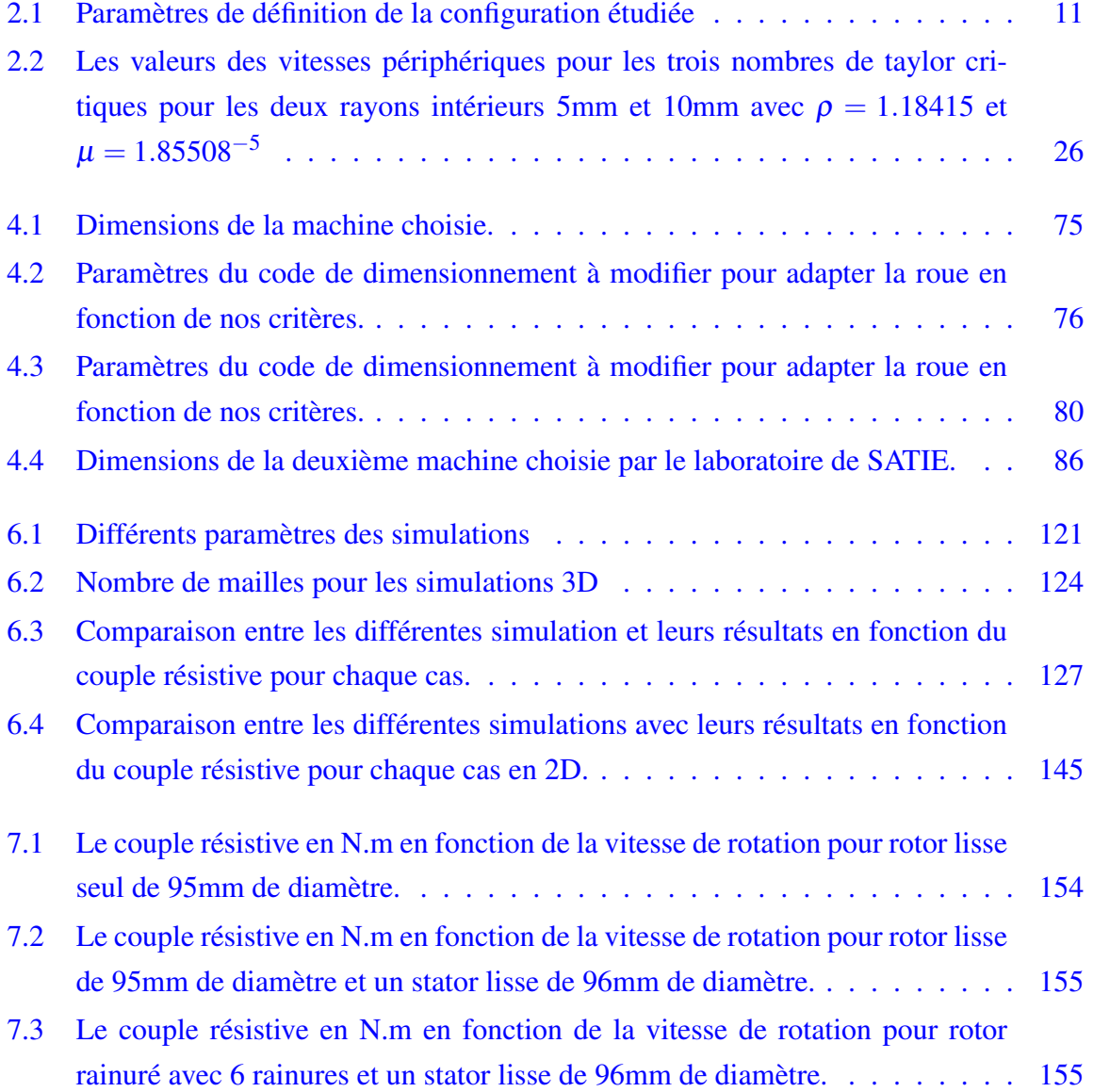

#### xviii | Liste des tableaux

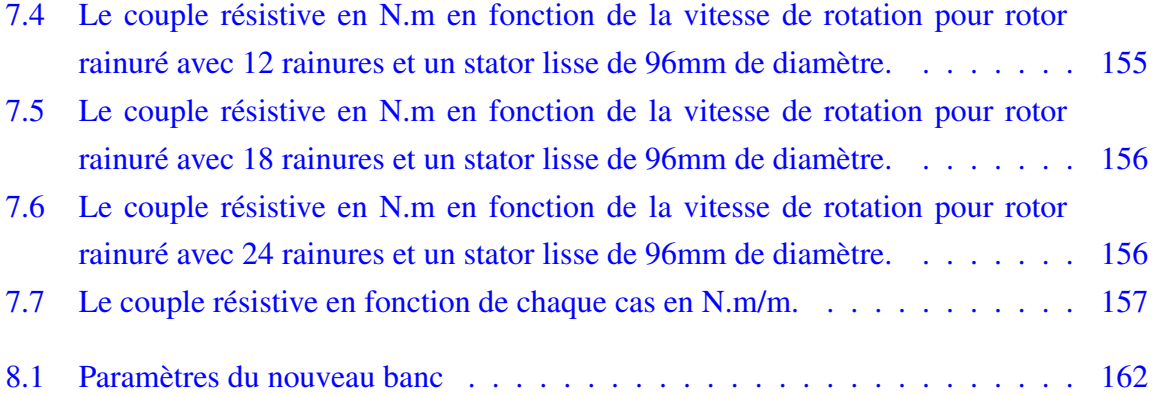

# <span id="page-21-0"></span>Liste des symboles

# Acronymes

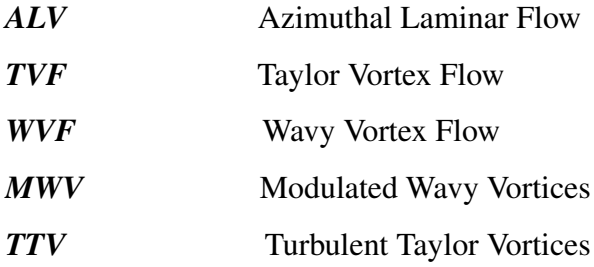

# Lettres grecques

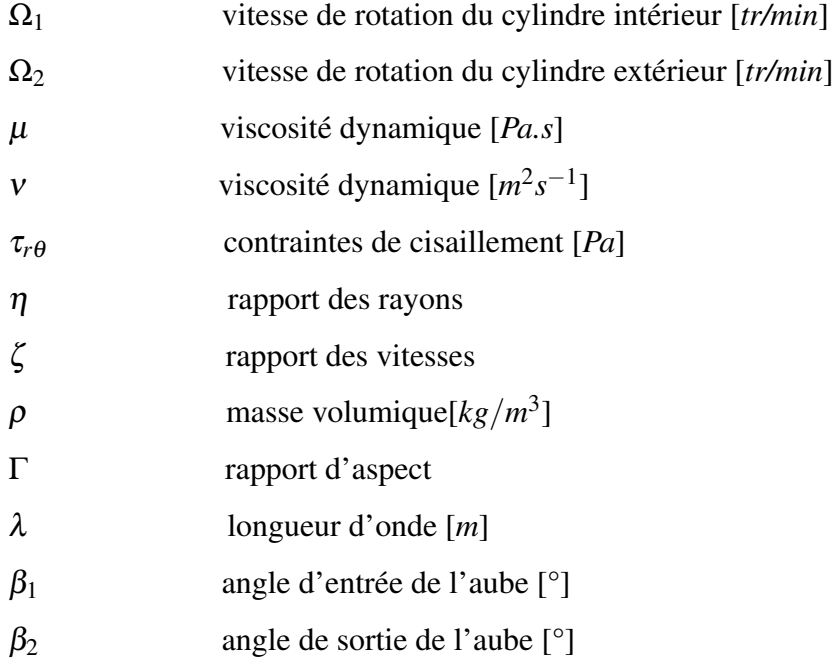

# Lettres latines

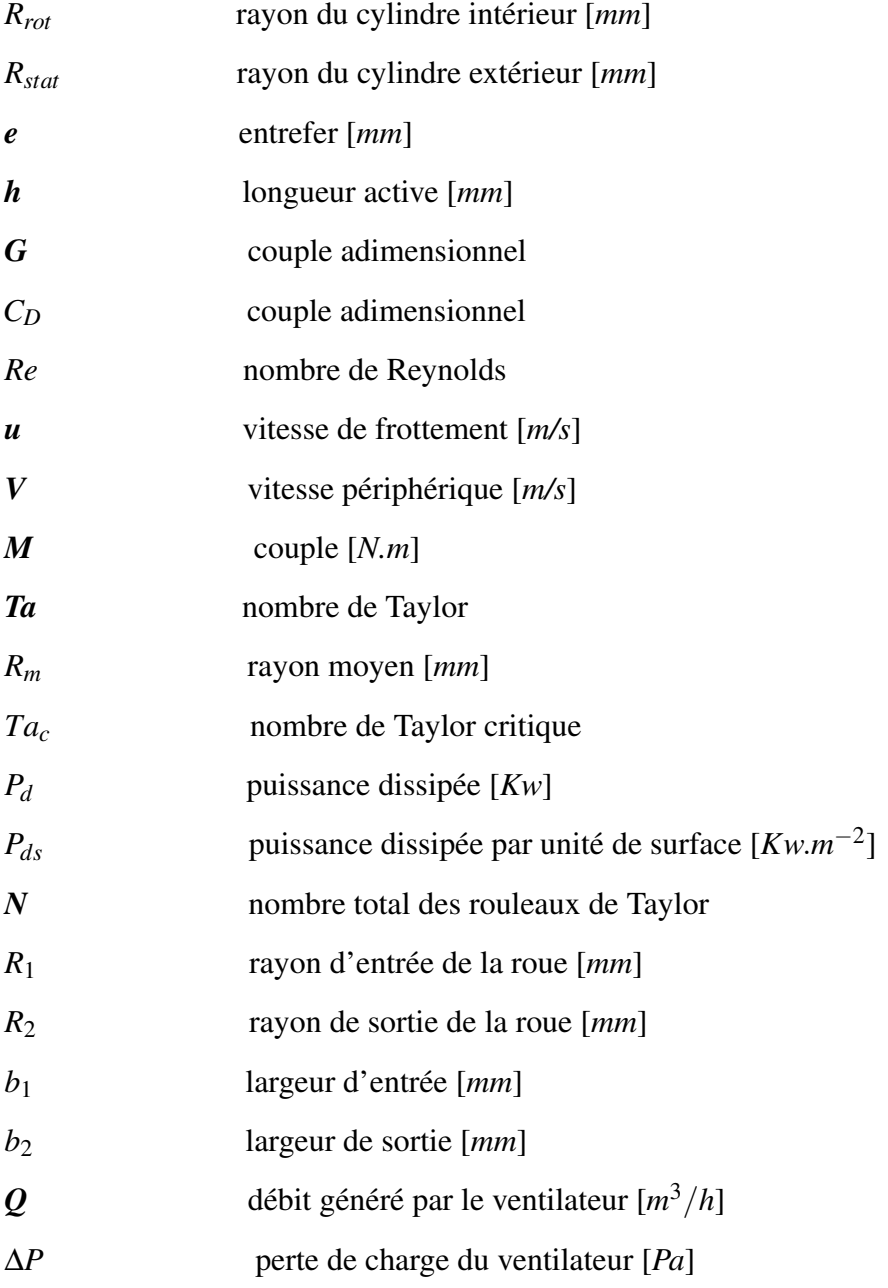

# <span id="page-24-0"></span>l<br>Chapitre

# Introduction générale

# <span id="page-24-1"></span>1.1 Contexte

Cette thèse a pour objet l'étude des pertes aérauliques et le refroidissement dans l'espace entre le rotor et le stator d'une machine électrique ultra-rapide ( $\approx 250$  m/s  $\approx 50$  000 rpm)et ultra-compacte (0,5mm - 2mm d'entrefer), en cherchant à répondre aux spécifications élaborées par nos partenaires dans le cadre du projet e-MECA.

Aujourd'hui les machines compactes existantes avec des petits entrefers sont dans [\[5\]](#page-190-4) avec des vitesses de rotation entre 2200 rpm et 4500 rpm et dans [\[6\]](#page-190-5) avec une vitesse de rotation de 1500 rpm.

Le projet electro-Mécanique Embarquée à Compacité Améliorée (e-MECA), dont l'objectif est de concevoir une machine électrique ultra compacte et ultra rapide à une puissance utile de 12Kw, trouve son application dans les véhicules mild et full hybrides. Ce type de machine présente en effet un fort potentiel de déploiement industriel en très grandes séries à des prix abordables. Pour ces machines, les pertes de charge (dissipations d'énergie mécanique) liées aux écoulements dans le jeu ainsi que la connaissance de la distribution du transfert de chaleur constituent des enjeux essentiels pour les constructeurs. Le partenariat rassemble deux industriels (Valeo et SKF), l'IFPEn et trois laboratoires (Satie, Dynfluid et Tempo).

L'objectif assigné à ma thèse au sein du laboratoire DynFluid dans le cadre du projet e-MECA, est d'identifier les pertes aérodynamiques au niveau de l'entrefer (le jeu entre le rotor et le stator) et de participer aux études sur la stratégie de refroidissement (ventilateur - caloduc tournant - circulation d'un fluide dans des canaux dans le corps de la machine - convection naturelle). Les pertes thermiques et le moyen de refroidissement adéquat seront alors par la suite recherchés par le laboratoire TEMPO avec lequel nous collaborons sur la base de nos résultats.

Aujourd'hui, d'après le ministère de l'écologie, du développement durable et de l'énergie 36% des émissions de *CO*<sup>2</sup> proviennent des transports. En 2012, la France s'est engagée à diminuer les gaz à effets de serre de 40% pour 2030 et 75% pour 2050 par rapport à 1990. C'est parce que le secteur des transports est en grande partie à l'origine des émissions de gaz à effet de serre qu'il a été nécessaire de trouver des solutions durables de réduction de ces émissions. Cette nécessité est d'ailleurs toujours d'actualité. The International Council on Clean Transportation (ICCT)<sup>[1](#page-1-1)</sup> a rappelé les engagements de l'Europe en matière de réduction des émissions de *CO*<sup>2</sup> pour 2020. Ainsi, la figure [\(1.1\)](#page-25-0) montre un objectif d'émission de 95 g/km soit une diminution de 27% depuis 2015 ce qui correspond aussi aux chiffres publiés par le ministère de l'écologie, du développement durable et de l'énergie<sup>[2](#page-1-1)</sup>.

<span id="page-25-0"></span>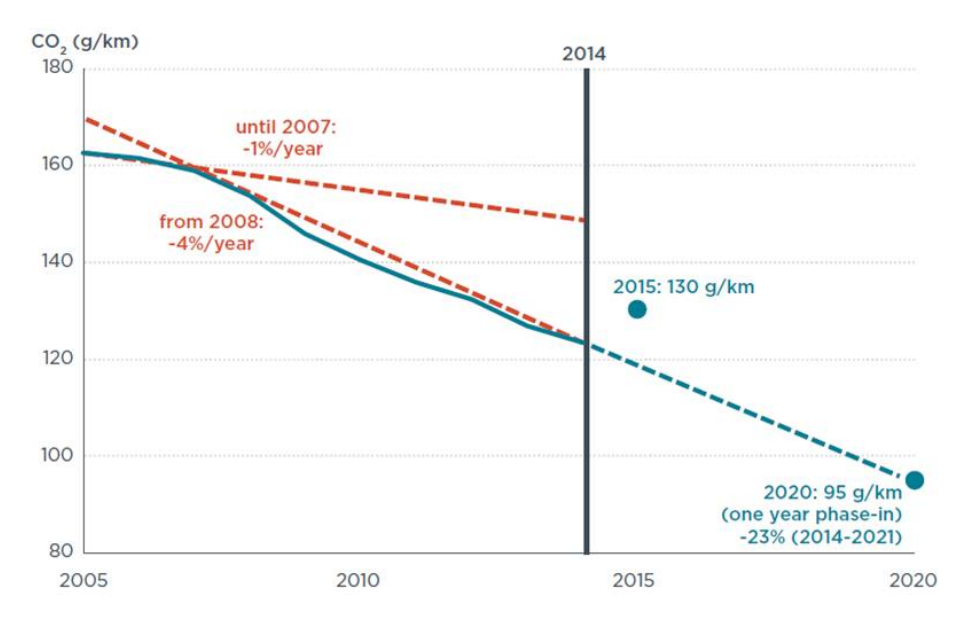

FIGURE 1.1 Les engagements de réduction des émissions de *CO*<sup>2</sup> de l'Europe pour 2020

D'après l'Agence de l'environnement et de la maîtrise d'énergie (l'ADEME), en 2013, la proportion des véhicules performants augmente de façon continue. 89% des véhicules qui ont été vendus en 2013 émettent 140 gr de *CO*<sup>2</sup> au km, dont 24% moins de 100 gr de *CO*<sup>2</sup> par km. La puissance moyenne des véhicules vendus en 2013 est de 78 kw, soit 2 kw de moins qu'en 2012.

<sup>1.</sup> http ://www.theicct.org/spotlight/eu-2020-vehicle-targets

<sup>2.</sup> http ://www.developpement-durable.gouv.fr/Voitures-neuves-27-de-Co2-en-moins.html

Compte tenu de l'évolution de la puissance moyenne des véhicules et l'effort des constructeurs pour diminuer les émissions de*CO*<sup>2</sup> par km, les véhicules hybrides ou électriques constituent la solution idéale. La généralisation de tels véhicules va de pair avec la recherche et l'innovation. Or, à ce jour, il reste à faire dans ce domaine.

S'agissant des véhicules hybrides, il convient de préciser qu'il existe 2 grandes familles, (d'après [\[7\]](#page-190-6)) :

> hybrides série<br>hybrides parallèles détaillées en [1.3](#page-29-0) et [1.4](#page-29-1)

On distingue de plus :

- Micro : signifie que la partie électrique du type d'hybride considéré est inférieure à 10% de la puissance totale.
- Mild : signifie que la partie électrique du type d'hybride considéré est comprise entre 10 et 30% de la puissance totale.
- Full : signifie que la partie électrique du type d'hybride considéré est supérieure à 30% de la puissance totale.

## <span id="page-26-0"></span>1.2 Différentes fonctionnalités des hybrides

### <span id="page-26-1"></span>1.2.1 Fonctions liées à l'économie de carburant et au confort de conduite

#### Stop & start

Arrêt automatique du moteur thermique pendant les phases d'arrêt du véhicule (feu de stop, bouchon...) et redémarrage automatique du moteur dès le redémarrage du véhicule. Cela représente une économie de 15% du temps voiture arrêtée en cycle mixte et 20 à 30% en régime urbain.

#### Stop & go

Cette fonction est le prolongement de la fonction précédente avec l'application additionnelle d'un faible couple moteur électrique aux roues pour favoriser le redémarrage du véhicule.

#### Récupération d'énergie

Recharge de la batterie de puissance lors des phases de freinage ou de décélération (énergie « gratuite »). 24% d'énergie est récupérable au freinage sur cycle mixte, et 40% sur cycle urbain. Selon la puissance motrice de la machine électrique et l'architecture GMP (groupe moto-propulseur = moteur + boîte de vitesses + différentiel), l'enjeu va de 5 à 20 g/km de  $CO<sub>2</sub>$ .

#### "Downsizing" et optimisation du fonctionnement du moteur thermique

L'optimisation du fonctionnement consiste d'une part à arrêter le moteur thermique dans les zones où le moteur électrique est suffisant, d'autre part à utiliser l'addition ou la soustraction du couple du moteur électrique pour faire fonctionner le moteur thermique à des points de couple/régime de consommation optima. Enjeu consommation : 5 à 30 g  $CO<sub>2</sub>/km$ .

<span id="page-27-0"></span>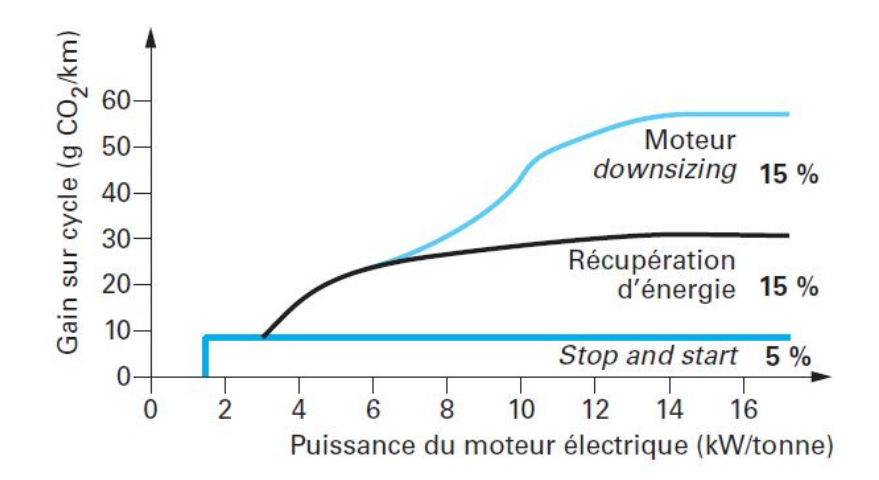

FIGURE 1.2 Le gain de consommation et la puissance du moteur électrique.

#### Mode ZEV

Dans ce mode, seule la chaîne électrique est utilisée pour mouvoir le véhicule. Nous retrouvons tous les avantages du véhicule électrique : silence de fonctionnement, couple au démarrage, pollution zéro du véhicule.

## <span id="page-28-0"></span>1.2.2 Fonctions liées aux performances longitudinales du véhicule

#### Boost

Le couple du moteur électrique s'ajoute au couple du moteur thermique. Très intéressant dans les phases de démarrage du véhicule.

#### Compensation du turbo lag

Le couple du moteur électrique permet de compenser le temps d'amorçage du turbo (turbo lag).

#### <span id="page-28-1"></span>1.2.3 Fonctions liées au confort d'usage

#### Rampage

Le rampage permet, grâce au moteur électrique et au pilotage de la boîte de vitesses, de reproduire cette fonction des transmissions automatiques qui consiste à faire avancer le véhicule très lentement. Il est même possible de le maintenir en équilibre dans une pente. Cette fonction peut aussi être réalisée par le pilotage du frein de parking électrique.

#### Fonctions antivibrations et antiacyclismes

Les moteurs thermiques, du fait de leur cycle alternatif, génèrent des vibrations qui sont transmises au châssis ainsi que des acyclismes de couple dus aux variations de vitesse instantanée lors des phases de combustion, compression, détentes. Utiliser la machine électrique qui a une réponse en couple instantanée pour gommer ces défauts peut sembler séduisant ; mais le coût énergétique n'est pas compatible avec toutes les démarches de réduction de consommation.

#### Transmission automatique

Certaines configurations et architectures peuvent être considérées comme une transmission automatique électrique. Il en est ainsi des architectures à dérivation de puissance (Toyota Prius) qui permettent de dissocier la vitesse du moteur thermique des roues par une circulation d'énergie dans la partie électrique à travers une génératrice et la batterie.

## <span id="page-29-0"></span>1.3 Hybrides série

Dans ce type d'hybride (figure [1.3\)](#page-29-2), le moteur thermique est associé à un générateur électrique et il fait office de groupe électrogène en transformant l'énergie issue de la combustion en énergie électrique. Combinée à celle fournie par la batterie, cette énergie est ensuite utilisée par le moteur électrique, qui assure seul la propulsion du véhicule. Il n'existe donc pas de liaison mécanique entre le moteur thermique et les roues. Les multiples conversions d'énergie (thermique => mécanique => électrique => mécanique) pénalisent le rendement maximal de cette chaîne de traction.

Les points forts : La facilité de gestion de l'énergie électrique, les performances en mode électrique pur et, par voie de conséquence, des émissions polluantes très faibles.

<span id="page-29-2"></span>Les points faibles : Le coût, le cumul des rendements et la vitesse de croisière batterie déchargée.

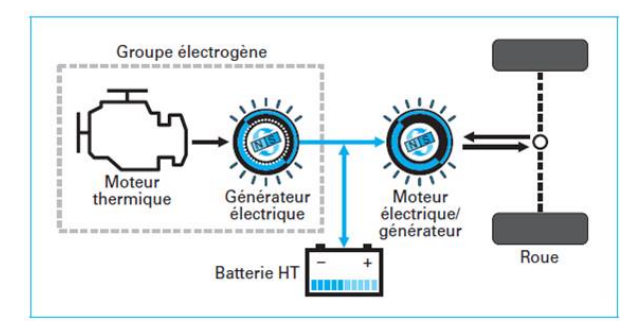

FIGURE 1.3 Les différents parties d'un véhicule hybride en série.

Pour être intéressant, ce type d'hybride doit disposer d'un générateur ayant au moins une efficacité de 40%. Ce qui est assez difficile à obtenir à partir des moteurs thermiques des voitures mais envisageable sur les gros moteurs de camion ou de bus. Pour les voitures, une alternative intéressante peut être d'utiliser une pile à combustible comme générateur d'électricité embarqué.

# <span id="page-29-1"></span>1.4 Hybrides parallèles

Dans ce type d'hybride, le moteur thermique sert principalement à déplacer le véhicule. Associé à une transmission d'un fonctionnement classique, on lui adjoint un moteur élec<span id="page-30-0"></span>trique qui utilise l'énergie des batteries (figure [1.4\)](#page-30-0). La récupération d'énergie cinétique pendant les phases de décélération et de freinage du véhicule assure la recharge des batteries. Les phases de roulage en mode électrique correspondent principalement aux situations où le moteur thermique est peu efficace, soit essentiellement à faible charge. Cette architecture permet temporairement un mode de fonctionnement 100% électrique. Il existe deux types d'hybrides parallèles : hybride parallèle double arbre et hybride parallèle simple arbre.

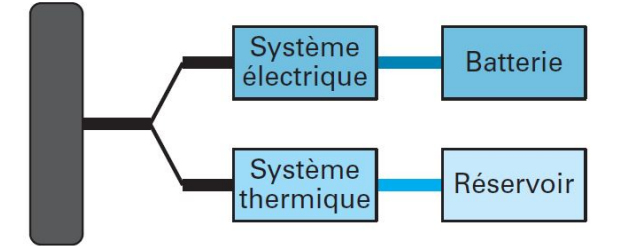

FIGURE 1.4 Hybride parallèle

#### Les points forts :

- un dimensionnement de chacun des organes juste nécessaire vis-à-vis des prestations qui sont proches de celles des voitures actuelles ;
- des performances routières identiques quel que soit l'état de charge de la batterie ;
- une chaîne de rendement intéressante du fait de la mise en parallèle des organes ;
- une synergie industrielle et la possibilité d'utiliser les organes thermiques des véhicules actuels ;
- et, enfin, une polyvalence dans les missions de ce véhicule qui peut évoluer sur route ou en centre-ville.

Les points faibles : la complexité de conception et le coût.

Ce type d'hybride présente un potentiel important de réduction de consommation et utilise un moteur thermique et une transmission sans grande modification par rapport aux véhicules thermiques. Il a donc une importante synergie avec les véhicules thermiques actuels.

## <span id="page-31-0"></span>1.5 Plan du manuscrit

Le travail présenté dans cette thèse s'intéresse plus particulièrement aux pertes aérauliques de ces machines électriques dans les véhicules hybrides et le moyen de les refroidir. Notre étude a donc, comme indiqué supra, pour principal objectif l'élaboration d'une méthode simple et rapide pour identifier ces pertes dans les machines électriques. Pour ce faire, elle est réalisée sur des configurations rotor-stator simplifiées, avec des jeux variables, et pour des surfaces lisses ou rainurées.

Il convient dans un premier temps de procéder à une étude bibliographique des écoulements Taylor-Couette et des modèles analytiques s'y rapportant.

Le chapitre suivant consiste en la présentation des outils ayant permis la réalisation des simulations numériques. Ainsi seront étudiés dans un premier temps, les cas lisses réalisés avec des modèles RANS en 2D et 3D, puis, une comparaison avec d'autres cas de référence de la littérature dans un second temps.

Le troisième chapitre porte sur l'analyse des simulations réalisées sur les cas rainurées pour plusieurs modèles de turbulence en 2D et 3D. Ces résultats sont ensuite comparés avec les cas lisses. L'effet de la rainure sur les pertes aérauliques, qui se résument au couple dans notre cas pourra dès lors être déduit.

Nos travaux se concentrent sur les pertes aérauliques entre rotor et stator avec la combinaison de petits entrefers et des grandes vitesses. Cette combinaison fait apparaître une autre problématique : le refroidissement de ce type de machine. Le quatrième chapitre modélise une machine électrique complète. Cette modélisation est réalisée après la conception d'un ventilateur centrifuge pour refroidir la machine. De même nous présentons les pertes aérauliques de la machine avec un ventilateur.

Le cinquième chapitre présente les outils utilisés pour la mise en place du banc d'essais. Chacune des parties du banc sera étudiée, du moyen d'entrainement au dispositif rotor et stator (lisses et rainurés) en passant par les appareils de mesures.

Le sixième chapitre porte sur l'analyse des résultats obtenus numériquement. Le septième chapitre présente les résultats expérimentaux. Des comparaisons entre les modèles analytiques et les résultats numériques et expérimentales sont présentées. Et pour finir, des perspectives des travaux de thèse seront envisagées.

# <span id="page-33-0"></span>Chapitre 2

# Revue bibliographique sur les écoulements entre deux cylindres coaxiaux

### Sommaire

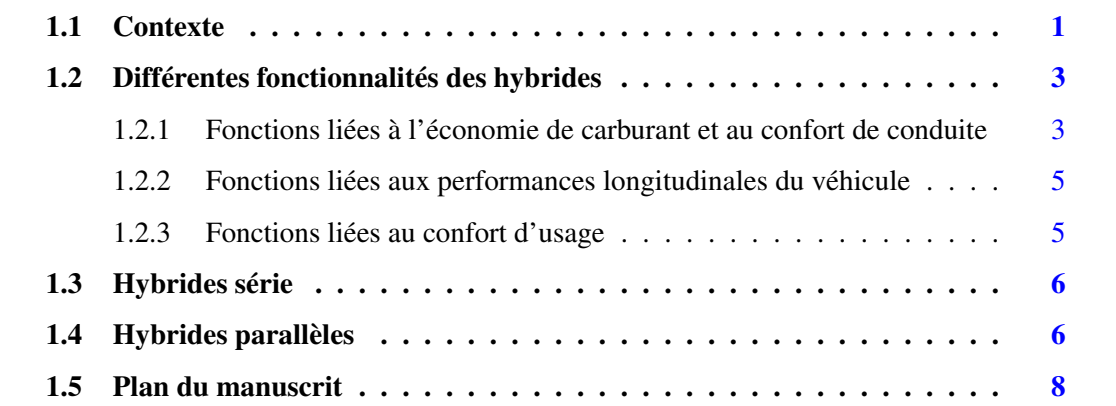

# <span id="page-33-1"></span>2.1 Introduction

L'écoulement entre cylindres concentriques est un modèle dynamique d'une grande importance. En conséquence, il apparaît nécessaire d'établir dans un premier temps une brève revue historique des études de la fin du 19ème siècle de l'écoulement Taylor-Couette. Puis d'étudier, dans un second temps les modèles du couple analytiques et semi-empiriques existants dans la littérature, et pouvant nous donner un ordre de grandeur des pertes aérauliques de notre machine.

Le régime de l'écoulement est identifié en fonction du couple et sa relation avec le nombre

<span id="page-34-1"></span>de Reynolds ( $G \propto Re^{\alpha}$  d'après [\[8](#page-190-7)[–10\]](#page-190-8)). Le régime laminaire n'est pas toujours observé et ceci change très vite pour un régime turbulent ce qui rend peu aisée l'identification des pertes aérauliques dans ce type de machines ultra compacte et ultra rapide. Enfin, une comparaison pourra être établie entre les différents modèles analytiques.

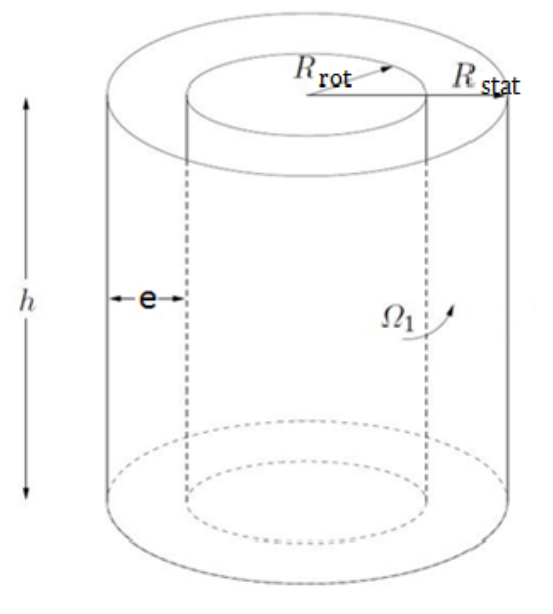

FIGURE 2.1 La configuration Taylor-Couette étudiée : cylindre de rayon intérieur *Rrot* tournant, cylindre de rayon extérieur *Rstat* fixe, vitesse de rotation Ω1, un entrefer *e* et une longueur du cylindre *h*.

<span id="page-34-2"></span>Les paramètres caractéristiques sont :

| Un entrefer e                  | $[0,5mm - 2mm]$    |
|--------------------------------|--------------------|
| Rayon intérieur $R_{rot}$      | $[45mm - 47, 5mm]$ |
| Rayon extérieur $R_{stat}$     | 48 <sub>mm</sub>   |
| Vitesse de rotation $\Omega_1$ | 50 000 rpm         |
| Une longueur du cylindre $h$   | 37 <sub>mm</sub>   |

TABLE 2.1 Paramètres de définition de la configuration étudiée

# <span id="page-34-0"></span>2.2 Des travaux autour de l'écoulement de Taylor-Couette

La présente thèse porte notamment sur les frottements entre un rotor et un stator coaxiaux. Dés lors, l'identification des frottements depuis le 19ème siècle est un préalable nécessaire.

En 1881 Max Margules, est le premier à proposer, la construction d'un viscosimètre à partir d'un cylindre rotatif. Sept ans après la publication de Margules [\[11\]](#page-190-9), Mallock et Couette ont commencé la construction du viscosimètre à cylindre rotatif. Il semblerait qu'ils ignoraient chacun le travail de l'autre et que Couette avait connaissance de la publication de Margules. En 1876, Mallock a travaillé comme assistant à Lord Rayleigh grâce à ses grandes compétences en conception des appareils de mesures. En 1888 Lord Rayleigh, alors secrétaire de la société royale de Londres, a communiqué un papier de Mallock sous le nom de "Determination of the Viscosity of Water". D'après ses essais, le couple n'est pas lié linéairement à la vitesse de rotation lorsque le cylindre intérieur tourne et le cylindre extérieur est fixe. Il conclut à ce que l'écoulement, pour ce cas-là, est toujours instable, ce qui était totalement en adéquation avec le critère de Rayleigh (qui sera cité ci-dessous). Or, ceci se révèlera inexact et sera prouvé par Taylor en 1923. Dans l'hypothèse contraire, c'est-à-dire dès lors que le cylindre extérieur tourne et que le cylindre intérieur est fixe, les essais de Taylor, ont démontré que l'écoulement est stable à des vitesses de rotation faibles et instables à des grandes vitesses de rotation ce qui contredisait le critère de Rayleigh.

Pour un écoulement cisaillé entre deux parois cylindriques en rotation et de longueur infinie, les équations de Navier-Stokes, qui régissent la dynamique du fluide, admettent une solution analytique axisymétrique et stationnaire, dépendant uniquement de *r* : c'est le profil de Couette, défini par :

$$
u_{\theta}(r) = Ar + \frac{B}{r}, \text{ avec } A = \frac{\Omega_2 R_2^2 - \Omega_1 R_1^2}{R_2^2 - R_1^2} \text{ et } B = \frac{(\Omega_1 - \Omega_2) R_1^2 R_2^2}{R_2^2 - R_1^2} \tag{2.1}
$$

<span id="page-35-0"></span>le cylindre interne (1, pour « in ») étant caractérisé par son rayon *R*<sup>1</sup> et sa vitesse de rotation  $\Omega_1$ , le cylindre externe (2, pour « out ») par son rayon  $R_2$  et sa vitesse  $\Omega_2$ . Les cylindres peuvent tourner dans le même sens (co-rotation), ou en sens opposé (contra-rotation). Si l'un des deux cylindres est immobile, le système est dit rotor-stator.

La description des régimes d'écoulement se base sur les valeurs des paramètres de contrôle qui sont des nombres sans dimension : soit le nombre de Reynolds ou soit le nombre de Taylor qui sont fonction de la vitesse linéaire  $V = \Omega_1 R_1$  du cylindre tournant, l'espace annulaire étant  $e = R_2 - R_1$  et v la viscosité cinématique du fluide.

Á partir de l'équation [2.1,](#page-35-0) nous pouvons déduire les contraintes de cisaillement pour le cas
d'un cylindre intérieur qui tourne et un cylindre extérieur fixe comme suit :

<span id="page-36-0"></span>
$$
\tau_{r\theta} = \mu \left( \frac{\partial u_{\theta}}{r} - \frac{u_{\theta}}{r} \right) = \frac{-2\mu}{r^2} = \frac{-2\Omega_1 R_2^2 \mu}{R_2^2 - R_1^2}
$$
(2.2)

Nous pouvons déduire de l'équation [2.2](#page-36-0) donnant le couple laminaire :

$$
M = 2\pi R_i^2 L \tau_{r\theta} = -4\pi \mu B L = \frac{-4\pi \mu R_1^2 R_2^2 L \Omega_1}{R_2^2 - R_1^2}
$$
(2.3)

#### <span id="page-36-1"></span>2.2.1 Le critère de Rayleigh

L'histoire remonte à Isaac Newton, en 1687, qui s'est intéressé dans ses 'principia' aux fluides en rotation [\[12\]](#page-190-0). Il a commencé par définir ce que nous appelons aujourd'hui "un fluide newtonien" : on appelle fluide newtonien un fluide dont la loi exprimant la contrainte en fonction de la vitesse de déformation linéairement. La constante de proportionnalité est appelée viscosité. Son hypothèse se résume aujourd'hui ainsi : "les contraintes de viscosité sont directement proportionnelles au gradient de vitesse d'un fluide newtonien".

L'instabilité d'un écoulement correspond à la transition du mouvement de l'état de base stable à l'état perturbé. Cette transition est le résultat d'une perturbation du champ de vitesse et de la pression au sein du fluide. Pour caractériser le domaine d'existence du phénomène d'instabilité, nous faisons appel aux paramètres régissant l'écoulement [\[13\]](#page-191-0).

Tout d'abord, dans le cas de l'écoulement d'un fluide parfait : l'action de la viscosité est négligée dans les équations du mouvement. L'instabilité d'un écoulement circulaire résulte d'un déséquilibre entre la force centrifuge et le gradient de pression centripète. Comme présenté par Sir George Gabriel Stokes en 1848 [\[14\]](#page-191-1), pour deux cylindres coaxiaux qui tournent, chacun devrait tourner dans un sens pour avoir un écoulement stable. Si seul un cylindre tourne, cela devrait être l'extérieur, et si ce n'est pas le cas (seul le cylindre intérieur tourne), le fluide situé près de la paroi aura tendance à centrifuger. Cet effet est une conséquence de la force centrifuge, qui entraine beaucoup de tourbillons et d'instabilité. Pour déterminer si l'état d'un écoulement est stable ou instable, il est nécessaire d'observer la forme du déplacement infinitésimal d'une particule fluide dans la direction radiale, c'est-à-dire, de la position *r* où la vitesse est Ω(*r*) à la position *r*+*dr* où la vitesse angulaire est Ω(*r*+*dr*)[\[15](#page-191-2)[–17\]](#page-191-3). On considère une particule fluide en mouvement circulaire sur une ligne de courant de rayon de courbure r, ayant une vitesse radiale  $V = \Omega(r)r$  et en équilibre sous l'action d'une force dérivant d'un

gradient de pression  $\frac{\partial P}{\partial r}$ .

En raison de l'absence de dissipation visqueuse dans cette analyse, le moment cinétique de la particule est conservé et s'écrit comme suit :

$$
M_c=Vr=\Omega r^2
$$

Deux cas peuvent se présenter :

- Lorsque le moment cinétique ( $M_c = M_c(r + dr)$  est supérieur à celui en *r*,  $M_c(r)$ , le gradient de pression en  $r + dr$  aura tendance à ramener la particule fluide à sa position initiale : le mouvement est dit stable.
- Si  $M_c(r + dr) < M_c$ , la force centrifuge agissant sur la particule fluide est supérieure au gradient de pression centripète environnant, et la particule s'écarte de sa position d'équilibre dans la direction de *r* croissant, l'écoulement est alors instable.

Ce raisonnement peut se traduire par le critère de stabilité de Rayleigh qui s'écrit comme suit : l'écoulement est stable pour un fluide parfait si,  $\frac{d|M_c|}{dr} > 0$ , qui est la formulation du premier critère d'instabilité soit : <sup>d|Ωr<sup>2</sup>| ≥ 0.</sup>

Dans le cas d'un écoulement entre deux cylindres coaxiaux de rayon intérieur  $R_1$  et extérieur  $R_2$  ( $\eta = R_1/R_2$  appelé rapport des rayons), en mouvement de rotation avec une vitesse angulaire  $\Omega_1$  et  $\Omega_2$  ( $\zeta = \Omega_2 / \Omega_1$ ), cette condition de stabilité se traduit par l'inégalité suivante :  $\Omega_1 R_1^2 - \Omega_2 R_2^2 \ge 0$ . Ce critère de stabilité de Rayleigh indique que l'écoulement dans la configuration rotor-stator avec seul le cylindre intérieur tournant  $\Omega_2 = 0$  et  $\Omega_1 \neq 0$  (rotor interne/stator externe, noté  $R_i - S_0$ ) correspond à un mouvement qui est fondamentalement instable. Il suffit donc, selon ce modèle, que le cylindre interne tourne à n'importe quelle vitesse angulaire pour générer une situation d'instabilité (ce qui corrobore l'intuition de Stokes). Alors que dans le cas du seul cylindre extérieur tournant  $\Omega_1 = 0$  et  $\Omega_2 \neq 0$  (configuration stator interne, rotor externe, noté  $S_i - R_0$ ) le mouvement est globalement stable.

Ce problème remonte à la publication historique de Taylor [\[18\]](#page-191-4). En raison de la richesse des structures qui apparaissent dans le cas où le cylindre extérieur est fixe et le cylindre intérieur tourne à la vitesse angulaire  $\Omega_1$  (écoulement Taylor-Couette), de nombreux auteurs se sont intéressés à la description de bifurcations par des analyses de la stabilité de l'écoulement.

Lorsque les cylindres tournent en sens opposés (contra-rotation), il existe un rayon *r* pour lequel la vitesse angulaire s'annule ; ce rayon sépare deux couches de fluide tournant en sens contraire. La portion de cavité comprise entre le cylindre interne et la surface cylindrique de rayon  $r_c$  est assimilable à un système  $R_i - S_o$ , instable donc comme nous venons de le voir,  $\forall \Omega_1$ . Par conséquent, le modèle prédit que la situation contrarotative est toujours instable.

Des résultats postérieurs à la modélisation de Rayleigh vont cependant en montrer les limites : négligée dans le bilan des forces, la viscosité contribue en fait à dissiper une part de l'énergie de la particule fluide, ce qui ne conserve pas le moment cinétique et retarde l'apparition de l'instabilité centrifuge. Ce n'est donc qu'à partir d'une certaine vitesse de rotation du cylindre que cette instabilité peut se développer. Dans le cas d'un fluide visqueux, le critère de Rayleigh ne permet donc pas de prédire les instabilités du mouvement en raison de la présence du frottement visqueux qui a un effet stabilisant. Dans ces conditions, il est nécessaire d'employer :

- L'approche théorique qui consiste à appliquer la théorie de la stabilité linéaire aux équations du mouvement pour prédire l'évolution de l'instabilité au voisinage du seuil critique de son apparition.
- L'approche expérimentale permet d'élaborer le diagramme de stabilité pour situer les régions d'écoulement stable et instable.

#### <span id="page-38-0"></span>2.2.2 Premières études expérimentales des viscosimètres

Le nom de Maurice Couette a été adopté en France et dans le monde entier par la communauté scientifique pour désigner les écoulements de cisaillement, usuellement créés entre deux parois qui se déplacent parallèlement l'une par rapport à l'autre, ainsi que pour le type de cellule entre deux cylindres concentriques en rotation qu'il a construit, et les corrections d'entrée dans les tuyaux qu'il a introduites et calculées. Couette a mené un travail remarquable à la fois théorique et expérimental ; autour de corps oscillants, dans les tuyaux, et entre cylindres, et sur leur stabilité.

En 1888, à Paris, Couette a annoncé sa première expérience avec le viscosimètre : le premier appareil à cylindres concentriques en rotation continue vraiment opérationnel et qui mesure avec précision la viscosité de l'eau et de l'air. L'appareil consistait en deux cylindres concentriques avec le cylindre extérieur tournant et le cylindre intérieur suspendu pour mesurer le couple. La figure [2.2a](#page-39-0) montre une coupe de l'appareil de couette avec son rotor suspendu par de la fibre de torsion en acier. L'entrefer entre le rotor et stator était de 2,5 mm. Couette a été le premier à prendre en compte le problème d'excentricité des cylindres pour l'estimer en tant qu'une erreur de désalignement pour le cylindre suspendu. Il a en outre pu identifier les conditions de validité des équations de Navier et faire apparaître les régimes instables.

<span id="page-39-0"></span>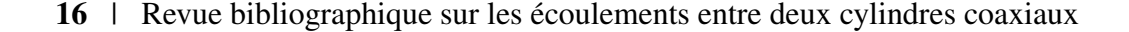

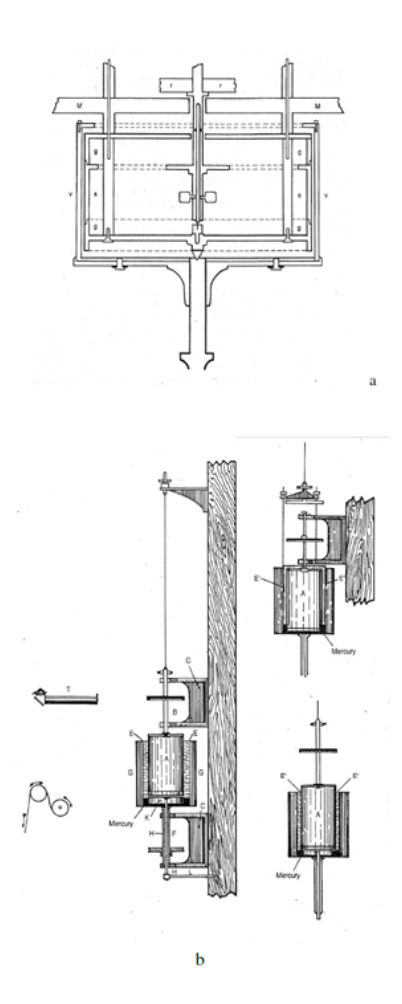

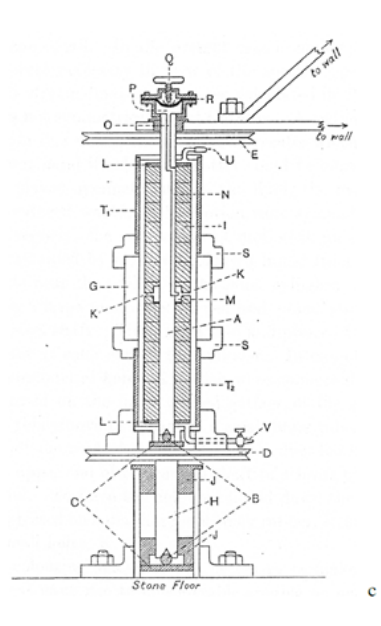

FIGURE 2.2 Schémas techniques : a) viscosimètre de Couette : la rotation du cylindre extérieur « v » entraîne par viscosité le cylindre « s », suspendu par un fil de torsion « r » ; la déviation correspondante, mesurée en « r », donne une mesure du couple exercé sur « s » par le fluide. En supposant que l'écoulement entre « s » et « v » suit le profil de Couette (qui est une solution analytique des équations de Navier-Stokes), le couple *C* s'écrit :  $C = 4\pi h\rho v\Omega_2/(1 - \eta^2)$ , où *h* est la hauteur de « s » en contact avec le fluide et  $\eta = R_1/R_2$ ; on peut donc déduire de cette formule la viscosité ν. b) Viscosimètre de Mallock, basé sur le même principe : configurations *S<sup>i</sup>* −*R*0(à gauche, et en bas à droite) et *R<sup>i</sup>* −*S*<sup>0</sup> (en haut à droite). c) Dispositif expérimental de Taylor.

L'écoulement entre deux cylindres concentriques a intéressé beaucoup d'auteurs, qui se sont intéressés à analyser la bifurcation de ces écoulements et sa stabilité. En 1923, dans un article fondateur [\[18\]](#page-191-4), Taylor a repris les résultats de Mallock en combinant approche théorique et approche expérimentale. Par une étude de stabilité linéaire du fluide visqueux (linéarisation des équations de Navier- Stokes par méthode des petites perturbations autour d'un écoulement de base, en supposant les cylindres de longueur infinie), Taylor a montré que le profil de Couette, valable pour de faibles vitesses de rotation, se révélait instable face à de petites perturbations axisymétriques au-delà de certains seuils de rotation : il prouva l'existence d'un seuil de transition dans le cas *Ri*−*S*<sup>0</sup> (à l'inverse des résultats de Mallock qui n'en trouva pas) ; quant à la configuration  $S_i - R_0$ , elle devait rester stable dans tous les cas (contrairement aux observations de Couette et Mallock). Comment dès lors interpréter les résultats de Couette et de Mallock ?

Taylor suggéra une liste de sources d'erreur dans le dispositif de Mallock. D'une part, une rigidité insuffisante du système était susceptible d'engendrer des vibrations parasites. D'autre part, le rapport Γ = H/d (rapport d'aspect) entre la hauteur des cylindres H et l'épaisseur de la couche de fluide entre les cylindres  $e = R_{stat} - R_{rot}$  ne devait pas être trop petite, sinon les effets des parois terminales (qui limitent la cavité en haut et en bas) pouvaient perturber les zones de mesure. Mallock était déjà conscient de ces effets de bord, au point qu'il inclut des couches de mercure en guise de paroi inférieure, pour tenter de supprimer le frottement du fluide sur la paroi et les vortex engendrés par ces frottements ; malgré tout, cette précaution était insuffisante pour les limiter. Taylor a conçu un dispositif de grand rapport d'aspect pour réduire au maximum l'influence des effets des bords au centre du système (et se rapprocher ainsi de l'hypothèse de cylindres infiniment longs qu'il avait supposée dans son analyse théorique) ; en outre, l'appareillage fut solidement arrimé aux murs du laboratoire afin de supprimer les vibrations (Figure [2.2-](#page-39-0)c).

Finalement, Taylor a obtenu une très bonne concordance entre les courbes de transition théoriques et les courbes de transition expérimentales (figure [2.3\)](#page-41-0). Il a reporté sur ses graphes le critère de Rayleigh (en pointillés sur la figure [2.3\)](#page-41-0). On peut noter que dans le cas de cylindres co-rotatifs, le critère de Rayleigh correspond à une asymptote de la courbe de stabilité, ce qui n'est pas du tout le cas pour des cylindres contrarotatifs. Si les effets de bords et les vibrations parasites étaient, comme le suggérait Taylor, susceptibles d'expliquer les conclusions erronées de Mallock dans la configuration *S<sup>i</sup>* − *R*0, il apparut rétrospectivement que la plus petite des vitesses de rotation utilisée par Mallock lors de ses mesures en *Ri*−*S*<sup>0</sup> (2 tours / min) se situait, compte tenu du rapport de rayons du dispositif et de la viscosité du fluide utilisé, au-dessus du seuil de transition de l'instabilité centrifuge. . . Mallock ne s'est ainsi jamais trouvé en situation de pouvoir observer le régime stable [\[19\]](#page-191-5).

#### <span id="page-41-0"></span>18 | Revue bibliographique sur les écoulements entre deux cylindres coaxiaux

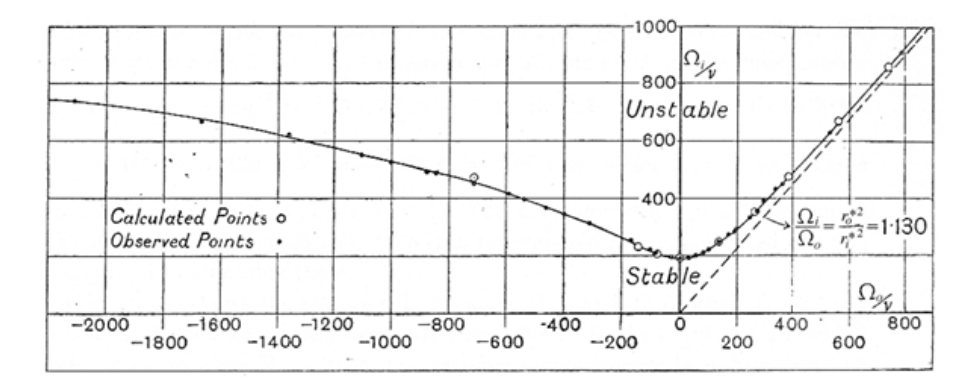

FIGURE 2.3 Diagramme de stabilité de l'écoulement de Couette dans le plan  $(\Omega_0(\Omega_2)/v, \Omega_i(\Omega_1)/v), \eta = r_i^*(R_{rot})/r_0^*(R_{stat}) = 0.9418$  d'après [\[18\]](#page-191-4);  $\Omega_i$  est la vitesse de rotation du cylindre intérieur,  $\Omega_0$  celle du cylindre extérieur. En pointillés, la droite de stabilité donnée par le critère de Rayleigh.

<span id="page-41-1"></span>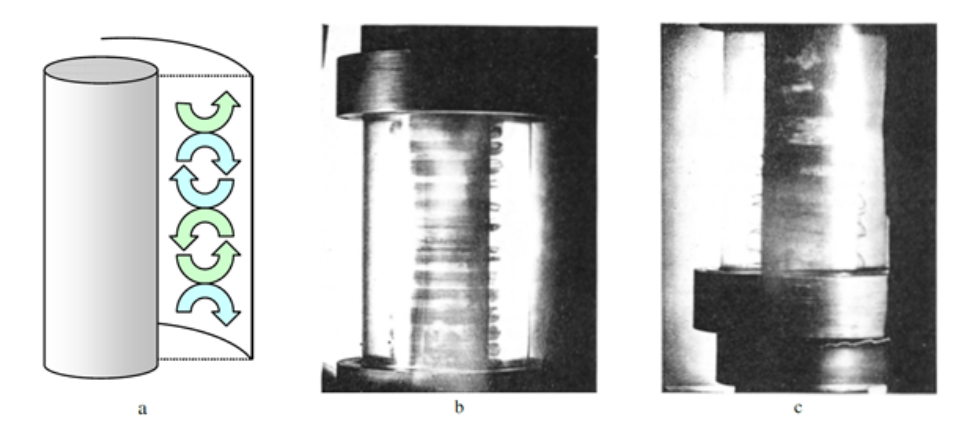

FIGURE 2.4 a) Sens de rotation des vortex dans un plan méridien de l'écoulement. b) c) Mise en évidence des vortex dans l'écoulement par injection d'éosine depuis le cylindre intérieur (éléments K, O, N et P de la Fig [2.2-](#page-39-0)c) ; ici les deux cylindres sont en contra-rotation d'après [\[18\]](#page-191-4) : b) vortex axisymétriques; c) structures spirales. On pourra noter que les rouleaux sont collés au cylindre interne, à l'intérieur de la zone instable.

Quant au dispositif *S<sup>i</sup>* − *R*<sup>0</sup> de Couette, son rapport d'aspect était assez grand pour limiter les effets de bord : il était donc stable par rapport à l'instabilité centrifuge de Taylor. En revanche, un autre type d'instabilité génératrice de turbulence (instabilité de Kelvin-Helmholtz) apparaît au-delà d'une vitesse de rotation relativement élevée : c'est cette transition que Couette a observé (à un nombre de Reynolds d'environ *Restat* = 2000 selon ses mesures).

Revenons à présent aux travaux de Taylor. Les Fig. [2.4](#page-41-1) a) et b) montrent deux types d'instabilités mises en évidence par Taylor. La première structure correspond à des vortex axisymétriques stationnaires se succédant le long de l'axe (Fig. [2.4-](#page-41-1)b) ; dans un plan méridien (plan vertical passant par l'axe de rotation), le sens de rotation des vortex alterne d'un rouleau à l'autre, en accord avec les calculs de Taylor (Fig. [2.4-](#page-41-1)a). Taylor remarqua en outre que, pour certaines vitesses de rotation, la symétrie axiale et la stationnarité des rouleaux horizontaux pouvaient être brisées par des pulsations azimutales dépendant du temps, et de fréquences variables. Un autre type de structure correspond à des spirales s'enroulant autour du cylindre intérieur (Fig. [2.4-](#page-41-1)c). Il existait donc plusieurs types d'écoulement possibles dans la zone d'instabilité. Dans les années qui suivirent, de très nombreux travaux théoriques, expérimentaux, et numériques – avec l'avènement de l'outil informatique – allaient permettre d'appréhender la variété des structures, de les classifier, et de comprendre les scénarios de transition permettant de passer de l'une à l'autre.

## <span id="page-42-0"></span>2.3 Stabilité et transition dans un système de long rapport d'aspect

Le système rotor-stator  $R_i - S_0$  a inspiré une abondante littérature, notamment par sa plus grande facilité de mise en œuvre : la mise en rotation de la paroi extérieure est en effet plus délicate à réaliser techniquement. Pour des paramètres géométriques fixés et de longs rapports d'aspect, l'augmentation de la vitesse angulaire du cylindre interne (ou, de façon équivalente, du nombre de Reynolds du cylindre interne défini par *Rerot* = Ω1*Rrote*/ν se traduit par un enchaînement d'écoulements présentant des caractéristiques clairement identifiables comme les motifs des tourbillons ou le spectre en fréquence de la vitesse du fluide dans la cavité [\[20\]](#page-191-6), [\[21\]](#page-191-7). En reprenant les dénominations définies par Andereck [\[21\]](#page-191-7), le scénario se décompose de la façon suivante :

- Azimuthal Laminar Flow (AZI) : de l'écoulement au repos et jusqu'au premier seuil de transition, le fluide adopte le profil de Couette défini par l'équation [\(2.1\)](#page-35-0).Cet écoulement stable sert souvent d'état de base pour les études de stabilité linéaire.
- Taylor Vortex Flow (TVF) : à partir du Reynolds critique *Rei*,*crit*, l'écoulement bifurque vers les structures toroïdales de Taylor, deux rouleaux adjacents tournant en sens opposé dans un plan méridien.
- Wavy Vortex Flow (WVF) : le seuil suivant correspond à l'apparition d'ondulations azimutales qui brisent l'axisymétrie des rouleaux (Fig. [2.5-](#page-43-0)a). Au niveau spatiotemporel,

les ondulations sont caractérisées par une même fréquence fondamentale  $(\omega_1$  sur la Fig. [2.5-](#page-43-0)a), à laquelle peuvent être associées un certain nombre d'harmoniques.

- Modulated Wavy Vortices (MWV) : quand on augmente encore le taux de rotation, une nouvelle fréquence fondamentale s'ajoute à la précédente. D'autres fréquences, résultant de la combinaison linéaire des deux fréquences fondamentales ( $\omega_1$  et  $\omega_3$  sur la Fig. [2.5-](#page-43-0)b), peuvent figurer dans le spectre (Fig. [2.5-](#page-43-0)b).
- Turbulent Taylor Vortices (TTV) : à vitesse angulaire très élevée, l'écoulement devient faiblement turbulent ; cependant la structure en rouleaux est globalement conservée. Le spectre de fréquence ne comporte plus de pic, mais montre une large bande de bruit de fond (Fig.  $2.5-c$  $2.5-c$ ).

<span id="page-43-0"></span>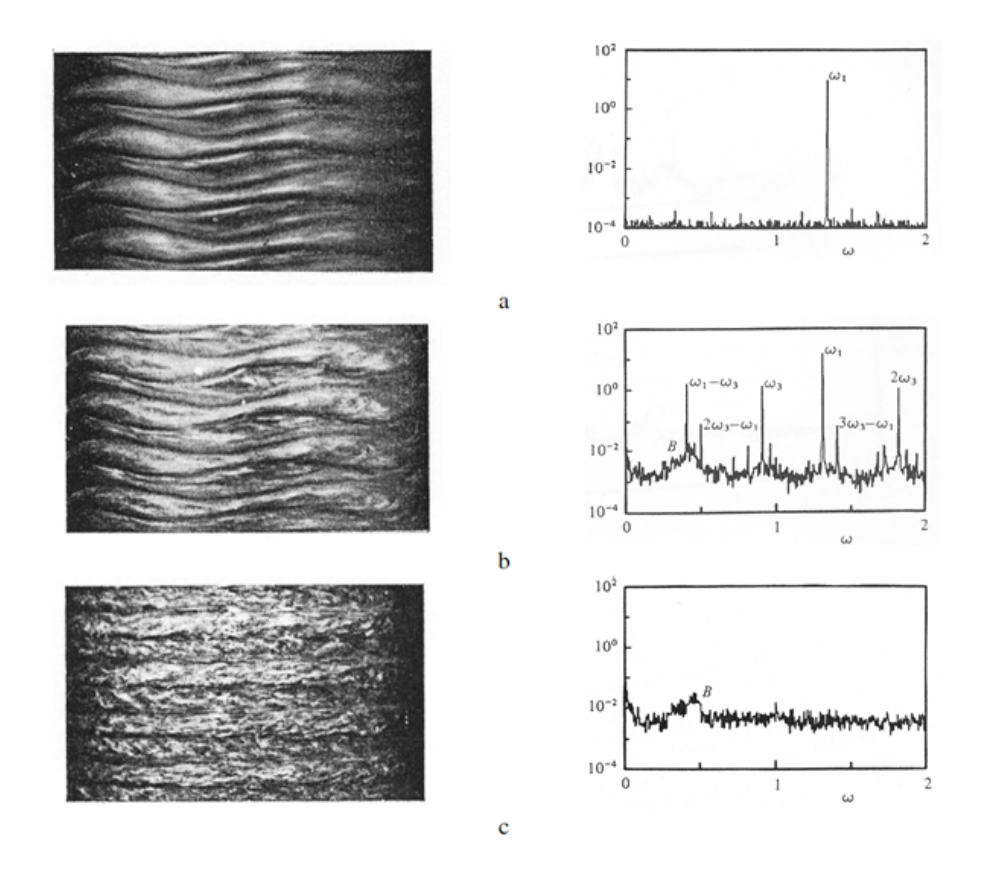

FIGURE 2.5 Visualisation par technique Kalliroscope de la transition dans un système rotorstator, et spectres fréquentiels associés de la vitesse radiale ( $\eta = 0.877$ ,  $\Gamma = 20$ ,  $Re<sub>i,crit</sub>$  $119.1$ ) : a)  $Re_1 = 1.1Re_{i,crit}$ ; b)  $Re_1 = 9.5Re_{i,crit}$ ; c)  $Re_1 = 15Re_{i,crit}$  (d'après [\[20\]](#page-191-6)).

Dans la figure [2.6,](#page-44-0) nous pouvons observer les différents régimes d'écoulement de Taylor-Couette précité (d'après Nemri [\[1\]](#page-190-1)).

<span id="page-44-0"></span>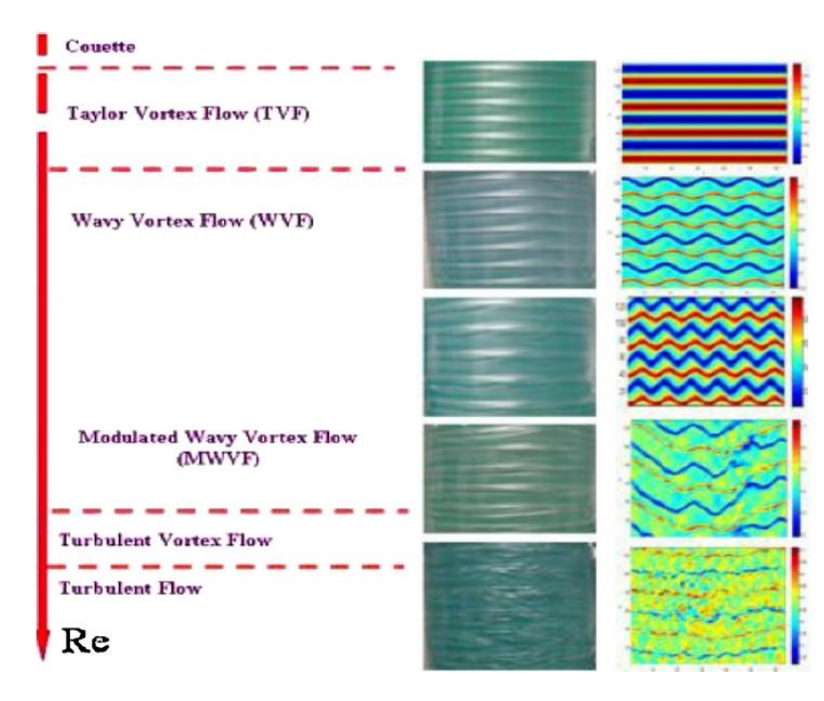

FIGURE 2.6 Transition de l'écoulement Taylor-Couette (Rapport de rayon = 0,85) en fonction du nombre de Reynolds d'après NEMRI [\[1\]](#page-190-1)

.

L'étude de la transition entre les régimes a fait l'objet de nombreux travaux expérimentaux comme [\[22](#page-191-8)[–27\]](#page-191-9) et la première fois en DNS (Direct Numerical Simulation) par [\[28\]](#page-192-0), en particulier la transition entre le régime laminaire et le régime laminaire avec tourbillons [2.7a](#page-45-0) et [2.7b.](#page-45-1) Ce dernier régime, à débit axial nul, correspond à l'écoulement de Taylor- Couette, qui à partir d'une valeur critique de la vitesse de rotation du cylindre intérieur, possède des tourbillons de forme toroïdale [2.7.](#page-45-2) Cette structure tourbillonnaire est influencée par la rotation du cylindre intérieur et par les facteurs géométriques. Le nombre de Taylor apparaît lorsqu'on écrit les équations de stabilité linéaire adimensionnelles à la transition de la première instabilité. Il prend en compte à la fois les effets visqueux et les effets de courbure. Le nombre de Taylor est souvent utilisé dans la littérature à la place du nombre de Reynolds, plusieurs définitions en sont proposées. Dans le cadre de notre étude, pour un cylindre extérieur immobile, par exemple la définition dans les travaux de MEHEL[\[2\]](#page-190-2) :

$$
Ta = \sqrt{\frac{\Omega_1^2 R_{rot} e^3}{v^2}} = Re \sqrt{\frac{e}{R_{rot}}}
$$
\n(2.4)

Plus récemment les travaux numériques de DONG [\[29\]](#page-192-1) et BILSON [\[30\]](#page-192-2) ont permis d'étudier plus en détail les caractéristiques spatiales des streaks et les longueurs d'ondes des rou-

<span id="page-45-2"></span><span id="page-45-0"></span>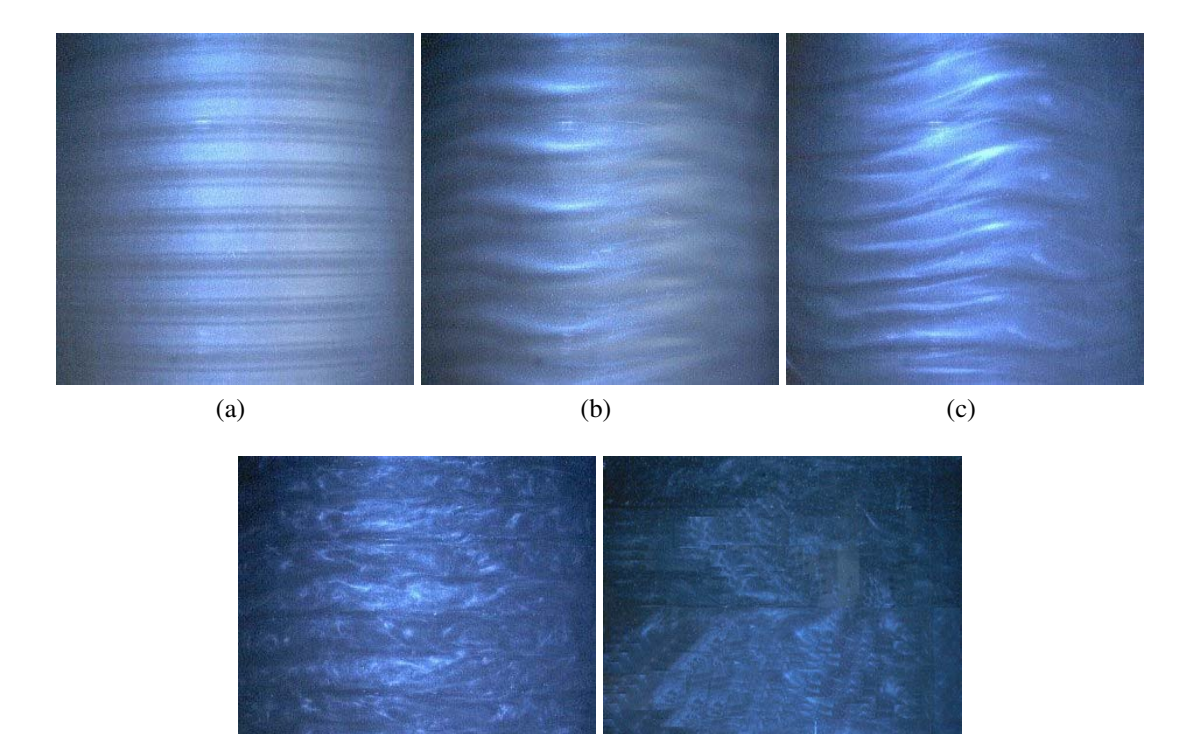

<span id="page-45-1"></span>(d) (e)

FIGURE 2.7 Visualisation de l'écoulement Taylor-Couette dans la thèse de MEHEL [\[2\]](#page-190-2) pour l'écoulement monophasique avec un rapport de rayon de 0,9091. *Tac*<sup>1</sup> = 43,3, avec le cylindre extérieur fixe, pour différents régimes : (a) TVF première instabilité (*Ta*/*Tac*<sup>1</sup> = 1,01) - (b) WVF deuxième instabilité (*Ta*/*Tac*<sup>1</sup> = 3,23) - (c) MWVF régime d'onde de troisième instabilité ( $Ta/Ta_{c1} = 9,6$ ) - (d) Régime de turbulence naissante ( $Ta/Ta_{c1} = 22,3$ ) - (e) TTVF Régime turbulent ( $Ta/Ta_{c1} = 106$ )

leaux de Taylor. D'autres travaux ont été réalisés avec un diamètre intérieur excentrique comme [\[31](#page-192-3)[–34\]](#page-192-4) ou qui n'est pas cylindrique (avec un diamètre variable) comme [\[35\]](#page-192-5).

Avec un débit axial imposé dans l'écoulement, ceci se transforme en Taylor-Couette Poiseuille [\[36\]](#page-192-6). A faibles valeurs du débit axial, les tourbillons se déplacent de manière ascendante dans l'espace annulaire sans se détruire. La figure [2.8](#page-46-0) montre la différence entre un écoulement Taylor-Couette et Taylor-Couette Poiseuille. Un accroissement de ce débit entraîne, pour une vitesse de rotation donnée, une annihilation des tourbillons d'autant plus importante, que ce débit est grand. Beaucoup de travaux ont été réalisés dans ce sens là comme BOUAFIA [\[37\]](#page-192-7) qui a étudié l'écoulement avec débit et sans débit axial et pour un stator lisse et rainurée. FENOT [\[38\]](#page-192-8) a par ailleurs surveillé l'effet thermique de ces écoulements avec un rotor et un stator rainurés. PONCET[\[39\]](#page-192-9) a étudié l'effet des grands rapports de l'ordre de 0,961 de rayons <span id="page-46-0"></span>sur le transfert de la chaleur.

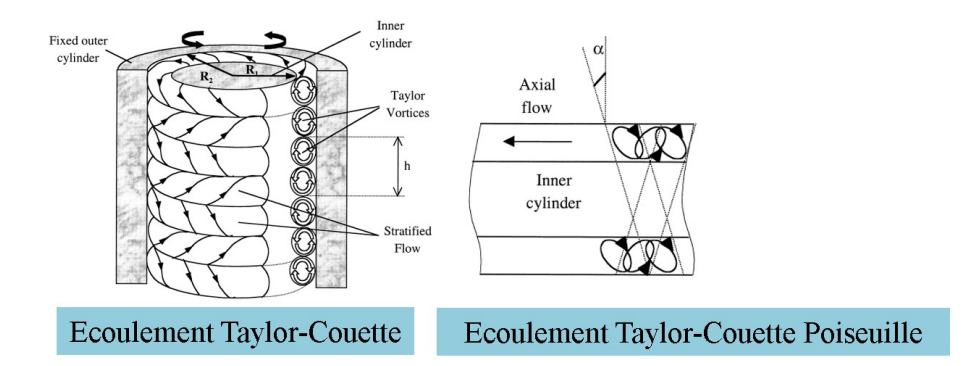

FIGURE 2.8 La symétrie de l'écoulement de Taylor-Couette est cassée et déformée dans l'écoulement de Taylor-Couette Poiseuille.

L'étude de l'écoulement Taylor-Couette-Poiseuille trouve son importance dans de multiples applications industrielles et technologiques. Du fait des propriétés intéressantes mises en jeu par la présence des tourbillons, ce type d'écoulement intervient dans de nombreuses machines tournantes, les développements des méthodes du génie électrochimique introduite à la récupération des métaux, la conception de type d'échangeur thermique et les séparateurs polyphasiques. . . .

# <span id="page-46-1"></span>2.4 Modèles théoriques et semi-empiriques de la puissance dissipée

On s'intéresse ici au couple global M de frottement visqueux global moyenné sur le cylindre intérieur. On définit pour cela deux grandeurs adimensionnelles *G* et *C<sup>D</sup>* :

$$
G = M/\rho v^2 h \tag{2.5}
$$

et

$$
C_D = \frac{M}{\pi \rho h R_{rot}^4 \Omega_1^2}
$$
\n(2.6)

#### <span id="page-46-2"></span>2.4.1 Modèle de VASILESCU

Au cours de l'étude bibliographique, nous avons trouvé plusieurs modèles semi-empiriques et analytiques permettant de prédire le couple en fonction de la géométrie et les paramètres

de fonctionnement. Nous allons commencé par détailler celui de la thèse de M. VASILESCU [\[40\]](#page-192-10).

Quelques paramètres dans la figure [2.1,](#page-34-0) nous montrent les facteurs clés de notre problématique. Le fluide qui circule entre les deux cylindres est l'air.

L'un des paramètres adimensionnels très importants dans notre cas est le nombre de Reynolds qui est le rapport entre les forces d'inertie et les forces visqueuses :

$$
R_e = \Omega_1 R_{rot} e / \mathbf{v} \tag{2.7}
$$

avec ν la viscosité cinématique.

Le deuxième paramètre adimensionnel qui joue le rôle de la distinction du régime de l'écoulement est le nombre de Taylor qui correspond au rapport des forces centrifuges sur les forces visqueuses. Le nombre de Taylor est défini par :

$$
Ta = \Omega_1^2 R_m e^3 / v^2 \tag{2.8}
$$

avec *R<sup>m</sup>* le rayon logarithmique moyen :

$$
R_m = \frac{e}{ln(R_{stat}/R_{rot})}
$$
\n(2.9)

Les études des instabilités ont montré que pour notre situation, avec cylindre extérieur fixe ( $\Omega_2 = 0$ ) et cylindre intérieur tournant ( $\Omega_1 \neq 0$ ) l'écoulement est fondamentalement instable. Avant que l'écoulement n'atteigne une valeur critique de nombre de Taylor,  $Ta_{c1} \approx 1708$ , l'écoulement est laminaire et stable.

Au delà de cette valeur *Tac*1, il apparaît un écoulement secondaire axisymétrique composé de cellules de forme torique appelées tourbillons de Taylor et occupant la largeur de l'espace annulaire. Ces derniers peuvent être assimilés à un système d'ondes stationnaires périodiques dans la direction axiale dont on peut définir la longueur d'onde axiale  $\lambda$  : une onde est formée par une paire de tourbillons contrarotatifs, λ représente la longueur occupée par cette paire, et en général elle est comprise entre 1,5e et 2,51e d'après [\[41\]](#page-192-11) et [\[42\]](#page-192-12).

Si la vitesse de rotation croît encore et dépasse un second seuil  $Ta_{c2} \approx 3970$  on voit apparaître alors un régime d'ondes azimutales. Les frontières des cellules ne sont plus perpendiculaires à l'axe des cylindres, mais présentent des ondulations qui progressent dans le sens de rotation du cylindre intérieur. Le mouvement perd ainsi son axisymétrie et devient doublement périodique.

.

En allant à une vitesse de rotation plus importante, le nombre d'ondes azimutales augmente, jusqu'à atteindre une valeur maximale qu'il conserve dans une gamme de vitesse relativement étendue, correspondant à un nombre de Taylor  $Ta_{c3} \approx 2, 25 * 10^6$ . Au delà de cette valeur l'écoulement est dominé par le régime turbulent.

Le coefficient de frottement *C<sup>D</sup>* s'exprime, d'après [\[40\]](#page-192-10) :

— Si *Ta* ≤ *Ta*<sub>*c*1</sub>  $C_D = 2Re^{-1} \frac{[1+(e/R_{rot})]^2}{[1+(0,5e/R_{rot})]}$ — Si  $Ta_{c1} < Ta \leq Ta_{c2}$  *C<sub>D</sub>* = 0,0865 $Re^{-1}Ta^{0.44}$ — Si  $Ta_{c2} < Ta ≤ Ta_{c3}$   $C_D = 0,476Re^{-1}Ta^{0,25}$  $-$  Si  $Ta_{c3} < Ta$   $C_D = 0,76 \frac{(e/R_{rot})^{1.5} Ta^{-0.239}}{1-(1+e/R_{rot})^{-2}}$  $1-(1+e/R_{rot})^{-2}$ 

Le calcul de la puissance dissipée à partir *C<sup>D</sup>* du est donc :

$$
P_d = M\Omega_1 \tag{2.10}
$$

Avec ce modèle nous n'avons qu'à donné le rayon intérieur (*Rrot*), et l'entrefer (*e*) pour obtenir la puissance dissipée en fonction de la vitesse. Dans nos résultats, nous allons utiliser la puissance dissipée par unité de surface latérale du cylindre :

$$
P_{ds}(Kw.m^{-2}) = f(\Omega R_{rot}) = \frac{P}{2\pi R_{rot}h}
$$
 (2.11)

La figure [2.9](#page-49-0) montre la variation de la puissance dissipée en fonction de la vitesse périphérique avec un entrefer de '0,5mm' et un rayon intérieur qui varie de '5mm' à '100mm'. Ainsi la puissance dissipée est plus grande avec un rayon plus petit. Ce résultat est dû à la courbure du rayon et à la relation entre le rayon intérieur et la vitesse de rotation qui influence directement le nombre de Reynolds, ce qui a un effet sur le coefficient de frottement  $C_D$  qui fait varier la puissance dissipée. Les discontinuités sur la courbe correspondent aux frontières entre différents régimes : le modèle ne se raccorde pas. Cette discontinuité résulte du fait que le modèle n'est pas suffisamment adapté quant au changement de régime. Ces sauts se montrent plus pour les rayons 5mm et 10mm à la vitesse qui correspondent aux valeurs du troisième

<span id="page-49-0"></span>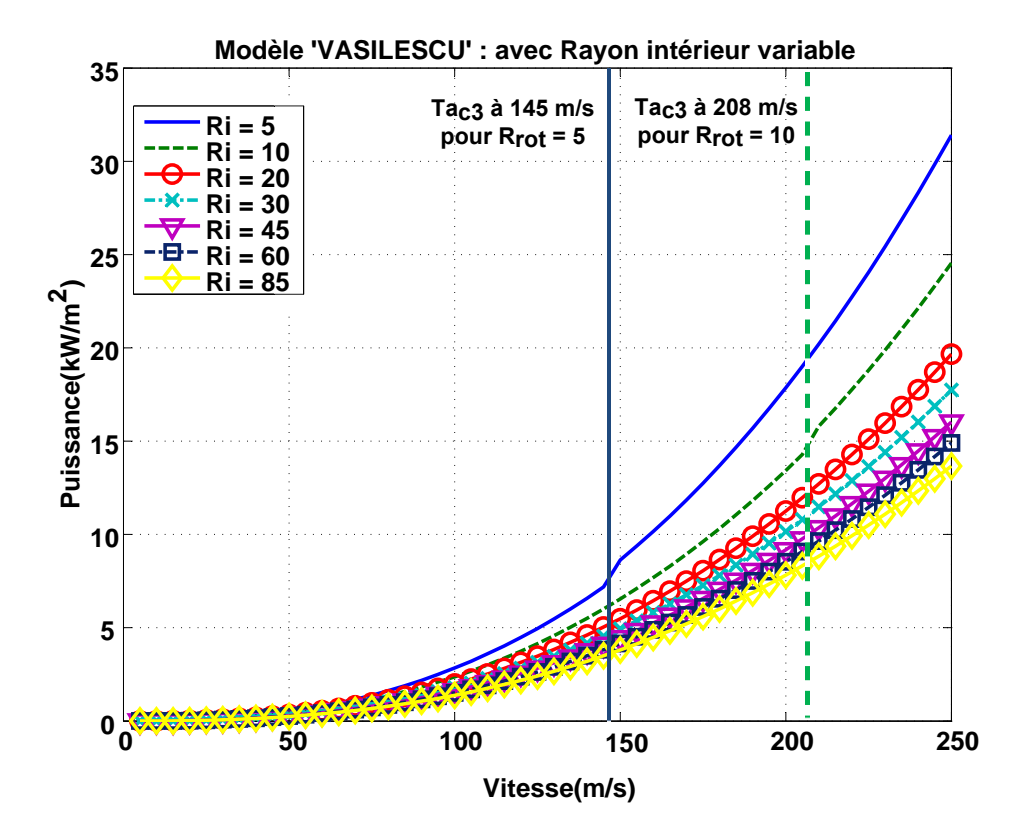

FIGURE 2.9 Puissance dissipée (*Kw*/*m* 2 ) en fonction de la vitesse (*m*/*s*), avec un rayon intérieur variable et un entrefer fixe (0,5mm).

<span id="page-49-1"></span>taylor critique. Les deux autres valeurs de taylor critiques sont à très basse vitesses (voir table [2.2\)](#page-49-1).

|           | $R_{rot}$ = 5mm   | $R_{rot} = 10$ mm |
|-----------|-------------------|-------------------|
| $Ta_{c1}$ | $4 \text{ m/s}$   | $6 \text{ m/s}$   |
| $Ta_{c2}$ | $6 \text{ m/s}$   | $9 \text{ m/s}$   |
| $Ta_{c3}$ | $145 \text{ m/s}$ | $208 \text{ m/s}$ |

TABLE 2.2 Les valeurs des vitesses périphériques pour les trois nombres de taylor critiques pour les deux rayons intérieurs 5mm et 10mm avec  $\rho = 1.18415$  et  $\mu = 1.85508^{-5}$ 

La figure [2.10](#page-50-0) fait apparaître la variation de la puissance dissipée en fonction de la vitesse périphérique avec un rayon de '45mm' et un entrefer qui varie de '0,1mm' à '2mm'. Ainsi la puissance dissipée est toujours plus grande avec un entrefer plus petit. Ce résultat est dû au fait du cisaillement. Comme on regarde la puissance dissipée par unité de surface, l'effet de petit rayon est plus fort.

<span id="page-50-0"></span>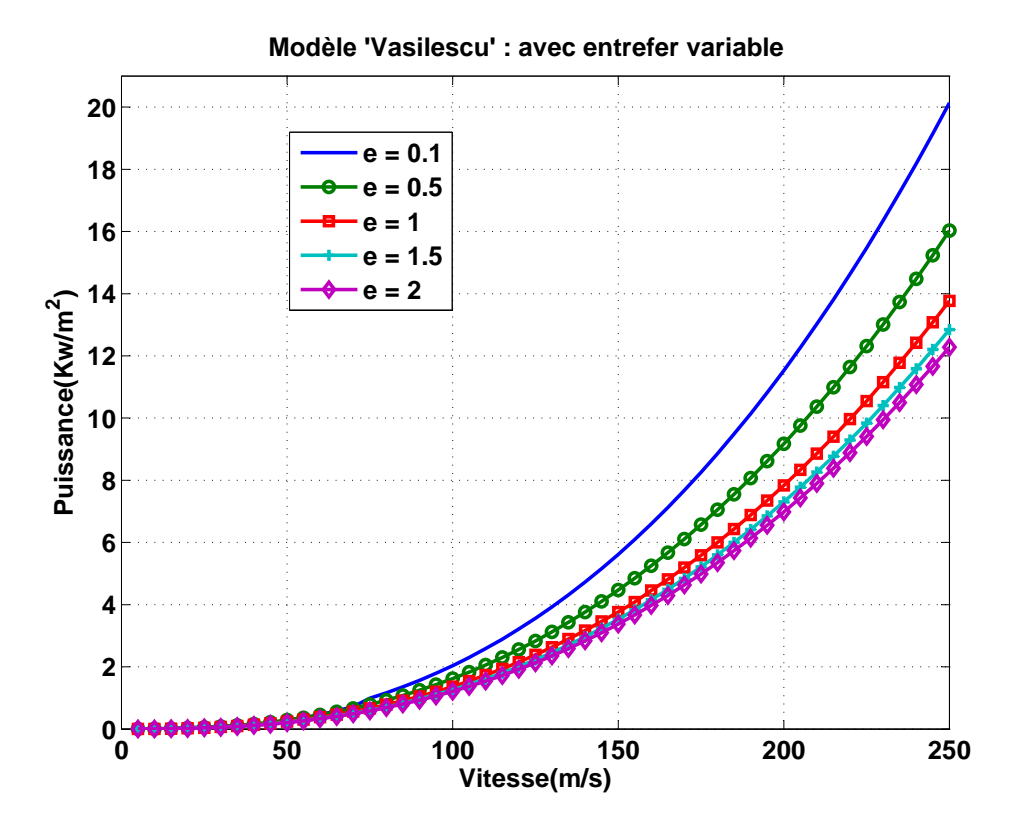

FIGURE 2.10 Puissance dissipée (*Kw*/*m* 2 ) en fonction de la vitesse (*m*/*s*), avec entrefer variable et un rayon fixe (45mm).

L'avantage de ce modèle est qu'il prend en compte les différents régimes qu'un écoulement de Taylor-Couette subit. Autrement dit pour chaque régime (nombre de taylor critique) nous avons un coefficient de frottement à utiliser.

#### <span id="page-50-1"></span>2.4.2 Modèle de Wendt

WENDT [\[9\]](#page-190-3) aussi a mesuré le couple de frottement à la paroi en fonction de Re et  $\eta$  et a proposé la corrélation suivante :

$$
G = 1,45 \frac{\eta^{3/2}}{(1-\eta)^{7/4}} Re^{1,5} pour 4.10^2 \le Re \le 10^4
$$
 (2.12)

$$
G = 0,23 \frac{\eta^{3/2}}{(1-\eta)^{7/4}} Re^{1,7} pour 10^4 \le Re \le 10^5
$$
 (2.13)

Pour une vitesse de 0 à 250m/s et un rayon qui varie de 5mm à 100mm pour un gap de

<span id="page-51-0"></span>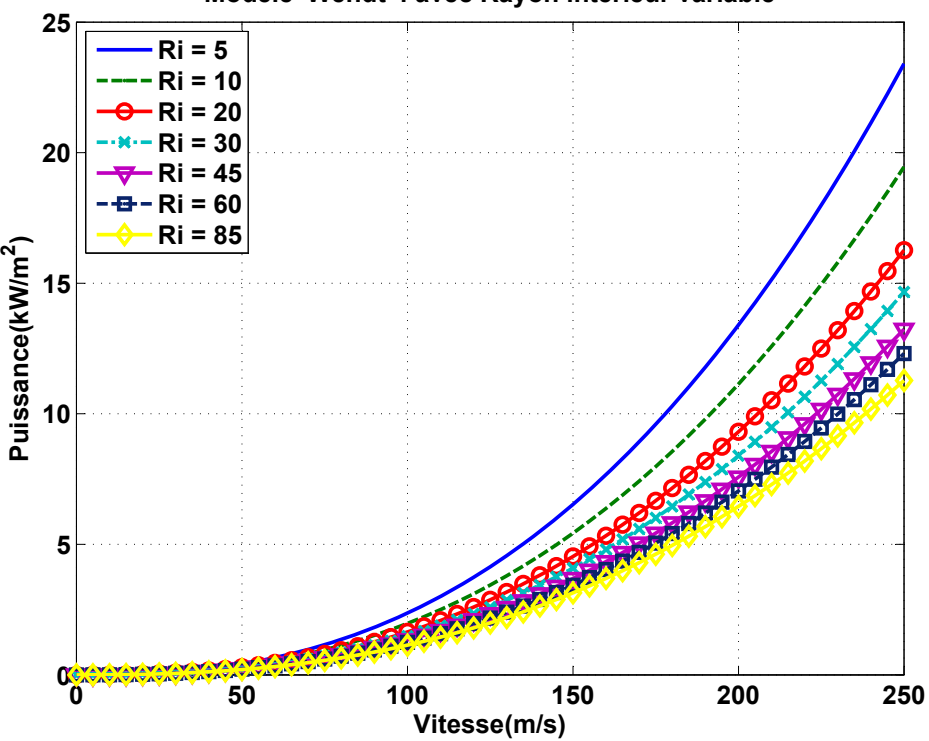

**Modèle 'Wendt' : avec Rayon intérieur variable**

FIGURE 2.11 Puissance consommée par unité de surface en fonction de la vitesse périphérique pour plusieurs rayons intérieur avec un entrefer fixe (0,5mm).

0,5mm et une longueur axiale de 37mm nous avons obtenu une puissance consommée que l'on peut voir à la figure [2.11.](#page-51-0)

La figure [2.12](#page-52-0) montre l'évolution de la puissance en fonction de la vitesse pour un rayon fixe avec des entrefers différents. Nous pouvons constater que l'écart entre les entrefers de 1mm et 2mm est petit par rapport à l'écart entre les entrefers de 0,2mm et 0,5mm. Le gap a ainsi un effet important sur la puissance consommée en dessous de 1mm. Cet effet est moindre entre 1mm et 2mm.

Nous pouvons constater que la plus grande consommation se fait dans les plus faibles rayons.

<span id="page-52-0"></span>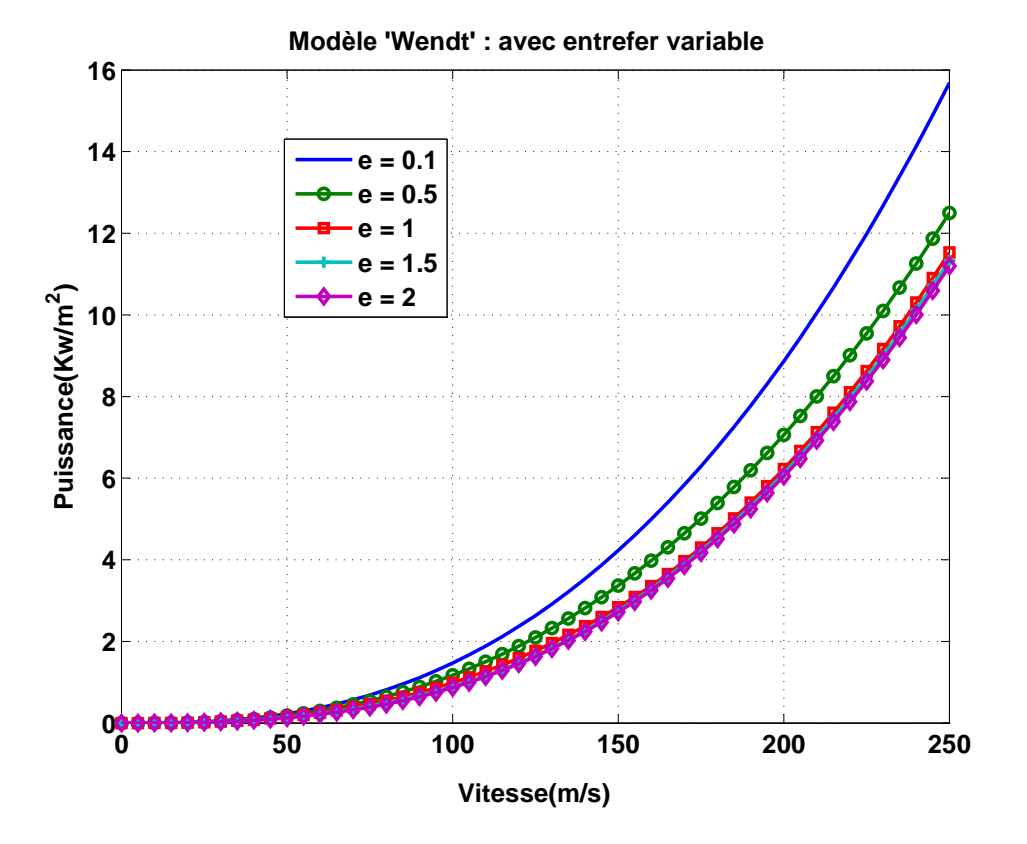

FIGURE 2.12 Puissance consommée par unité de surface en fonction de la vitesse périphérique pour plusieurs entrefers avec un rayon intérieur fixe (45mm).

#### <span id="page-52-1"></span>2.4.3 Modèle de DUBRULLE

DUBRULLE [\[43\]](#page-193-0) a apporté une modification par rapport à la méthode proposée par WENDT. En effet, DUBRULLE a pu identifier deux régimes différents pour l'écoulement Taylor-Couette.

— Régime 1 : "Mean flow dominated" : Écoulement moyen dominant

$$
G = 1,46 \frac{\eta^{3/2}}{(1-\eta)^{7/4}} Re^{3/2} \quad Pour \quad 400 < Re < 10^4 \tag{2.14}
$$

— Régime 2 : "Fluctuation dominated" : Domination des fluctuations

$$
G = 0,5 \frac{\eta^2}{(1-\eta)^{3/2}} \frac{Re^2}{ln[\eta^2(1-\eta)Re^2/10^4]^{3/2}}
$$
(2.15)

Nous avons tracé à l'aide de cette méthode analytique la puissance consommée en fonction de la vitesse périphérique de notre modèle avec les mêmes paramètres géométriques utilisés pour la modèle de WENDT et Vasilescu (Figure [2.13\)](#page-53-0).

<span id="page-53-0"></span>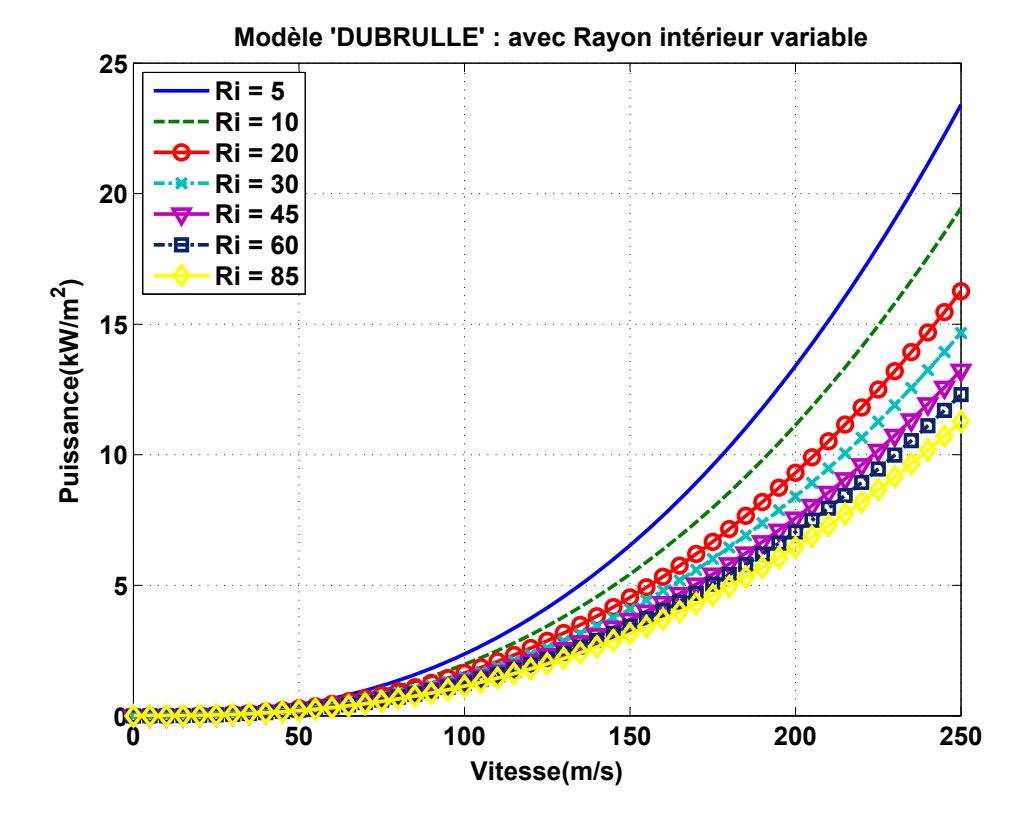

FIGURE 2.13 Puissance consommée par unité de surface en fonction de la vitesse périphérique pour plusieurs rayons intérieurs avec un entrefer fixe (0,5mm).

Nous pouvons constater que les deux modèles (Wendt et DUBRULLE) sont très proches l'une de l'autre avec l'effet des rayons sur la puissance consommée et que nous avons toujours les grandes puissances consommées pour les faibles rayons. De même au niveau de l'entrefer, il apparaît que les deux modèles sont à peu de chose près identiques. Il convient de souligner que le modèle de Wendt fait un raccord entre les transitions des deux régimes pour un nombre de Reynolds de 10 000.

#### <span id="page-53-1"></span>2.4.4 Comparaison entre les trois modèles

La figure [2.15](#page-55-0) porte sur la comparaison des trois modèles en fonction de la puissance consommée pour une vitesse périphérique constante de 250m/s pour deux cas différents. Le premier cas est celui de gauche de la figure [2.15.](#page-55-0) Il est réalisé avec un entrefer fixe de 1mm et un rayon intérieur variable. Le modèle de Vasilescu surestime toujours les deux autres modèles. Les modèles Wendt et Dubrulle ont un petit écart surtout lorsque les rayons sont petits, l'écart augmente proportionnellement avec l'augmentation du rayon intérieur. Le deuxième

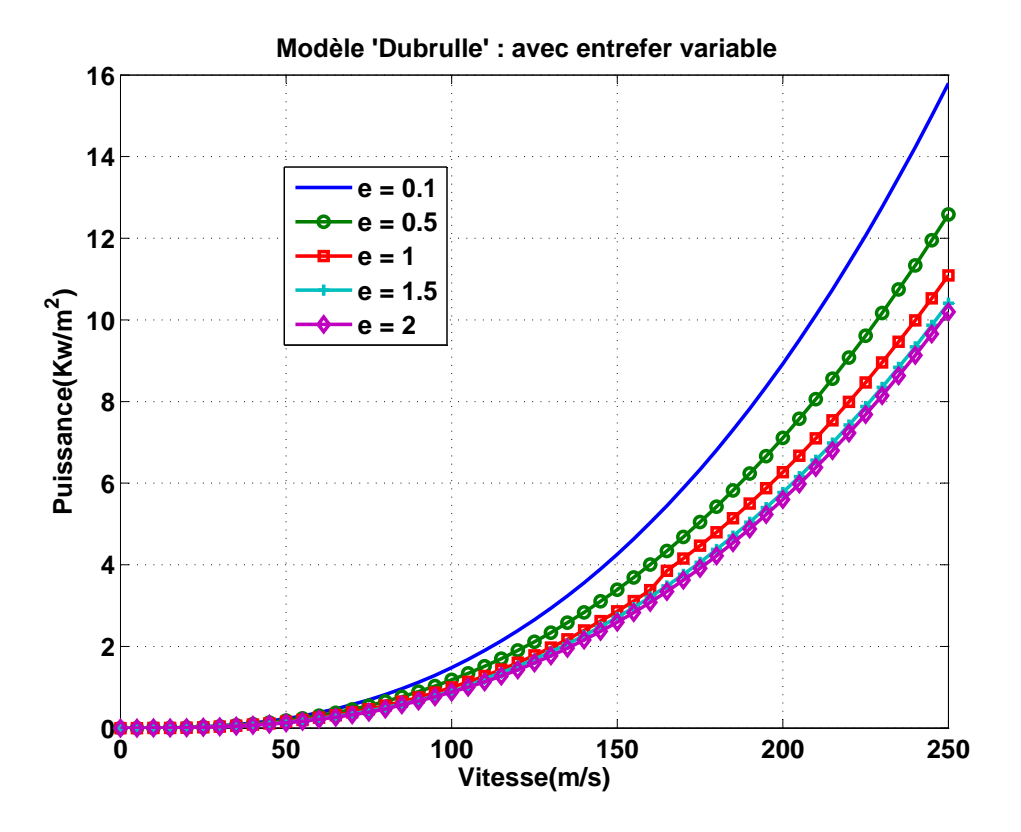

FIGURE 2.14 Puissance dissipée (*Kw*/*m* 2 ) en fonction de la vitesse (*m*/*s*), avec un entrefer variable et un rayon intérieur fixe (45mm).

cas est réalisé avec un entrefer de 0,5mm (à droite de la figure [2.15\)](#page-55-0) pour un rayon intérieur variable. La puissance consommée a augmenté pour tous les modèles en diminuant l'entrefer avec le modèle de Vasilescu qui surestime toujours les deux autres modèles. S'agissant de l'entrefer de 0,5mm, les modèles Wendt et Dubrulle sont similaires pour tous les rayons de 5mm à 100mm.

Nous avons donc effectué la comparaison avec un rayon intérieur fixe et un entrefer variable. Deux cas ont été réalisés à une vitesse périphérique de 250m/s (figure [2.16\)](#page-55-1). Le premier cas, à gauche de la figure [2.16,](#page-55-1) avec un rayon intérieur de 47mm, montre toujours la surestimation du modèle de Vasilescu mais aussi le désaccord entre les deux autres modèles (Wendt et Dubrulle) pour l'intervalle d'entrefer entre 0,8mm et 2mm. Á droite de la figure [2.16,](#page-55-1) nous pouvons observer une concordance avec celle de gauche mais avec des valeurs de puissances consommées plus importantes. Cela est dû à la surface qui intervient dans la puissance consommée *Kw*/*m* 2 . Ainsi, lorsque l'on augmente la valeur du rayon, la puissance

<span id="page-55-0"></span>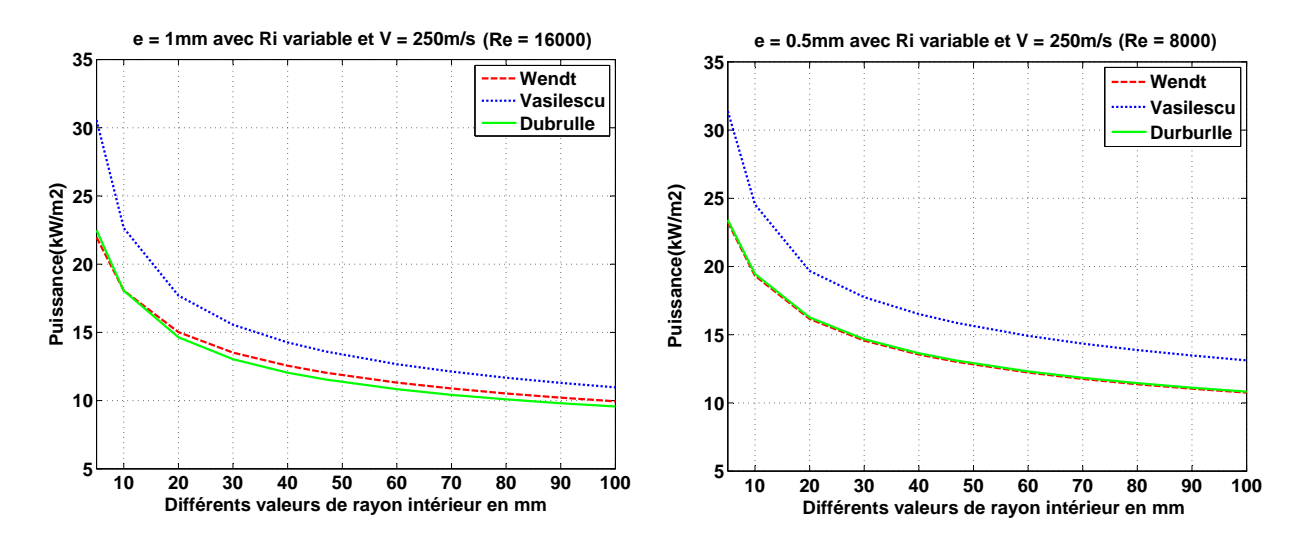

FIGURE 2.15 Comparaison entre les trois modèles par la puissance consommée en *Kw*/*m* 2 pour un entrefer de 1mm à gauche et un entrefer de 0,5mm à droite pour une vitesse constate de 250m/s et un rayon intérieur variable.

<span id="page-55-1"></span>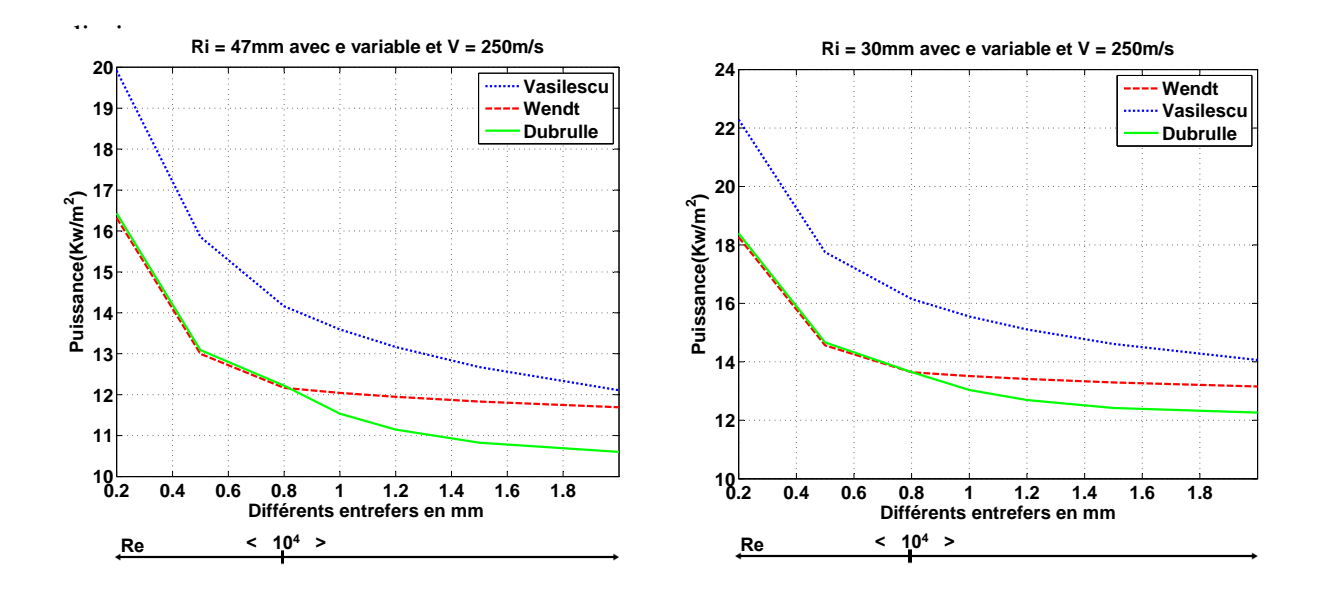

FIGURE 2.16 Comparaison entre les trois modèles par la puissance consommée en *Kw*/*m* 2 pour un rayon intérieur de 47mm à gauche et un rayon intérieur de 30mm à droite pour une vitesse constate de 250m/s et un entrefer variable.

Des travaux expérimentaux récents ont été réalisés. Ils ont montré les transitions des différents régimes et le changement du couple adimensionnel G en fonction du nombre de Reynolds [\[44](#page-193-1)[–46\]](#page-193-2). [\[47\]](#page-193-3) a aussi proposé une nouvelle théorie de loi d'échelle de G en fonction du nombre de Reynolds Re en expliquant la contribution de la couche limite et le flux de masse.

#### <span id="page-56-0"></span>2.5 Conclusion

Les différents modèles analytiques ne sont pas similaires. En raison de la complexité de la problématique, qui combine plusieurs paramètres critiques, ces derniers ayant une influence non négligeable sur la puissance consommée. Le modèle de DUBRULLE se rapproche de celui de WENDT jusqu'à certaines limites. La méthode de VASILESCU surestime les deux autres quant à la puissance consommée. Les trois ont prouvé la relation inversement proportionnelle entre le rayon du cylindre et la puissance dissipée. Nous avons pu constater que le petit rayon de 5mm consommait toujours le plus de puissance en raison de l'effet de la courbure sur les frottements entre le rotor et le stator. De même en variant l'entrefer, les trois modèles montrent que les pertes augmentent lorsque l'on diminue l'entrefer, ce qui est logique mais toujours sans avoir les mêmes valeurs. La méthode de VASILESCU prenait en compte les différents régimes de Taylor-Couette et montre davantage de pertes de puissance que les deux autres méthodes. WENDT et DUBRULLE ont résumé les différents régimes de Taylor-Couette en deux uniquement.

Cependant les trois méthodes abordées ci-dessus ne sont pas tout à fait adaptées à la combinaison de grande vitesse de rotation et aux rapports de rayons qui tendent vers 1. De ce fait, nous allons procéder dans deux voies en parallèles : la voie expérimentale et la voie de la simulation numérique.

# Chapitre  $\mathbf{J}$

# Choix des outils numériques et validation

#### Sommaire

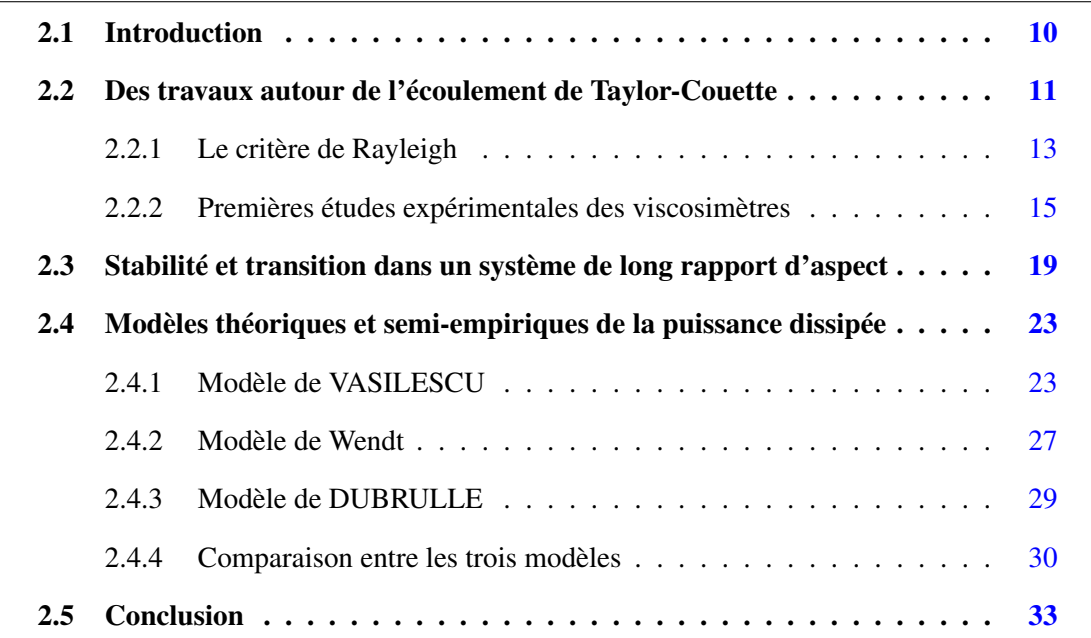

### 3.1 Introduction

Dans ce chapitre, nous présentons les outils numériques utilisés pour modéliser notre problématique. L'outil principal utilisé est un code de calcul CFD, basé sur une méthode de discrétisation par volumes finis. Ceux sont des codes commerciaux dont le laboratoire dispose tels que ANSYS-Fluent et StarCCM+.

#### 3.2 Pré-étude numérique

Nous avons réalisé des simulations en 2D et en 3D avec des modèles de turbulence de type "RANS" et "U-RANS". L'une des lacunes importantes du modèle "RANS" est que la turbulence n'est pas calculée mais plutôt modélisée. Nous cherchons à calculer les pertes aérauliques entre un rotor et un stator avec un faible entrefer à des très grandes vitesses.

#### 3.2.1 Équations de la mécanique des fluides

Le phénomène de turbulence est contenu dans les équations de la mécanique des fluides. La prédiction numérique des écoulements de fluide est basée sur la résolution d'équations de bilan traduisant trois principes fondamentaux : (1) la conservation de la masse, (2) le principe fondamental de la dynamique, et (3) la conservation de l'énergie. Les trois équations mathématiques résultantes sont l'équation de continuité, le bilan de quantité de mouvement, et l'équation d'énergie. Nous adoptons les notations suivantes :

- masse volumique "ρ", viscosité dynamique "µ"et temps "*t*"
- les indices "*i*" et "*j*" varient de 1 à 3 dans le vecteur espace  $X(x, y, z)$  et le vecteur vitesse  $U(u, v, w)$
- le coefficient de Kronecker " $\delta_i j$ " vaut 1 si  $i = j$  et 0 si  $i \neq j$
- "*ui*" est la composante "*i*" du vecteur vitesse "*U*"
- "*xi*" est la composante "*i*" du vecteur espace "*X*"
- <span id="page-59-0"></span>1. En notation indicielle, l'équation de conservation de la masse prend la forme suivante :

$$
\frac{\partial \rho}{\partial t} + \frac{\partial (\rho u_i)}{\partial x_i} = 0 \tag{3.1}
$$

2. En notation indicielle, l'équation de conservation de la quantité de mouvement prend la forme suivante :

<span id="page-59-1"></span>
$$
\frac{\partial \rho u_i}{\partial t} + \frac{\partial \rho u_i u_j}{\partial x_j} = \frac{\partial \sigma_{ij}}{\partial x_j} + \rho g_i
$$
 (3.2)

avec "σ*i j*" le tenseur des contraintes défini par :

$$
\sigma_{ij} = -P \,\delta_{ij} + \mu \left[ \frac{\partial u_i}{\partial x_j} + \frac{\partial u_j}{\partial x_i} \right] - \frac{2}{3} \mu \, \frac{\partial u_j}{\partial x_j} \,\delta_{ij} \tag{3.3}
$$

<span id="page-60-0"></span>3. Équation de conservation de l'énergie : L'équation de conservation de l'énergie pour un certain volume de contrôle s'écrit,

$$
\frac{\partial \rho E}{\partial t} + \frac{\partial \rho E u_j}{\partial x_j} = -\frac{\partial q_j}{\partial x_j} + \frac{\partial u_j \sigma_{ij}}{\partial x_i} + \rho u_j g_j \tag{3.4}
$$

où :

- l'énergie totale  $E = h \frac{p}{\rho} + \frac{v^2}{2}$ 2
- l'enthalpie  $h = C_p T$
- le flux de chaleur conductif  $q_i = -k \frac{\partial T}{\partial x_i}$ ∂ *xi*

Pour des écoulements incompressibles, l'énergie totale "*E*" dépend exclusivement de l'enthalpie. L'énergie cinétique et le travail des forces de pression sont en effet négligés. De plus, si l'écoulement est stationnaire et non soumis à des forces volumiques, l'équation de l'énergie prendra la forme suivante :

$$
\rho C_p \frac{\partial T u_j}{\partial x_j} = -\frac{\partial^2 kT}{\partial x_j^2} + \frac{\partial u_j \sigma_{ij}}{\partial x_i}
$$
\n(3.5)

Dans un solide, en supposant une conductivité thermique "*k*" isotrope et constante, l'équation de l'énergie devient :

$$
\frac{\partial^2 T}{\partial x^2} + \frac{\partial^2 T}{\partial y^2} + \frac{\partial^2 T}{\partial z^2} = 0
$$
\n(3.6)

Mais l'écoulement est tellement sensible aux détails des conditions initiales et aux limites que seuls les moments statistiques (moyenne, variance, . . . ) peuvent être prédits ou comparés. Une première approche consiste à simplement résoudre les équations de Navier-Stokes pour obtenir la turbulence : on parle de la "DNS" (Direct Numerical Simulation).

#### 3.2.2 Modélisation de la turbulence

La plupart des problèmes physiques d'écoulement rencontrés en industrie sont de nature turbulente. Suivant la vitesse, donc du nombre de Reynolds, l'écoulement entre deux cylindres coaxiaux sera potentiellement turbulent. La turbulence doit être prise en compte lors de la modélisation de notre problème.

La modélisation de la turbulence dans le code de calcul utilisé est fondée sur la méthode "RANS". Les équations de conservation sont moyennées en décomposant au préalable les différentes variables (vitesse, pression et température) en partie moyenne et en partie fluctuante

$$
\phi = \bar{\phi} + \phi' \tag{3.7}
$$

On obtient exactement le même système d'équations [3.1,](#page-59-0) [3.2](#page-59-1) et [3.4](#page-60-0) avec deux termes supplémentaires, qui sont le tenseur des contraintes de Reynolds " $u'_i u'_j$ " et le flux thermique turbulent "*u'<sub>j</sub>T*'". D'un point de vue dimensionnel, le premier terme est analogue, au tenseur des contraintes "σ*i j*". On introduit, de ce fait, une viscosité "µ*t*" dite "turbulente", qui doit être modélisée. Il est donc nécessaire de poser au moins une équation supplémentaire afin de fermer le système. Pour cela, nous utilisons le modèle "*k* − ε" étendu, approprié à notre cas d'étude. Ce modèle introduit deux équations supplémentaires [\[48\]](#page-193-4), l'une pour l'énergie cinétique turbulente "*k*" et l'autre pour son taux de dissipation "ε". La viscosité turbulente "µ*t*" s'exprimera grâce à ces deux termes par l'équation suivante :

$$
\mu_t = \rho C_\mu \frac{k^2}{\varepsilon} \tag{3.8}
$$

avec  $C_{\mu}$  variable, contrairement au modèle " $k - \varepsilon$ " classique.

Toutefois, lorsque le temps caractéristique de la turbulence est très faible devant les autres temps intervenant dans le problème, on peut considérer la turbulence comme stationnaire et calculer les quantités moyennes par une moyenne temporelle. Par définition, la moyenne de la composante fluctuante est donc nulle  $u'_i = 0$ . Ces équations "RANS" sont donc généralement utilisées pour des écoulements stationnaires. Malgré tout, ces équations peuvent parfois être utilisées dans le cadre d'écoulements instationnaires. Si l'échelle des vitesses turbulentes et si l'échelle de temps caractéristique de la turbulence sont suffisamment petites devant les échelles macroscopiques de l'écoulement, on peut considérer que les équations "RANS" sont adaptées à la description de l'écoulement. Les équations "RANS" s'expriment sous la forme suivante :

$$
\frac{\partial u_i}{\partial x_i} = 0 \tag{3.9}
$$

$$
\rho \left( \frac{\partial u_i}{\partial t} + u_j \frac{\partial u_i}{\partial x_j} \right) = -\frac{\partial P}{\partial x_i} + \mu \left( \frac{\partial u_i}{\partial x_j} + \frac{\partial u_j}{\partial x_i} \right) \tag{3.10}
$$

Trois variantes de modèles "*k* − ε" ont été utilisées dans cette étude. Le premier modèle est le standard "*k* − ε" convenable pour des applications à grand nombre de Reynolds, il est économique en temps de calcul avec une bonne précision de calcul mais moyennant certaines imperfections. Le second realizable "*k*−ε" est une amélioration du standard "*k*−ε". D'après WILCOX [\[49\]](#page-193-5), le modèle "*k* − ε" ne fonctionne pas bien dans le cas de grands gradients de pression. Le troisième "*V*2 − *F*" [\[50](#page-193-6)[–52\]](#page-193-7) prédit efficacement les effets de turbulence proche

de la paroi. Ce modèle a principalement été développé par Durbin en 1993 [\[53\]](#page-193-8). Le modèle "*V*2−*F*" convient pour des écoulements à fort taux de cisaillement. Par ailleurs il est valide jusqu'à la paroi et ne nécessite pas de lois de paroi contrairement au modèle classique de type "*k* − ε". On peut voir ce modèle comme un intermédiaire entre les modèles "*k* − ε" et les modèles du second ordre. Il introduit de plus, l'utilisation d'une nouvelle échelle de vitesse turbulente "*V*2" en lieu et place de "*k*" l'énergie cinétique turbulente. Ce nouveau terme peut être interprété comme un terme de moyenne de vitesse fluctuante normale aux lignes de courant de l'écoulement moyen. Les équations de ce modèle comprennent donc une équation pour l'énergie turbulente une pour la dissipation "ε" de "*k*", une autre pour le transport de vitesse turbulente "*V*2" et enfin une équation elliptique pour le terme de redistribution d'énergie turbulente "*F*".

#### 3.2.3 Traitement de la turbulence près de la paroi

Dans la région près de la paroi, les grandeurs cinématiques sont généralement reliées aux paramètres internes de la couche limite, à savoir  $\mu_{\tau}$ , la vitesse de frottement à la paroi et v la viscosité cinématique du fluide. Il existe deux approches pour considérer l'influence de la paroi sur l'écoulement qui lui est très proche, les fonctions de la paroi et les modèles proches de la paroi. Les fonctions de la paroi sont des modèles semi-empiriques modélisant la sous-couche visqueuse, faisant ainsi le lien entre la paroi solide et la région pleinement turbulente.Pour les modèles dits "de proche paroi", la sous-couche visqueuse est bien prise en compte dans le modèle de turbulence. Afin d'obtenir les résultats les plus précis possible, nous avons utilisé le modèle de proche paroi amélioré proposé par le code de calcul.

On définit ainsi les grandeurs adimensionnelles telles que la vitesse moyenne  $\overline{U}^+$  et la distance *y* <sup>+</sup> par :

 $\overline{U}^+ = \overline{U}/\mu_{\tau}$ 

et

$$
y^+ = y\mu_\tau / v \tag{3.11}
$$

Dans la région externe, d'autres paramètres peuvent intervenir comme δ l'épaisseur de la couche limite et *U*<sup>∞</sup> la vitesse de l'écoulement à l'extérieur. Ainsi le profil de vitesse moyenne dans la couche limite turbulente permet de distinguer trois régions :

— La sous couche visqueuse, valable pour  $0 \le y^+ \le 5$ , où la contrainte visqueuse est supérieure à la contrainte turbulente. Dans cette région le profil de vitesse moyenne est linéaire,  $\overline{U}^+$  = y<sup>+</sup>.

— Une deuxième région, où la production et la dissipation de l'énergie cinétique turbulente sont dominantes. Elle se compose d'une "zone tampon" appelée aussi "buffer layer" valable pour  $5 \le y^+ \le 30$ , et d'une zone logarithmique définie par [\[54\]](#page-193-9) :

$$
\overline{U}^{+} = \frac{1}{K} \ln y^{+} + B,\tag{3.12}
$$

valable pour 30 < y < 200. *K* étant la constante universelle de Von Karman et *B* une constante voisine de 5. La sous couche visqueuse et cette deuxième région constituent la région interne de la couche limite turbulente et qui correspond à la zone *y* ≤ 0.2δ.

— Une région externe où la structure de l'écoulement est entièrement contrôlée par la turbulence. Elle est valable pour  $y/\delta \ge 0.2$ .

Dans notre cas, on utilise un modèle proche de la paroi. Le code de calcul recommande un *y* + inférieur à cinq. Nous avons pu raffiné notre maillage pour nos calculs pour avoir  $y^+ \leq 1$ .

#### 3.2.4 Géométries

Trois géométries sont utilisées pour la pré-étude. Deux des géométries sont quasi identiques. Toutefois, l'entrefer de la première géométrie qui est le double de la deuxième. Les dimensions des deux premières géométries sont les suivantes :

- Rayon du rotor =  $35$  mm';
- Rayons des stators = '46 mm', '45,5 mm';
- Les entrefers =  $'1$  mm', '0,5 mm';
- Longueur =  $37$  mm':
- Rapports des rayons = '0,978', '0,989' ;
- Rapports des aspects  $=$  '37', '74'.

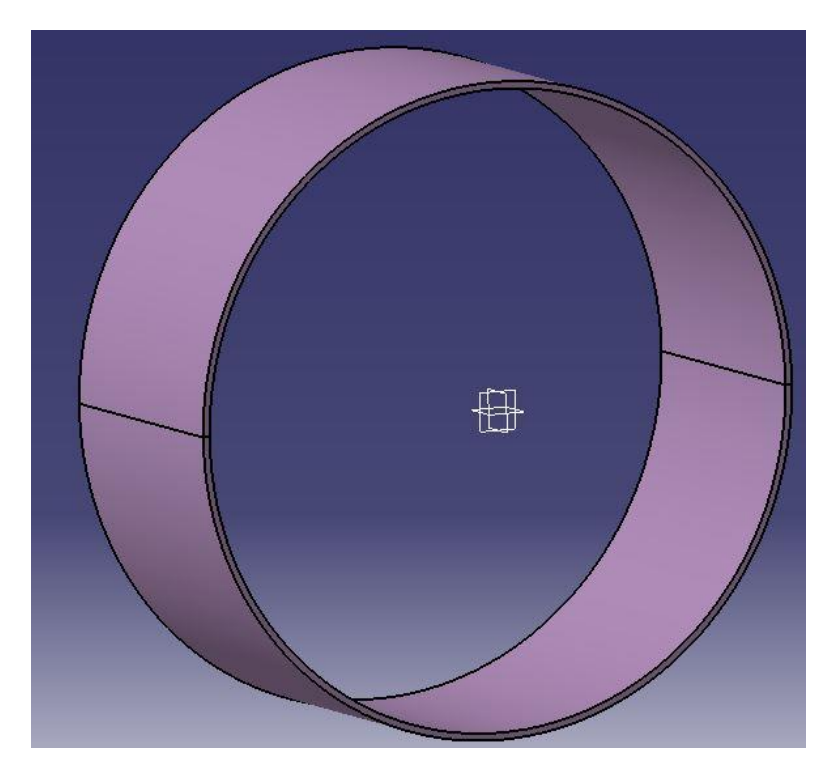

FIGURE 3.1 Volume fluide entre le rotor et le stator de 1mm d'entrefer et de 37mm de longueur.

<span id="page-64-0"></span>La troisième géométrie : Nous avons utilisé un volume fluide constitué d'un rotor et d'un stator rainuré. Les dimensions du rotor et du stator ont été données par le projet E-meca (Figure [3.2\)](#page-64-0). Les dimensions dans la figure [3.2](#page-64-0) sont en mm.

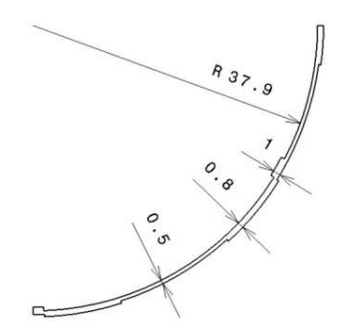

FIGURE 3.2 Volume fluide en 2D.

Nous avons donc un rayon de base du rotor de 37,9 mm. La rainure dans le rotor est de 0,5 mm de profondeur et celle dans le stator est de 0,3 mm de profondeur. La longueur *h* est de 37 mm.

#### 3.2.5 Maillage

Nous avons réalisé un maillage structuré pour les deux volumes fluides. Nous avons tout d'abord procédé à l'évaluation de la sensibilité du maillage pour chaque cas. Cela consiste à faire des simulations avec un nombre de mailles différent (par exemple 30 % de plus) : si les résultats de simulation dépendent du maillage, il convient de resserrer celui-ci jusqu'à obtenir une indépendance entre maillage et solution. Si le maillage n'est pas assez dense, certains phénomènes locaux ne seront pas capturés (recirculations, décrochements de l'écoulement, points chauds, etc.). Nous avons utilisé le modèle de turbulence "*k*−ε" pour plusieurs maillages (différents nombres de mailles - différents nombres de nœuds dans l'entrefer). Pour chaque maillage, nous allons récupérer la valeur du couple résultant exercé sur le rotor. La vitesse de rotation est 50 000 rpm ce qui nous donne une vitesse périphérique de 235 m/s, comme nous pouvons l'observer dans la figure [3.3](#page-65-0)

<span id="page-65-0"></span>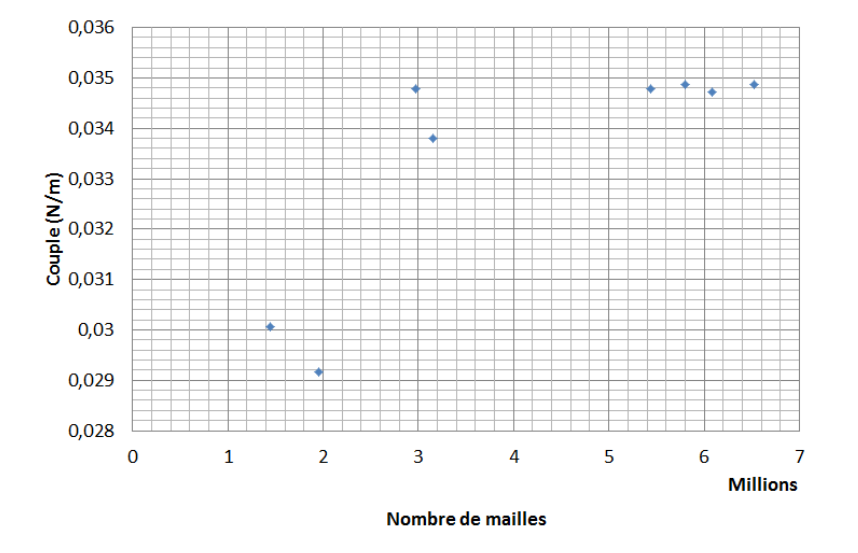

FIGURE 3.3 Sensibilité du maillage avec la valeur du couple résistant sur le rotor pour chaque maillage.

Nous pouvons constater qu'au delà de 5 millions de mailles, la solution ne dépend plus de la densité du maillage. Le maillage retenu a 30 divisions dans l'entrefer (Figure [4.15\)](#page-106-0).

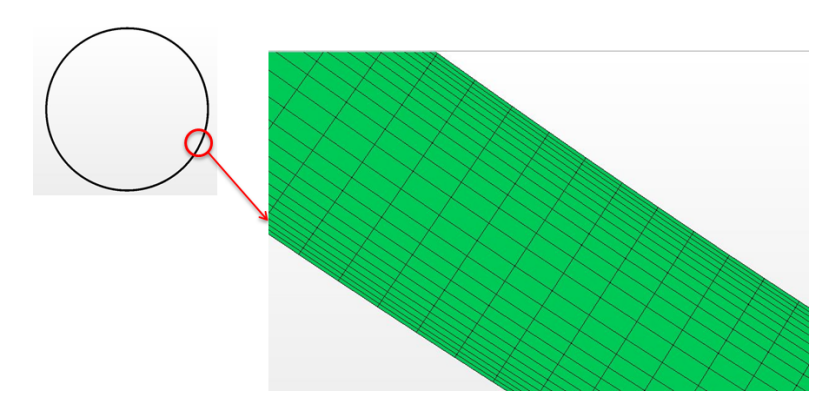

FIGURE 3.4 Maillage structuré du volume fluide avec 30 divisions dans l'entrefer. .

Nous avons choisi le maillage de 5 millions de mailles pour notre "post-traitement". Le premier résultat à chercher est le "Wall Y+". Nous avons tout d'abord défini la couche limite. On définit généralement la couche limite comme une région de faible épaisseur produite par l'écoulement d'un fluide visqueux en présence d'un obstacle.

Une couche limite est qualifiée de laminaire, lorsque la valeur du nombre de Reynolds *R<sup>e</sup>* (ordre de grandeur du rapport des forces d'inertie sur les forces visqueuses) est inférieure à une valeur critique, dans le cas contraire, elle est qualifiée de turbulente.

<span id="page-66-0"></span>Les valeurs de *y* <sup>+</sup> du maillage de la géométrie avec un entrefer de '1 mm' sont exposées à la figure [3.5](#page-66-0) pour le rotor et à la figure [3.6](#page-67-0) pour le stator.

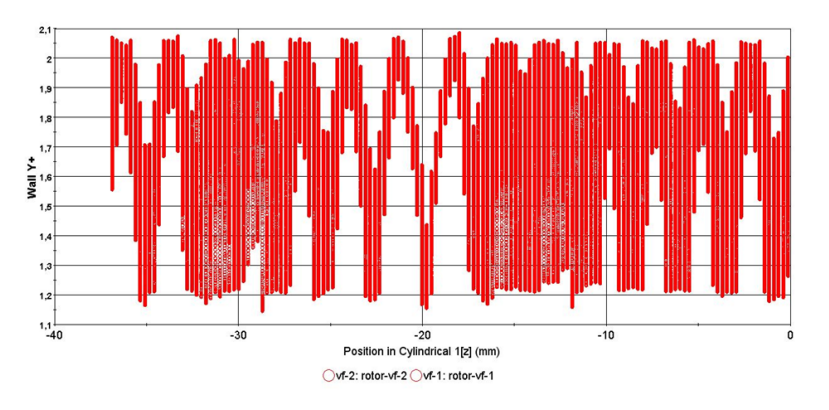

FIGURE 3.5 *y* <sup>+</sup> du rotor dans la composante Z pour l'entrefer de '1 mm'

<span id="page-67-0"></span>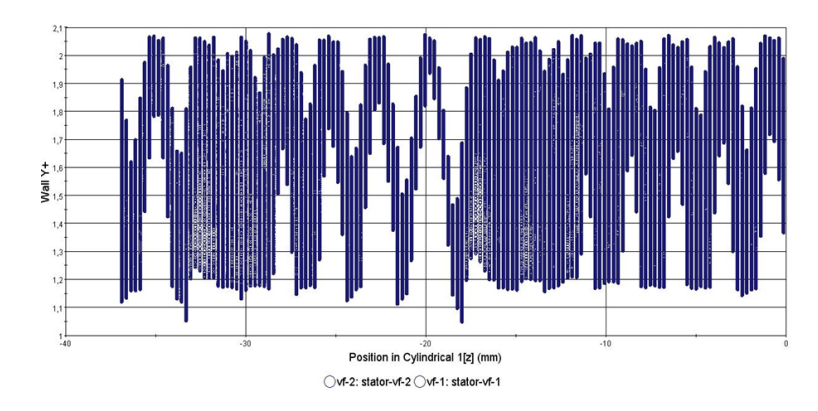

FIGURE 3.6 *y* <sup>+</sup> du stator dans la composante Z pour l'entrefer de '1 mm'

<span id="page-67-1"></span>La troisième géométrie : nous avons réalisé un maillage structuré dans tout le volume fluide, de la même façon que pour les autres configurations. Nous avons également évalué la sensibilité au maillage pour cette configuration. Le maillage retenu est visualisable à la figure [3.7.](#page-67-1)

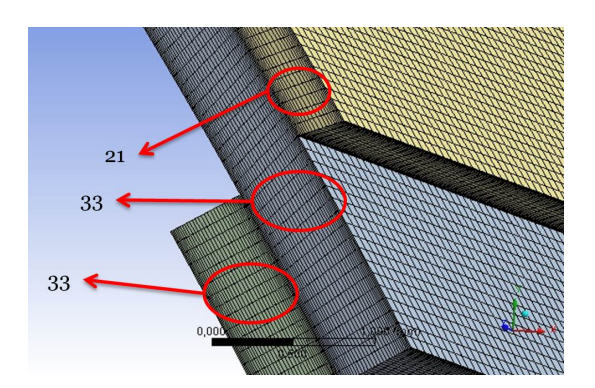

FIGURE 3.7 Maillage structuré du volume fluide.

Nous avons réalisé vingt-et-une divisions dans l'entrefer côté stator (0,3 mm). Trente-trois divisions ont été réalisées dans l'entrefer entre le côté rotor et le côté stator (0,5 mm). De même, pour l'entrefer côté rotor (0,5 mm) trente trois divisions ont été réalisées.

#### 3.2.6 Calcul et post-traitement

#### Conditions aux limites et initiales

Nous avons utilisé la méthode de transformation périodique pour traiter cette configuration. La transformation périodique permet de définir deux surfaces qui sont détachées dans l'espace mais une rotation et/ou une translation peut les rendre coïncidentes. La transformation périodique est de trois types [\[55\]](#page-193-10) :

— périodicité en rotation : exige un angle de rotation pour que la surface principale corresponde à la surface secondaire (Figure [3.8\)](#page-68-0) ;

<span id="page-68-0"></span>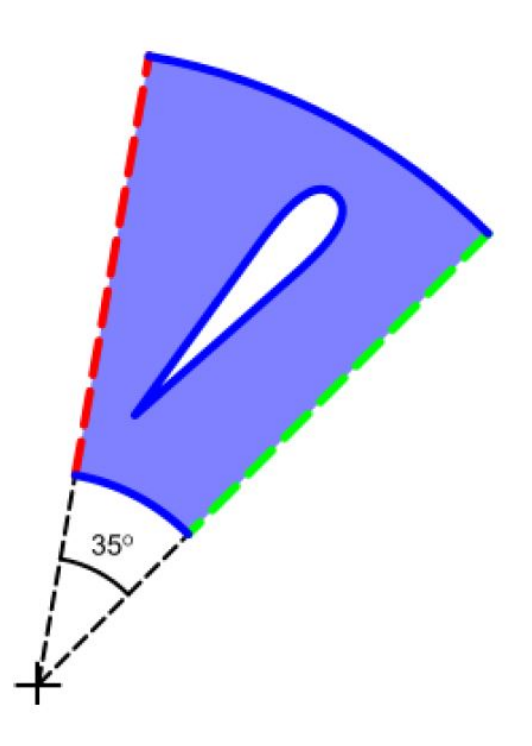

FIGURE 3.8 Exemple d'une transformation périodique en rotation

— périodicité en translation : exige uniquement une translation pour que la surface principale corresponde à la surface secondaire (Figure [3.9\)](#page-69-0) ;

<span id="page-69-0"></span>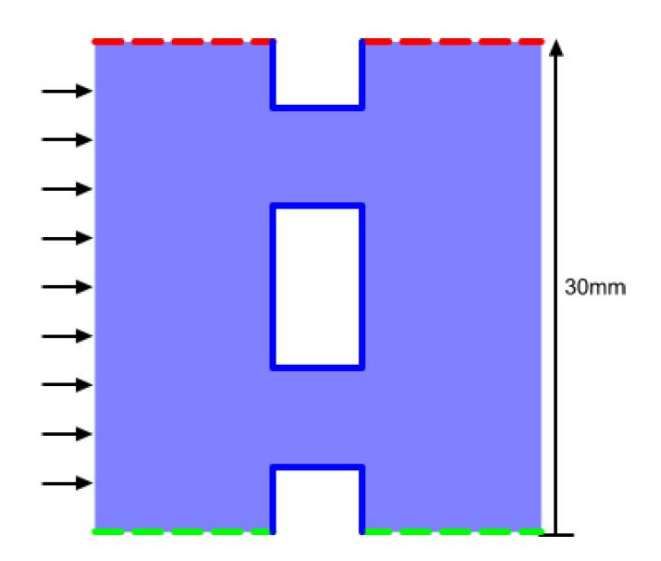

FIGURE 3.9 Exemple d'une transformation périodique en translation

— rotation + translation : exige un angle de rotation et une translation pour que la surface principale corresponde à la surface secondaire.

Nous avons utilisé une transformation périodique en translation au niveau de l'axe Z pour les deux géométries. Et finalement nous avons imposé une vitesse de rotation au rotor de 50000 rpm. Cela signifie que tout le reste de la géométrie est en arrêt. Seul le fluide dans l'entrefer (celui de '1 mm' et '0,5 mm' également) tourne avec le rotor et ralentit progressivement en se rapprochant du stator jusqu'à atteindre une vitesse nulle au stator. Le fluide utilisé est l'air avec une masse volumique de 1,18415 *Kg*.*m* −3 et une viscosité de 1,85508.10−5*Pa*.*s*.

#### Différents modèles en 2D pour l'entrefer de '1 mm'

Nous avons utilisé les différents modèles de turbulence dans les codes commerciaux (*k*−ε, *k* −ω, Spalart) en 2D, afin d'avoir une idée de l'allure de la courbe de chaque modèle. Nous avons comparé les différents modèles avec le modèle semi-empirique. Nous avons constaté que le modèle "*k* −ε" est celui qui a le moins d'écart (Figure [3.10\)](#page-70-0).

<span id="page-70-0"></span>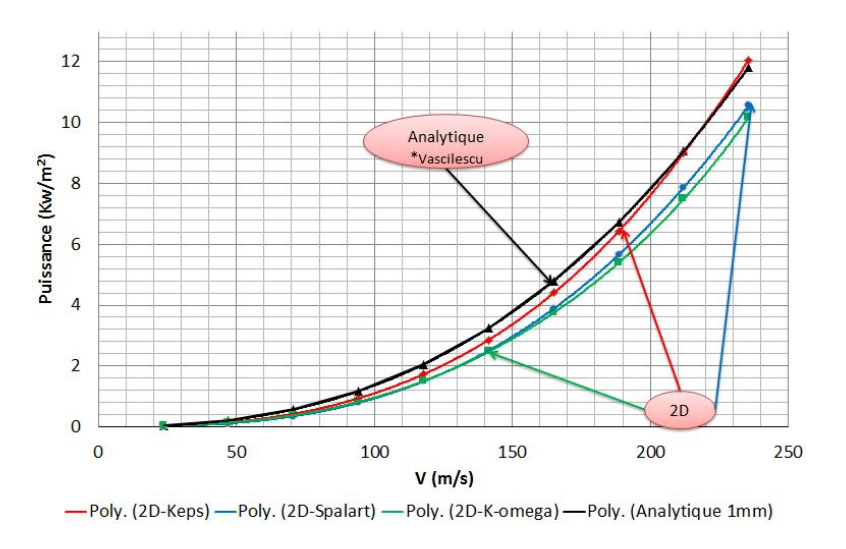

FIGURE 3.10 Comparaison entre plusieurs modèles de turbulence en 2D avec le modèle semi empirique.

<span id="page-70-1"></span>Pour mieux visualiser l'écart entre les différentes courbes, nous avons tracé la même courbe avec l'échelle logarithmique fig. [3.11.](#page-70-1) L'intérêt est d'avoir la pente de la courbe et de quantifier l'écart entre le modèle semi-empirique et les différents modèles de turbulences utilisés.

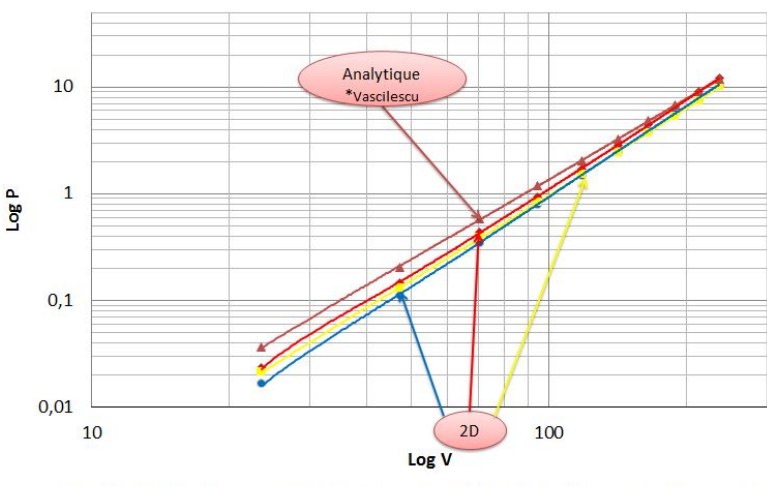

-Poly. (Analytique 1mm) - Poly. (2D-K-omega) - Poly. (2D-Keps) - Poly. (2D-Spalart)

FIGURE 3.11 Echelle logarithmique de la comparaison entre plusieurs modèles de turbulence en 2D avec le modèle semi empirique.

Nous avons utilisé les résultats précédents en les convertissant à des nombres adimensionnels (*R<sup>e</sup>* - *CD*) comme dans la figure [3.12.](#page-71-0)

<span id="page-71-0"></span>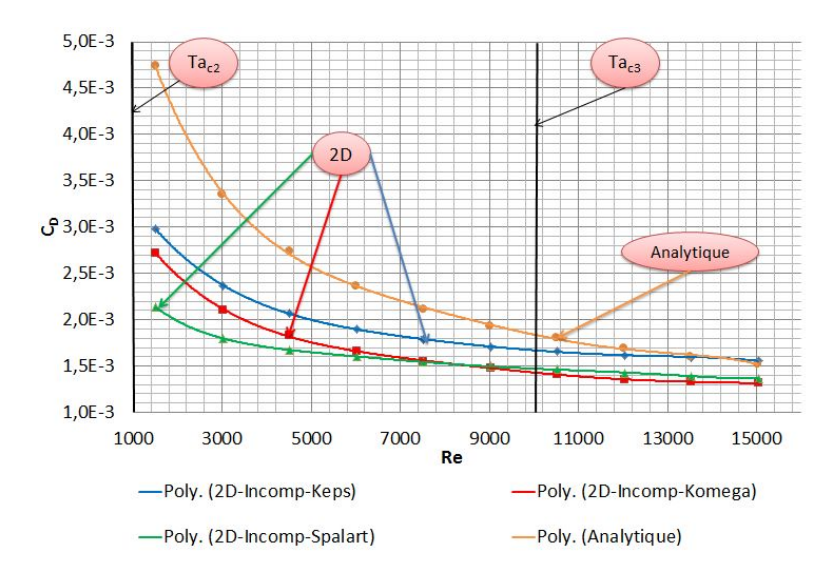

FIGURE 3.12 Le coefficient de frottement en fonction du nombre de Reynolds pour les différents modèles de turbulence en 2D et le modèle semi-empirique. Les deux barres placées verticalement sont les limites de Taylor critique précitées dans le chapitre [\(2.4\)](#page-46-1) : semi-empirique.

Le coefficient de frottement est calculé par le couple résultant de chaque simulation pour chaque vitesse de rotation divisé par une constante  $(\pi \rho h R_{rot}^4 \Omega_1^2)$ . Le coefficient de frottement du modèle analytique est calculé comme dans la partie "Approche théorique et semiempirique" [2.4.](#page-46-1)

<span id="page-71-1"></span>En passant en échelle logarithmique les résultats de la fig. [3.12,](#page-71-0) nous avons obtenu la fig. [3.13.](#page-71-1)

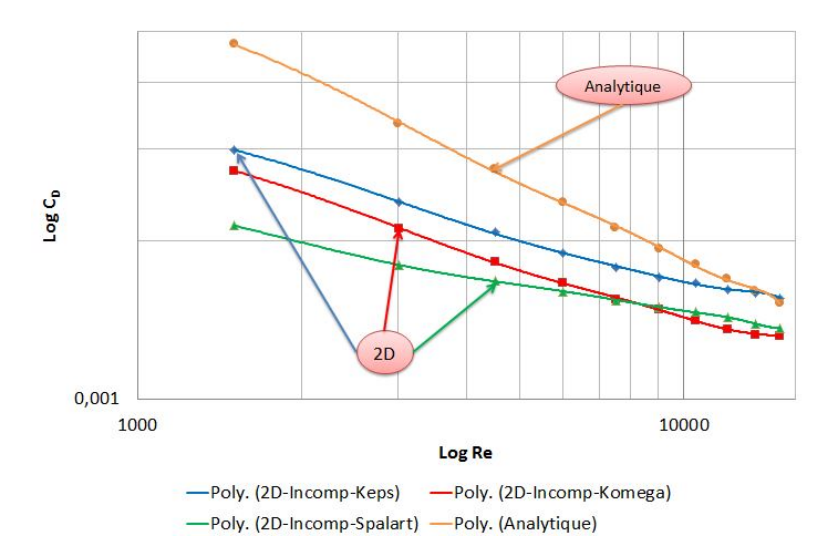

FIGURE 3.13 Echelle logarithmique du coefficient de frottement en fonction du nombre de Reynolds pour les différents modèles de turbulence en 2D et le modèle semi-empirique.

Nous avons trouvé d'après le modèle semi-empirique : *LogC<sup>D</sup>* ≈ *LogK* −2*LogRe*, avec *C<sup>D</sup>*
le coefficient de frottement, *K* est une constante, et *R<sup>e</sup>* est le nombre de Reynolds. L'étape suivante consiste à visualiser les champs et les profils de vitesses.

#### Modèle en 3D pour l'entrefer de '1 mm'

Nous pouvons constaté dans les résultats précédents en 2D, que le modèle de turbulence "*k* −ε" est toujours le plus proche du modèle semi-empirique. Cela nous a permis de réaliser le calcul en 3D avec le modèle "*k* −ε".

Nous avons réalisé une ligne de coupe à 20 mm dans la composante Z sur tout le long de l'entrefer (Figure [3.14\)](#page-72-0). Cette ligne nous a permis de réaliser les différents profils de vitesse (Tangentielle, Radiale, Axiale).

<span id="page-72-0"></span>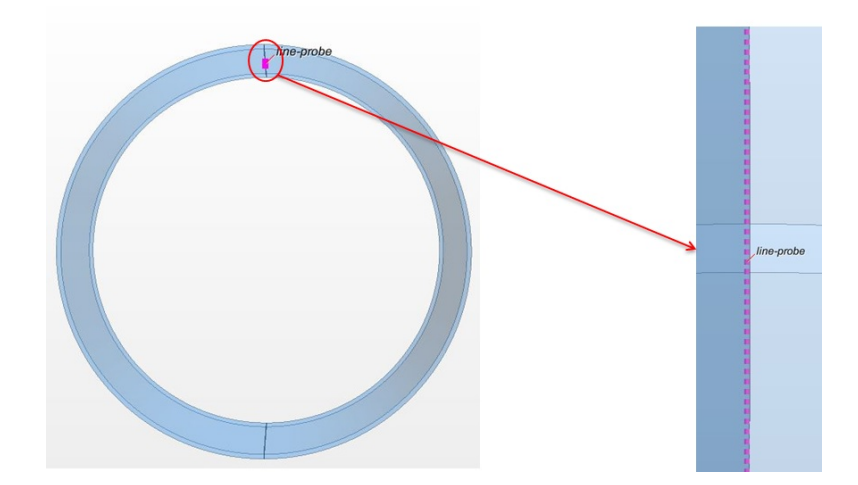

FIGURE 3.14 Ligne de coupe à 20 mm dans la composante Z sur tout le long de l'entrefer.

Les profils de vitesse issus de cette ligne correspondent à l'allure des profils déjà trouvés dans la littérature [\[2,](#page-190-0) [29,](#page-192-0) [56,](#page-193-0) [57\]](#page-193-1). Nous avons utilisé des nombres adimensionnels pour tracer les différents profils.

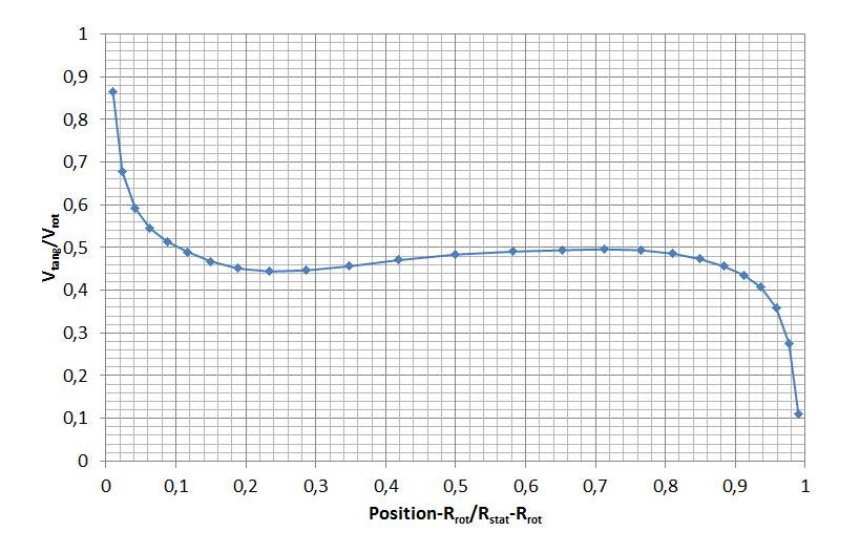

FIGURE 3.15 Profil de vitesse tangentielle dans une ligne de coupe à 20 mm dans Z et sur tout le long de l'entrefer. En horizontal, le nombre adimensionnel défini par la position X divisé par l'entrefer. En vertical, le nombre adimensionnel défini par la vitesse tangentielle divisé par la vitesse de rotation.

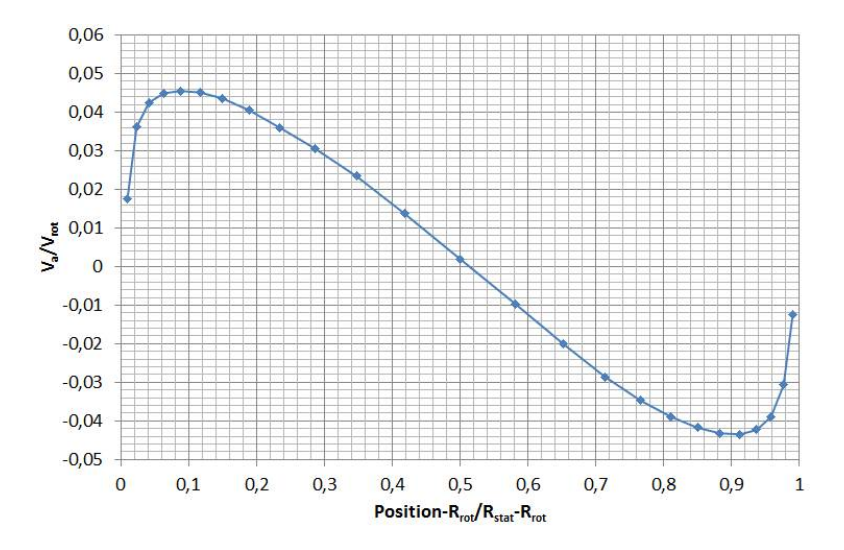

FIGURE 3.16 Profil de vitesse axiale dans une ligne de coupe à 20 mm dans Z et sur tout le long de l'entrefer. En horizontal, le nombre adimensionnel défini par la position X divisé par l'entrefer. En vertical, le nombre adimensionnel défini par la vitesse axiale divisé par la vitesse de rotation.

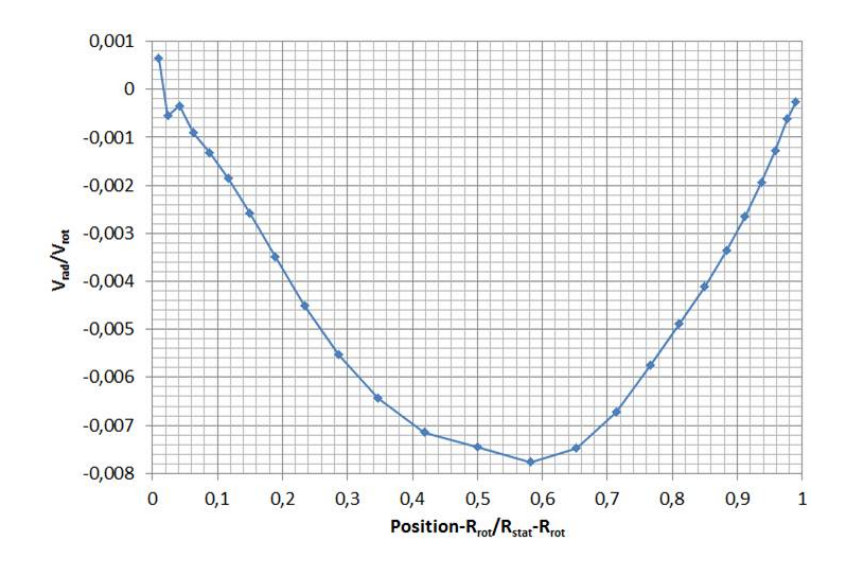

FIGURE 3.17 Profil de vitesse radiale dans une ligne de coupe à 20 mm dans Z et sur tout le long de l'entrefer. En horizontal, le nombre adimensionnel défini par la position X divisé par l'entrefer. En vertical, le nombre adimensionnel défini par la vitesse radiale divisé par la vitesse de rotation.

Nous pouvons constater que les vitesses axiales et radiales sont assez négligeables par rapport à la vitesse du rotor contrairement à la vitesse tangentielle.

<span id="page-74-0"></span>Par ailleurs nous avons obtenu un champ des vitesses correspondant aux écoulements de Taylor-Couette. Ce champ a été relevé à une vitesse de rotation de 50000 rpm au rotor (vitesse périphérique de 235 m/s). Nous avons choisi une section cylindre au milieu de l'entrefer pour voir les champs de vitesses tangentielles (Figure [3.18\)](#page-74-0).

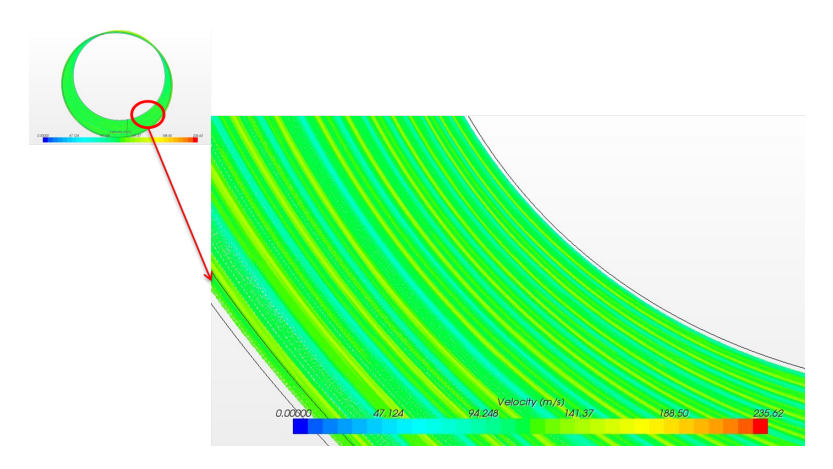

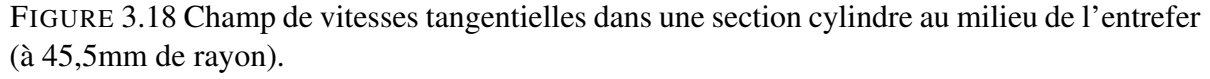

Nous pouvons constater les rouleaux de Taylor : la vitesse périphérique qui chute toujours

entre deux vitesses périphériques. Pour cet entrefer de 1 mm, nous avons 13 rouleaux. La forme des rouleaux a pu être visualisée à l'aide d'une section plan qui coupe notre cylindre (volume fluide). Nous pouvons remarquer la chute de vitesse entre deux rouleaux dans la figure [3.19.](#page-75-0)

<span id="page-75-0"></span>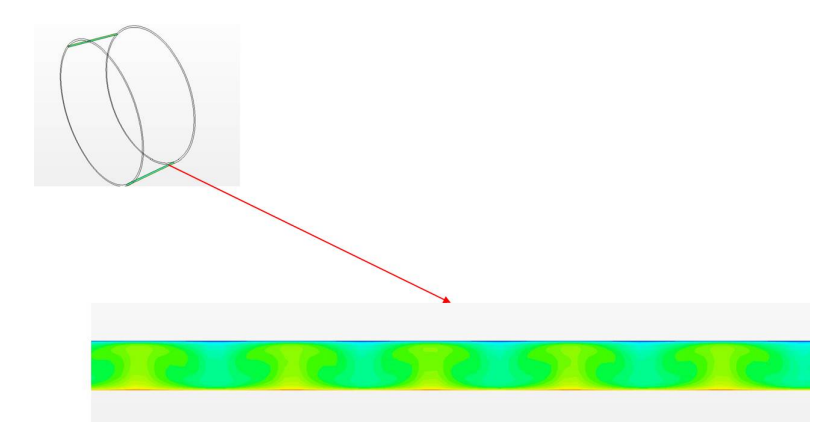

FIGURE 3.19 Champ de vitesses tangentielles dans une section plan qui coupe le cylindre en deux (volume fluide).

Pour le même plan dans la figure [3.19](#page-75-0) nous avons afficher les champs de vitesses axiales et radiales.

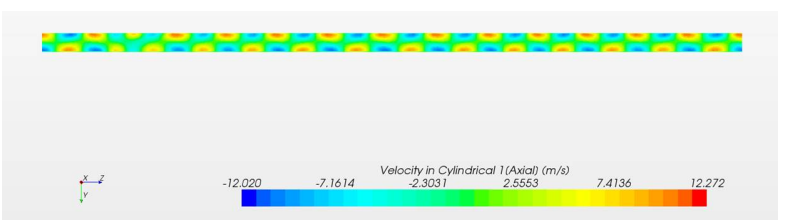

FIGURE 3.20 Champ de vitesses axiales dans le plan de la figure [3.19.](#page-75-0)

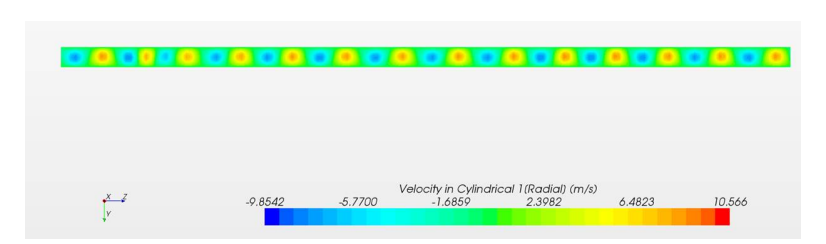

FIGURE 3.21 Champ de vitesses radiales dans le plan de la figure [3.19.](#page-75-0)

Afin d'avoir une meilleure visualisation des fluctuations entre les rouleaux, nous avons réalisé une ligne de coupe qui traverse le milieu de l'entrefer. Cette ligne traverse toute la longueur *h* en Z (Figure [3.22\)](#page-76-0).

<span id="page-76-0"></span>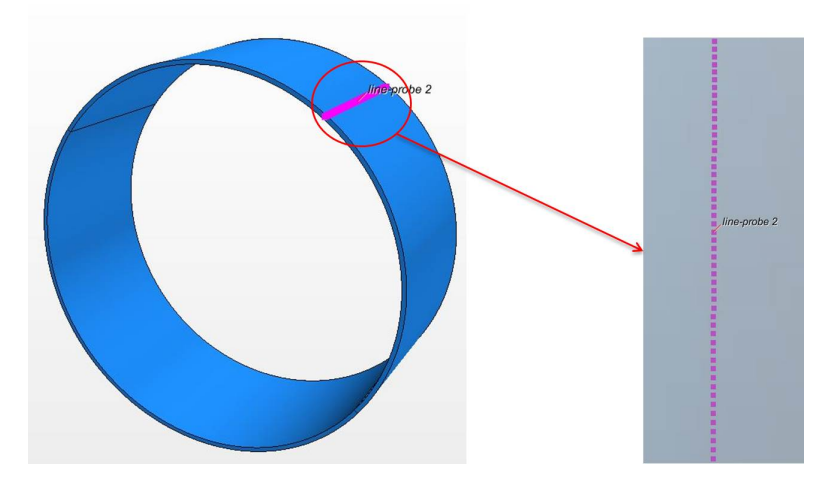

FIGURE 3.22 Ligne de coupe qui traverse toute la longueur *h* au milieu de l'entrefer.

Nous avons exporté les valeurs de vitesses sur toute la longueur (Figure [3.22\)](#page-76-0) afin de tracer les profils de vitesses. Nous avons pu constater que les vitesses axiales et radiales (Figures : [3.23,](#page-76-1) [3.24\)](#page-77-0) sont quasi négligeables par rapport à la vitesse du rotor, contrairement à la vitesse tangentielle (Figure [3.25\)](#page-77-1).

<span id="page-76-1"></span>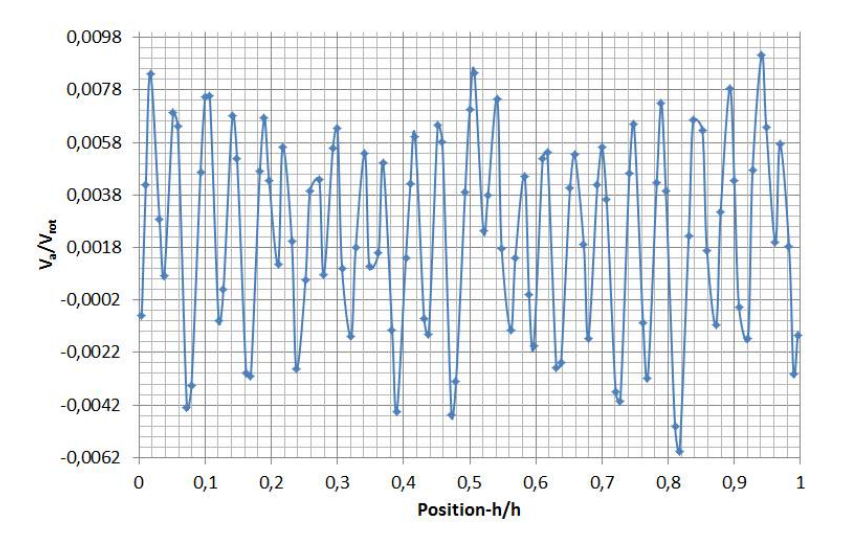

FIGURE 3.23 Profil de vitesse axial sur la ligne de coupe dans la figure [3.22.](#page-76-0)

<span id="page-77-0"></span>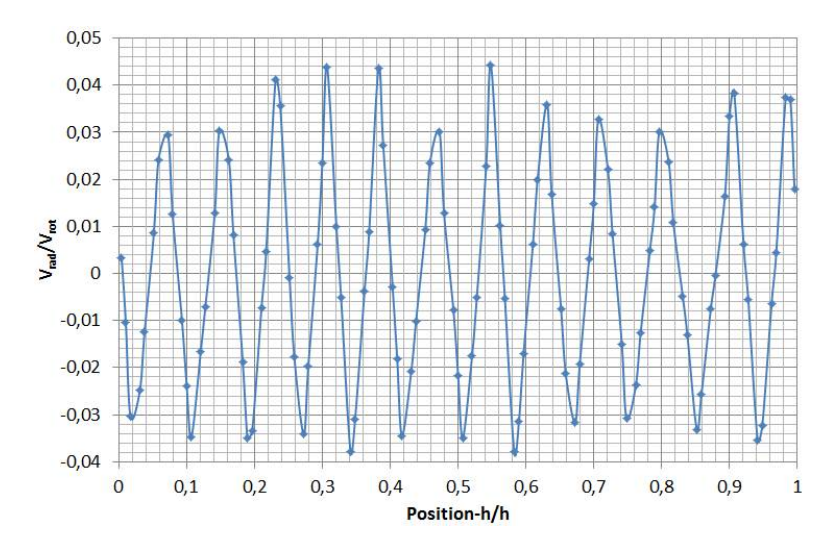

<span id="page-77-1"></span>FIGURE 3.24 Profil de vitesse radiale sur la ligne de coupe dans la figure [3.22.](#page-76-0)

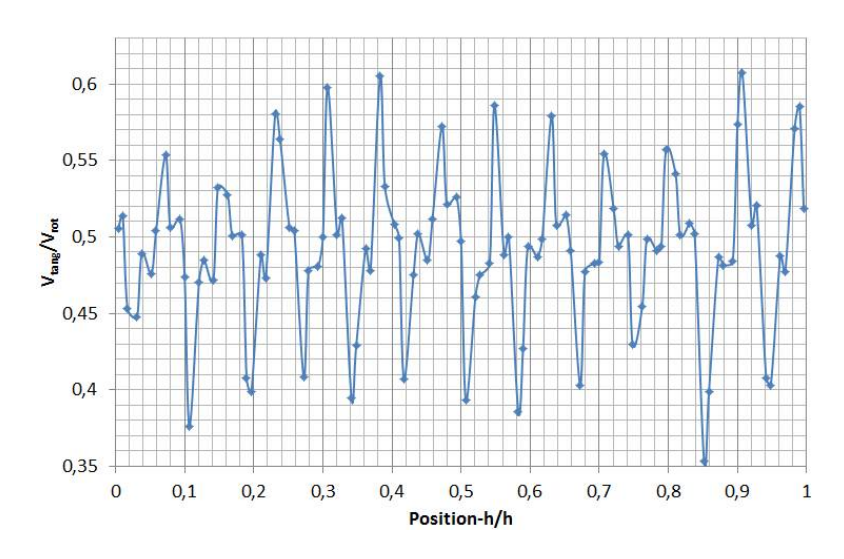

FIGURE 3.25 Profil de vitesse tangentielle sur la ligne de coupe dans la figure [3.22.](#page-76-0)

Les trois profils de vitesses sont tracés avec des nombres adimensionnels. Pour les axes des X, nous avons pris la position à laquelle nous avons déduit la longueur du volume fluide puis divisé par la longueur du volume fluide (37mm). Pour les axes des Y, nous avons pris chaque vitesse (axiale, radiale, et tangentielle) et nous avons divisé par la vitesse périphérique du rotor (235m/s).

En traçant le profil de vitesse tangentielle, nous avons pu trouver le même nombre de rouleaux que dans le champ de vitesse (Figure [3.18\)](#page-74-0). Un nouveau terme est ainsi intervenu : la longueur d'onde. La longueur d'onde est une grandeur physique, homogène à une longueur, utilisée pour caractériser des phénomènes périodiques. Dans notre cas la longueur d'onde est définie par une montée et une descente maximales de la vitesse qui se suivent. D'après "[\[58\]](#page-194-0)" et "[\[30\]](#page-192-1)" la longueur d'onde est définie par λ = 2*h*/*Ne* avec *h* la longueur du fluide, *e* est l'entrefer et *N* est le nombre totale de rouleaux de Taylor. Cela nous donne une valeur de  $\lambda = 5.7$ .

<span id="page-78-0"></span>Comme dans le cas du modèle semi-empirique, le passage en turbulence se fait en changeant le *CD*. Pour la simulation, nous avons cherché les champs de vitesses tangentielles à  $\Omega_1 = 30000$  rpm et 35000 rpm du rotor.

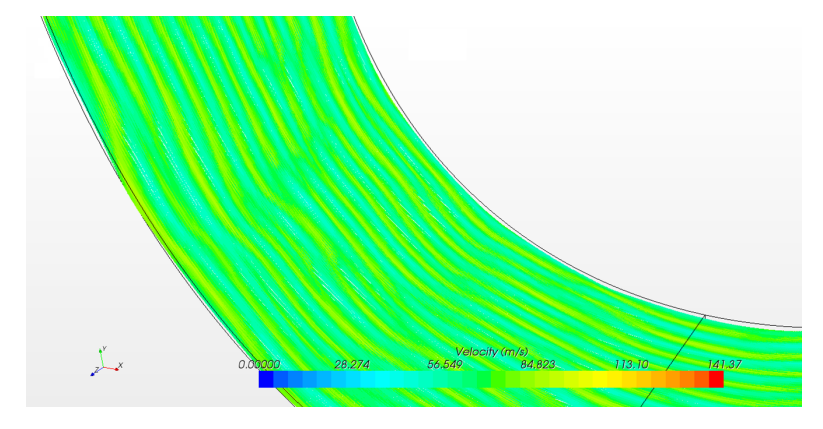

<span id="page-78-1"></span>FIGURE 3.26 Champ de vitesses tangentielles à  $\Omega_1 = 30000$  rpm du rotor.

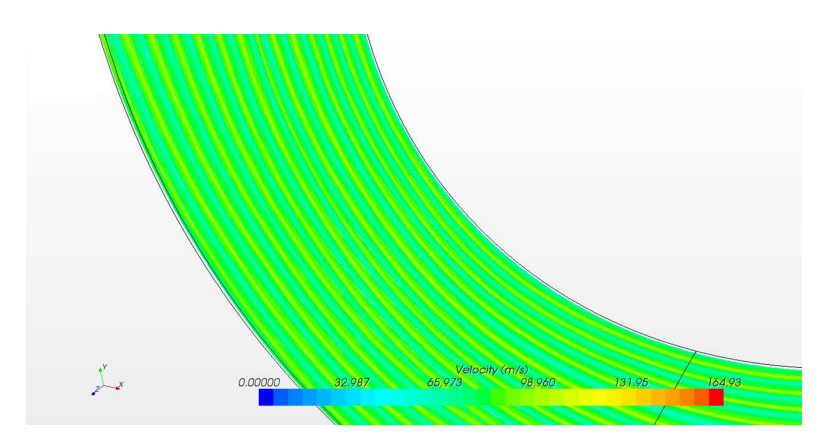

FIGURE 3.27 Champ de vitesses tangentielles à  $\Omega_1 = 35000$  rpm du rotor.

Nous voyons la différence entre les deux champs de vitesses avec plus de vagues dans celui de 30000 rpm (Figure [3.26\)](#page-78-0) par rapport à celui de 35000 rpm (Figure [3.27\)](#page-78-1). Nous constatons qu'aux vitesses de 35000 et 50000, les champs de vitesses sont quasi identiques.

#### Modèle 2D et 3D pour l'entrefer de '0,5 mm'

Nous avons utilisé le modèle "K-ε" pour le calcul en 2D et 3D dans la mesure où celui-ci est le plus proche du modèle semi-empirique.

<span id="page-79-0"></span>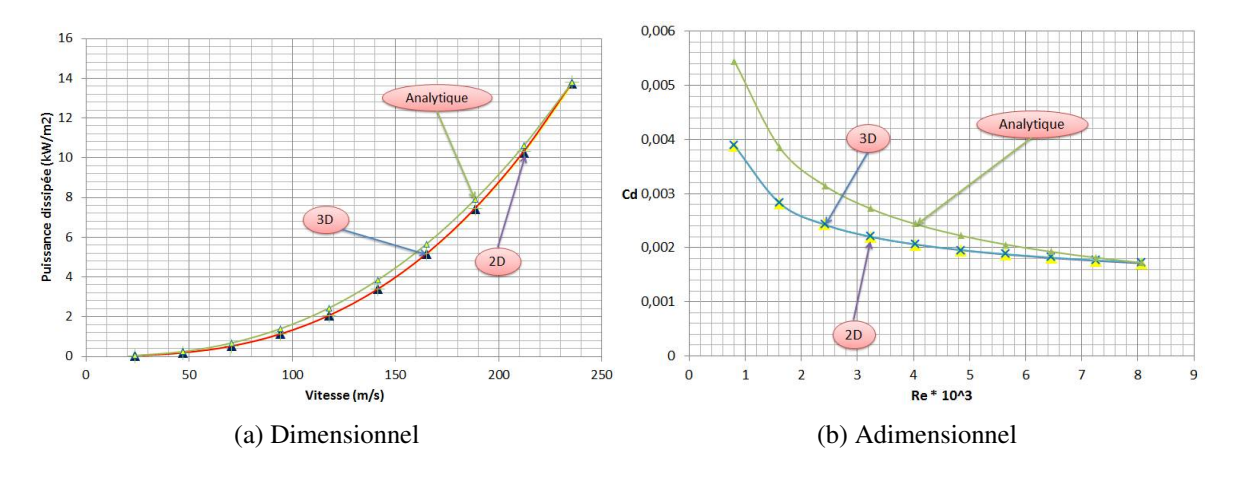

<span id="page-79-1"></span>FIGURE 3.28 Résultats 2D, 3D et le modèle semi-empirique. La variations de la puissance en fonction de la vitesse est illustré dans [3.28a](#page-79-0) ainsi que la variations du *C<sup>D</sup>* en fonction du *R<sup>e</sup>* est illustré dans [3.28b.](#page-79-1)

Nous pouvons constater dans les figures [3.28a](#page-79-0) et [3.28b,](#page-79-1) que les résultats 2D et 3D corrèlent bien. Toutefois le modèle semi-empirique ne corrèle pas exactement, et ce, particulièrement à basse vitesse. Nous pouvons voir apparaître clairement dans la figure [3.28b](#page-79-1) l'écart entre le modèle numérique et le modèle semi-empirique.

Dans la même logique que pour l'entrefer "1mm", nous allons procéder à la recherche des champs de vitesses dans le même plan cylindrique. Le plan cylindrique est au milieu de l'entrefer à un rayon de 45,25mm (Figure [3.29\)](#page-80-0).

<span id="page-80-0"></span>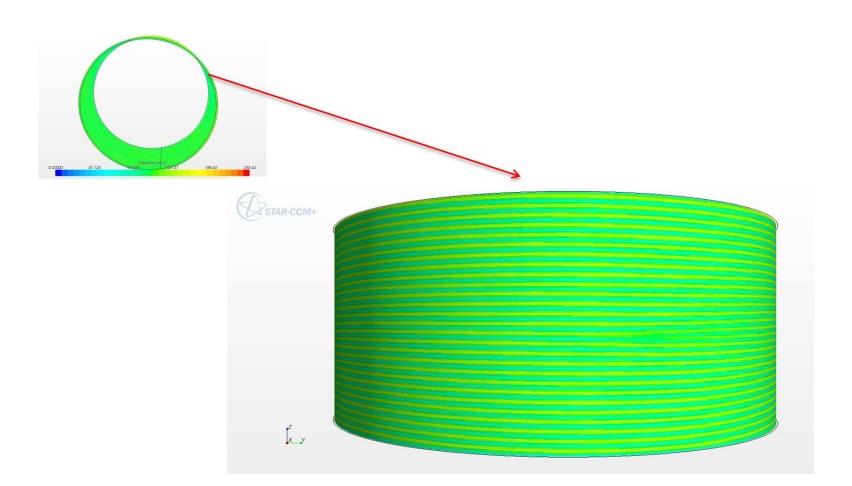

FIGURE 3.29 Champ de vitesses tangentielles à  $\Omega_1 = 50000$  rpm du rotor.

<span id="page-80-1"></span>Dans ce champ de vitesses, nous disposons de 28 rouleaux. Ceci représente légèrement plus du double du nombre de rouleaux contenu dans l'entrefer de 1mm (13 rouleaux). La forme des rouleaux est contenu dans un plan qui coupe le volume fluide comme dans la figure [3.30.](#page-80-1)

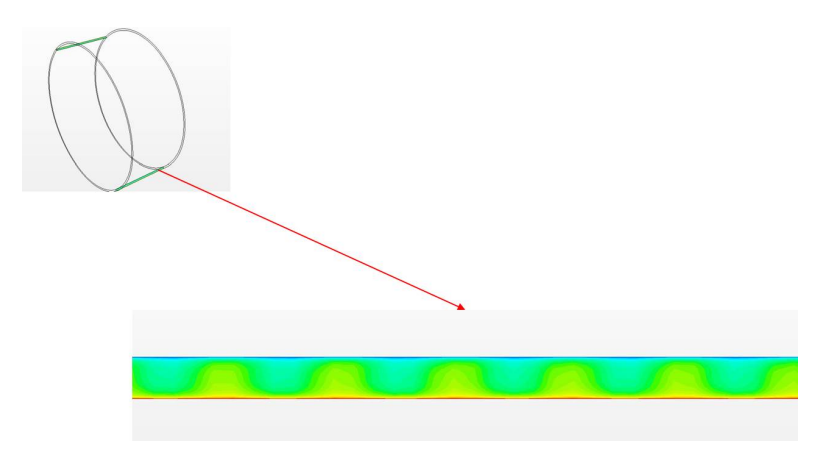

FIGURE 3.30 Forme des rouleaux contenus dans un plan qui coupe le volume fluide.

#### <span id="page-80-2"></span>3.2.7 Calcul et post traitement pour la troisième géométrie rainurée

Nous avons utilisé la méthode de transformation périodique pour traiter cette configuration : transformation périodique en translation au niveau de l'axe Z de la même façon que les deux autres configurations. Nous avons traité uniquement un tiers de la géométrie afin de diminuer le nombre de maille et le temps de calcul. Cela nous a amené à utiliser une périodicité en rotation. Enfin, nous avons imposé une vitesse de rotation au rotor de 59000 rpm pour atteindre une vitesse périphérique de 235 m/s. Cela signifie que tout le reste de la géométrie

est en arrêt. Seul le fluide dans l'entrefer tourne avec le rotor et ralentit progressivement au fur et à mesure qu'il se rapproche du stator jusqu'à atteindre une vitesse nulle une fois au stator. Le fluide utilisé est l'air avec une masse volumique de 1,18415 *Kg*/*m* 3 et une viscosité de 1,85508.10−5*Pa*.*s*.

Nous avons utilisé le modèle "K-ε" pour le calcul en 2D et 3D.

<span id="page-81-1"></span><span id="page-81-0"></span>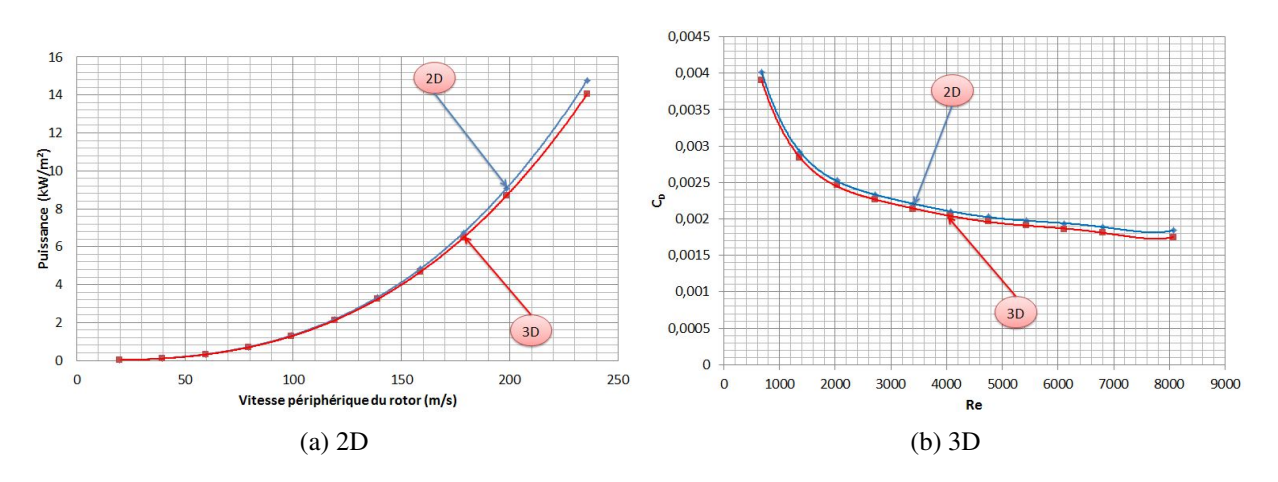

FIGURE 3.31 Variations de la puissance en fonction de la vitesse périphérique figure [3.31a.](#page-81-0) Variations du *C<sup>D</sup>* en fonction du nombre de Reynolds figure [3.31.](#page-81-1)

<span id="page-81-2"></span>Nous allons à présent chercher un champ de vitesses dans un plan au milieu de l'entrefer (Figure [3.32\)](#page-81-2).

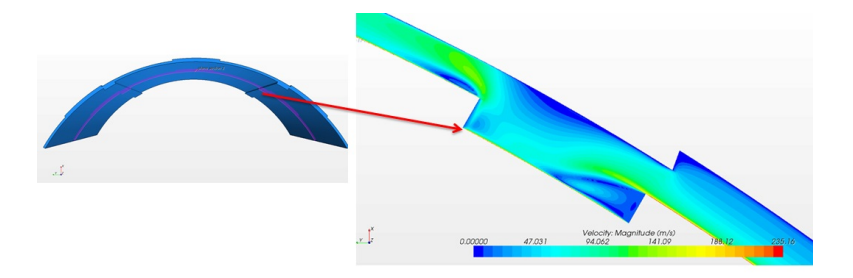

FIGURE 3.32 Champ de vitesses tangentielles dans un plan qui coupe le volume fluide en deux.

Le champ de vitesses tangentielles dans la figure [3.32](#page-81-2) a une anomalie : une partie du rotor a une vitesse nulle alors que nous avons imposé la vitesse de rotation de 59000 rpm. Cela a fait peser un doute sur les conditions aux limites. Ainsi, nous avons changé ces conditions en faisant tourner le volume fluide et fixer le stator. Toutefois, il est apparu qu'une partie du stator tournait. Ceci nous a permis de déduire que le problème ne provient non pas des conditions aux limites mais plutôt du maillage. En effet, il conviendrait de raffiner.

#### <span id="page-83-5"></span>3.2.8 Comparaison entre les deux entrefers '1 mm' et '0,5 mm'

<span id="page-83-1"></span><span id="page-83-0"></span>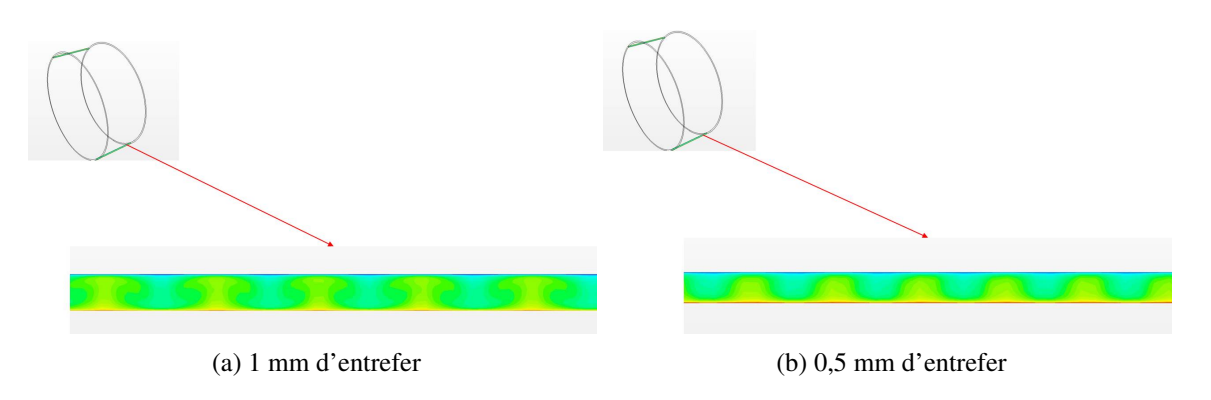

<span id="page-83-2"></span>FIGURE 3.33 Comparaison entre les deux champs de vitesses tangentielles des deux entrefers.

Nous pouvons constater la différence entre les deux champs avec deux entrefers différents (Figure [3.33\)](#page-83-0). Nous pouvons remarquer que la taille des rouleaux dans la figure [3.33a](#page-83-1) est plus grande que celle apparaissant dans la figure [3.33b.](#page-83-2)

Ainsi la longueur d'onde de l'entrefer "0,5 mm" est  $\lambda = 5,28$ . Celle-ci est donc très proche de celle de l'entrefer "1 mm".

Nous pouvons comparer les valeurs de la puissance et le  $C_D$  entre les deux entrefers.

<span id="page-83-4"></span><span id="page-83-3"></span>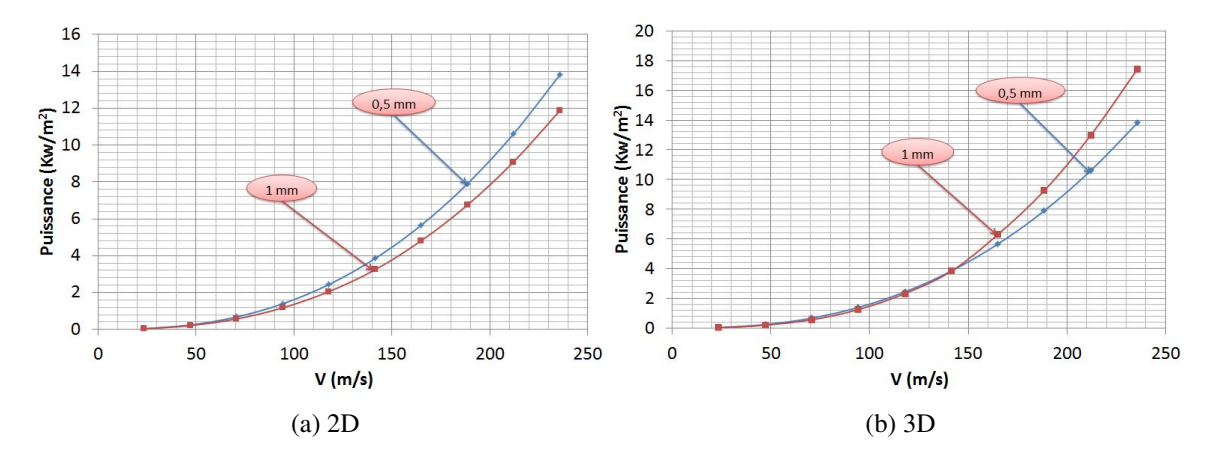

FIGURE 3.34 Variations de la puissance en fonction de la vitesse.

Nous pouvons constater la différence des résultats entre les deux entrefers "1 mm" et "0,5 mm" dans la figure [3.34.](#page-83-3) La consommation de puissance pour l'entrefer "0,5 mm" est plus grande que l'entrefer "1 mm" en 2D dans la figure [3.34a,](#page-83-4) ce qui est logique. En effet, nous avons diminué de moitié l'épaisseur de l'entrefer, ce qui entraîne davantage de frottements. En revanche, la consommation de puissance pour l'entrefer "1 mm" est supérieure à celle de l'entrefer "0,5 mm" en 3D (voir figure [7.3\)](#page-177-0). Autrement dit nous avons une anomalie dans notre modèle numérique en 3D. Celle-ci peut-être due au fait que le modèle numérique ne soit pas adapté à cette grandeur de vitesse avec ce type d'entrefer.

<span id="page-84-0"></span>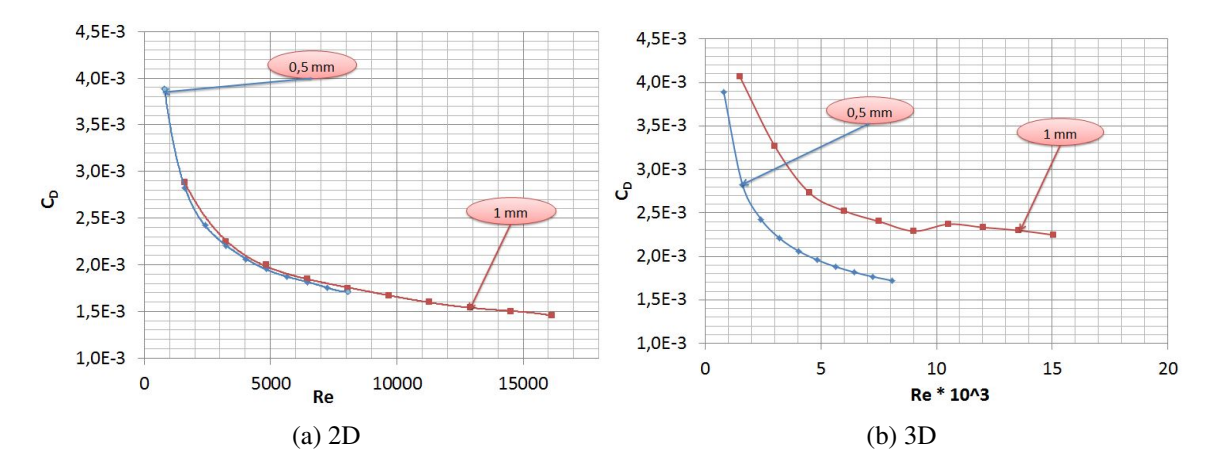

<span id="page-84-1"></span>FIGURE 3.35 Variations du *C<sup>D</sup>* en fonction du *Re*.

De la même façon, nous pouvons comparer le modèle en 2D et le modèle en 3D en fonction des nombres adimensionnels *C<sup>D</sup>* et *R<sup>e</sup>* (voir la figure [7.3\)](#page-177-0). La figure [3.35a](#page-84-0) montre les mêmes résultats en 2D que la figure [3.34a.](#page-83-4) Les valeurs du nombre de Reynolds de l'entrefer "1 mm" représentent le double des valeurs obtenues avec l'entrefer "0,5 mm". Cela est dû au fait que l'entrefer fait partie des variables du nombre de Reynolds. La figure [3.35b](#page-84-1) fait apparaître la même anomalie en 3D entre les deux entrefers.

#### <span id="page-85-0"></span>3.2.9 Validation

Afin de valider nos simulations, une recherche dans la littérature existante d'un cas similaire au nôtre s'est imposée. Or, la recherche fut vaine : aucun cas présentant l'alliance des rapports de rayons et la grande vitesse que nous souhaitions n'a été trouvé.

#### Premier cas

Nous avons ainsi choisi un cas présentant une grande vitesse et dont le rapport des rayons se rapproche de notre cas. [\[3\]](#page-190-1) a étudié expérimentalement l'écoulement turbulent entre deux cylindres coaxiaux dont l'un tourne indépendamment de l'autre. La géométrie a été mise en place comme suit :

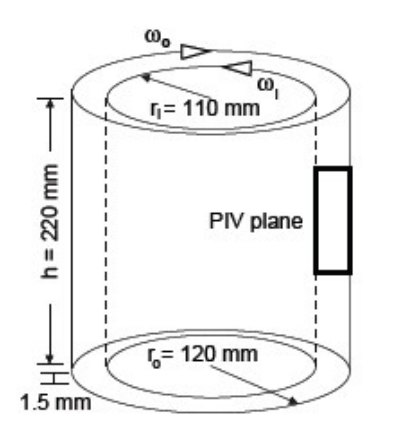

| $Ri$ (mm)                 | 110   |
|---------------------------|-------|
| Re (mm)                   | 120   |
| e=Re-Ri (mm)              | 10    |
| $L$ (mm)                  | 220   |
| Rapport de rayons (Ri/Re) | 0,917 |

FIGURE 3.36 Dimensions de l'installation expérimentale.

Le fluide utilisé pour l'expérimental est l'eau à 20°C d'après [\[59\]](#page-194-1) et dont les propriétés sont les suivantes :

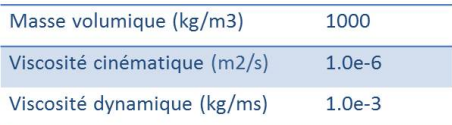

A l'aide de l'outil PIV (Particle Image Velocimetry), un résultat de profil de vitesses tel que présenté ci-dessous a pu être obtenu [\[3\]](#page-190-1).

Des paramètres ont été utilisés dans l'article issu du [\[60\]](#page-194-2) comme :

— "Shear Reylonds number"

$$
Re_s = \frac{2 \mid \eta Re_o - Re_i \mid}{1 + \eta} \tag{3.13}
$$

"Rotation number"

$$
Ro = (1 - \eta) \frac{Re_i + Re_o}{\eta Re_o - Re_i}
$$
 (3.14)

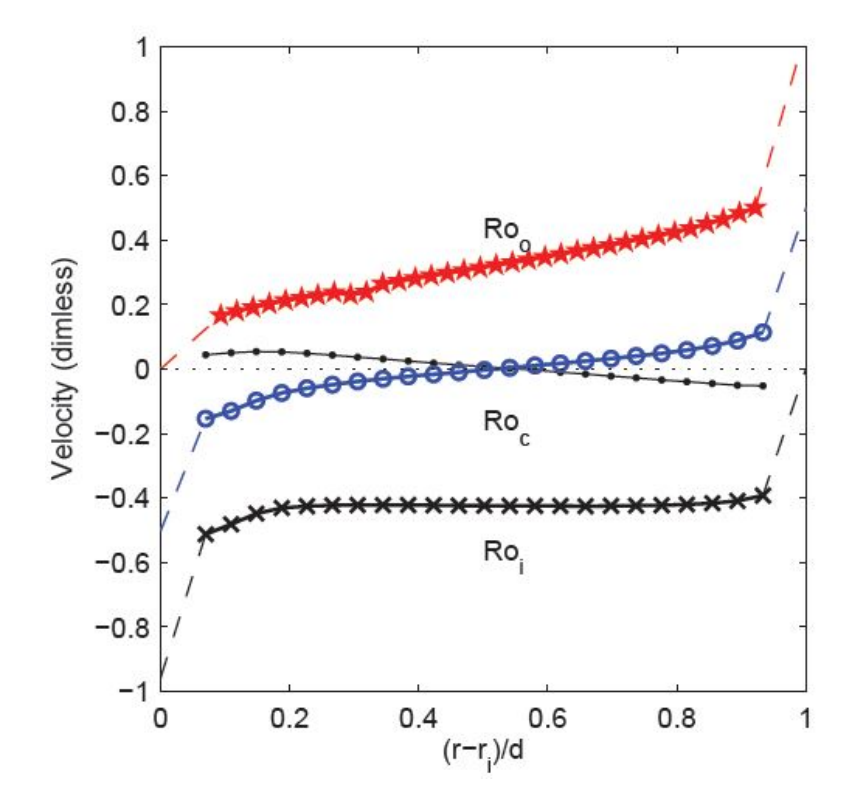

FIGURE 3.37 Profil de vitesse pour trois nombre de rotation avec le cylindre intérieur qui tourne (couleur noir), contre-rotation (couleur bleu), et le cylindre extérieur seul qui tourne (couleur rouge).

En nous intéressant uniquement à la courbe noire avec le cylindre intérieur qui tourne seule, nous avons dégagé sous le code commercial "Fluent" une problématique identique au document précité [\[3\]](#page-190-1). Nous avons ainsi tracé le profil de vitesse puis comparé avec nos résultats aux résultats expérimentaux (voir figure [3.38\)](#page-87-0).

<span id="page-87-0"></span>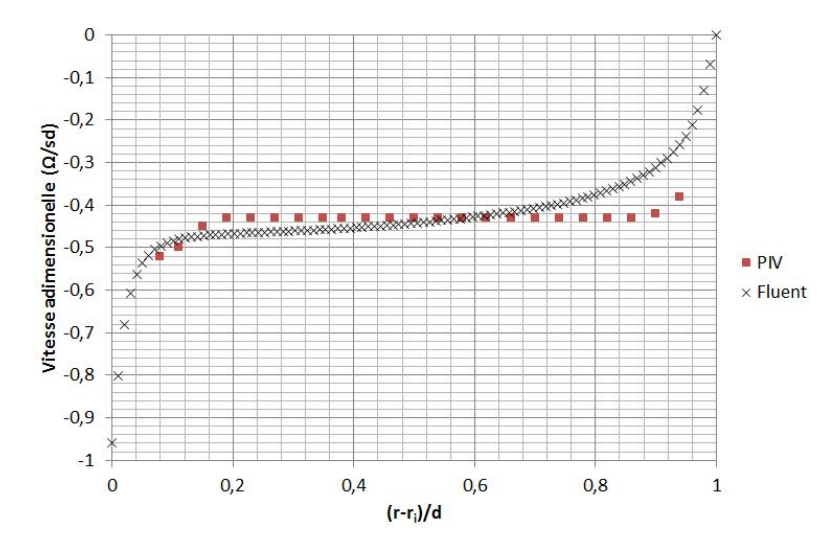

FIGURE 3.38 Comparaison entre les résultats expérimentaux issus du [\[3\]](#page-190-1) et la simulation sous "Fluent".

#### Deuxième cas

Le deuxième cas trouvé dans la littérature est un rapport de rayons identique à notre cas mais avec une vitesse de rotation moins élevée que la notre. Le calcul réalisé par BATTEN est détaillé dans son papier [\[4\]](#page-190-2). Nous avons reproduit le travail avec les mêmes hypothèses détaillés dans celui-ci. Une comparaison entre les différents modèles de turbulence avec le modèle utilisé dans le papier "*k* −ω" et les différents modèles empiriques. Les paramètres géométriques du calcul sont :

 $R_{rot}$  = 128mm

- 
- $-R_{stat} = 130$ mm
- $-e = 2$ mm
- $h = 5.01$  mm
- $\eta = 0.9846$

Les paramètres du calcul sont :

- 1.  $Re = 20000$
- 2. Calcul stationnaire
- 3. Calcul incompressible
- 4. Calcul 2D axisysmétrique
- 5. Fluide : air
- 6. Vitesse périphérique  $V = 100$ m/s
- 7. une condition de symétrie est imposée au niveau axial

Les résultats sont donnés avec le coefficient de frottement *C<sup>M</sup>* défini par :

$$
C_M = \frac{M}{1/2\rho \pi R_{rot}^2 V^2 h}
$$
\n(3.15)

<span id="page-88-0"></span>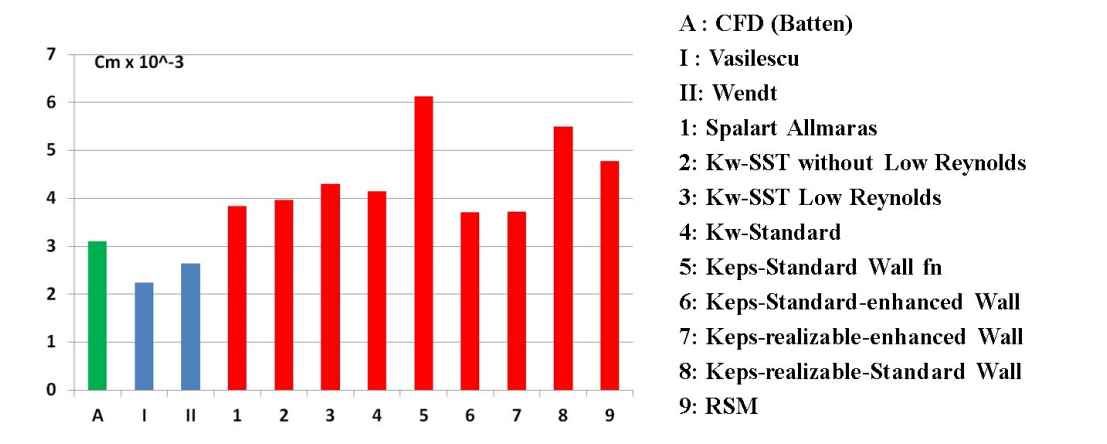

FIGURE 3.39 Comparaison entre les résultats de Batten [\[4\]](#page-190-2) et les différents modèles de turbulences et empiriques.

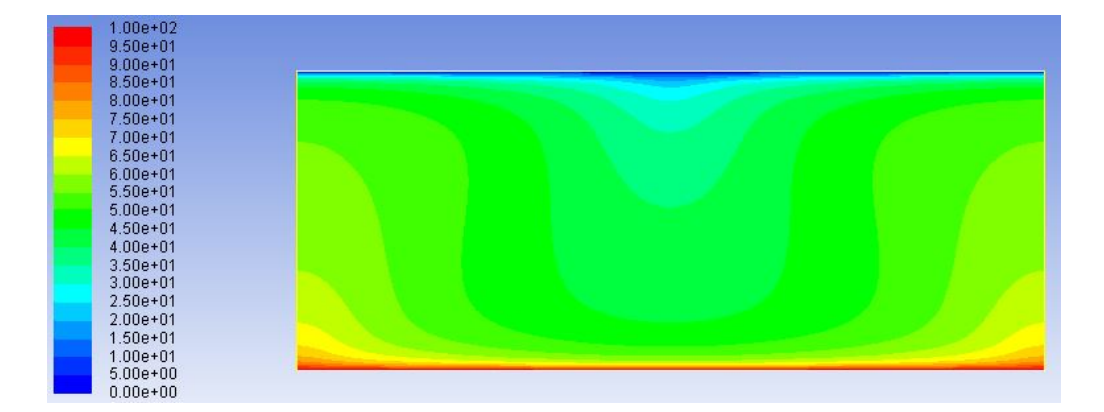

FIGURE 3.40 Champ de vitesse issu de la simulation " $k - \varepsilon$  realizable-enhanced wall".

Nous pouvons constater dans la figure [3.39](#page-88-0) que la simulation par CFD surestime les modèles empiriques. Les modèles de turbulence qui se rapprochent des modèles empiriques sont les modèles avec un traitement proche de la paroi.

#### <span id="page-89-0"></span>3.2.10 Conclusion

Nous avons pu constater que les modèles proches de la paroi sont les modèles qui se rapprochent des modèles empiriques et celui de BATTEN [\[4\]](#page-190-2). Mais les résultats ne sont pas identiques, un écart de 40 à 60 % pour les modèles proches de la paroi avec les modèles empiriques a été relevé et un écart de 100 % pour les autres modèles.

Contrairement aux résultats présentés dans [2.4](#page-46-0) et surtout dans la figure [2.16,](#page-55-0) le modèle de Wendt surestime le modèle de Vasilescu [3.39.](#page-88-0) Cela est dû aux différents régimes qui existent dans les modèles. Dans la section [2.4](#page-46-0) la vitesse périphérique est de 250 m/s. En revanche pour le cas de BATTEN la vitesse simulée est de 100 m/s. Cette inégalité explique que, pour le même entrefer, Vasilescu dépassait Wendt et en diminuant la vitesse pour le même entrefer, Wendt a pris de l'avance.

Au vu des résultats de la comparaison entre l'expérimental et la simulation dans les deux cas et eu égard au manque de cas de validation, la recherche d'une méthode plus robuste et plus sûre s'est imposée. De ce fait, nous avons procédé à la méthode expérimentale.

# $\int_{\text{Chapter 2}}$

# Projet e-Meca

#### Sommaire

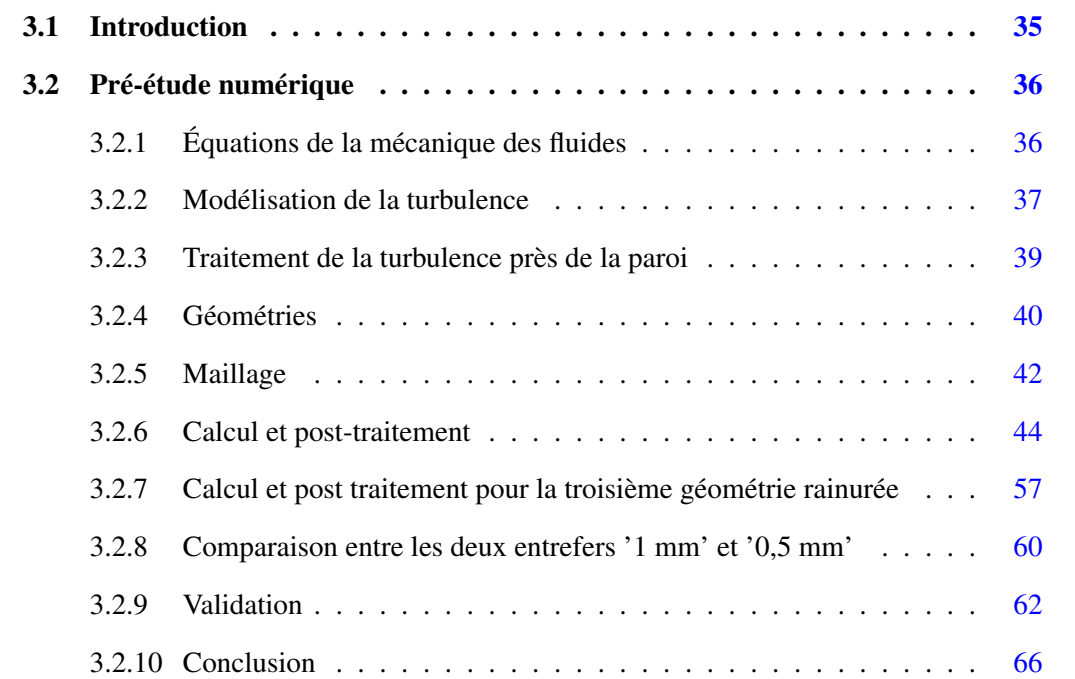

## 4.1 Introduction

Ce chapitre est dédié à l'étude CFD en 3D d'une machine électrique. Cette étude sera réalisée en se fondant d'une part sur les compétences du laboratoire et d'autre part sur les contraintes envoyées par nos partenaires dans le projet e-Meca.

#### 4.1.1 Laboratoires partenaires

Les parties thermique et aérodynamique du projet sont réalisées en collaboration entre le laboratoire TEMPO et le laboratoire DynFluid.

Laboratoire TEMPO Le laboratoire TEMPO dispose d'un code qui modélise les transferts thermiques dans une machine électrique. Ce code repose sur un modèle global nodal. Le principe de la méthode nodale est de discrétiser un système physique en un certain nombre de volumes élémentaires supposés isothermes et de leur attribuer un nœud, où sera calculée la température. Selon le type de matériau, la machine est divisée en mailles, solides et fluides. Pour la partie fluide, la topologie de l'écoulement est obtenue par la CFD. Une partie des résultats obtenus par la CFD sera utilisée comme données d'entrée dans le code tel que le débit sur chaque face d'une maille.

Laboratoire DynFluid Notre laboratoire a des compétences en conception de turbomachines et en analyse par CFD dans des machines tournantes.

Dans le cadre du projet e-MECA, notre travail consiste ainsi à valider un modèle analytique des pertes par friction dans l'entrefer dans un écoulement Taylor-Couette avec des rotors lisses et rainurés ultras rapides et des stators lisses et rainurés.

Nous allons procéder en deux directions parallèles. La première partie est la simulation des différentes conceptions proposées par le laboratoire SATIE. Cette partie porte également sur la recherche de la machine idéale du point de vue aérodynamique. La deuxième partie consiste en la réalisation d'un banc d'essai pour valider les résultats numériques.

Le banc d'essai a été réalisé afin de permettre cette validation. La vitesse de rotation exigée et supportable est de 50 000 rpm. Le diamètre du stator est de 96 mm avec plusieurs jeux différents de 0.5 mm, 1 mm, et 2 mm (diamètres des rotors : 92, 94, 95).

#### 4.1.2 Les regroupements envisageables

La présente étude porte sur le moyen de refroidissement des machines électriques ultracompactes et ultra-rapides (50 000 rpm). D'un point de vue thermique, la problématique apparaît à vitesse basse, à 20 000 rpm. Afin d'éviter ce point critique et de ne pas dépasser 180°C, il faudrait un débit de 2,5 ×  $10^{-3}$   $m^3$ .s<sup>-1</sup> avec un coefficient de transfert thermique *h* = 550*W*.*m*<sup>−2</sup>.*K*<sup>−1</sup> sur l'extérieur de la machine. Le défi est de concevoir un ventilateur dans un milieu contraignant, autrement dit un ventilateur découplé du rotor qui, d'un côté aspire de l'air et de l'autre le refoule dans une petite section (l'entrefer).

Comme déjà expliqué précédemment la conception de la machine (surtout les diamètres du rotor et du stator : l'entrefer) est proposée par le laboratoire SATIE comme un point de départ. A partir de celui-ci, un autre point de départ avec le laboratoire TEMPO doit être choisi (le choix du refroidissement - le carcasse de la machine - etc...). L'objectif est de chercher une solution économique (au niveau des pertes de puissance), qui sera en outre efficace pour refroidir la machine. Une ventilation forcée dans l'entrefer à concevoir par DynFluid a été choisie. Elle sera testée avec le modèle thermique du laboratoire TEMPO. Plusieurs configurations possibles ont été présentées pendant les différents échanges de réunions entre les deux laboratoires pour l'encombrement de la machine, l'emplacement du ventilateur et son rôle (aspirant ou soufflant). Une configuration adéquate a été choisie dans le cadre de la problématique décrite (figure [4.4\)](#page-94-0). Celle-ci consiste à avoir un ventilateur centrifuge à l'entrée de la machine, lequel refoulera l'air dans l'entrefer entre le rotor et le stator pour pouvoir refroidir ce dernier. Pour mieux comprendre la logique choisie par les partenaires (en ce qui concerne la partie DynFluid), un organigramme simplifiant la procédure et les livrables entre les laboratoires est présenté dans figure [4.1.](#page-93-0)

<span id="page-93-0"></span>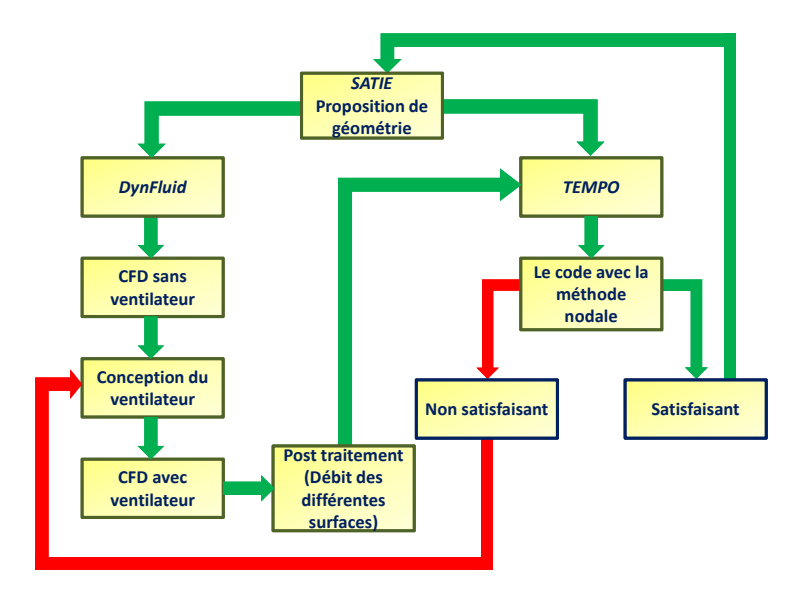

FIGURE 4.1 Organigramme décrivant la procédure et les étapes suivies au cours du projet.

#### Les différentes configurations proposées

— Première configuration : deux ventilateurs centrifuges de chaque côté de la machine faisant presque la même taille que le rotor ou beaucoup plus petit que le rotor. Les deux ventilateurs soufflent pour refroidir le stator de la machine (figure [4.2\)](#page-94-1).

<span id="page-94-1"></span>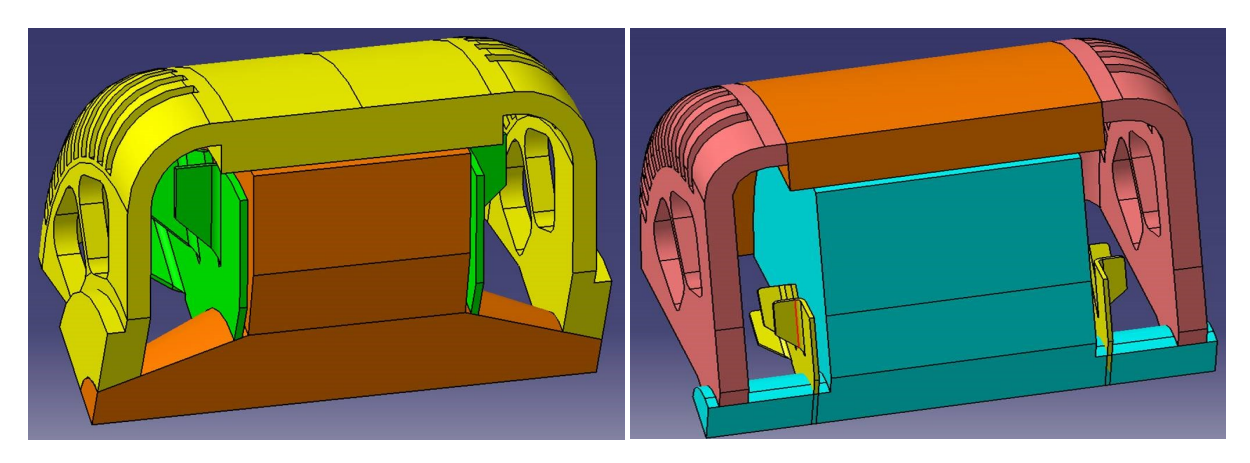

FIGURE 4.2 La première configuration proposée avec deux grandes ventilateurs à gauche de l'image et deux petits ventilateurs à droite de l'image.

— La deuxième configuration : un seul ventilateur centrifuge aspirant de l'air du côté droit de la machine et le faisant sortir vers le haut du ventilateur par la gauche, en passant par l'entrefer pour refroidir le stator (figure [4.3\)](#page-94-0).

<span id="page-94-0"></span>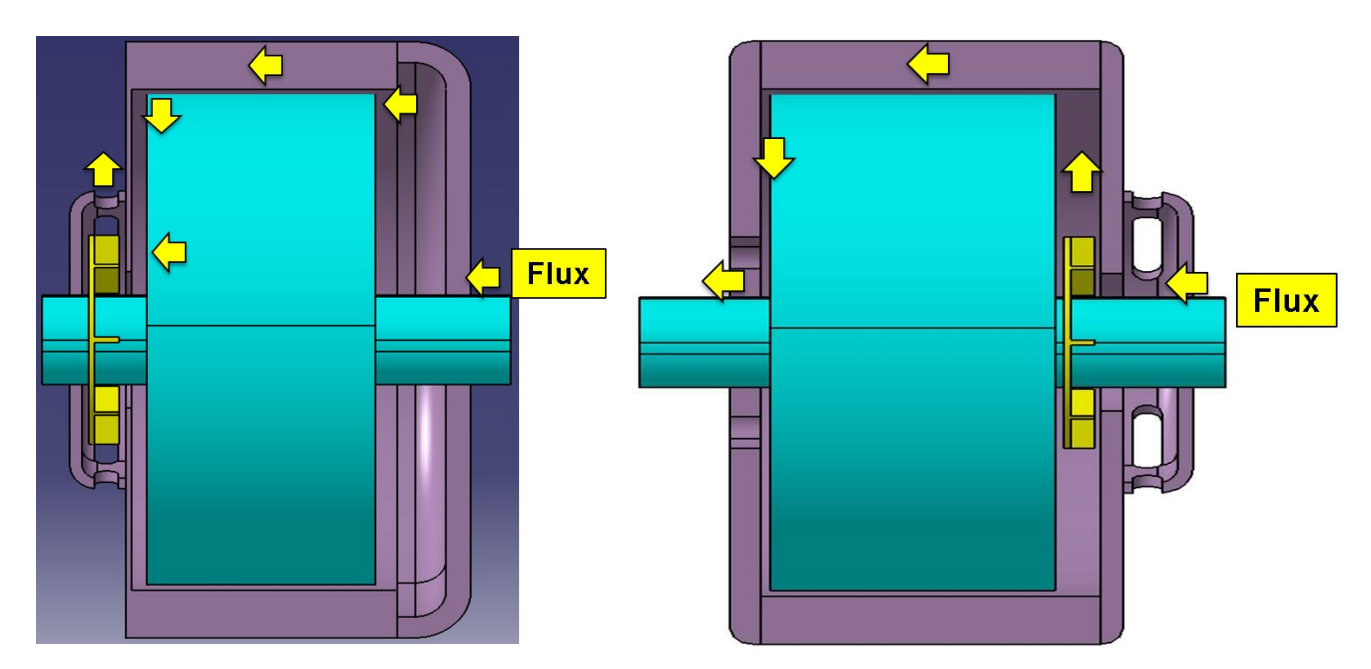

FIGURE 4.3 La deuxième configuration. FIGURE 4.4 La troisième configuration.

#### 72 | Projet e-Meca

- La troisième configuration : comporte également un ventilateur centrifuge. Toutefois, ici, à l'entrée de la machine, l'air est aspiré du côté ventilateur et refoulé vers l'entrefer de la machine afin de permettre le refroidissement du stator (figure [4.4\)](#page-94-0).
- <span id="page-95-0"></span>— La quatrième et dernière configuration : (figure  $4.5$ ) est composée de deux ventilateurs centrifuges (un de chaque côté : à l'entrée et à la sortie), l'un aspirant et l'autre pour le refoulement pour assurer plus de débit dans l'entrefer pour refroidir la machine (surtout le stator).

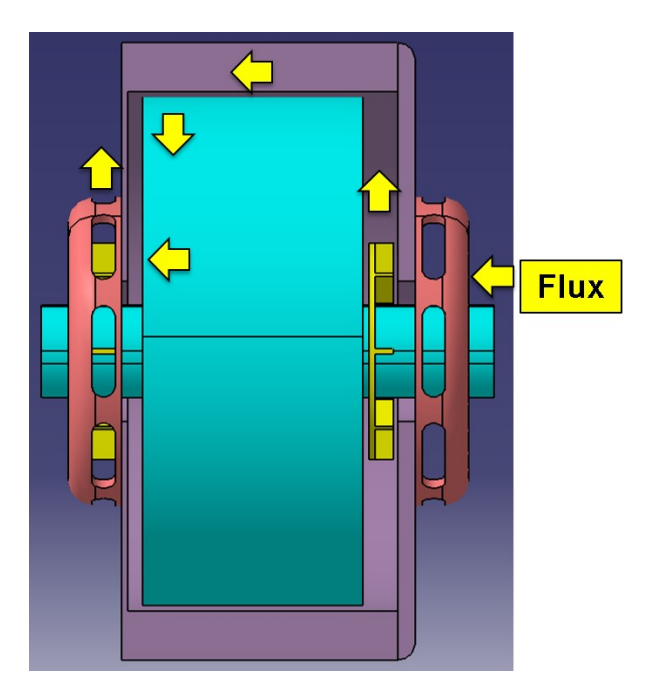

FIGURE 4.5 La quatrième configuration proposée.

En collaboration avec le laboratoire TEMPO, une configuration adéquate (configuration 3 : figure [4.4\)](#page-94-0) a ainsi été choisie. Elle sera détaillée ultérieurement, dans la partie [4.2.1.](#page-97-0) Ce choix a été effectué en excluant les autres configurations, qui d'un point de vue économique ou de faisabilité de réalisation mécanique ne présentaient pas un intérêt plus important.

La première configuration, figure [4.2,](#page-94-1) a été exclue en raison de l'encombrement de la machine et de sa taille. Elle ne présente ainsi pas d'intérêt économique et n'est pas plus efficace, quand bien même elle serait composée de ventilateurs plus importants. Les deux ventilateurs soufflent vers l'entrefer, ce qui peut créer une zone de perturbation de l'écoulement lorsque les deux écoulements se rencontrent au milieu de l'entrefer. De même, les trous dans la carcasse de la machine vont créer une grande perte de charge de l'écoulement envoyé par les ventilateurs.

La même configuration représentée à la figure [4.2](#page-94-1) à droite présente un certain intérêt. Toutefois comme dans le cas de la première configuration les ventilateurs centrifuges présentent l'inconvénient d'émettre de l'air dans l'entrefer (l'un contre l'autre). Par ailleurs, elle présente un faible intérêt économique quant à la taille du ventilateur.

La deuxième configuration représentée à la figure [4.3](#page-94-0) se trouve dans une logique inverse par rapport à la troisième configuration (la configuration choisie). En effet, elle comporte un ventilateur centrifuge à la sortie de la machine pour aspirer de l'air à l'entrée qui passe par l'entrefer et nous avons souligné l'absence de trou dans la carcasse (diminution des pertes). Dans un souci de simplification, nous avons préféré mettre un ventilateur centrifuge à l'entrée qui refoule l'air dans l'entrefer. Cette solution retenue apparaissait par ailleurs la plus économique quant à la consommation de puissance.

La quatrième configuration regroupe les deuxième et troisième configurations. Elle constituait une solution de réserve, au cas où, un seul ventilateur ne suffirait pas à refroidir le stator dans la mesure où cette configuration est composée deux ventilateurs centrifuges : un ventilateur de chaque côté de la machine (à l'entrée et à la sortie). Nous avons donc préféré choisir la troisième configuration afin de consommer moins de puissance que si l'on avait choisi d'utiliser deux ventilateurs centrifuges.

Concernant DynFluid, le travail est divisé en plusieurs parties, à savoir la conception du ventilateur, la simulation (CFD) et le post traitement des résultats, qui sont utiles pour le laboratoire TEMPO. S'agissant la partie CFD, les résultats seront présentés par la suite. Nous avons contacté le laboratoire TEMPO afin de leur présenter les résultats des débits de chaque maille issue des résultats CFD.

### 4.2 CFD

#### <span id="page-97-0"></span>4.2.1 Géométrie

#### Premier cas

Comme évoqué précédemment, nous avons étudié plusieurs configurations de ventilateurs centrifuges (un seul aspirant, un seul soufflant, et les deux réunis). Une configuration adéquate a été choisie en accord avec le laboratoire TEMPO comme présenté ci-dessous (voir figure [4.6\)](#page-97-1). Il s'agit d'un ventilateur centrifuge qui aspire l'air par le côté droit, qui le refoule dans l'entrefer et qui sort de la machine par le côté gauche pour refroidir le rotor et le stator.

<span id="page-97-1"></span>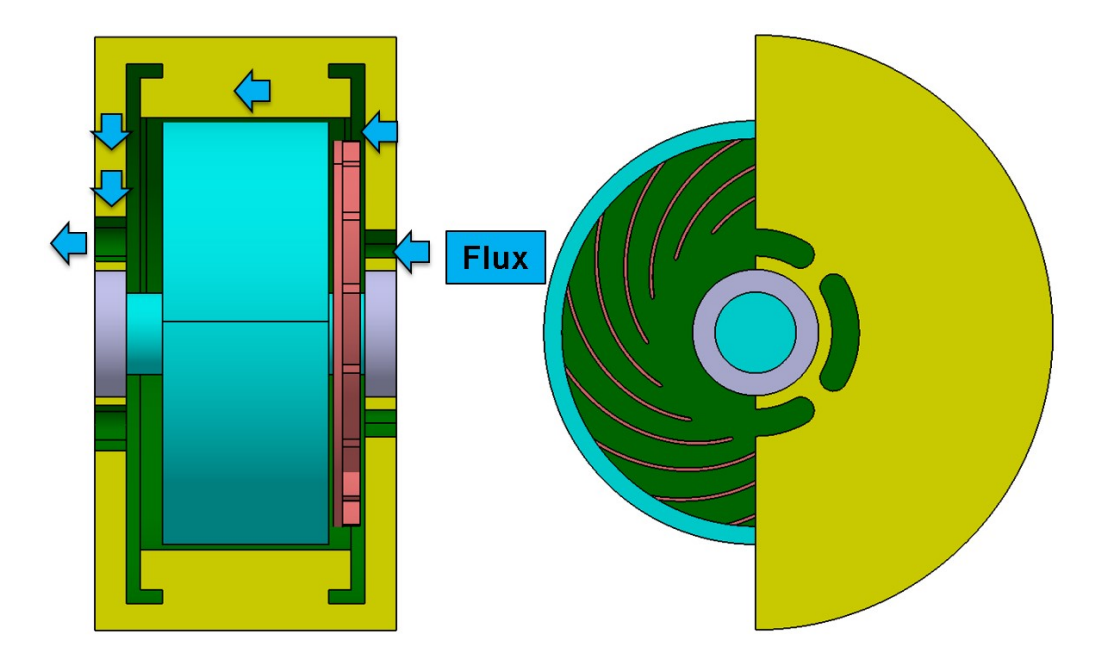

FIGURE 4.6 La configuration choisie pour réaliser la CFD.

La problématique du point de vue thermique se trouve à basse vitesse, soit 20 000 rpm. Afin d'éviter ce point critique et ne pas dépasser 180°C, il faudrait assurer un débit de 2,5  $\times$ 10−<sup>3</sup> *m* <sup>3</sup>/*s* avec un coefficient de transfert thermique *h* = 550*W*.*m* −2 .*K* −1 sur l'extérieur de la machine.

Un ventilateur a été conçu pour débiter 2,5 <sup>×</sup> <sup>10</sup>−<sup>3</sup> *<sup>m</sup>* <sup>3</sup>/*s* à 20 000 rpm, en prenant en compte la manière dont le ventilateur sera entrainé par un autre moyen d'entrainement que le rotor de la machine électrique. Ceci a été réalisé dans un souci de réduction de la puissance consommée.

|   | Diamètre du rotor (couleur vert clair)                | 94 <sub>mm</sub>                 |
|---|-------------------------------------------------------|----------------------------------|
|   | Diamètre du stator (couleur jaune)                    | $96$ mm                          |
|   | Carcasse (couleur jaune pareil que le stator)         | qui ne fait qu'un avec le stator |
|   | Un entrefer (couleur vert foncé)                      | 1 mm                             |
|   | Longueur de l'entrefer (couleur vert foncé)           | $37 \text{ mm}$                  |
| 6 | $\overline{Un}$ ventilateur centrifuge (couleur rose) | 16 pales                         |

TABLE 4.1 Dimensions de la machine choisie.

En effet si le ventilateur tourne à la même vitesse de rotation que le rotor, à 50 000 rpm par exemple, le ventilateur débitera énormément d'air dans l'entrefer. Or, ceci n'est pas nécessaire pour le refroidissement de la machine et entrainerait une importante consommation d'énergie et donc une perte importante de puissance.

#### <span id="page-98-0"></span>4.2.2 Procédure

Il convient de préciser que la procédure est la même dans les deux cas qui seront détaillés ci-dessous.

La conception du ventilateur est effectuée à l'aide d'un logiciel de dimensionnement du laboratoire [\[61\]](#page-194-3), [\[62\]](#page-194-4). La perte de charge à vaincre est une donnée d'entrée nécessaire au dimensionnement. Elle est liée à un écoulement de type Taylor-Couette dans le jeu en plus d'un écoulement de type Poiseuille [\[38\]](#page-192-2).

Tout d'abord le logiciel nécessite un débit, une perte de charge ainsi qu'une vitesse de rotation comme données d'entrée. Ces données sont les suivantes :

- le débit : (2,5 <sup>×</sup> <sup>10</sup>−<sup>3</sup> *<sup>m</sup>* <sup>3</sup>/*s*)
- la vitesse de rotation (20 000 rpm)
- la perte de charge à vaincre.

Un calcul numérique a été réalisé, à l'aide du code commercial "STARCCM+" sans ventilateur en imposant un débit de 2,5 <sup>×</sup> <sup>10</sup>−<sup>3</sup> *<sup>m</sup>* 3 .*s* −1 à l'entrée de la machine, en vue d'obtenir cette perte de charge. La vitesse de rotation de 20 000 rpm du rotor.

La seconde partie de la procédure consiste à dessiner une roue centrifuge à l'aide des données obtenues par le code commercial (débit, vitesse de rotation et perte de charge) dans le logiciel du laboratoire. Nous obtenons, avec ce logiciel, une géométrie de ventilateur permettant d'aboutir à une première solution. Toutefois, il est nécessaire d'adapter cette dernière solution, en fonction des contraintes de la machine, lesquelles sont :

- le jeu avant et arrière de la roue pour l'encombrement de la machine ;
- le rayon maximum de la roue ;
- le positionnement de l'entrée et la sortie de l'aspiration.

En fonction de ces contraintes, la première géométrie proposée du ventilateur est légèrement modifiée.

<span id="page-99-0"></span>Les paramètres modifiables sont les suivants :

| $R_1$     | Rayon d'entrée de la roue  |  |
|-----------|----------------------------|--|
| $R_2$     | Rayon de sortie de la roue |  |
| $b_1$     | Largeur d'entrée           |  |
| $b_2$     | Largeur de sortie          |  |
| $\beta_1$ | Angle d'entrée de l'aube   |  |
| ß,        | Angle de sortie de l'aube  |  |

TABLE 4.2 Paramètres du code de dimensionnement à modifier pour adapter la roue en fonction de nos critères.

Lorsque le pré-dimensionnement du ventilateur est terminé et les paramètres satisfaisants, nous effectuons une CFD avec ventilateur. Cette deuxième simulation est réalisée en imposant une pression atmosphérique à l'entrée et à la sortie de la machine sans imposer de débit. Cela va nous permettre de savoir si le débit imposé initialement pour le premier calcul (qui était de 2,5 <sup>×</sup> <sup>10</sup>−<sup>3</sup> *<sup>m</sup>* <sup>3</sup>/*s*) sera notre résultat pour le second ou s'il y aura d'autres améliorations à rechercher.

#### 4.2.3 Les paramètres du premier cas

Les paramètres du calcul qui sont constitués de la même façon pour les deux cas de géométries, sont les suivants :

- un modèle de turbulence : Realizable k-epsilon ;
- un calcul stationnaire ;
- un fluide incompressible avec une masse volumique de 1,184 *kg*/*m* 3 ;

— un débit de 2,5 <sup>×</sup> <sup>10</sup>−<sup>3</sup> *<sup>m</sup>* <sup>3</sup>/*s*;

— une vitesse de rotation à 20 000 rpm.

Comme nous l'avons indiqué précédemment (voir « [4.2.2](#page-98-0) »), le premier calcul est réalisé sans ventilateur. Nous imposons un débit et nous cherchons la perte de charge obtenue par le calcul. Le volume fluide est construit à partir de la configuration choisie au départ [\(4.7\)](#page-100-0). Du côté droit, un débit de 2,5 <sup>×</sup> <sup>10</sup>−<sup>3</sup> *<sup>m</sup>* <sup>3</sup>/*s* est imposé. Il sort ensuite du côté gauche en passant par l'entrefer. Le maillage du volume fluide est illustré dans la figure [4.8.](#page-101-0)

<span id="page-100-0"></span>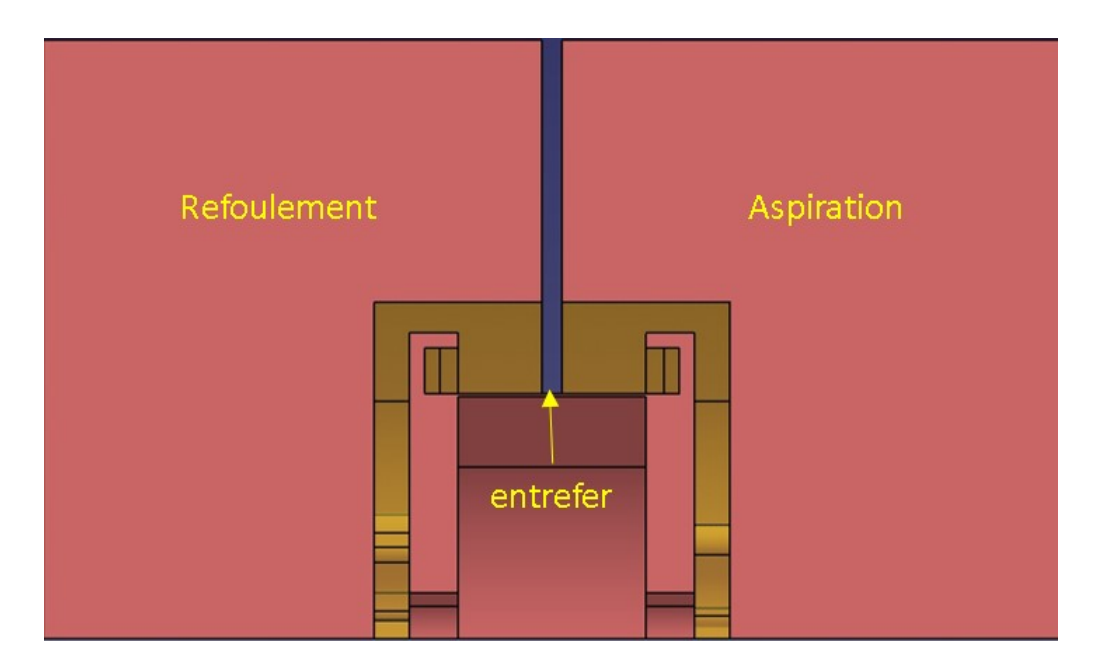

FIGURE 4.7 Volume fluide sans ventilateur construit à partir de la configuration choisie au départ.

<span id="page-101-0"></span>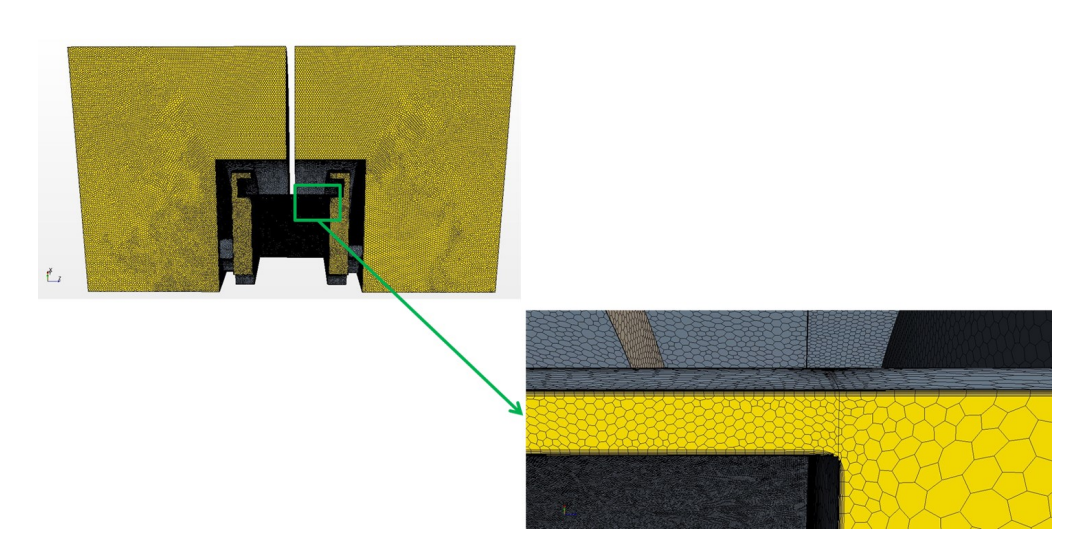

FIGURE 4.8 Maillage du volume fluide pour la première partie de la procédure sans ventilateur

#### 4.2.4 Résultats du premier calcul sans ventilateur

#### Résultats du premier cas

Les résultats ont été obtenus avec une vitesse de rotation de 20 000 rpm. La perte de charge entre la sortie et l'entrée de la machine sans ventilateur est de -2 300 Pa. Ce qui est équivalent  $\hat{a}$  h = 198 m colonne d'air.

Les champs de vitesses sont présentés dans la figure [4.9](#page-102-0) sur une section cylindrique au milieu de l'entrefer à un rayon de 47,5mm. Les zones de sur-vitesses sont du côté de l'aspiration entrée du débit (côté droit de la figure [4.9\)](#page-102-0).

<span id="page-102-0"></span>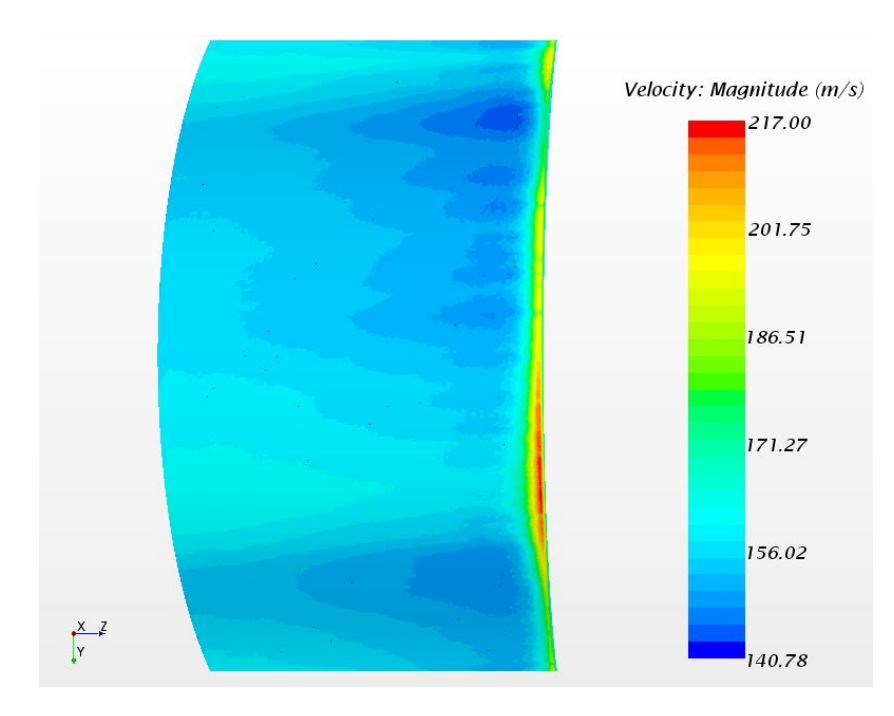

FIGURE 4.9 Champs de vitesses à une section cylindrique au milieu de l'entrefer à un rayon de 47,5mm.

Les contraintes de cisaillement sur le rotor sont présentées dans le graphe [4.10.](#page-102-1) Nous pouvons constater que les contraintes de cisaillement triplent du côté de l'entrée du débit imposé.

<span id="page-102-1"></span>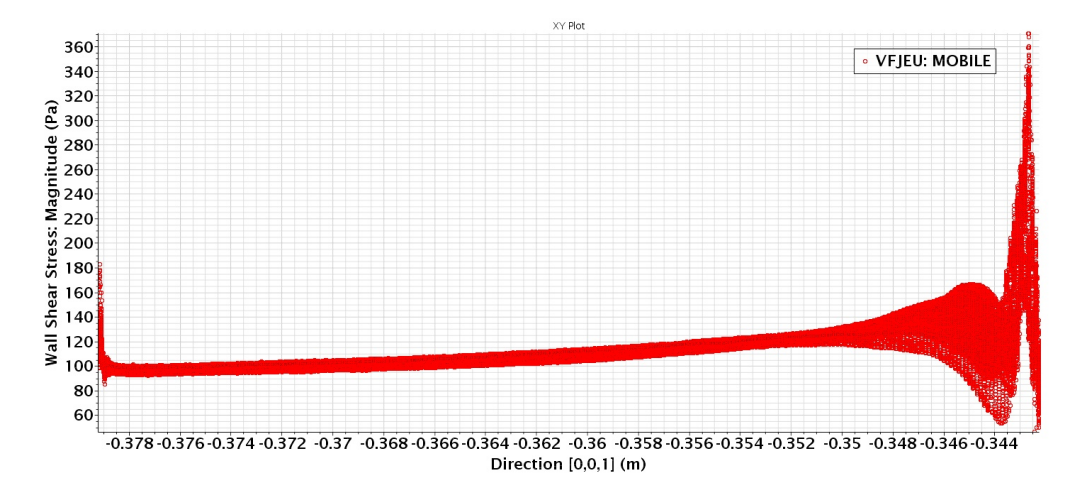

FIGURE 4.10 Les contraintes de cisaillement sur le rotor sur toute la longueur de la machine.

Nous en avons profité pour obtenir le couple ainsi que la puissance consommée par les

frottements de l'air entre le rotor et le stator (l'entrefer). L'obtention du couple et de la puissance consommée nous a permis de comparer les résultats de la simulation avec les méthodes analytiques (voir chapitre [2\)](#page-33-0).

<span id="page-103-0"></span>Le couple obtenu est de  $6.9 \times 10^{-3}$  N.m. Cela vaut en puissance 14,5 w et en puissance surfacique 1300 *w*/*m* 2 . Il résulte donc un écart égal à 30 % moins que la simulation par rapport au calcul analytique pour une vitesse de 100 m/s (voir tableau [4.3\)](#page-103-0).

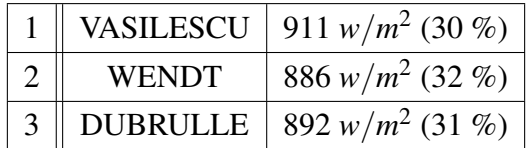

TABLE 4.3 Paramètres du code de dimensionnement à modifier pour adapter la roue en fonction de nos critères.

<span id="page-103-1"></span>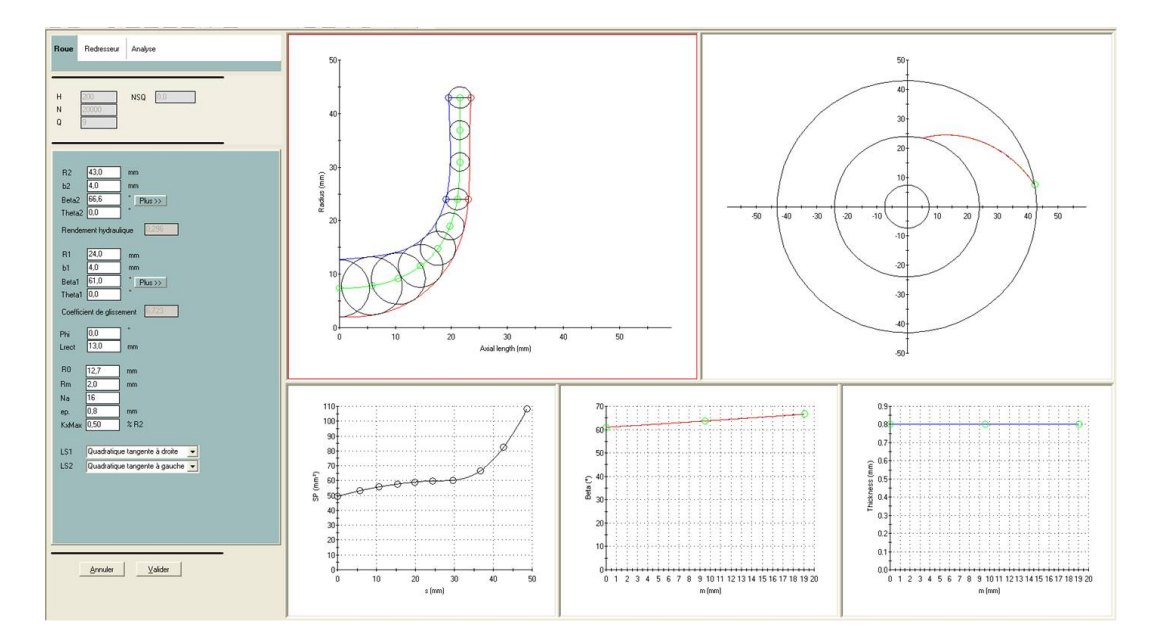

FIGURE 4.11 L'interface du logiciel du laboratoire avec les paramètres modifiables ainsi que les entrées du logiciel non modifiables en haut à gauche de l'image. Les résultats du logiciel sont la géométrie du ventilateur (à droite de l'image).

Nous disposons à présent des paramètres nécessaires afin d'utiliser le logiciel du laboratoire nous permettant de dessiner le ventilateur dont nous avons besoin. Dans le logiciel représenté à la figure [4.11,](#page-103-1) nous avons défini la perte de charge en fonction de la colonne d'air de 198 m, une vitesse de rotation de 20 000 rpm et un débit de 2,5 <sup>×</sup> <sup>10</sup>−<sup>3</sup> *<sup>m</sup>* <sup>3</sup>/*s*.

Les résultats obtenus par le logiciel du laboratoire donnent plusieurs paramètres que nous pouvons encore modifier (figure [4.11\)](#page-103-1) comme déjà expliqué précédemment (voir « [4.2.2](#page-98-0) »). Les paramètres à modifier en fonction de nos contraintes et de la place dont nous disposons dans la machine sont notés dans le tableau [4.2.](#page-99-0)

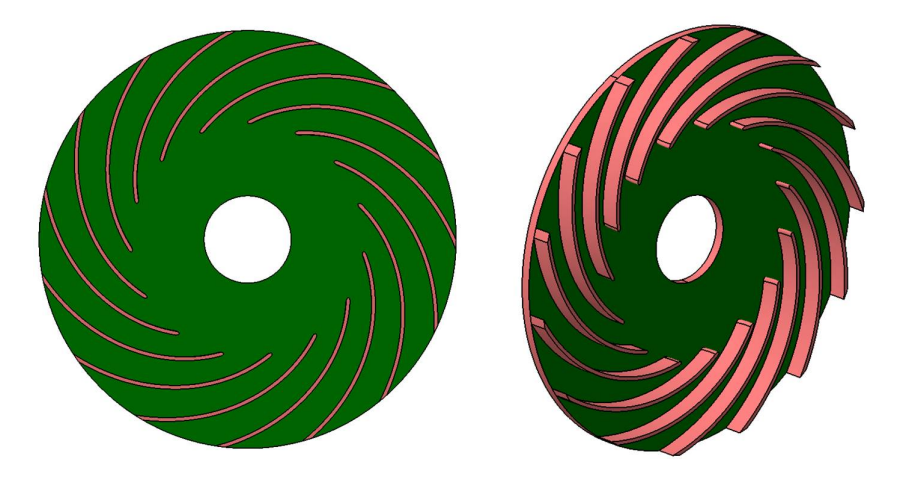

FIGURE 4.12 Le ventilateur issu des résultats du logiciel de dimensionnement du laboratoire. Il dispose de 16 pales.

Ce résultat n'est que le début de la procédure. L'étape suivante consiste à simuler le ventilateur dans la machine en milieu confiné. Le comportement du ventilateur varie en milieu confiné. Plusieurs modifications géométriques sont nécessaires pour arriver au ventilateur qui répondra au cahier des charges. Ces évolutions de roue ont principalement un impact sur le nombre de pales, la hauteur des pales et le diamètre extérieur.

#### 4.2.5 Les paramètres du deuxième calcul

Le deuxième calcul sur le code commercial consiste à utiliser la même machine mais en ajoutant notre ventilateur sans imposer de débit. Cela va nous permettre de vérifier si le ventilateur donne le débit satisfaisant (2,5 <sup>×</sup> <sup>10</sup>−<sup>3</sup> *<sup>m</sup>* <sup>3</sup>/*s*).

A partir de notre ventilateur et de notre machine, nous pouvons construire le volume fluide à l'aide du logiciel "CATIA" tel qu'il apparaît dans la figure [4.13.](#page-105-0)

<span id="page-105-0"></span>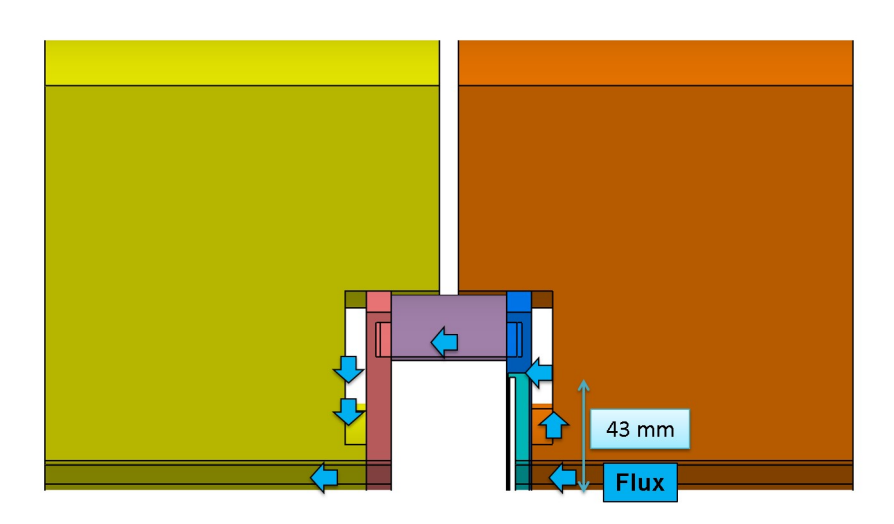

FIGURE 4.13 Le volume fluide de la machine ainsi que celui autour du ventilateur à simuler

Afin de réduire le temps de calcul, nous avons choisi de réaliser la simulation sur 1/4 du volume fluide uniquement. La coupe du ventilateur ne doit pas passer par l'une des pales. Cette contrainte nous oblige à avoir une coupe assez étrange telle que représentée dans la figure [4.14](#page-105-1) à gauche.

<span id="page-105-1"></span>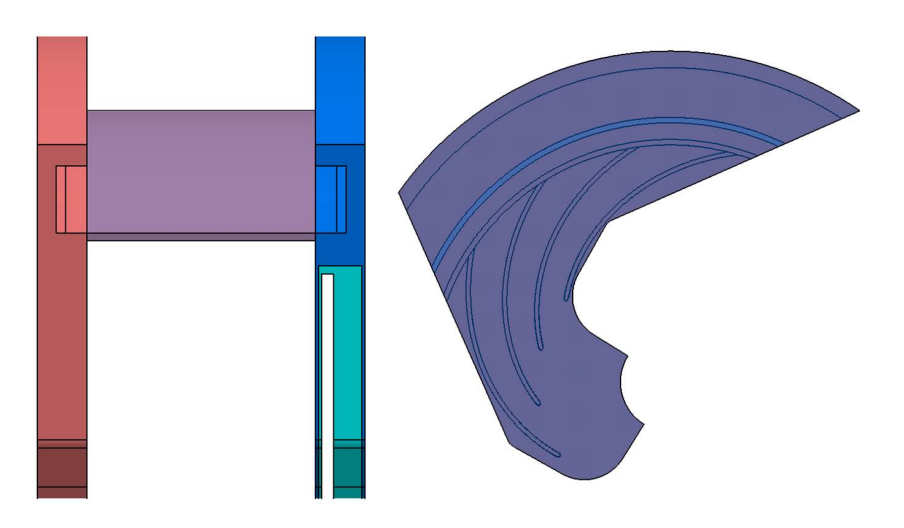

FIGURE 4.14 Simulation sur 1/4 du volume fluide afin diminuer le temps de calcul. À droite, une coupe du ventilateur assez étrange afin de ne pas passer par une des pales.

Les paramètres du calcul réalisé sont les suivants :

— un modèle de turbulence : k-epsilon ;

- un calcul stationnaire ;
- un fluide incompressible avec une masse volumique de 1,184 *kg*/*m* 3 ;
- une pression atmosphérique en entrée et sortie ;
- une vitesse de rotation à 20 000 rpm

Nous avons utilisé un maillage polyédrique non structuré. Le nombre de cellules est de 14 millions. Le nombre important de cellules justifie notre choix de n'effectuer la simulation que sur 1/4 du volume fluide (Figure [4.15\)](#page-106-0). Le nombre de mailles est important en raison du raffinage au niveau de l'entrefer entre le rotor et stator, et pour avoir un y+ en dessous de 1.

<span id="page-106-0"></span>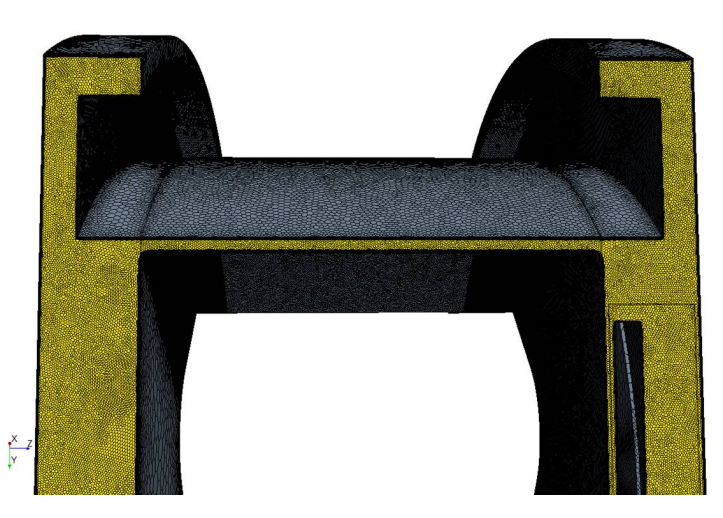

FIGURE 4.15 Le maillage du volume fluide avec 14 millions de mailles. Le maillage est polyédrique non structuré.

#### 4.2.6 Résultats du deuxième calcul avec ventilateur

Le débit obtenu à la sortie de la machine par cette simulation est de 2,54 × 10<sup>-3</sup> m<sup>3</sup>.s<sup>-1</sup>. Ce débit est satisfaisant pour le refroidissement de la machine et correspond à nos contraintes en matière de débit du premier calcul. Le couple obtenu par les frottements au niveau du rotor de la machine est de 4,6 <sup>×</sup> <sup>10</sup>−<sup>3</sup> N.m. Ce qui nous donne une puissance consommée par le rotor de 9,7 W et une puissance surfacique de 890 *W*/*m* 2 , c'est donc différent du cas sans ventilateur.

La consommation du ventilateur se définie aussi par son couple qui est de 13,2  $\times$  10<sup>-3</sup> N.m. La puissance consommée par le ventilateur est de 27,8 W, soit au total 37.5 W, soit une

#### 84 | Projet e-Meca

consommation de moins de 1% de la puissance totale de la machine (puissance électrique visée : 12KW). Le rendement du ventilateur η = *Q*∆*P*/*P* est égale à 25 % avec *Q* débit généré par le ventilateur, ∆*P* la perte de charge du ventilateur, et *P* la puissance consommée par le ventilateur.

Dès lors, la possibilité d'améliorer ce ventilateur et d'obtenir un meilleur rendement est envisageable. Nous avons regardé d'autres résultats comme les champs et les vecteurs de vitesses et la vorticité pour identifier les possibilités d'amélioration. Cela nous a démontré que telles pistes existent.

Nous pouvons constater dans la figure [4.16](#page-107-0) les champs de vitesses avec les lignes de courant qui montrent des recirculations au niveau de l'entrée du ventilateur et quelques-unes au refoulement. Une modification de l'angle d'entrée pourra notamment nous permettre d'améliorer le rendement.

La vorticité dans la figure [4.19](#page-108-0) montre les endroits les plus perturbés et les zones où il y a des recirculations.

<span id="page-107-0"></span>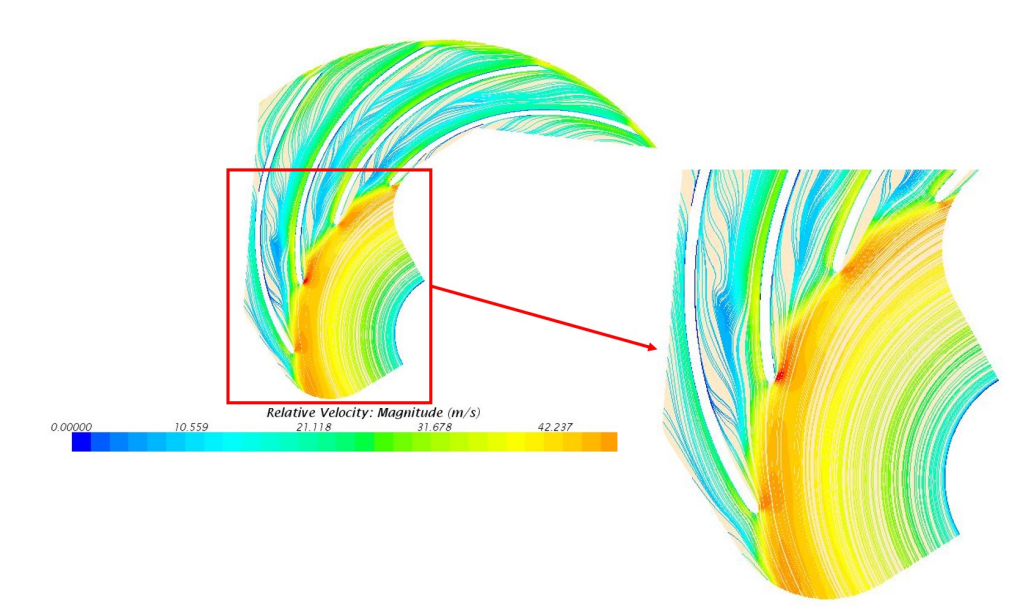

FIGURE 4.16 Les champs de vitesses relatives autour du ventilateur.

Les contraintes de cisaillement sur le rotor sont présentées dans la figure [4.17.](#page-108-1) Nous pouvons constater que les contraintes ont bien chutées en rajoutant le ventilateur à notre calcul (ce qui montre la diminution des pertes aérauliques dans l'entrefer).
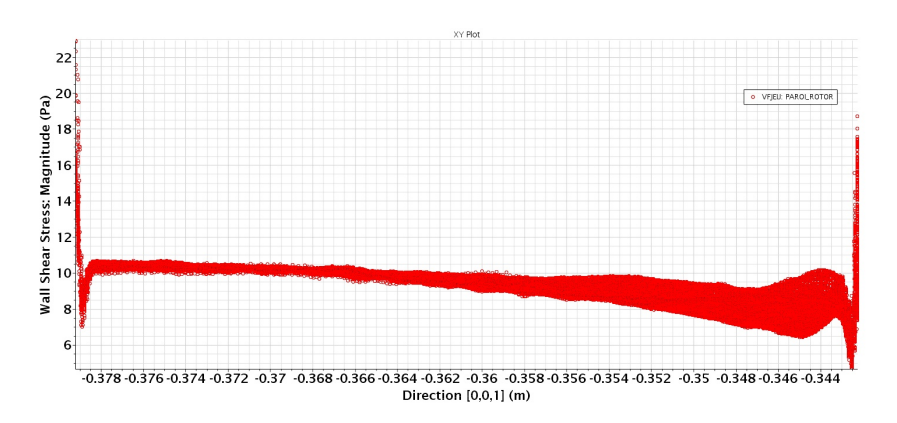

FIGURE 4.17 Les contraintes de cisaillement sur le rotor.

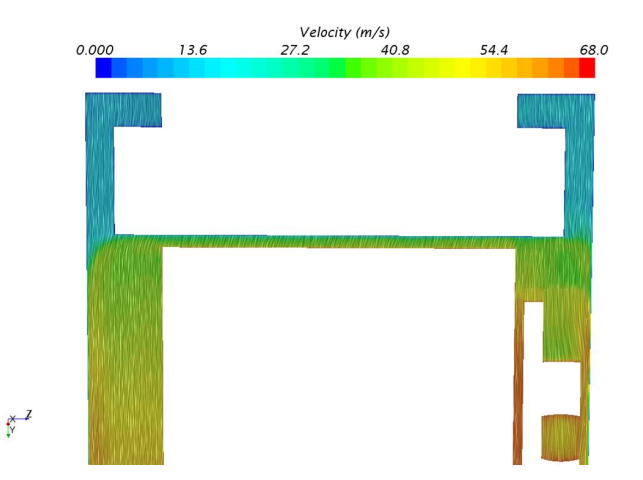

FIGURE 4.18 Les vecteurs de vitesses à une coupe de 30 degrés .

<span id="page-108-0"></span>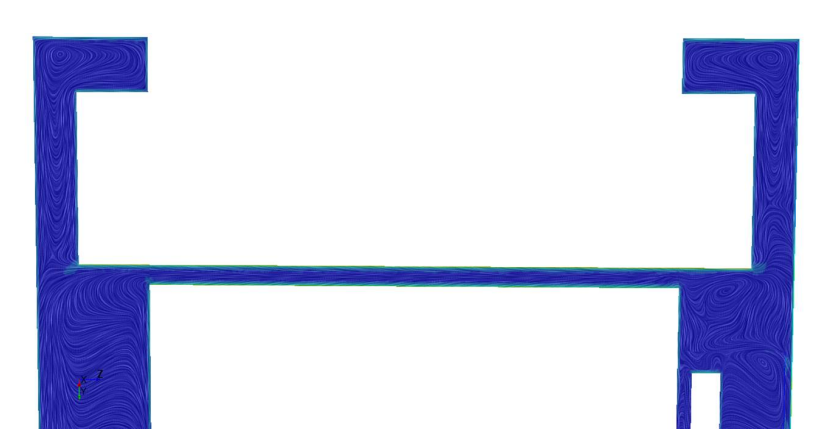

FIGURE 4.19 La vorticité autour du ventilateur et dans les deux côtés de la machine.

## <span id="page-109-1"></span>4.2.7 Les paramètres du deuxième cas

<span id="page-109-0"></span>Cette deuxième configuration est une autre géométrie envoyée par le laboratoire SATIE.

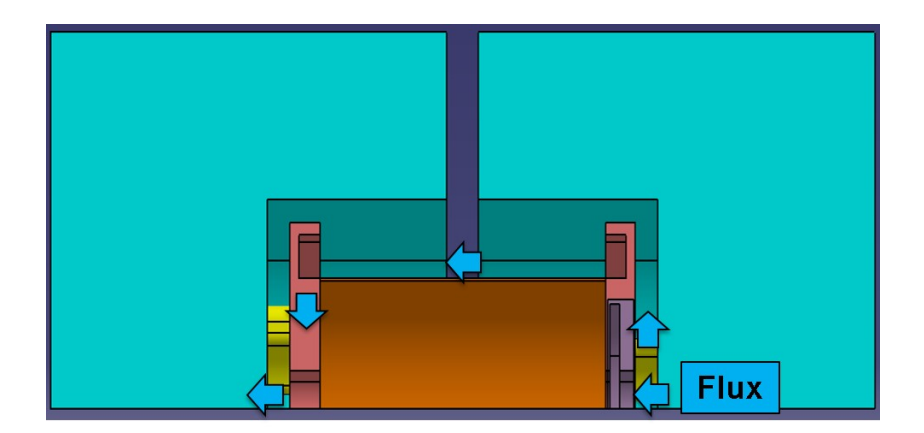

FIGURE 4.20 Le volume fluide du deuxième cas choisi par le laboratoire SATIE pour le simuler en CFD.

| Diamètre du rotor           | 61.2 mm                          |
|-----------------------------|----------------------------------|
| Diamètre du stator          | $62.2 \text{ mm}$                |
| Une carcasse                | qui ne fait qu'un avec le stator |
| Entrefer                    | $0.5 \text{ mm}$                 |
| Longueur du rotor et stator | 90 mm                            |

TABLE 4.4 Dimensions de la deuxième machine choisie par le laboratoire de SATIE.

### <span id="page-109-2"></span>4.2.8 Résultats du premier calcul sans ventilateur

Comme le premier cas, nous effectuons un calcul sans ventilateur (figure [4.21\)](#page-110-0) pour chercher la perte de charge entre l'entrée et la sortie de la machine. Ce calcul permet d'identifier les données d'entrées du code du dimensionnement.

<span id="page-110-0"></span>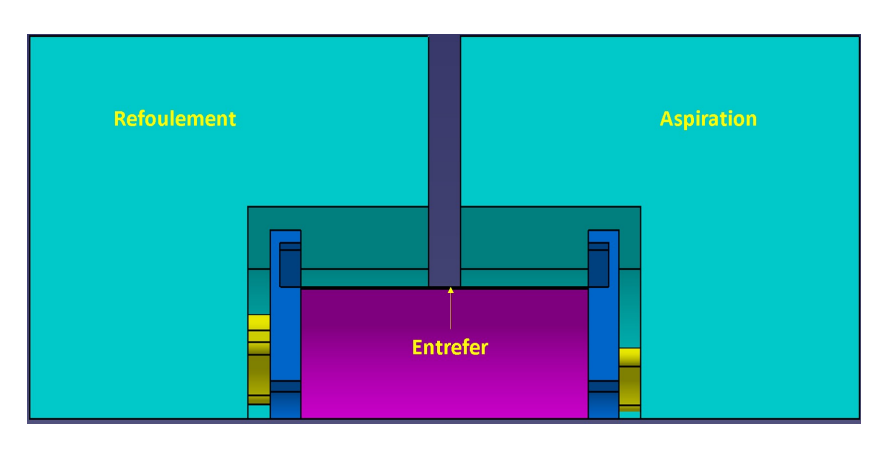

FIGURE 4.21 Le volume fluide du deuxième cas sans ventilateur.

Le maillage de la géométrie est polyédrique non structuré, présenté dans la figure cidessous [4.22.](#page-110-1)

<span id="page-110-1"></span>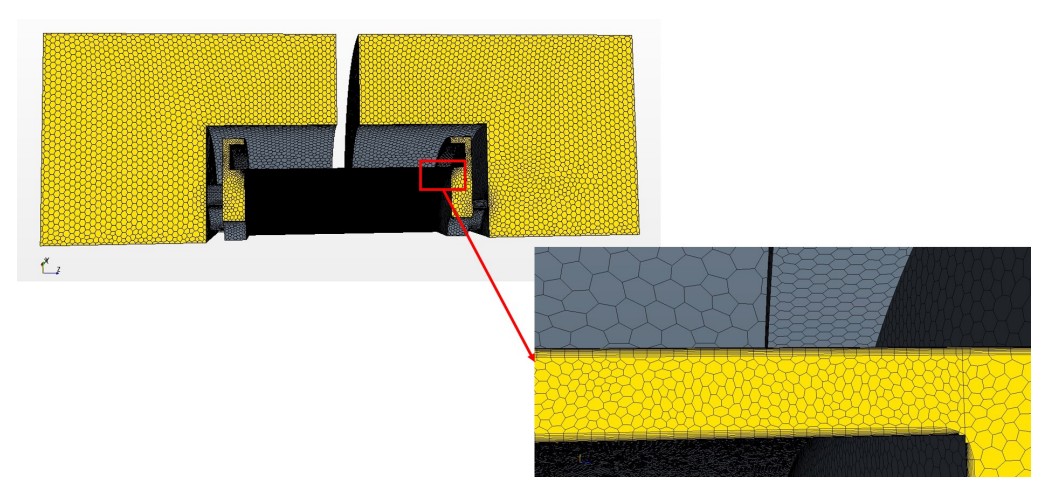

FIGURE 4.22 Maillage de la géométrie sans ventilateur

La perte de charge entre la sortie et l'entrée de la machine sans ventilateur est de -3942 Pa. Ce qui est équivalent à  $h = 340$  m colonne d'air.

Les champs de vitesses au milieu de l'entrefer dans une section cylindrique à 30,85mm de rayon sont représentés dans la figure [4.23](#page-111-0)

<span id="page-111-0"></span>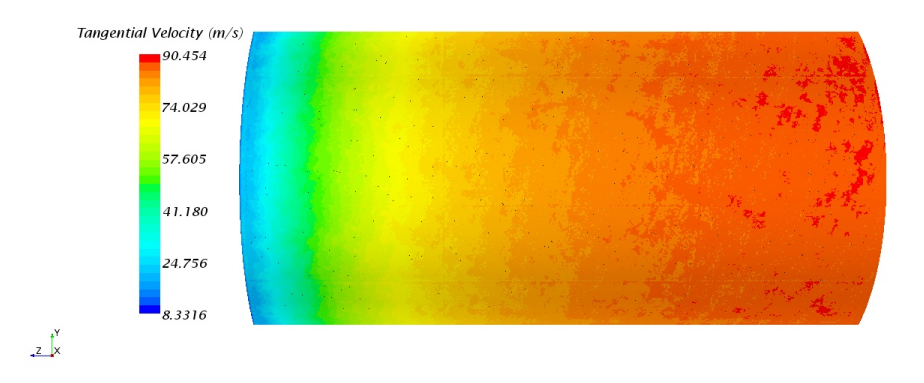

FIGURE 4.23 Champs de vitesses dans une section cylindrique.

Les contraintes de cisaillement (figure [4.30](#page-115-0) qui triplent du côté de l'aspiration mais avec une valeur plus petite par rapport au premier cas).

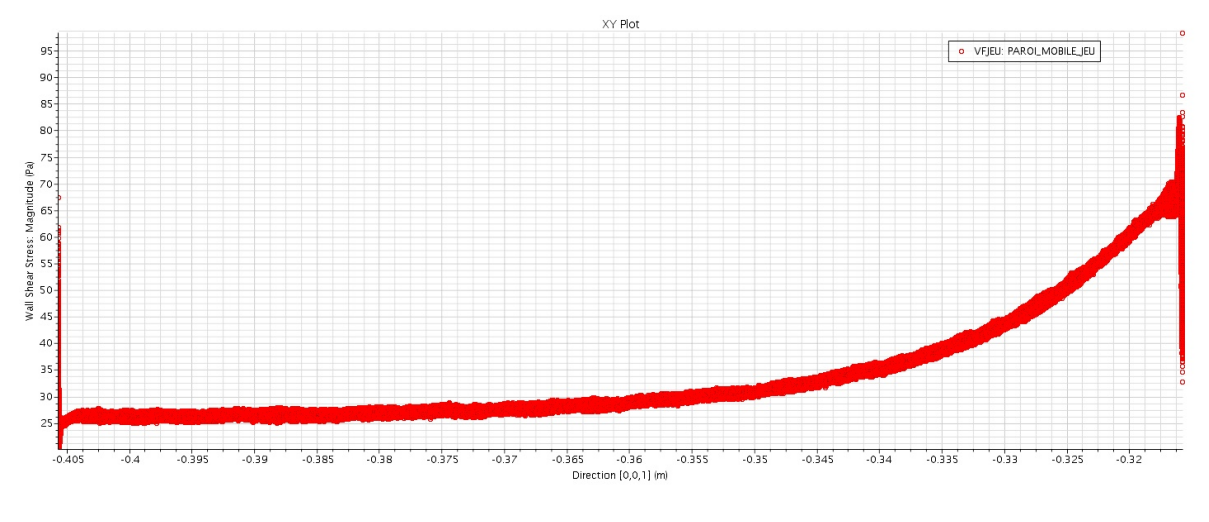

FIGURE 4.24 Les contraintes de cisaillement sur le rotor.

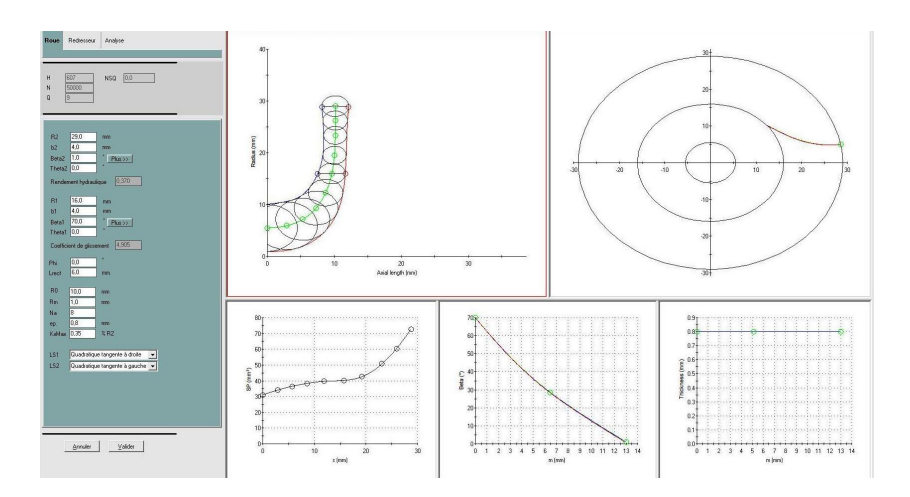

FIGURE 4.25 L'interface du logiciel du laboratoire avec les paramètres modifiables ainsi que les entrées du logiciel non modifiables en haut à gauche de l'image. Les résultats du logiciel sont la géométrie du ventilateur (à droite de l'image).

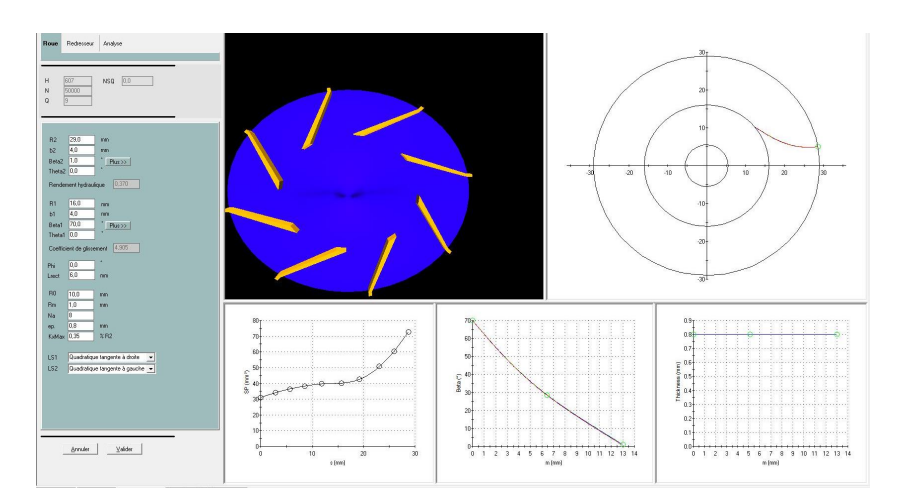

FIGURE 4.26 L'interface du logiciel avec, à gauche, la première conception du ventilateur.

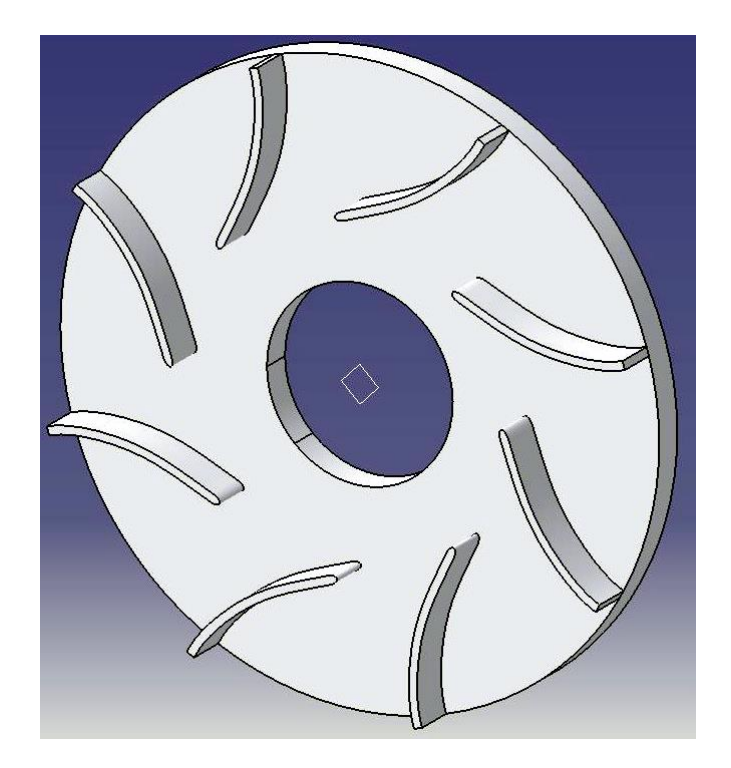

FIGURE 4.27 Le ventilateur issu des résultats du logiciel du laboratoire. Il est composé de 8 pales.

## <span id="page-113-0"></span>4.2.9 Résultats du deuxième calcul

Nous avons réalisé le deuxième calcul avec les mêmes paramètres que le deuxième calcul du premier cas. Le volume fluide de la machine est présenté dans la figure [4.20.](#page-109-0) Le maillage est polyédrique non structuré (figure [4.28\)](#page-114-0).

<span id="page-114-0"></span>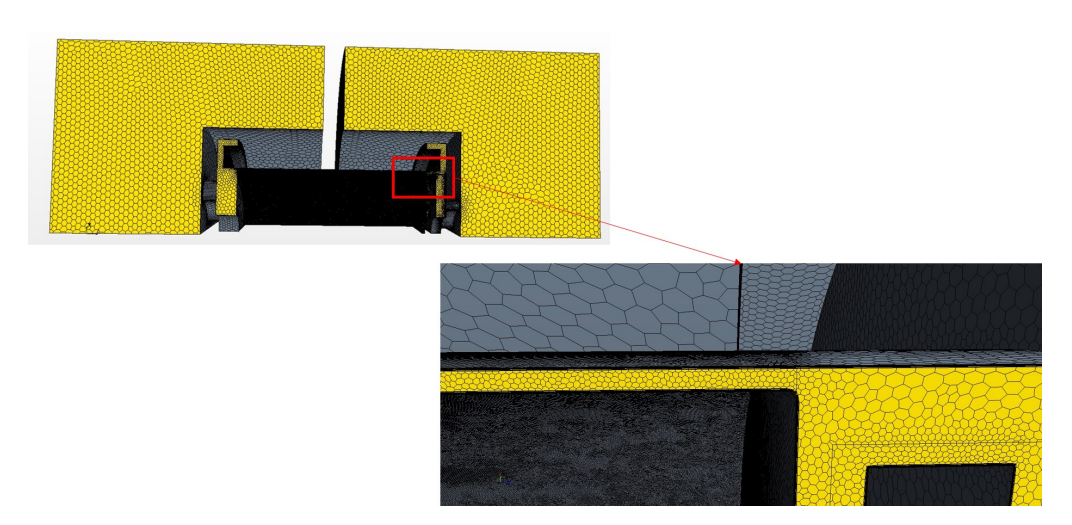

FIGURE 4.28 Maillage du volume fluide du deuxième calcul avec ventilateur.

Les champs de vitesses sont présentés dans la figure [4.29](#page-114-1) à une coupe de 45° au milieu du volume fluide.

<span id="page-114-1"></span>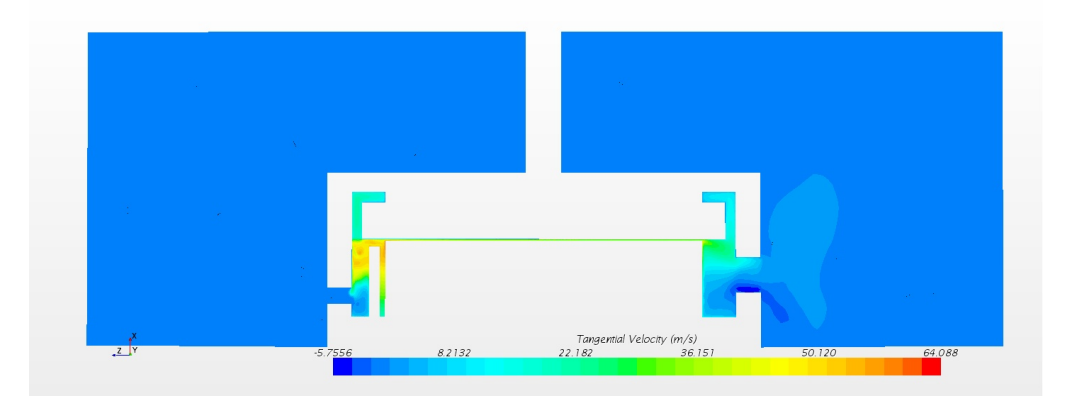

FIGURE 4.29 Les champs de vitesses à une coupe d'angle de 45°.

Les contraintes de cisaillement sur le rotor  $(4.30)$  chutent avec le deuxième calcul réalisé avec le ventilateur.

<span id="page-115-0"></span>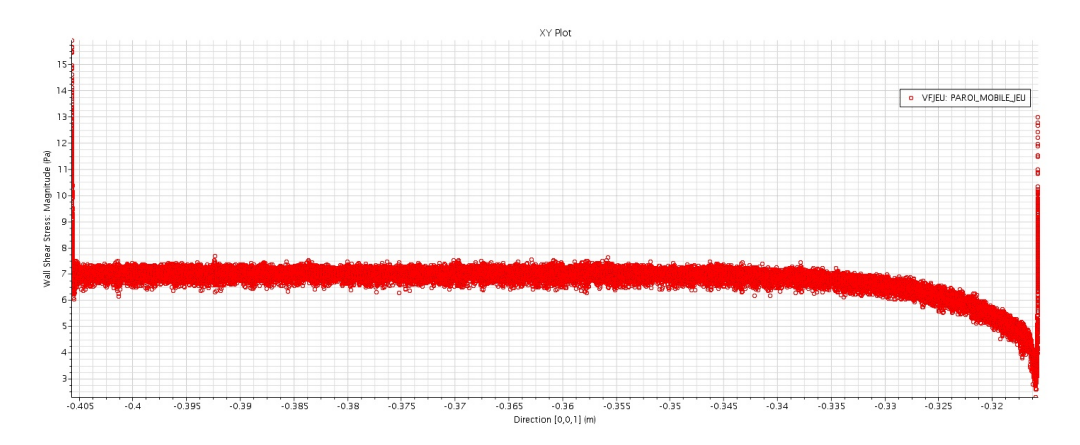

FIGURE 4.30 Les contraintes de cisaillement sur le rotor dans la direction axial.

Après plusieurs essais numériques avec diverses configurations de roue, nous n'avons pas pu obtenir une géométrie satisfaisante pour véhiculer le débit demandé à une vitesse de 20 000 tr/min. Il semble que la réduction du diamètre du ventilateur étroitement lié au diamètre rotorique a eu un impact significatif sur le comportement aéraulique.

## <span id="page-116-1"></span>4.3 Post traitement

La dernière partie consiste à communiquer les résultats au laboratoire TEMPO. Les résultats attendus par ce dernier portent sur le débit des surfaces de coupe définies.

Les coupes étaient de treize parties au niveau radial, onze au niveau axial, et trois au niveau tangentiel. Tel que représenté dans la figure [4.31,](#page-116-0) les coupes au niveau axial sont de vingt-deux. Toutefois, en tenant compte du fait que nous avons procédé à une simulation sur uniquement 1/4 de la géométrie et que nous avons utilisé la périodicité, nous pouvons déduire qu'il nous reste onze coupe axial et toujours treize au niveau radial.

<span id="page-116-0"></span>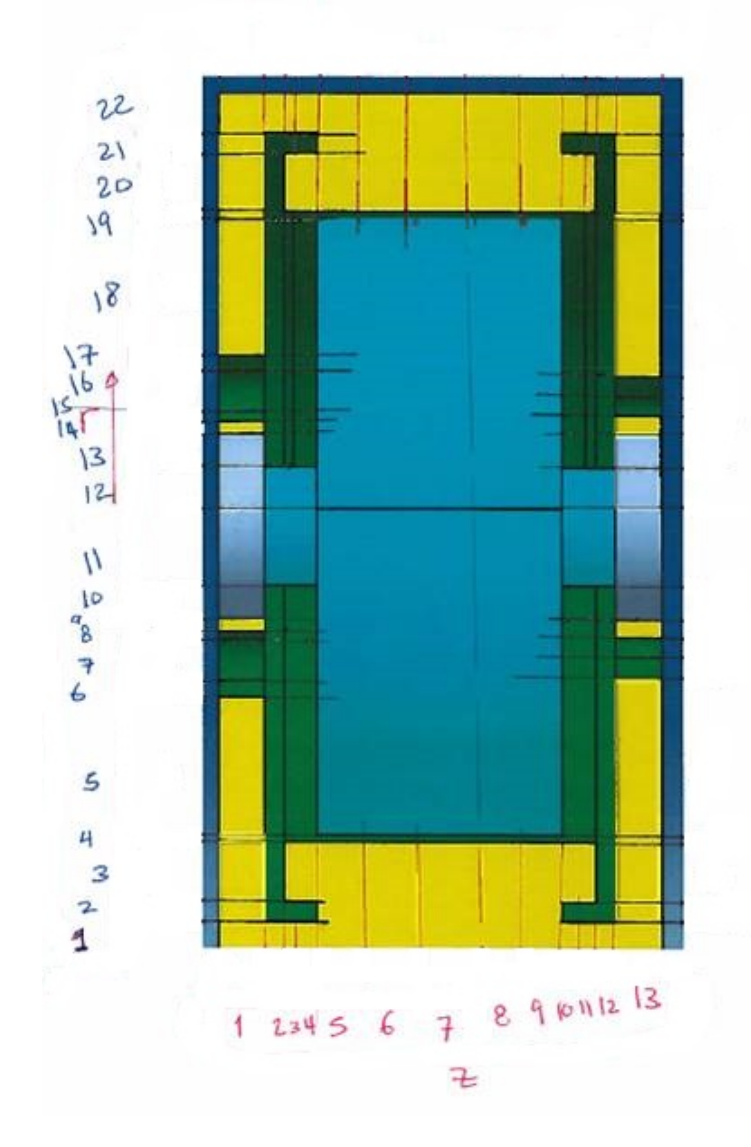

FIGURE 4.31 Les différentes coupes au niveau axial et au niveau radial.

#### 94 | Projet e-Meca

Les coupes au niveau tangentiel ont également été rétrécies à trois pour la même raison, à savoir, la réalisation de la simulation sur 1/4 de la géométrie uniquement.

Nous obtenons alors 429 petits volumes fluides (13\*11\*3). Pour chaque volume, nous allons chercher le débit dans la direction normale aux niveaux axial, radial et tangentiel sur les six surfaces de ce volume ( $\approx 1700$  surfaces). Afin d'extraire toutes ces données pour chaque surface, celles-ci seront nommées par leur normale *ex*,−*ex*, *ey*,−*ey*, *e<sup>z</sup>* , *et* −*e<sup>z</sup>* pour chaque volume des coupes en tenant compte des surfaces qui se côtoient pour éviter les redondances. Le débit pour chaque surface va ainsi constituer les paramètres d'entrée dans le code du laboratoire TEMPO pour la réalisation de leur simulation thermique.

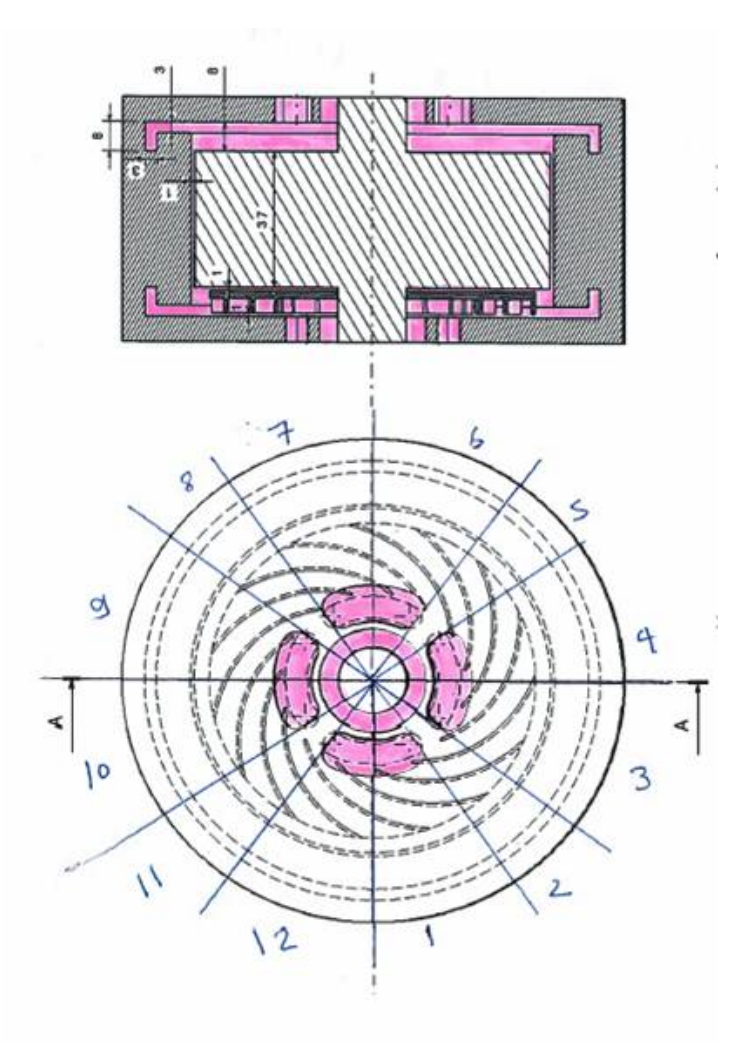

FIGURE 4.32 Les différentes coupes au niveau tangentiel.

## <span id="page-118-0"></span>4.4 Conclusion

Ce calcul ne constitue qu'un début de collaboration dans notre travail avec le laboratoire TEMPO. La machine du projet e-MECA n'est pas encore définitive. Autrement dit, nous reproduirons la même procédure à chaque changement de géométrie.

Le calcul prend plusieurs jours à converger et ce, en raison de la complexité de la géométrie de la machine et de la nécessité de raffiner le maillage dans l'entrefer. Comme énoncé précédemment, le calcul que nous avons présenté était de 14 millions de mailles.

Les résultats du deuxième cas n'ont pas abouti à une géométrie de ventilateur satisfaisante et ce, en raison de la diminution du diamètre du rotor qui a un impact sur le comportement aéraulique du ventilateur.

Seules quelques améliorations peuvent être apportées pour le premier cas, notamment au niveau de l'angle d'entrée de l'aube pour augmenter le rendement du ventilateur et diminuer les recirculations dans la machine comme le montre les figures [4.16](#page-107-0) et [4.19.](#page-108-0) Les résultats obtenus par ce ventilateur sont satisfaisants au niveau du débit envoyé dans l'entrefer (le débit nécessaire pour refroidir la machine). Lors du fonctionnement à pleine vitesse (50 000 rpm), les simulations montrent que le ventilateur dégrade les performances, produisant proportionnellement plus de pertes pour la machine. Une solution envisageable serait de ne pas coupler le ventilateur au même arbre que la machine.

# Chapitre  $\sum$

## Caractéristiques du banc d'essais

#### Sommaire

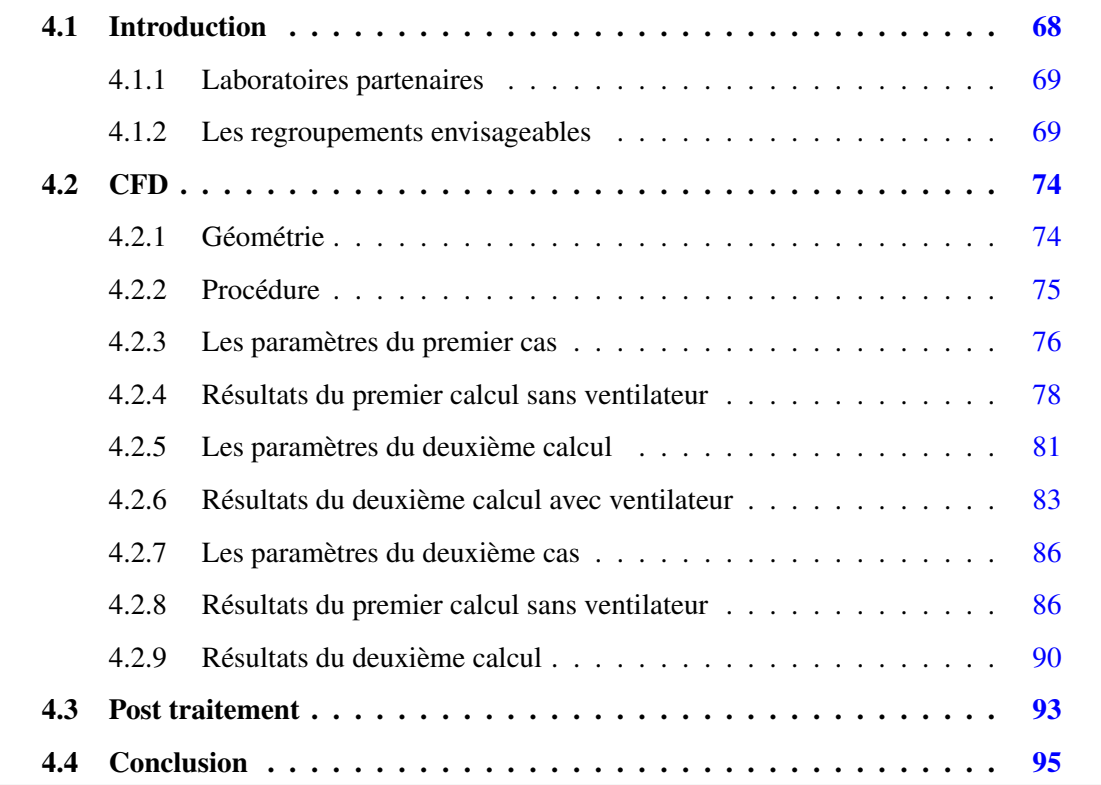

## <span id="page-120-0"></span>5.1 Introduction

Ce chapitre a pour object d'expliquer les méthodes et les outils utilisés en vu de la résolution de notre problématique. Celle-ci consiste à obtenir une méthode simple et rapide pour identifier les pertes aérauliques dans les machines électriques. Comme déjà expliqué précédemment, l'écoulement qui circule dans ce type de machine (deux cylindres coaxiaux : un fixe et un tournant) est de type Taylor-Couette. Beaucoup des travaux expérimentaux ont été réalisés auparavant dans ce genre d'écoulements. Certains d'entre eux portaient sur les différentes transitions de l'écoulement. D'autres s'intéressaient à la mesure des frottements commençant par [\[63\]](#page-194-0) et les travaux les plus récents de [\[64\]](#page-194-1), [\[65\]](#page-194-2), [\[66\]](#page-194-3), et [\[67\]](#page-194-4). Dans la cadre de la présente thèse, l'aspect expérimental a été envisagé et réalisé. L'un des problèmes qui s'est posé est relatif au manque de cas de référence se rapprochant de notre cas. L'originalité de la présente thèse se trouve dans le regroupement d'un milieu confiné et d'une grande vitesse. Ce chapitre consistera en outre à expliquer les difficultés rencontrées sur le plan expérimental et les différentes solution apportées.

## <span id="page-121-0"></span>5.2 Introduction

Le cahier des charges du banc d'essais est constitué :

- d'une vitesse de rotation de 50 000 rpm
- d'un moyen de mesure du couple de frottement entre le rotor et le stator.

Ces éléments apparaissent à première vue très simples. Or, ceci est bien loin de la vérité. En effet plusieurs défis sont dès lors à relever :

- Premièrement, trouver un moyen d'entrainement avec une grande puissance pour vaincre l'inertie des pièces à des prix abordables est un défi.
- Deuxièmement, un moyen de mesure du couple à une grande vitesse comme 50 000 rpm et avec une bonne précision de mesure pour ne pas mesurer le couple dans les roulements seulement et pas le couple par frottement de l'air entre les deux cylindres s'imposait.
- Troisièmement, les accouplements qui vont faire la liaison entre les différentes parties du banc, d'avoir un couple maximum à transmettre assez grand.
- Quatrièmement, le dispositif à tester (les rotors et les stators) qui doit être fabriqué avec des tolérances assez sévère et précise. En raison de la grande vitesse de rotation et du gap qui varie entre 0,5 mm et 2 mm. Ce qui n'est pas négligeable.
- Enfin, la dernière difficulté porte sir les roulements utilisés qui peuvent tourner à grande vitesse et supporter la charge radiale, donc roulements qui ne sont pas standard.

## <span id="page-122-0"></span>5.3 Moyen d'entrainement

Plusieurs solutions pour le moyen d'entrainement ont été proposées. Les différentes solutions sont principalement basées sur le critère de la vitesse de rotation et la puissance maximale des moteurs. Les solutions sont :

— Moteur électrique, plusieurs types de moteurs électriques ont été envisagés dont :

- 1. Servomoteur sans balais
- 2. Moteur de machine outils
- 3. Moteur d'aspirateur
- 4. Moteur de modélisme
- 5. Moteur basse vitesse avec une boite de vitesse (multiplicateur de vitesse)

— Turbine d'un turbocompresseur automobile.

#### Moteur électrique

L'utilisation d'un servomoteur sans balais : était la première solution retenue. Nous avons cherché en France et à l'étranger. Les réponses obtenues impliquaient que nous allons participions à la recherche de ces moteurs (coût de l'étude), ces moteurs n'existant pas. Les données techniques du servomoteur retenues sont représentées dans les courbes de la figure [5.1](#page-123-0) ci-dessous. Le servomoteur qui est un produit non existant et qui aurait de ce fait été très onéreux (absence de produit en masse) n'était pas adéquat dans le cadre de la présente thèse.

<span id="page-123-0"></span>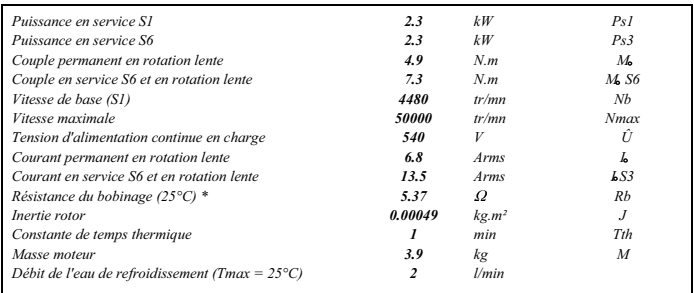

Toutes les données sont en valeurs typiques pour des conditions d'utilisation standard<br>\* entre deux phases<br>Tensions et courants donnés en valeurs efficaces

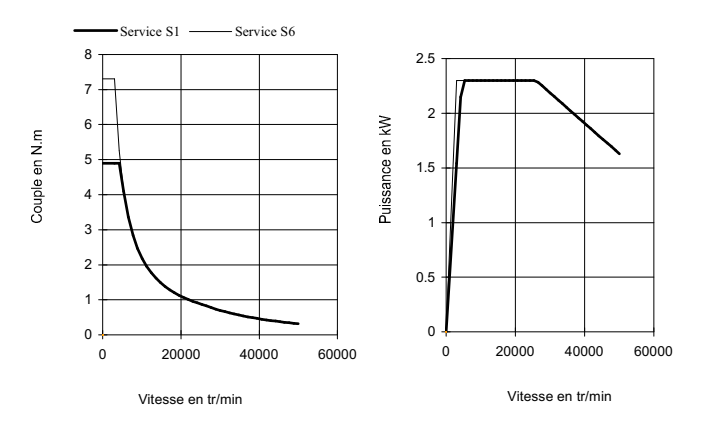

FIGURE 5.1 Les données techniques du servomoteur proposées en fonction de nos besoins.

Moteur de machine outils : Cette solution moins onéreuse par rapport à la première reste tout de même assez chère. Cette solution n'a pas était envisagée en raison des adaptations et des modifications à apporter pour ce type de moteurs.

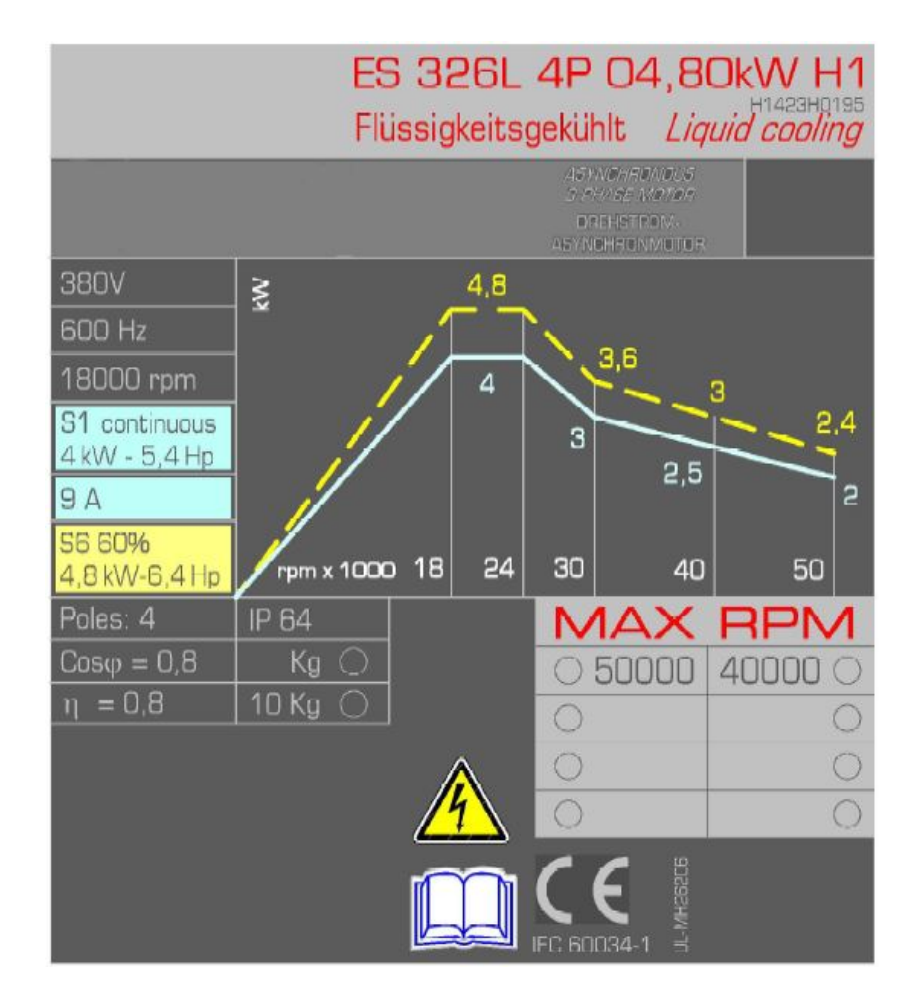

FIGURE 5.2 Les données techniques du moteur de machine à outils proposées en fonction de nos besoins.

Moteur d'aspirateur : Ce moyen d'entrainement était le plus économique et nécessitait peu de modification. En effet, le moteur avait besoin d'une pièce d'adaptation pour les accouplements. Il est équipé d'une sortie d'arbre avec un diamètre de 8 mm avec un filetage gauche. Nous avons fabriqué une pièce d'ajustement bien équilibrée avec un taraudage gauche pour la monter sur l'arbre du moteur. Ce dernier fait une puissance maximale de 1500 w. Toutefois, ce moteur est un moteur à balais et chauffait beaucoup, il a donc fallu ajouter un moyen de le refroidissement.

Nous avons construit le support du moteur de manière réglable au niveau de la hauteur. Cela nous a permis d'ajuster le moteur avec le couple-mètre ainsi que le dispositif. Le but n'était pas uniquement d'avoir un support réglable mais également de tenir le moteur de tous les côtés, du haut et du bas afin de diminuer au maximum les vibrations fournis par le moteur.

<span id="page-125-0"></span>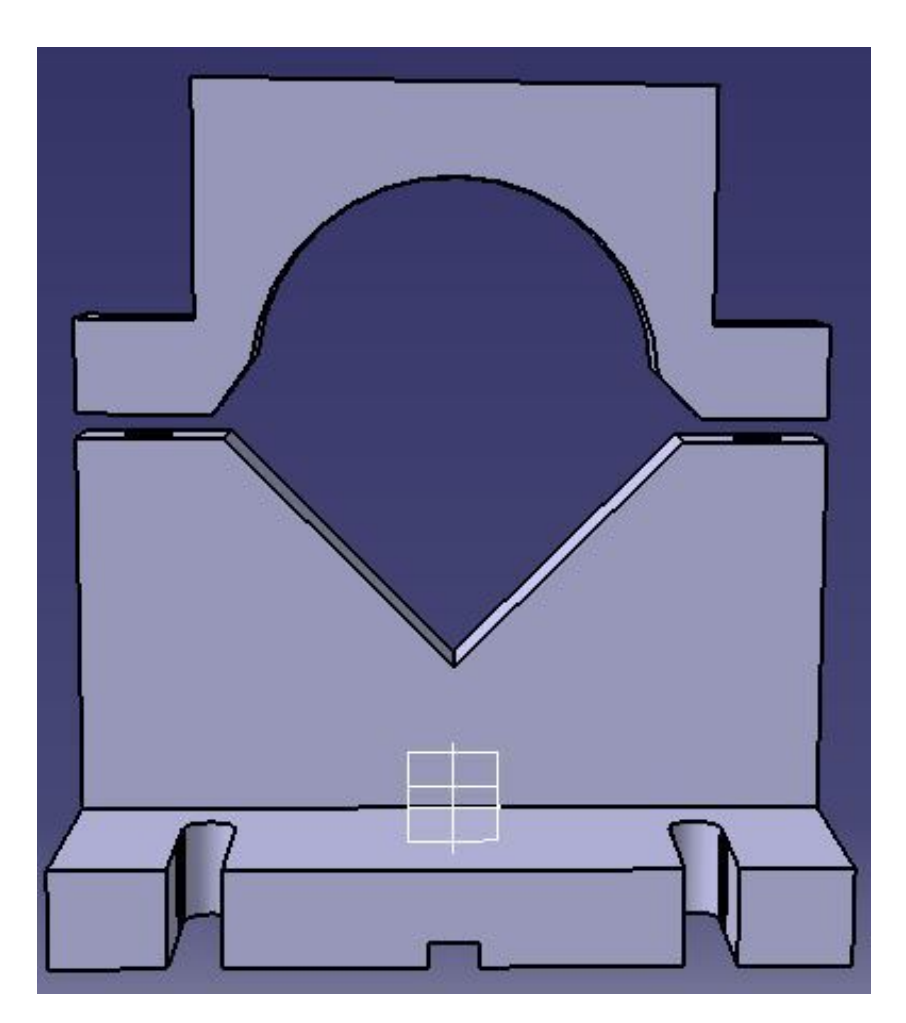

FIGURE 5.3 Support moteur fourni pour un moteur d'aspirateur.

Le support a trois différentes parties comme dans la figure [5.3.](#page-125-0) La première est la base que nous avons fixée au marbre du banc. La deuxième partie est le support en "V" sur laquelle nous avons posé le moteur. La troisième partie a un rôle de serrage sur le moteur. Les première et deuxième parties sont reliées avec une goupille et deux vis. Les deuxième et troisième parties sont reliées avec des vis réglables pour pouvoir ajuster la hauteur de l'arbre du moteur avec l'accouplement qui va vers le couple-mètre.

La seule lacune pour ce moyen d'entrainement était le réchauffement et donc la perte et la limitation en puissance. Nous n'avons ainsi pu obtenir des résultats que jusqu'à 17 000 rpm. Après cette vitesse le moteur ne suivait pas, quand bien même le voltage envoyé était augmenté.

Moteur de modélisme : Ce type de moteur est répandu pour des compétitions pour les petits modélismes. Nous avons trouvé des moteurs de ce type puissants et économique (figure <span id="page-126-0"></span>[5.4\)](#page-126-0). Le moteur trouvé faisait 3 kw de puissance et une vitesse maximale de 60 000 rpm. Les avantages de ces moteurs sont qu'ils sont petits et ont un ventilateur de refroidissement dans le moteur.

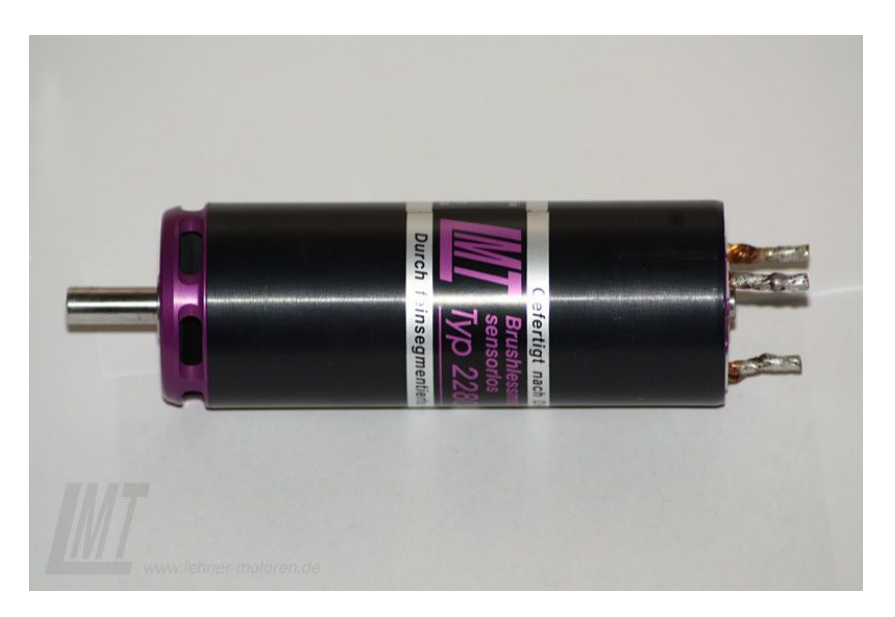

FIGURE 5.4 Moteur Lehner de 3 kw de puissance.

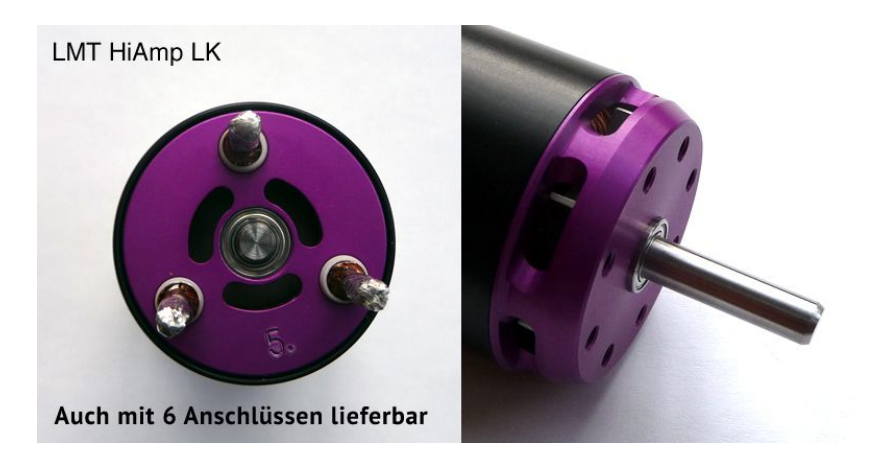

FIGURE 5.5 Moteur Lehner avec son ventilateur de refroidissement.

Toutefois ce type de moteur ne nous convenait pas en raison de son couple de démarrage et de sa vitesse au démarrage qui n'étaient pas convenable pour notre cas (le moteur démarrait à une vitesse de 5000 rpm et son couple maximal n'était pas atteint pas au démarrage). Celui-ci a causé des difficultés au démarrage, le moteur ne parvenant pas à vaincre l'inertie du dispositif.

Moteur basse vitesse avec une boite de vitesse (multiplicateur de vitesse) : Cette solution n'a été retenue que dans le cas où aucune des solutions précédentes ne serait adéquate pour le moyen d'entrainement. Nous avons cherché des fournisseurs susceptible de nous fournir ce type de système. Les fournisseurs paraissaient confiant quant à leur système et son fonctionnement. Cette solution n'est pas évidente à concevoir avec les compétences et les moyens du laboratoire. Une grande précision et un bon équilibrage sont indispensables pour ce genre d'application, ce qui nous a conduit à chercher des fournisseurs. Toutefois ce moteur s'est révélé trop onéreux.

#### Turbine d'un turbocompresseur automobile

L'utilisation d'une turbine d'un turbocompresseur pourrait apparaître dans un premier temps comme étant de la folie. Cette folie s'est finalement révélée être "LA SOLUTION". Le principe d'un turbocompresseur est de fournir de l'air comprimé qui sera injecté dans une chambre de combustion d'un moteur à combustion interne. Le compresseur est entrainé par une turbine animée par la vitesse des gaz d'échappement, qui cèdent une partie de leur énergie cinétique pour faire tourner la turbine, sans consommer de puissance sur l'arbre moteur. Dans notre cas, nous remplaçons le gaz d'échappement par de l'air comprimé du réseau du laboratoire et le compresseur par notre dispositif.

Nous avons désaccouplé le compresseur du turbocompresseur pour le remplacer par notre dispositif à entrainer. Plusieurs pièces d'adaptation ont été réalisées pour la mise en place de la turbine (figure  $5.8$ ) :

- tous les tuyaux d'air comprimé qui entraineront la turbine
- un turbocompresseur est un turbo de marque GARRET équipé d'une turbine à géométrie variable. Un système est mis en place pour le contrôler.

La turbine est montée sur des paliers hydrodynamiques. Une pompe à huile a été mise en place pour les refroidir. Le circuit de la pompe est un circuit fermé pour éviter le gaspillage de l'huile. La pompe est en effet équipée d'un filtre pour ne pas envoyer de l'huile impropre à la turbine qui risquerait de boucher l'entrée de l'huile vers les paliers. Ceci pourrait en effet causer des frottements mécaniques sur les paliers et pourrait ainsi diminuer les performances de la turbine.

<span id="page-128-0"></span>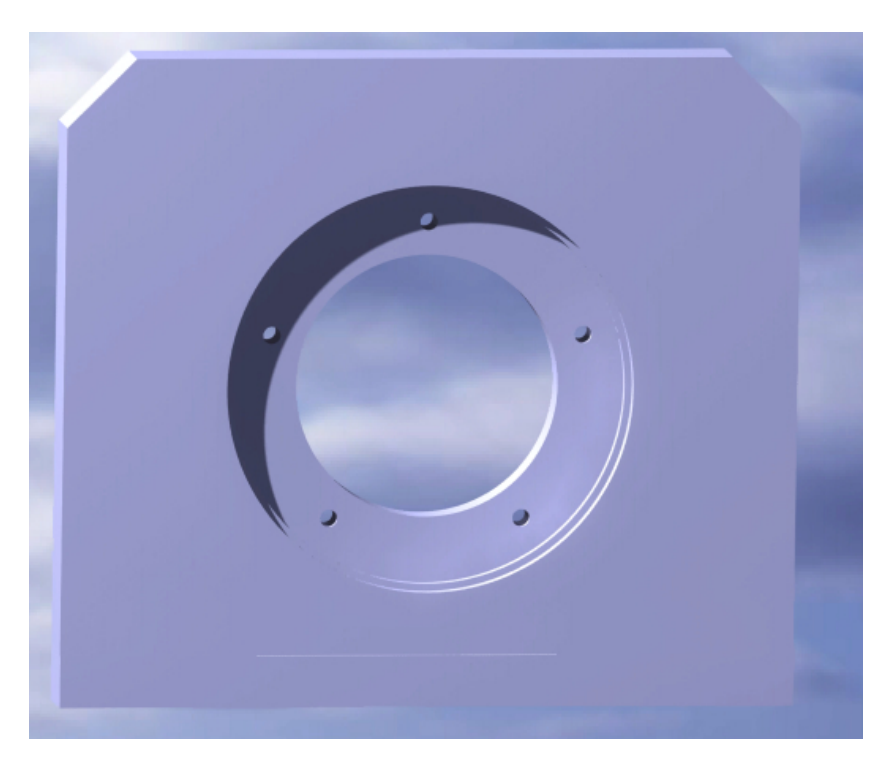

FIGURE 5.6 La cao de la première partie du support de la turbine.

La première partie du support consiste à centrer et fixer le turbo à partir de sa plaque arrière en faisant cinq trous adaptés au support dans la figure [5.6\)](#page-128-0). La deuxième partie (figure [5.7\)](#page-128-1), qui est la partie basse, consiste à fixer la première partie dans cette dernière tout en se fixant dans le bâti de l'assemblage du banc.

<span id="page-128-1"></span>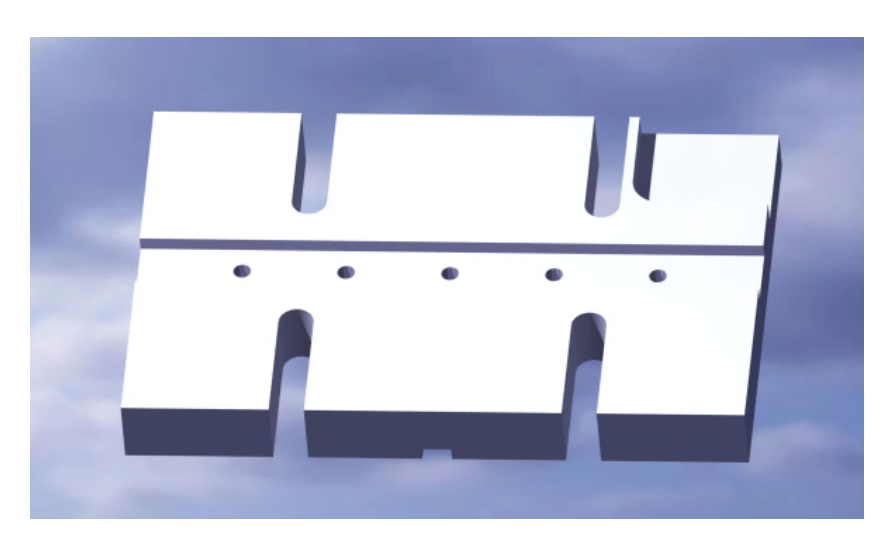

FIGURE 5.7 La cao de la deuxième partie du support de la turbine.

<span id="page-129-0"></span>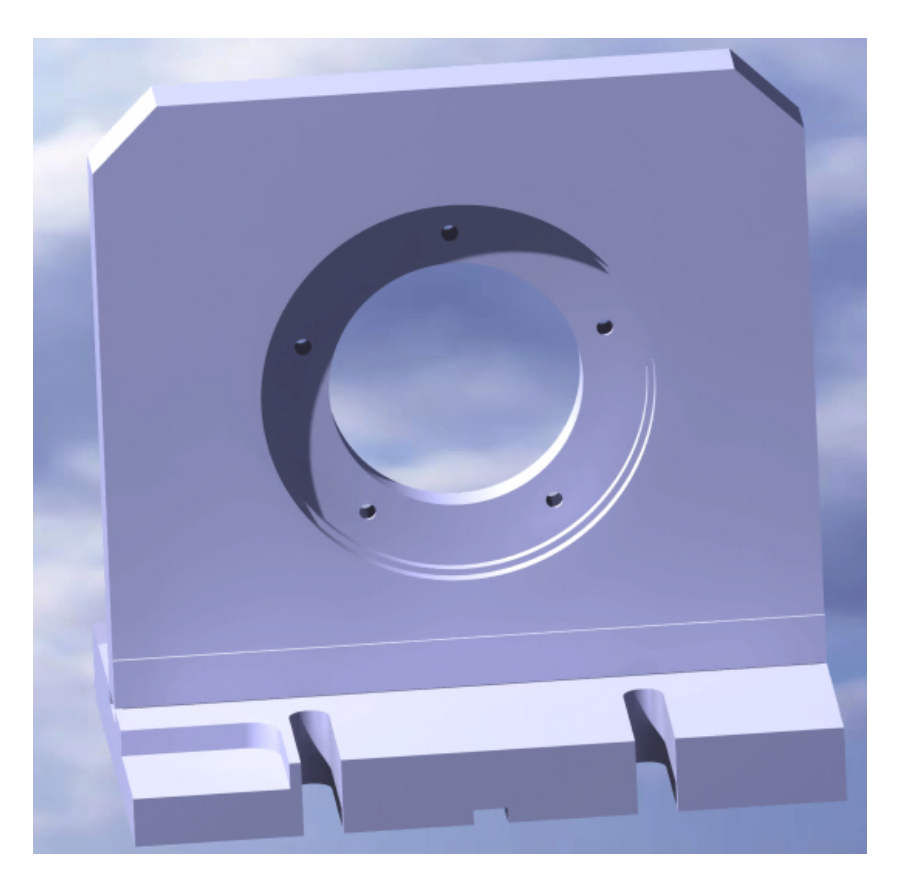

FIGURE 5.8 La cao de l'assemblage du support de la turbine.

Une dernière pièce est réalisée pour remplacer le compresseur qui est un arbre creux fileté au diamètre intérieur. Cette pièce est serré sur l'arbre fileté de la turbine (filetage gauche). Cette pièce servira à accoupler la turbine à notre système.

## <span id="page-129-1"></span>5.4 Moyen de mesure

#### Couple-mètre

Le couple-mètre utilisé est un couple-mètre de marque Kistler type 4503A (figure [5.9\)](#page-130-0). Le capteur nous permet de mesurer le couple de 0 à 5 N.m à deux gammes (gamme 0,5 N.m gamme 5 N.m). Nous pouvons changer la gamme nécessaire à l'aide d'un simple bouton. Le couple-mètre fonctionne grâce à la technique sans contact, à l'aide d'un dispositif électronique fourni par Kistler pour obtenir la mesure du couple. Le couple est mesuré à partir de la torsion effectuée entre les deux côtés de l'arbre à partir d'une jauge de contrainte au milieu de l'arbre comme le montre la figure [5.10.](#page-130-1)

<span id="page-130-0"></span>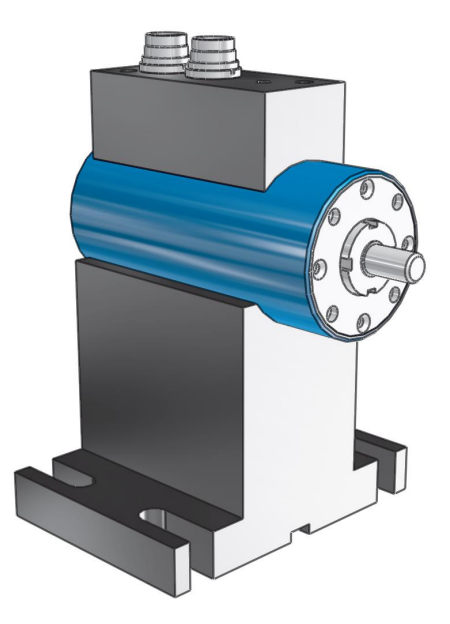

FIGURE 5.9 La cao du capteur de couple.

<span id="page-130-1"></span>La précision de mesure est de 0,2. La vitesse de rotation est mesurée à partir du capteur avec 60 impulsions par tour.

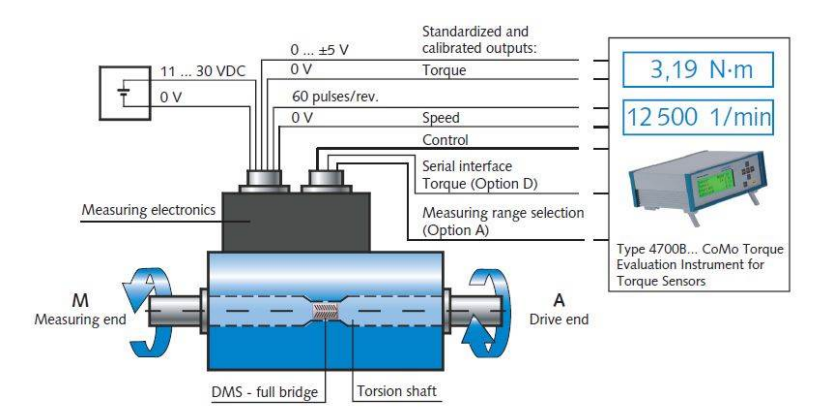

FIGURE 5.10 Fonctionnement du couple-mètre

Le couple-mètre est donc en co-rotation avec l'ensemble du banc comme le montre la

figure [5.9.](#page-130-0) Je me suis vu confier la tâche consistant à chercher des accouplements capables de résister au couple transmis et à la vitesse de rotation. Les arbres du couple-mètre sont identiques de 10 mm de diamètres. Des accouplements de diamètres d'alésage (intérieur) 9 et 10 mm sont nécessaires. Le diamètre 9 mm est pour le côté turbine et le côté dispositif. Les accouplements sont fournis par la société SNT. Ils sont réalisés à la demande et équilibrés pour ces grandes vitesses. Le couple nominal de ces accouplements est de 2 N.m. Les accouplements peuvent encaisser trois types de désalignement à une limite :

- désalignement latéral avec une limite de jeu latérale = 0,15 mm
- désalignement axial avec une limite de jeu axial  $= 0.5$  mm
- désalignement angulaire avec une limite de jeu latérale = 1,5 degré.

La plage fonctionnelle de température des accouplements est de -30°C à +100°C. La matière de l'accouplement est composée d'un soufflet en inox hautement élastique, et un moyeu en aluminium (figure [5.11\)](#page-131-0).

<span id="page-131-0"></span>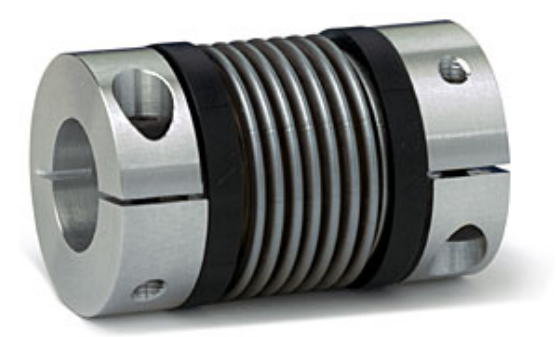

FIGURE 5.11 Accouplement SNT équilibré pour des grandes vitesses de rotation.

Une longue procédure d'alignement a été réalisée pour diminuer l'existence d'un défaut de désalignement. Un comparateur traditionnel a été utilisé pour cette procédure (figure [5.12\)](#page-132-0). La base de référence sera présentée dans la partie [5.21.](#page-139-0) À la fin de la procédure nous étions dans les tolérances données par les fabricants des accouplements mentionnés supra. Les accouplements ont un double rôle, le premier, évident est de relier les différents arbres du banc d'essais. Le deuxième est de constituer des pièces fusibles au cas où un défaut, un désalignement, ou un grand couple serait transmis pour éviter l'endommagement des pièces onéreuses (le dispositif et le couple-mètre).

<span id="page-132-0"></span>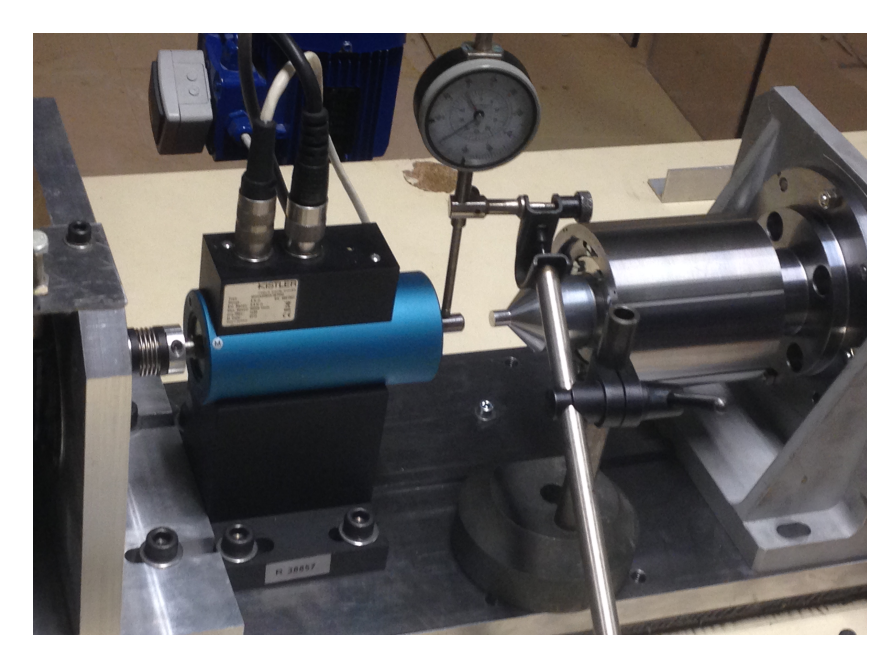

FIGURE 5.12 comparateur

#### Débitmètre

<span id="page-132-1"></span>La solution choisie étant la turbine, nous avons utilisé un débitmètre (MCF025) à l'entrée de celle-ci pour mesurer le débit d'air envoyé. La mesure est relevée manuellement à l'aide de l'afficheur fournit avec le débitmètre. L'appareil est un débitmètre à diaphragme (figure [5.13\)](#page-132-1).

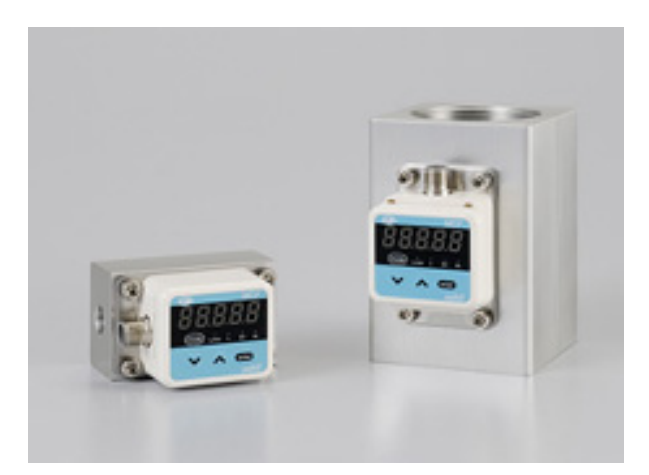

FIGURE 5.13 Débitmètre à diaphragme équipé d'un afficheur.

Le gamme du débitmètre est comprise entre -900 et 6000 Litres/minute. La sensibilité minimale du débitmètre est de 30 Litres/minute.

## <span id="page-133-0"></span>5.5 Dispositif et prototypage

Deux prototypes ont été réalisés envue d'atteindre l'objectif. La difficulté était d'avoir un système permettant facilement le montage et le démontage des pièces pour changer l'entrefer. Toutefois, ceci n'est pas évident simple particulièrement pour obtenir un système bien équilibré et pouvant résister à des vitesses élevées (50 000 rpm).

Nous avons réalisé des chemises pour faire varier l'entrefer. Huit chemises pour le rotor et deux chemises pour le stator ont été réalisées : différentes formes et différents diamètres de chemises, rainurés et lisses. Le système pour manipuler et pouvoir changer les chemises est décrit dans la partie qui suit.

#### <span id="page-133-1"></span>5.5.1 Première conception

La première conception consistait en un cylindre intérieur porté par deux supports et deux roulements à billes à contact oblique en céramique. À partir de ce cylindre intérieur, nous pouvons monter nos chemises avec le bon diamètre afin de réaliser des tests. Les deux supports servent aussi à fixer le stator qui équipé d'une chemise. La chemise du stator sert à changer entre stator lisse et stator rainuré.

La longueur du cylindre intérieur et de la chemise du rotor est de 100 mm, et celle du stator et sa chemise est de 159,5 mm comme illustré dans la figure [5.14.](#page-134-0)

<span id="page-134-0"></span>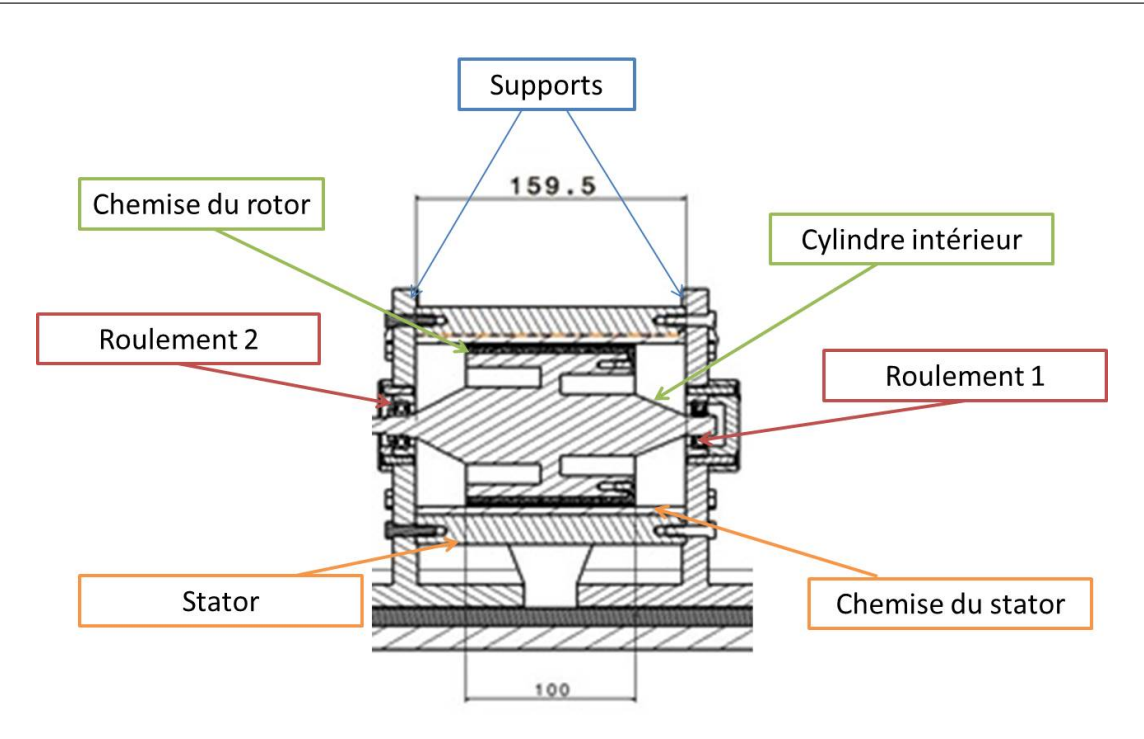

FIGURE 5.14 Différentes parties de la première conception.

Les roulements sont serrés sur le diamètre extérieur, fixe à l'extérieur et tournant à l'intérieur.

#### Les inconvénients :

- Le poids de la partie rotorique est de 6 kg, ce qui est assez lourd pour faire tourner à des grandes vitesses.
- Le changement des chemises se fait uniquement en démontant l'arbre à l'intérieur des roulements à chaque fois ce qui les usait.

Les plans de cette conception sont en annexe. À cause de ces inconvénients, nous avons crée une deuxième conception pour améliorer ces difficultés.

### <span id="page-134-1"></span>5.5.2 Deuxième conception

La deuxième conception avait pour but de faire disparaître tous les inconvénients de la première qui sont : le poids et la manipulation pour changer les chemises. Cela n'était pas évident, plusieurs réunions et des séances de travail pour aboutir à une conception fiable ont dû être organisées. La solution était d'utiliser un seul support et que l'autre côté soit en porte à faux, tout en faisant traverser un arbre fixe au milieu du cylindre intérieur. Seules les chemises

de la première conception ont été retenues. Nous avons neuf chemises pour le rotor et deux chemises pour le stator.

Chemises rotor : Les chemises sont partagées en chemises lisses et chemises rainurées.

Chemises lisses : Nous avons réalisées 3 chemises lisses de diamètres différents (95 mm, 94 mm, 92 mm) afin d'observer l'effet de l'entrefer sur le couple consommé.

Chemises rainurées : Les rainures sont toutes de même diamètre, 95 mm.

La différence entre chaque chemise (chaque cylindre) est le nombre de rainures (figure [5.15\)](#page-135-0). Quatre chemises ont été réalisées avec les dimensions suivantes : 6 mm de largeur et 3 mm de profondeur. Les différents nombres de rainures sont de 6, 12, 18, 24, afin de tester l'effet du nombre de rainures sur le couple.

<span id="page-135-0"></span>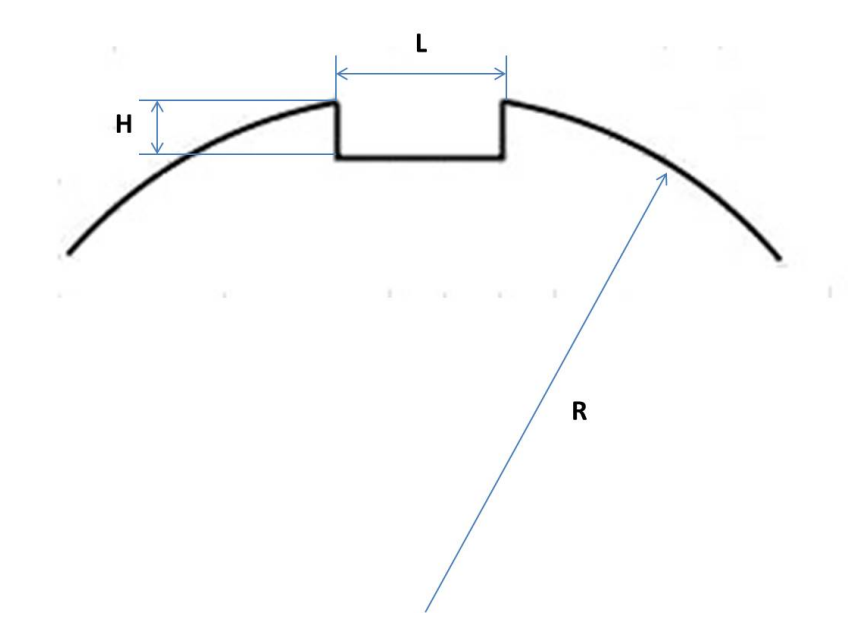

FIGURE 5.15 Dimensions des chemises à rainures avec "H" la profondeur de la rainure, "L" la largeur de la rainure, et "R" le rayon extérieur de la chemise.

Chemises stator Nous disposons de deux chemises pour la partie statorique. La chemise lisse fait un diamètre intérieur de 96 mm. La chemise rainuré fait un diamètre extérieur de 96 mm et un diamètre intérieur de 95,7 mm avec une profondeur "H" de 0.15 mm et 10 mm de largeur "L" (figure [5.16\)](#page-136-0).

<span id="page-136-0"></span>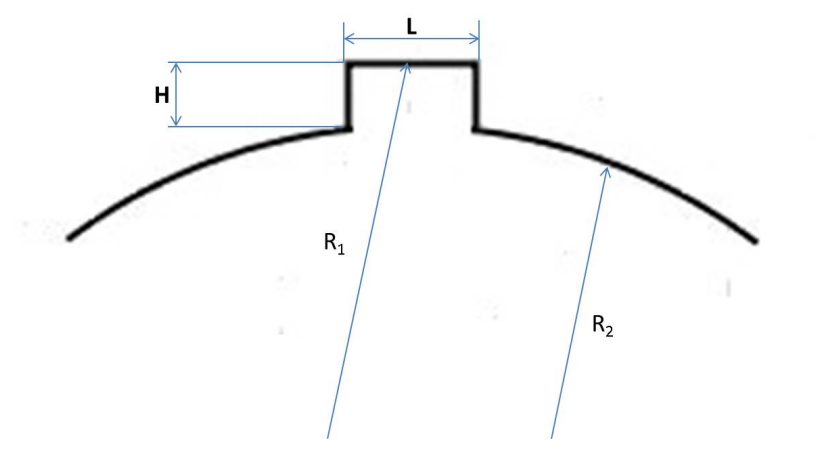

FIGURE 5.16 Dimensions de la rainure du stator avec "H" la profondeur de la rainure, "L" la largeur de la rainure, et "*R*1, *R*2" les rayons intérieur et extérieur de la chemise.

La combinaison des rotor lisses et rainurés avec le stator rainuré n'est pas présentée dans ce manuscrit en manque de temps pour la réalisation des essais.

Description de la conception : Comme expliqué précédemment, le but est de faciliter le montage et le démontage des chemises. Cela a été réalisé à partir de deux portés de 8 mm d'un cylindre creux tournant. Le cylindre est porté sur deux roulements dont eux sont porté sur un arbre fixe (diamètre extérieur des roulements tournant). Les deux roulements utilisés sont en céramiques.

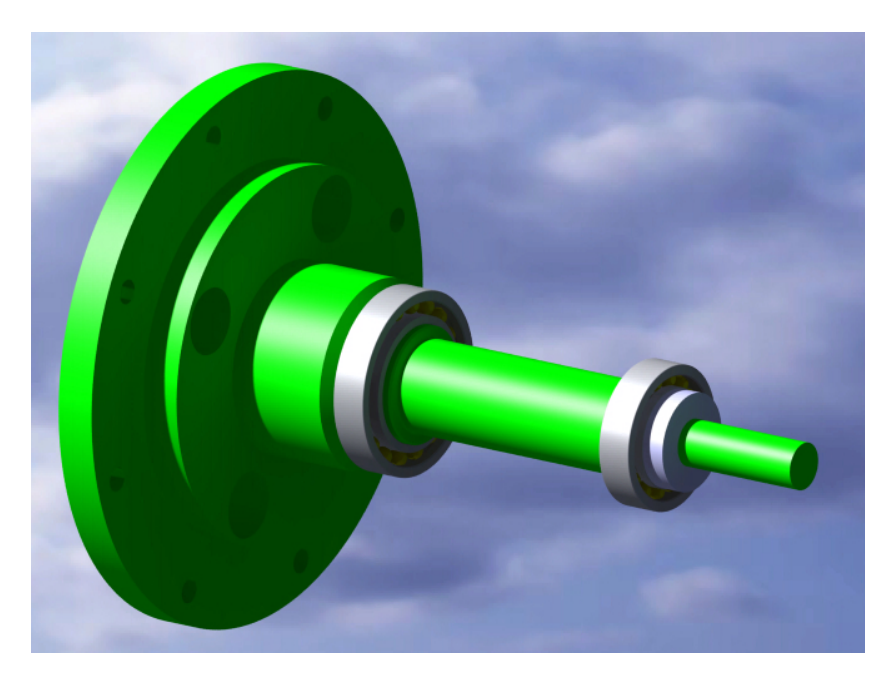

FIGURE 5.17 CAO de l'arbre fixe qui traverse tout le cylindre tournant avec les roulements fixe au diamètre intérieur.

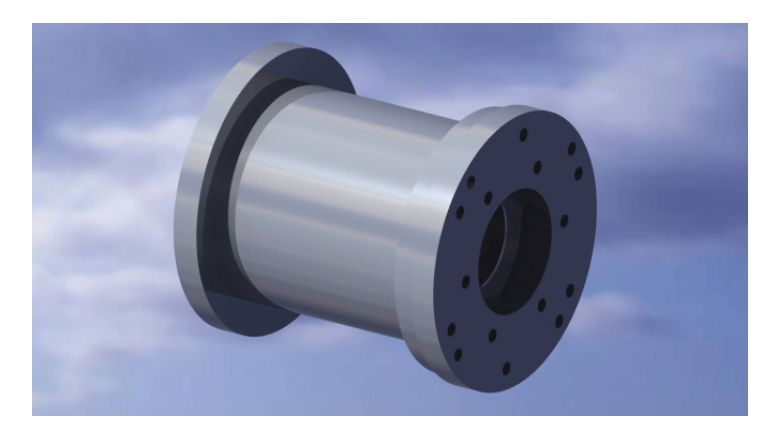

FIGURE 5.18 CAO du cylindre creux tournant avec deux portés pour les roulements et deux autres pour les chemises avec deux diamètres différents.

Une différence de diamètre est entre les deux portés du cylindre. Ce cylindre creux permet de monter et démonter les chemises à l'aide d'une bague de serrage (figure [5.19\)](#page-138-0). La bague de serrage a trois réseau de trous, chaque réseau ayant son utilité :

- Six trous de diamètre 4,2 mm pour fixer la rondelle sur le cylindre creux.
- Quatre trous de diamètre 4,2 mm servant au montage des chemises.

— Quatre trous de M5 pour le démontage de la chemise.

Ces différents trous correspondent à des filetages sur le cylindre creux sauf les quatre trous de M5 servant à démonter la chemise.

<span id="page-138-0"></span>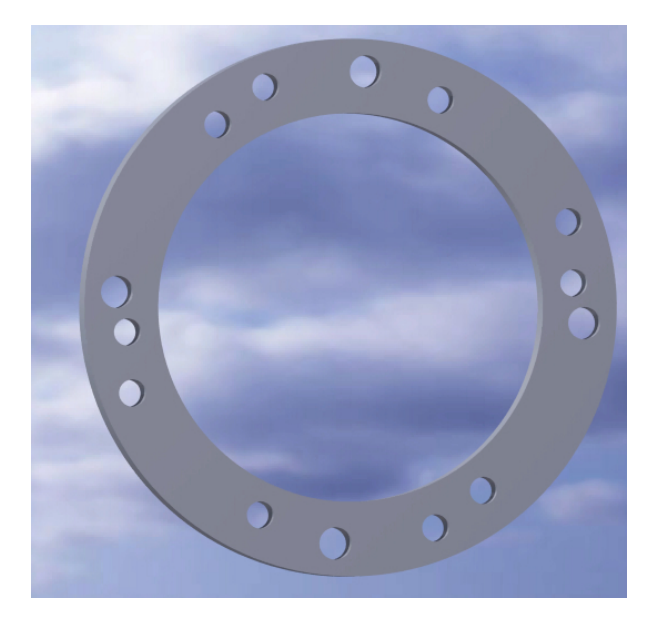

FIGURE 5.19 Rondelle de fixation de 5 mm d'épaisseur avec trois réseaux de trous.

La figure [5.20](#page-139-1) montre les différentes pièces de l'assemblage ainsi que l'ordre du montage et du démontage. L'ordre du montage se fait de la gauche du figure [5.20](#page-139-1) vers la droite. Le montage du cylindre creux se fait sur les roulements et l'arbre fixe. Cela est suivi par le montage de la chemise, de sa bague de serrage et de sa bague d'interférence. La pièce d'accouplement est montée en dernier avec le stator et sa chemise.

<span id="page-139-1"></span>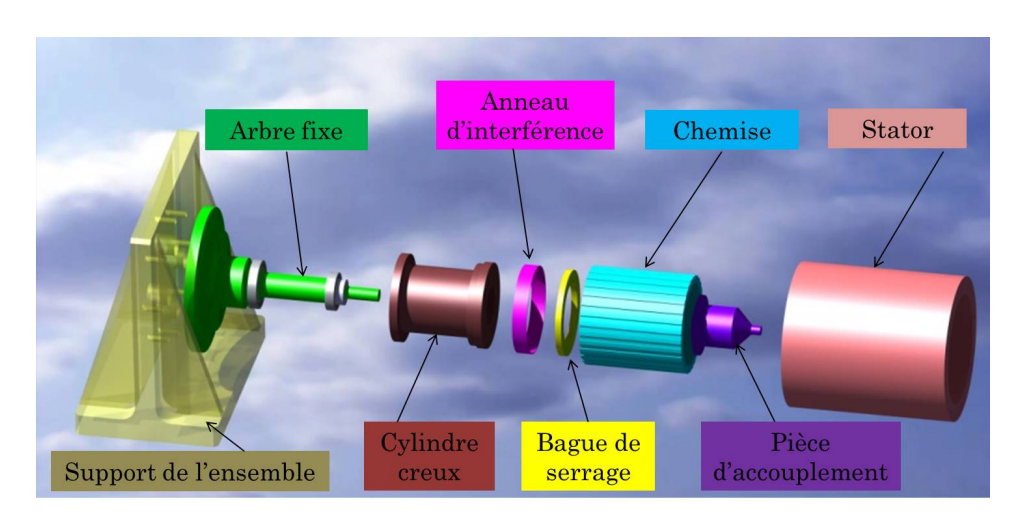

FIGURE 5.20 Les différentes pièces de la conception.

#### <span id="page-139-2"></span>5.5.3 L'assemblage

L'assemblage final est résumé dans le schéma [5.21.](#page-139-0) L'assemblage est réalisé avec une prise directe de la turbine avec le couple-mètre et le dispositif. Il est alimenté à l'aide de l'air comprimé d'un réservoir de 8 bar de pression. Le montage et l'alignement des différentes parties du banc se font à l'aide d'un marbre qui traverse tout le long du banc d'essais (figure [5.22\)](#page-140-0).

<span id="page-139-0"></span>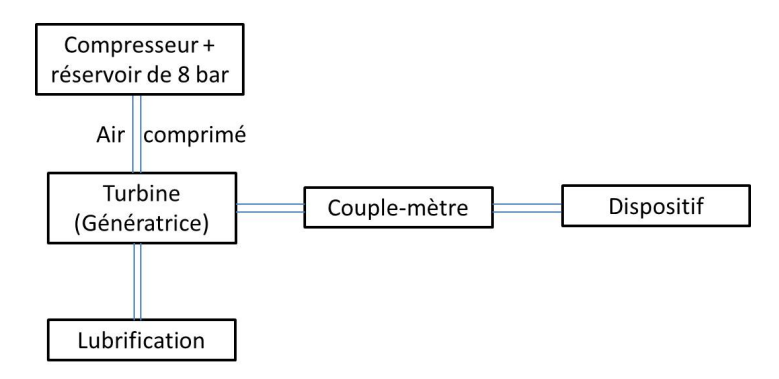

FIGURE 5.21 Schéma représentant les différentes parties du banc d'essais.

Une clavette qui traverse le long du marbre pour guider l'alignement des différentes pièces. Le dispositif est en porte à faux côté du couple-mètre. L'alignement vertical des pièces a été adapté sur la hauteur de l'arbre du couple-mètre. Le support de la turbine est fixé sur le marbre. La géométrie variable de la turbine est réglée par un système à deux écrous fixé sur le support de la turbine.

<span id="page-140-0"></span>Le marbre est bloqué sur la table comme dans la figure [5.23.](#page-140-1) Les deux supports (celui du couple-mètre et celui du dispositif) sont fixés sur le marbre et non pas sur la table.

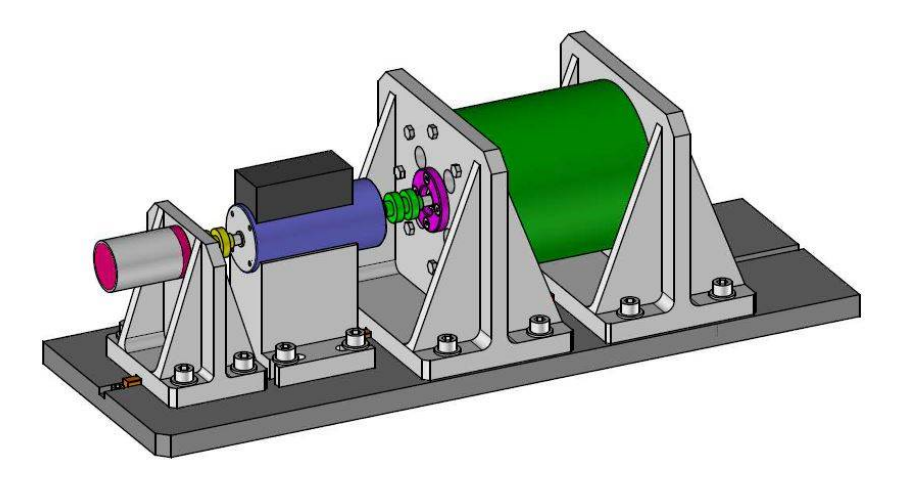

FIGURE 5.22 L'assemblage du banc sur le même marbre sur tout le long.

<span id="page-140-1"></span>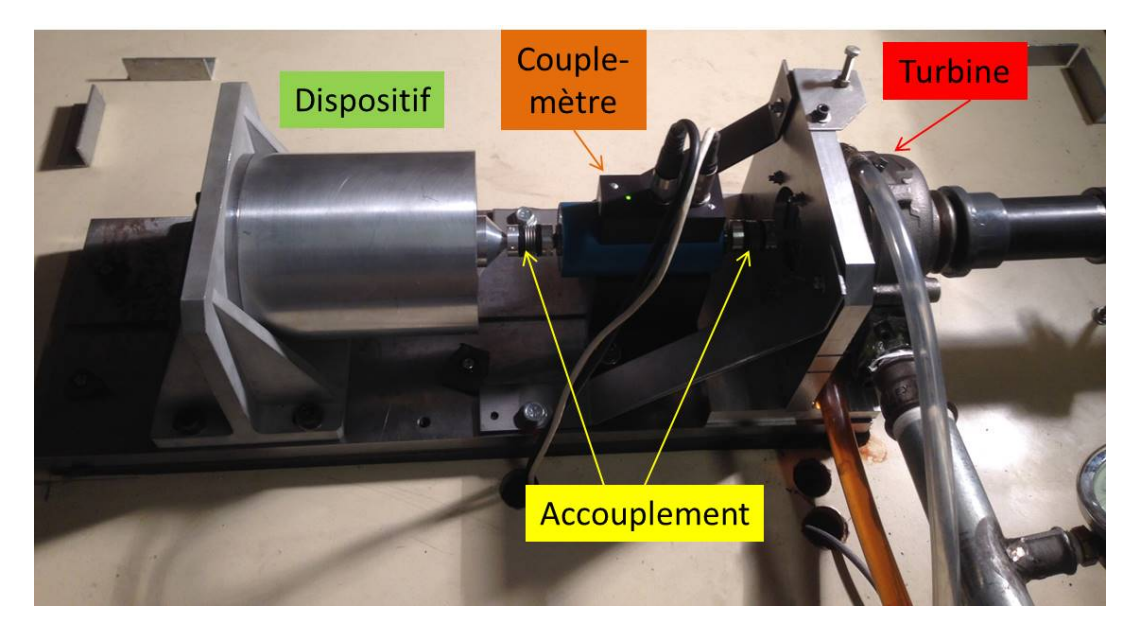

FIGURE 5.23 Photo du banc avec ses différentes parties.

Un capot de protection est monté pour la sécurité. Le capot est en polycarbonate transparent afin de nous permettre de surveiller la manipulation.

## <span id="page-141-0"></span>5.6 Conclusion

Le choix du moyen d'entrainement n'était pas évident en raison de la complexité de la problématique. De nombreux contrôles d'alignements et de défauts de forme ont été réalisés sur les différentes pièces. Un calcul d'analyse de structure a été effectué pour identifier les contraintes appliquées sur le dispositif et pour calculer les vitesses critiques. Un calcul a été réalisé pour trouver les meilleurs fonctionnements (pour la géométrie variable) de la turbine à partir des champs de la turbine donnés par le constructeur. Des essais à vide ont été réalisés sans aucune charge (sans le dispositif) pour tester la turbine et le couple-mètre.

L'acquisition a été réalisée à l'aide d'une carte d'acquisition National Instrument et leur programme LabView. Les résultats des essais sont présentés dans le chapitre six.

# Chapitre  $\bigcirc$

## Aspect simulation numérique

#### Sommaire

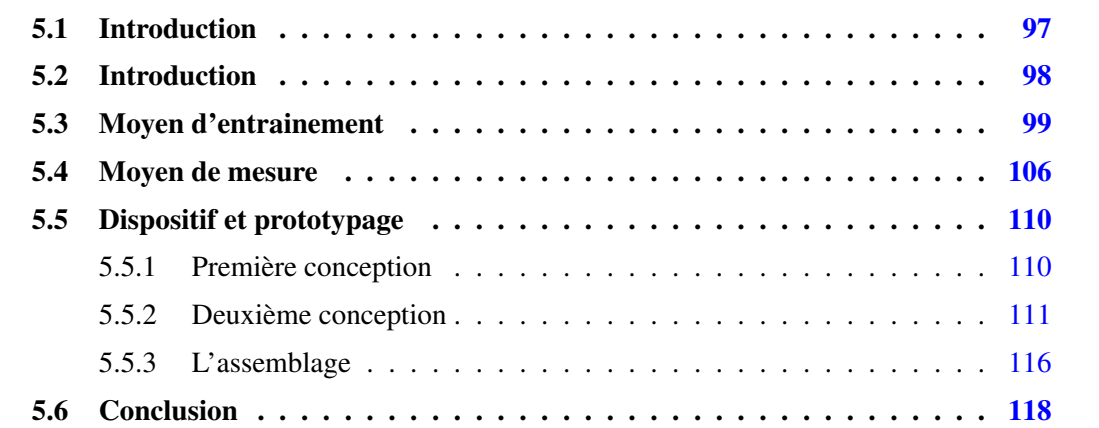

## 6.1 Introduction

Cette étude a pour object d'observer l'effet des surfaces rainurées sur les pertes aérauliques, et ce, avec plusieurs configurations en 2D et 3D. Les simulations ont été réalisées à l'aide du code commercial "StarCCM+" en stationnaire et instationnaire. L'étude permet ainsi de constater l'effet des rainures sur l'écoulement de Taylor-Couette en le comparant avec des cas de Taylor-Couette classiques, dont les deux cylindres sont lisses.

Beaucoup de travaux ont été réalisés pour étudier l'effet des rainures dans le rotor sur les écoulements de Taylor-Couette comme [\[68\]](#page-194-5). Ce dernier a étudié expérimentalement l'effet des rainures et son effet sur la thermique à l'aide d'une caméra infrarouge dans un écoulement de Taylor-Couette pour l'application de moteur électrique avec un stator lisse. D'autres
chercheurs se sont intéressés expérimentalement à la perte de pression entre deux cylindres co-axiaux [\[69\]](#page-194-0). De même numériquement [\[70](#page-194-1)[–72\]](#page-195-0) ont étudié l'effet des rainures sur l'écoulement Taylor-Couette.

Aussi l'originalité et le but de cette étude est d'identifier les pertes aérauliques avec la combinaison entre une vitesse de rotation élevée (50 000 rpm) et un rapport des rayons entre rotor et stator qui tend vers 1 (*e* entre 0,5mm et 2mm).

Tout d'abord nous allons présenter une étude paramétrique sur les pertes aérauliques dans les grosses rainures puis les comparer aux cas lisses.

## <span id="page-144-0"></span>6.2 Hypothèses

Ces types de calcul sont très coûteux en termes de temps et de mémoire. Pour cette raison, nous avons choisi plusieurs hypothèses permettant de simplifier le problème. Tout d'abord pour les calculs en 2D, une périodicité en rotation a été prise en compte (uniquement 1/3 de la géométrie a été simulée). Cette hypothèse fonctionne uniquement pour les cas rainurés et non pour les cas lisses. En effet, pour les cas lisses, nous simulons à chaque fois toute la géométrie en 2D et 3D : la 3D est simulée avec une périodicité en translation avec uniquement '30mm' de longueur. La convergence en maillage a été réalisee pour les calculs 2D ; pour la 3D une extrusion du maillage de 2D a été effectuée en prenant en compte le rapport des formes et l'homogénéité du maillage.

## <span id="page-144-1"></span>6.3 Configuration géométrique

Comme mentionné auparavant, nous étudions les pertes aérauliques dans un milieu confiné, dont les paramètres fixes sont la vitesse de rotation, la longueur axiale et les propriétés du fluide qui circule dans l'entrefer (voir tableau [6.1\)](#page-145-0). Les paramètres variables sont les rainures (rainures profondes et le nombre de rainures) ainsi que l'entrefer.

La simulation 3D est faite sur 30mm de longueur d'extrusion (périodicité en translation) et 1/nombre de rainures pour la périodicité en rotation (voir figure [6.1\)](#page-145-1).

La figure [6.7](#page-147-0) montre le maillage en 3D de toute la géométrie de l'entrefer 0,5mm. Le maillage pour le seul cas lisse a été réalisée pour toute la géométrie.

<span id="page-145-0"></span>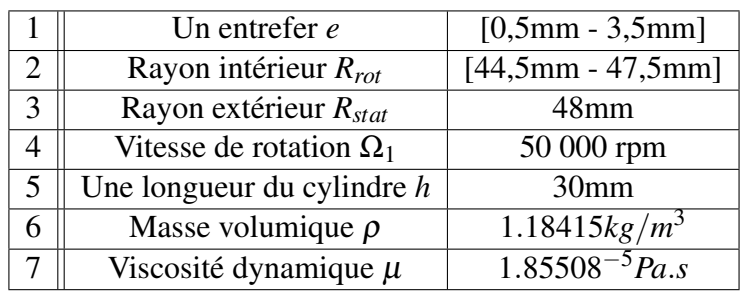

TABLE 6.1 Différents paramètres des simulations

<span id="page-145-1"></span>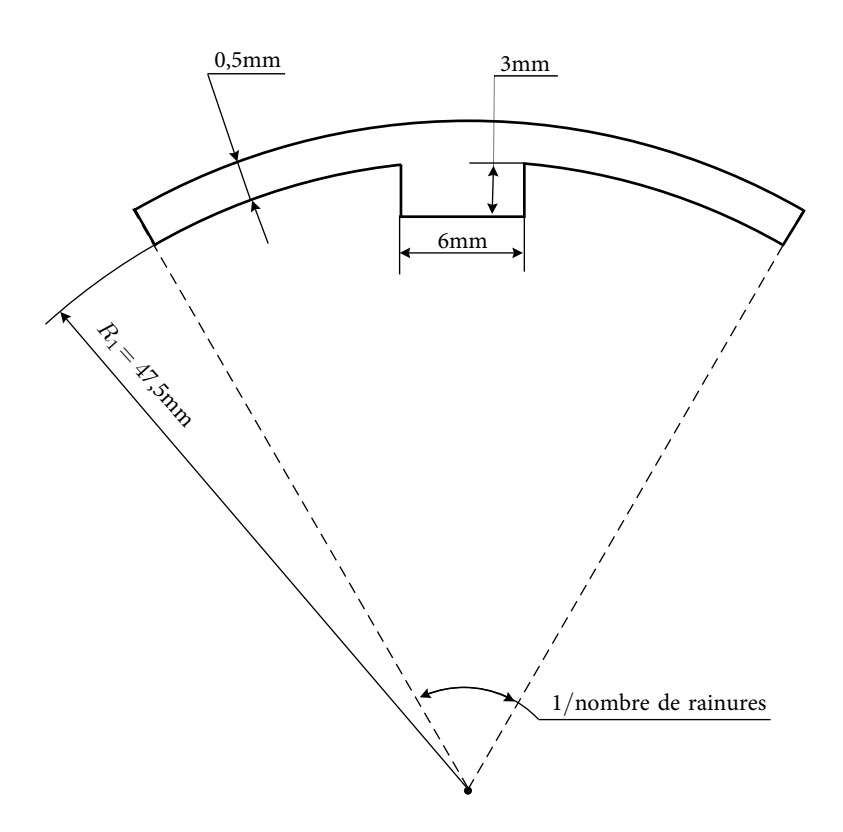

FIGURE 6.1 Schéma de la géométrie avec les rainures

Pour chaque entrefer une étude de convergence a été réalisée en 2D ainsi qu'en 3D selon le cas. Après la convergence en 2D et l'extrusion en 3D, un maillage de 13 millions de mailles a été réalisé pour le géométrie de 24 rainures (figure [6.6\)](#page-147-1), la simulation de 24 rainures est la plus petite en terme de géométrie et donc en terme de maillage. Les détails du nombre de mailles pour les différentes simulations figurent dans le tableau [6.2](#page-148-0)

Afin de vérifier que les conditions aux limites imposées, un monitor de vitesses au rotor et au stator est affiché dans la figure [6.8.](#page-148-1) Nous pouvons constater que la vitesse au stator est

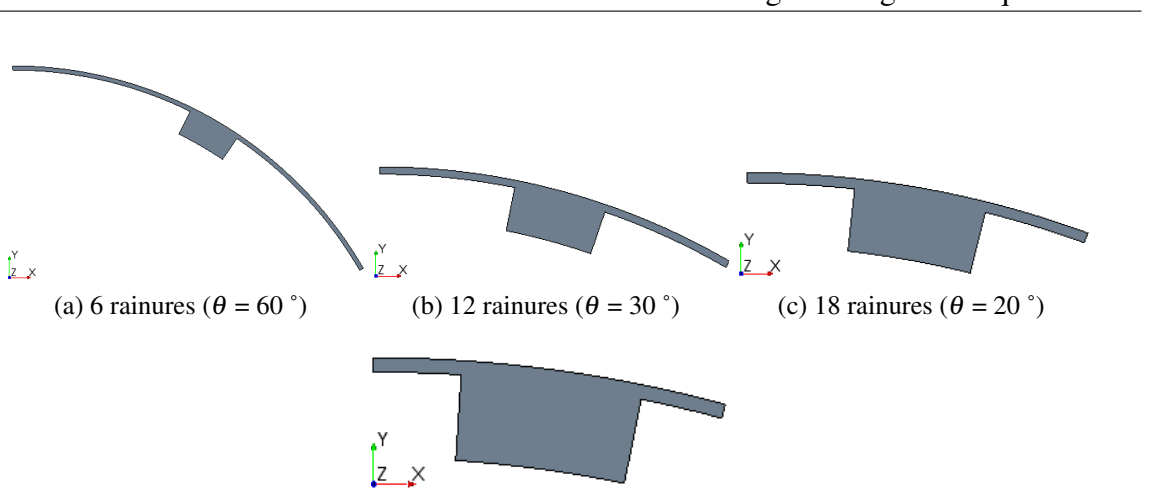

FIGURE 6.2 Volume fluide des géométries simulées avec les rainures.

(d) 24 rainures ( $\theta = 15$ °)

 $\times$ 

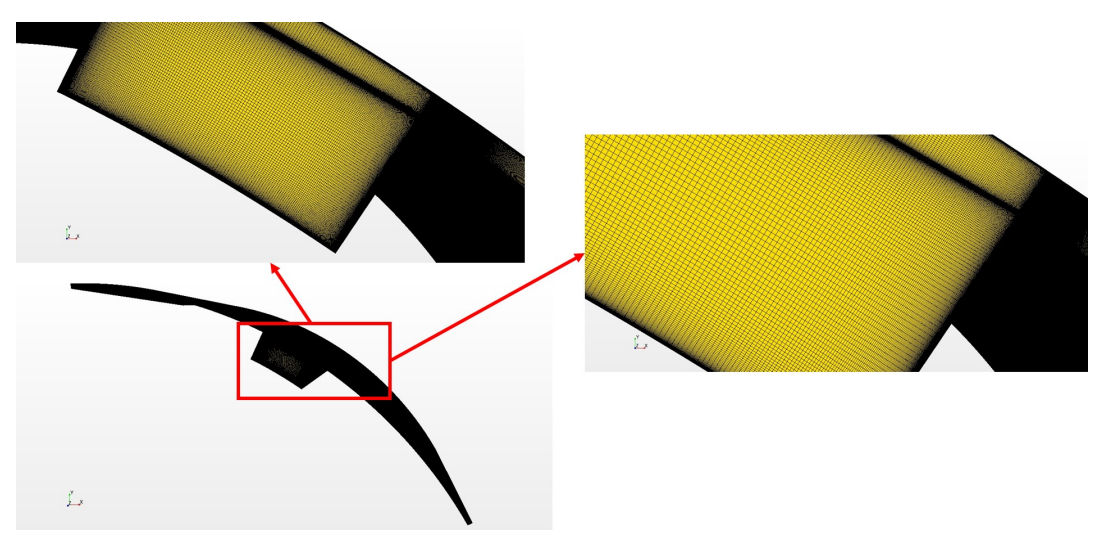

FIGURE 6.3 Maillage du volume fluide en 3D avec 6 rainures.

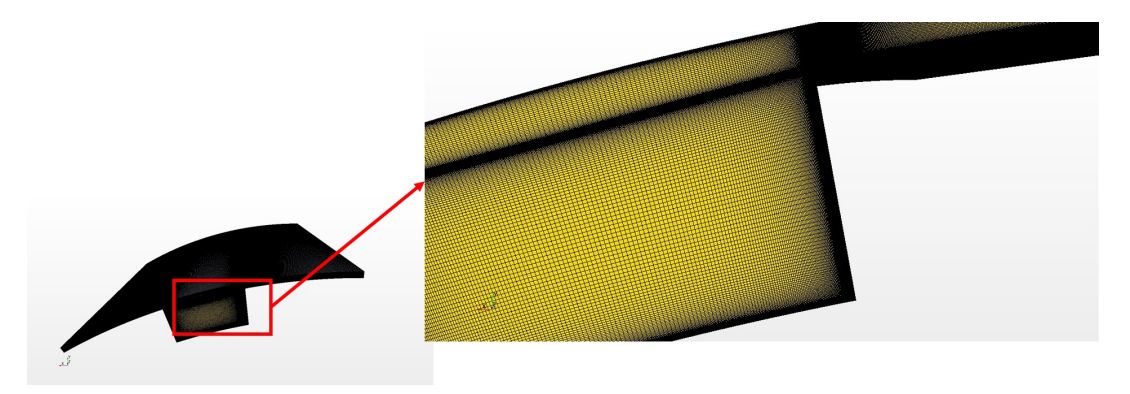

FIGURE 6.4 Maillage du volume fluide en 3D avec 12 rainures.

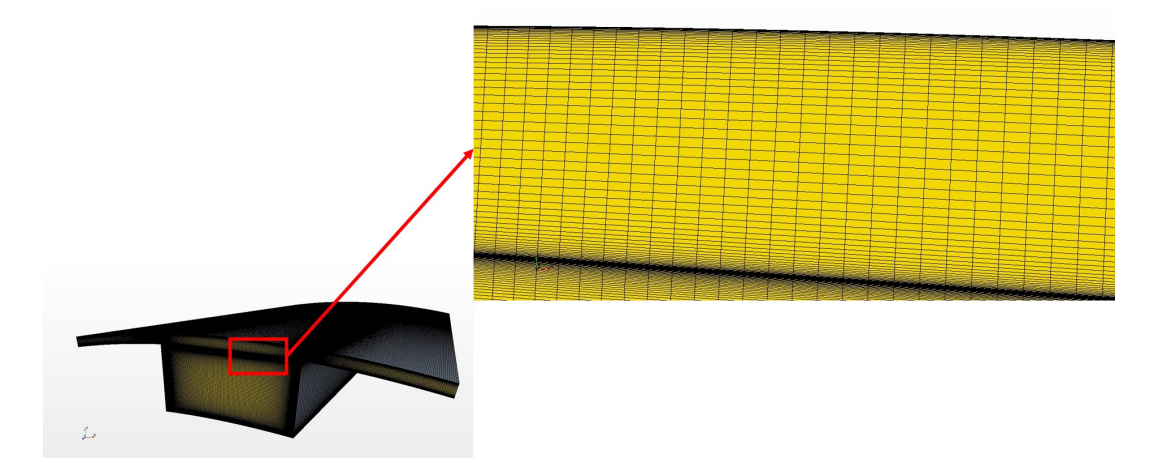

FIGURE 6.5 Maillage du volume fluide en 3D avec 18 rainures.

<span id="page-147-1"></span>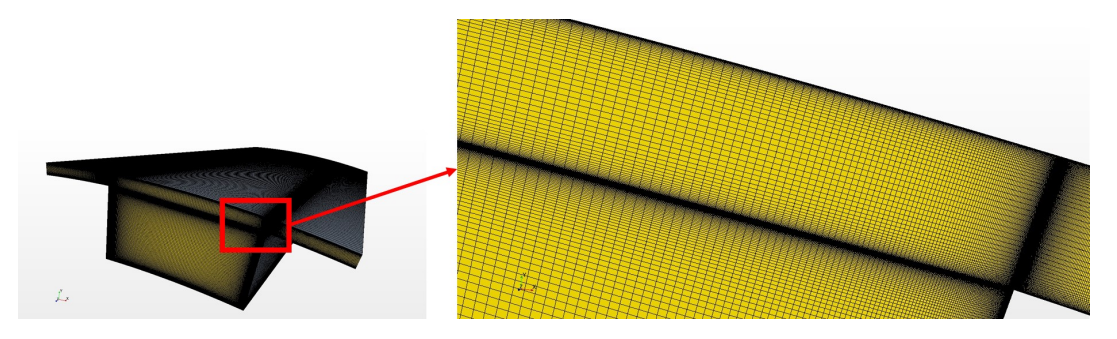

FIGURE 6.6 Maillage du volume fluide en 3D avec 24 rainures.

<span id="page-147-0"></span>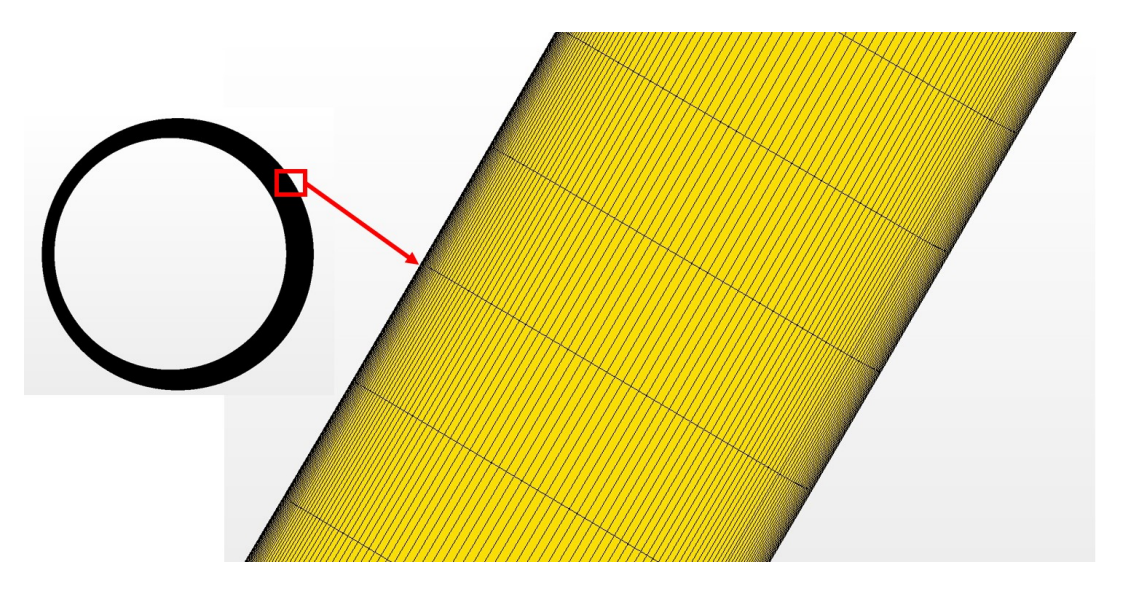

FIGURE 6.7 Maillage du volume fluide en 3D pour le cas du cylindre lisse 0,5mm.

constante à 0 m/s de même que celle au rotor à 250 m/s sauf au niveau des rainures 233 m/s. La vitesse de rotation a été défini à partir d'un repère tournant à 50 000 rpm pour tout le volume

<span id="page-148-0"></span>

|                             | Simulation                  | Nombre de mailles |
|-----------------------------|-----------------------------|-------------------|
|                             | Lisse avec 0,5mm d'entrefer | 30000000          |
| $\mathcal{D}_{\mathcal{L}}$ | 6 rainures                  | 31050000          |
| κ                           | 12 rainures                 | 20250000          |
|                             | 18 rainures                 | 15390000          |
| 5                           | 24 rainures                 | 13050000          |

TABLE 6.2 Nombre de mailles pour les simulations 3D

<span id="page-148-1"></span>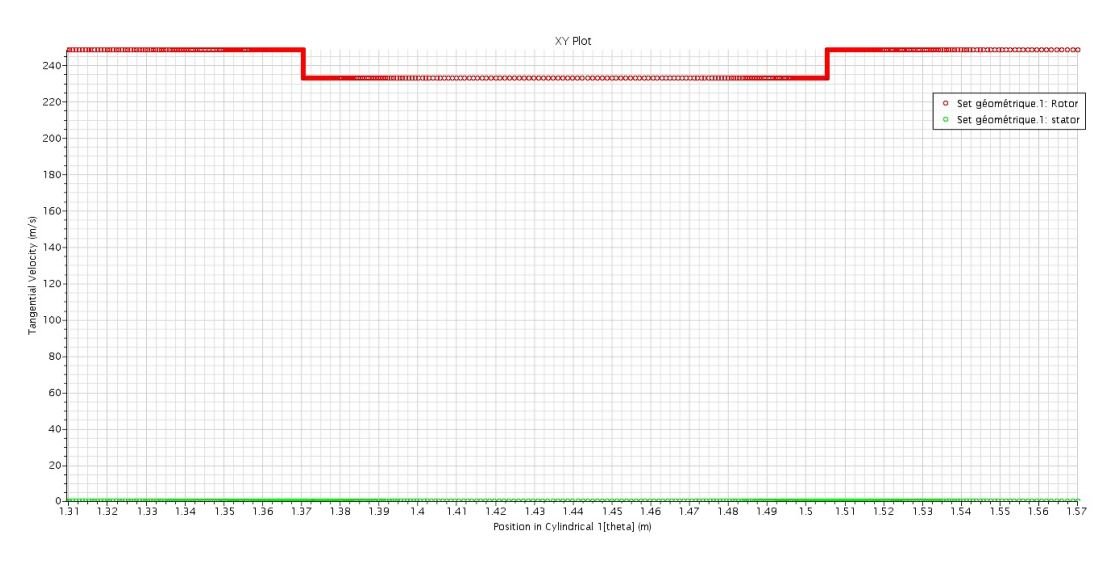

FIGURE 6.8 Vérification des conditions aux limites imposées.

fluide et un autre repère fixe pour le stator seul.

Cette vérification a toute son importance. En effet, plusieurs simulations ont été réalisés avec une anomalie au niveau des conditions aux limites (par exemple : une partie du rotor fixe, ou une partie du stator tournante,....) en raison du manque de couche de mailles dans l'entrefer. Ainsi, en augmentant le nombre de couches de mailles dans l'entrefer, les résultats obtenus sont devenus prévisibles et correspondaient à nos attentes.

## <span id="page-148-2"></span>6.4 Évaluation du couple en fonction des rainures

Plusieurs coupes ont été réalisés pour visualiser et connaître la nature de l'écoulement dans l'entrefer.

Les figures  $6.10$  et  $6.11$  correspondent aux champs de vitesses dans une coupe présentée

<span id="page-149-4"></span><span id="page-149-3"></span><span id="page-149-2"></span><span id="page-149-1"></span>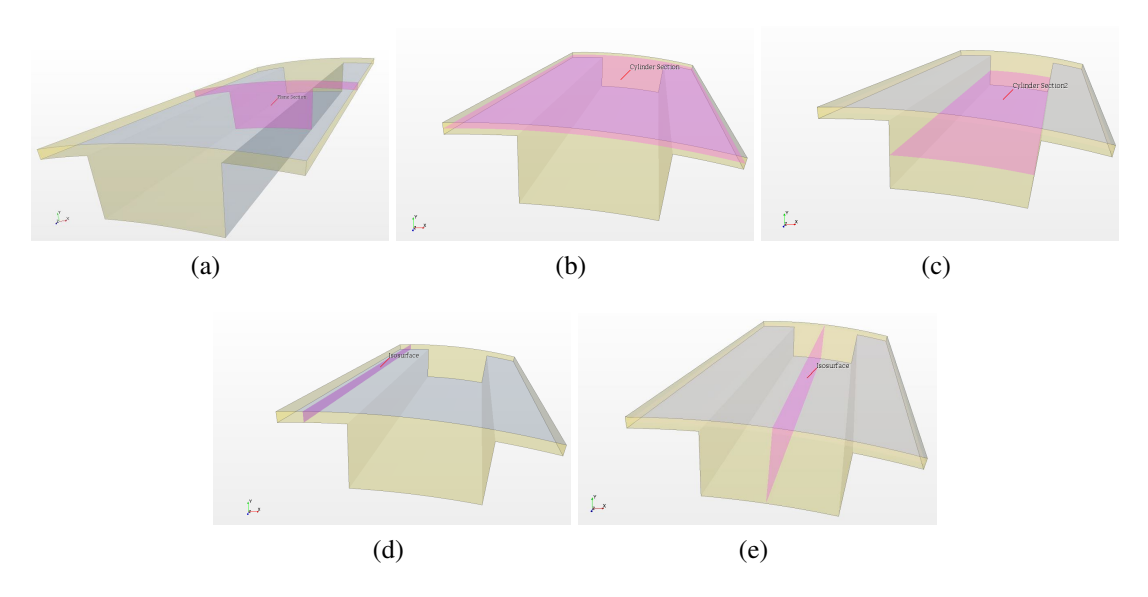

<span id="page-149-5"></span>FIGURE 6.9 Les différentes coupes ou sections utilisées pour la réalisation du post traitement. Figure [6.9a](#page-149-1) est une coupe à 15 mm dans la direction axiale (axe de Z). La première section cylindrique est illustrée dans la figure [6.9b](#page-149-2) au milieu de l'entrefer entre le rotor et le stator (à 47,75 mm de rayon). Figure [6.9c](#page-149-3) correspond à la deuxième section cylindrique au milieu de la rainure (à 46 mm de rayon). Les deux dernières coupes sont sur tout le long de l'axe Z, la première [6.9d](#page-149-4) est une coupe à 12˚qui traverse uniquement l'entrefer de 0,5 mm sans passer par la rainure. La deuxième coupe dans l'axe de Z est [6.9e,](#page-149-5) et traverse l'entrefer ainsi que la rainure en son milieu.

<span id="page-149-0"></span>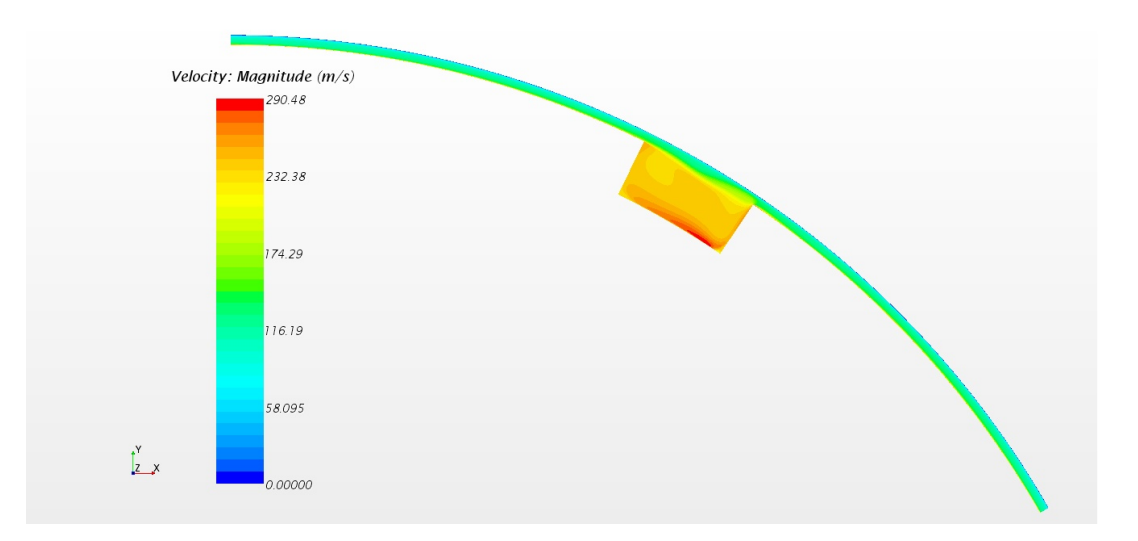

FIGURE 6.10 Champ de vitesse moyenne au niveau de la coupe présentée à la figure [6.9a](#page-149-1) pour la simulation de 6 rainures ( $\theta = 60$ °).

dans la figure [6.9a](#page-149-1) qui correspondent aux valeurs de vitesses imposés ci-dessus. Des survitesses apparaissent au niveau de la rainure de 285 m/s, soit toujours entre la paroi basse à 44,5 mm de rayon de la rainure et la paroi haute du rotor à 47,5 mm de rayon. Les sur-vitesses apparaissent toujours dans la rainure quelque soit la simulation effectuée (figures [6.10,](#page-149-0) [6.11\)](#page-150-0). Les sur-vitesses font apparaître une plaque rouge pour chaque simulation et leur apparition varie de 274 m/s à 290 m/s.

<span id="page-150-0"></span>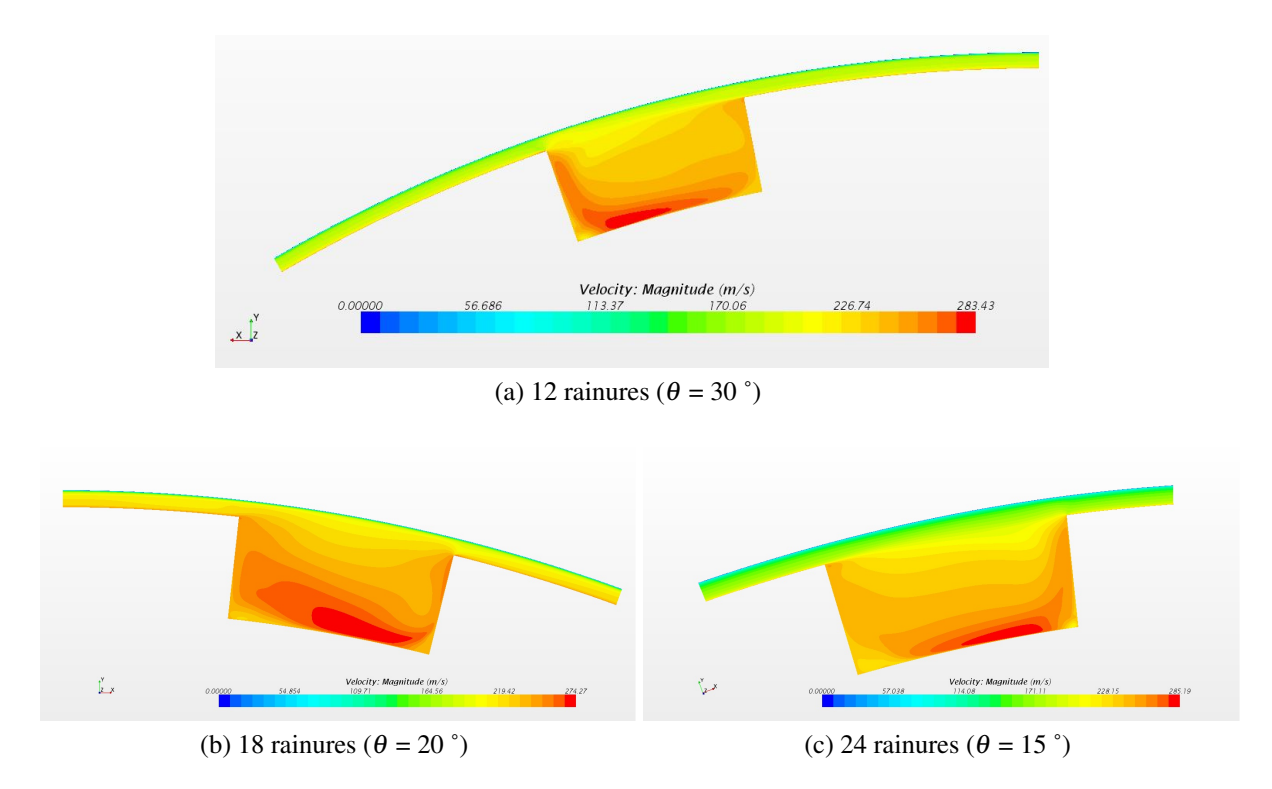

FIGURE 6.11 Champ de vitesses moyennes au niveau de la coupe présentée à la figure [6.9a](#page-149-1) des autres trois rainures.

Les figures  $6.12$  et  $6.13$  sont des champs de vitesses dans la section cylindrique observée dans la figure [6.9b.](#page-149-2) Des sur-vitesses apparaissent également au niveau des rainures au milieu des coupes. Bien que les sur-vitesses apparaissent toujours au dessus de la rainure, elles sont cette fois-ci au niveau du milieu de l'entrefer. Nous pouvons en outre constater l'évolution de ces sur-vitesses qui commencent à 203 m/s pour la simulation de 6 rainures puis qui augmentent pour les simulation 12 et 18 (jusqu'à 210 m/s et 217 m/s respectivement) puis diminuer à nouveau à 215 m/s pour les 24 rainures. Ainsi, la tendance serait de dire que les sur-vitesses sont directement proportionnelles au le nombre de rainures.

<span id="page-151-0"></span>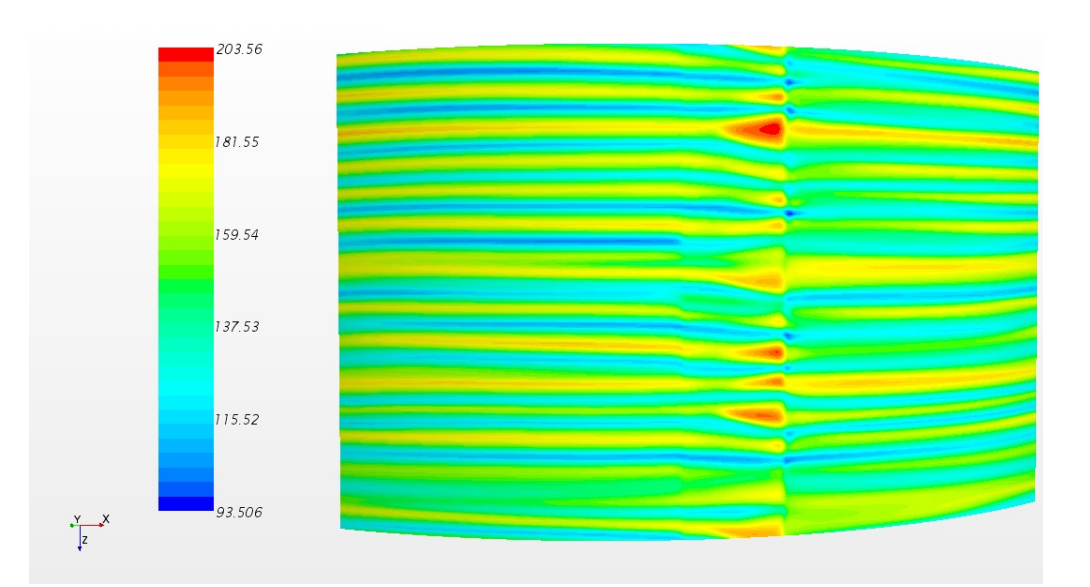

FIGURE 6.12 Champ de vitesse moyenne au niveau de la coupe présentée à la figure [6.9b](#page-149-2) pour la simulation de 6 rainures ( $\theta = 60$ °).

Les figures [6.14](#page-153-0) illustrent les vitesses tangentielles dans le plan cylindrique dans la figure [6.9c.](#page-149-3) Le plan cylindrique est au milieu de la rainure (au niveau de la rainure). Dans les figures [6.14,](#page-153-0) nous pouvons observer les sur-vitesses mais avec des vitesses quasi constantes partout sauf pour la simulation à 24 rainures, où là-encore la vitesse diminue.

Les sur-vitesses sont dans les quatre simulations mais avec des formes différentes à chaque fois issues forcément du nombre de rainures, qui est différent.

De même, l'en observe ces sur-vitesses toujours sur le côté droit du paroi, soit dans le sens de rotation du volume fluide. Cela peut s'expliquer par la formation ou l'existence de tourbillons de re-circulation du côté droit de la paroi de la rainure.

| Simulation                  | Couple résistive (N.m/m) |
|-----------------------------|--------------------------|
| Lisse avec 0,5mm d'entrefer | 0,91                     |
| 6 rainures                  | 1,1                      |
| 12 rainures                 | 1,25                     |
| 18 rainures                 | 1,49                     |
| 24 rainures                 |                          |

TABLE 6.3 Comparaison entre les différentes simulation et leurs résultats en fonction du couple résistive pour chaque cas.

<span id="page-152-0"></span>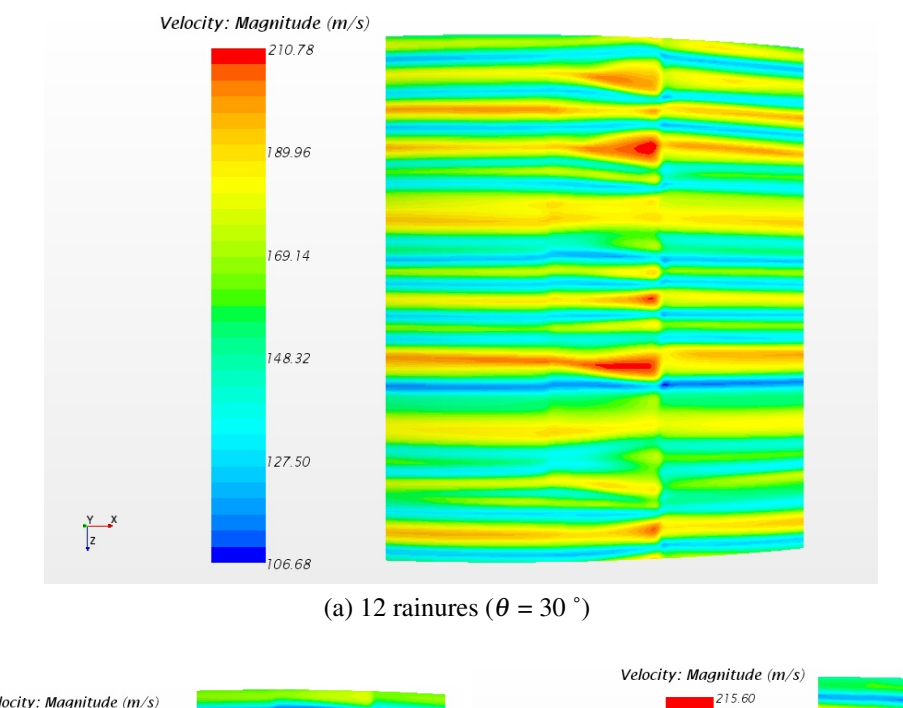

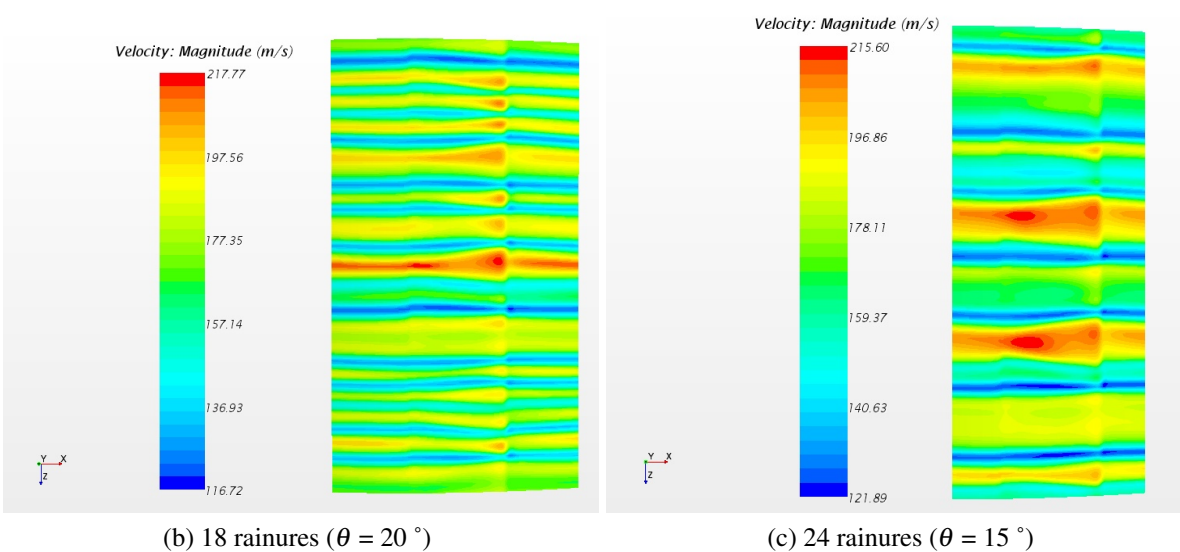

FIGURE 6.13 Champ de vitesse moyenne au niveau de la coupe présentée à la figure [6.9b](#page-149-2) des trois autres rainures.

Nous avons utilisé les lignes de coupe pour tracer les profils de vitesses axiales, radiales, et tangentielles (figure [6.15\)](#page-154-0). Ces deux lignes de coupe illustrées dans la figure [6.15](#page-154-0) sont les plus importantes dans notre cas afin de comprendre la nature et le comportement de l'écoulement. La première coupe dans la figure [6.15a](#page-154-1) a son importance dans la mesure où, elle traverse toute la longueur axiale au milieu de l'entrefer (au niveau angulaire et le rayon entre rotor et stator). La deuxième coupe est également importante en ce qu'elle traverse tout le volume fluide (partie lisse et la rainure) et au milieu du volume fluide.

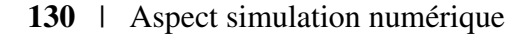

<span id="page-153-0"></span>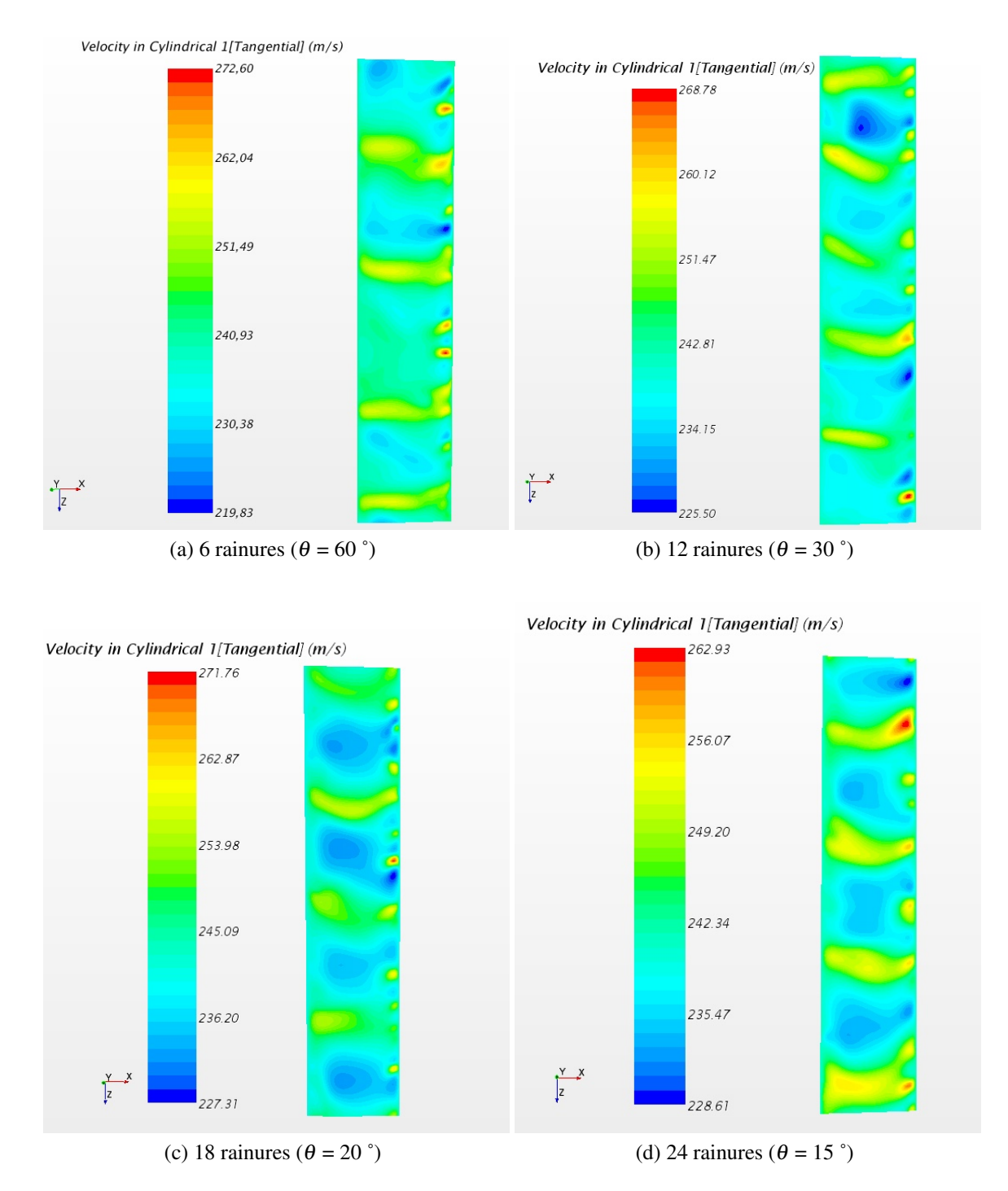

FIGURE 6.14 Champ de vitesse moyenne au niveau de la coupe présentée à la figure [6.9c](#page-149-3) des quatre rainures.

Nous pouvons constater dans les figures [6.16](#page-155-0) l'évolution de la vitesse axiale en fonction du

<span id="page-154-1"></span><span id="page-154-0"></span>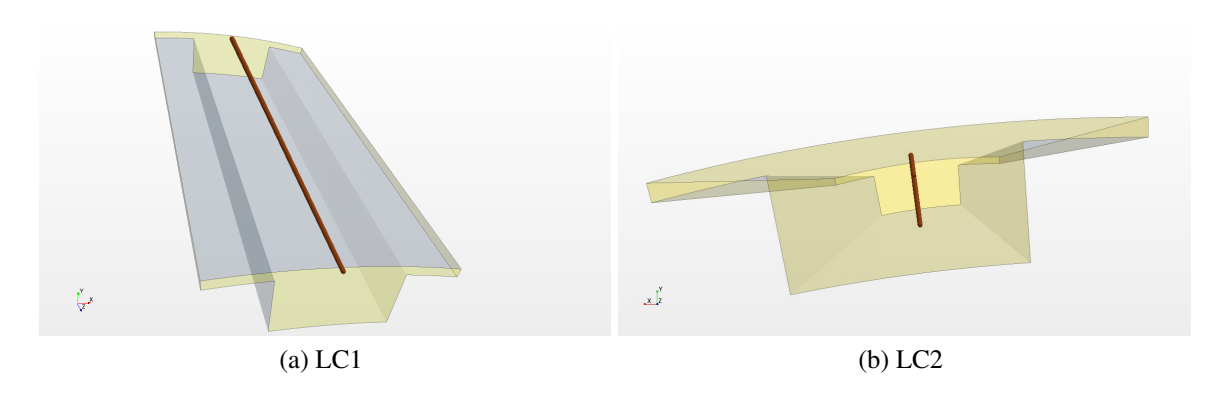

<span id="page-154-2"></span>FIGURE 6.15 Deux lignes de coupe en marron en deux direction différentes au milieu de l'entrefer. La figure [6.15a](#page-154-1) est une coupe qui traverse le milieu de l'entrefer dans toute la longueur axiale. La deuxième ligne de coupe dans la figure [6.15be](#page-154-2)st 15mm de la longueur axiale et qui traverse tout l'entrefer et la partie rainurée.

nombre de rainures. Avec 6 rainures (figure [6.16a\)](#page-155-1), plusieurs pics de vitesses apparaissent. Il arrive par ailleurs que des pics se répètent (figure [6.16c\)](#page-155-2). En augmentant le nombre de rainures l'en observe que les pics s'entassent jusqu'une quasi disparition dans le cas de 24 rainures (figure [6.16d\)](#page-155-3).

Les figures illustrées dans [6.17](#page-156-0) sont également tracées en fonction de la ligne de coupe LC1 (figure [6.15a](#page-154-1) et les vitesses radiales. L'évolution présente là encore plusieurs plein pics pour la simulation de 6 rainures (figure [6.17a\)](#page-156-1), qui diminuent de moitié pour la simulation de 24 rainures (figure [6.17d\)](#page-156-2).

Toujours avec la ligne de coupe LC1, les vitesses tangentielles sont tracées dans la figure [6.18,](#page-157-0) les pics sont alors plus réguliers que les vitesses radiales et axiales. Le nombre de pics évoluent toujours de manière proportionnelle inversée en fonction du nombre de rainures.

Pour la figure [6.19,](#page-158-0) la ligne de coupe est la LC2 (figure [6.15b\)](#page-154-2). La vitesse axiale est illustrée en fonction du repère radial. Nous pouvons constater l'évolution entre les rainures : les vitesses maximales ne sont pas identiques et l'allure des courbes ne se ressemblent pas. Ces courbes font directement apparaître que l'effet du nombre de rainure est important sur le comportement de l'écoulement particulièrement dans le repère radial par rapport au niveau axial. Seule une petite ressemblance de l'allure des courbes entre la simulation de 6 rainures (figure [6.19a\)](#page-158-1) et la simulation de 24 rainures (figure [6.19d\)](#page-158-2) apparaît, laquelle n'apparaît cependant qu'avec des valeurs de vitesses inégaux.

<span id="page-155-1"></span><span id="page-155-0"></span>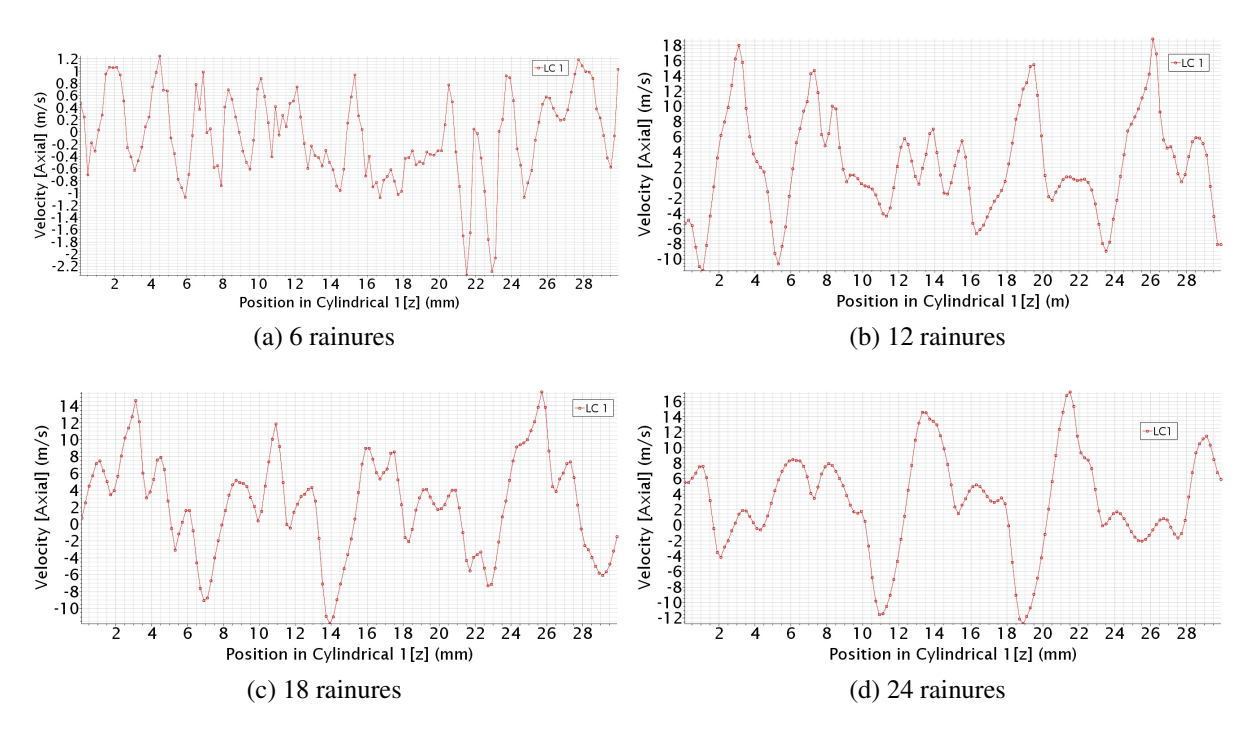

<span id="page-155-3"></span><span id="page-155-2"></span>FIGURE 6.16 Les vitesses axiales sur la ligne de coupe LC1 présentée en figure [6.15a](#page-154-1) pour les différentes rainures.

La figure [6.20](#page-159-0) donne les valeurs des vitesses radiales sur la ligne de coupe LC2 (figure [6.15b\)](#page-154-2). Comme pour les vitesses axiales ; aucune valeur (mini ou maxi) au niveau des vitesses radiales n'est identique entre les différentes rainures. Comme dans les vitesses axiales, l'allure de la courbe de la simulation de 6 rainures se rapproche de celle de 24 rainures mais avec des valeurs de vitesses radiales inégaux.

Contrairement aux vitesses axiales et radiales, les vitesses tangentielles (figure [6.21\)](#page-160-0) dans la coupe LC2 (figure [6.15b\)](#page-154-2) sont quasi identiques pour les quatre simulations avec les différentes rainures. Les allures des courbes sont presque superposables ainsi que les valeurs de vitesses maximales, qui sont elles identiques. Cela est dû au condition aux limites imposées à chaque simulation ; à savoir vitesse de rotation du volume fluide fixe à 50 000 rpm et la fixation de la paroi du stator.

Dans la figure [6.22](#page-161-0) les champs des vitesses axiales pour les différentes rainures sont présentés dans la coupe de la figure [6.9d.](#page-149-4) L'effet de la rainure sur les champs de vitesses est remarqué en augmentant le nombre de rainures. L'écoulement est de plus en plus perturbé avec

<span id="page-156-1"></span><span id="page-156-0"></span>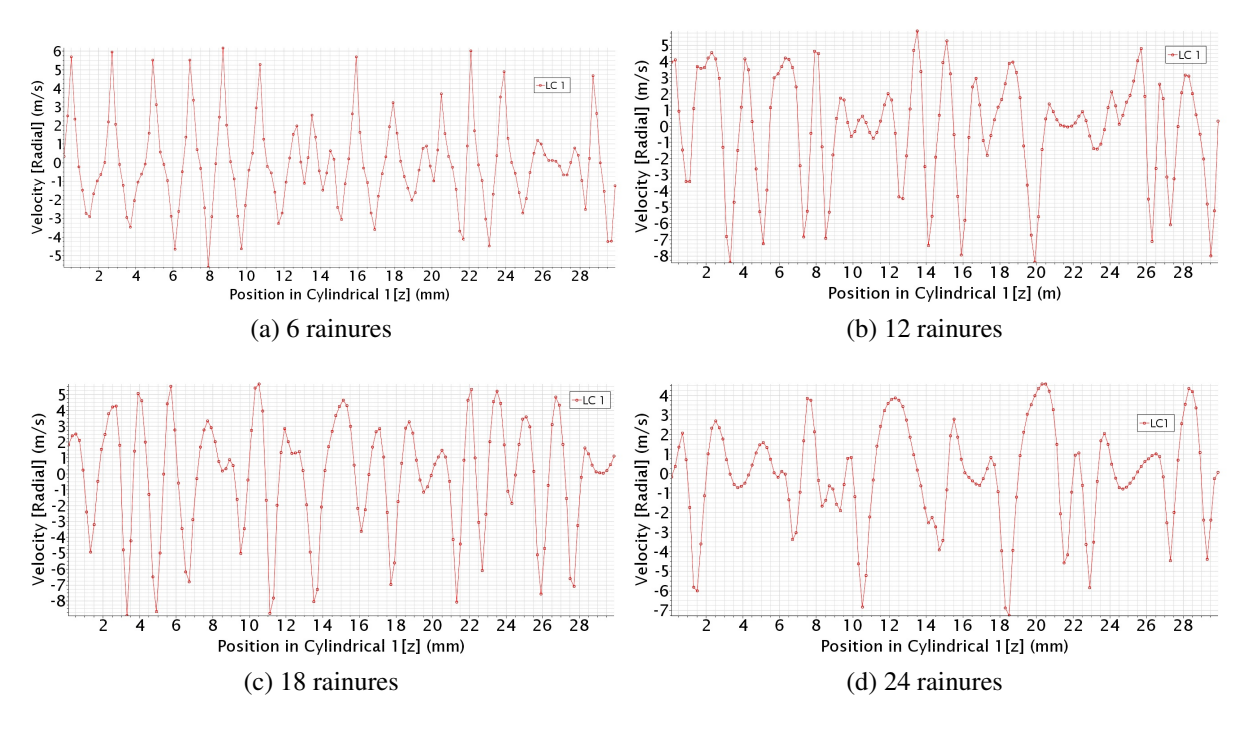

<span id="page-156-2"></span>FIGURE 6.17 Les vitesses radiales sur la ligne de coupe LC1 présentée en figure [6.15a](#page-154-1) pour les différentes rainures.

l'augmentation du nombre de rainures) et les formes régulières d'un écoulement dit classique de Taylor-Couette sont déformées comme dans la simulation de 24 rainures (figure [6.22d\)](#page-161-1). Il apparaît surprenant dans ces champs de vitesses axiales, (fig [6.22\)](#page-161-0), que même en s'éloignant de la rainure, l'écoulement est malgré tout influencé et perturbé. Cet effet augmente par ailleurs en fonction du nombre de rainures. La valeur des vitesses axiales maximales prouve aussi cet effet d'augmentation en fonction du nombre de rainures. Ainsi, la vitesse axiale est directement proportionnelle au nombre de rainures.

Contrairement aux vitesses axiales, les vitesses radiales dans la figure [6.23](#page-162-0) sont indirectement proportionnelles au nombre de rainures. En augmentant le nombre de rainures la valeur des vitesses radiales maximales diminuent. Toutefois, l'effet sur la forme ne change pas, la perturbation des formes régulières augmente avec le nombre des rainures (la différence de forme entre la simulation de 6 rainures (fig [6.23a\)](#page-162-1) et la simulation de 24 (fig [6.23d\)](#page-162-2).

Les valeurs maximales de vitesses tangentielles (figure [6.24\)](#page-163-0) sont constantes pour les quatre simulations contrairement aux vitesses axiales et radiales qui varient en fonction du nombre de rainures. En revanche comme pour les vitesses axiales et radiales, la forme des

<span id="page-157-0"></span>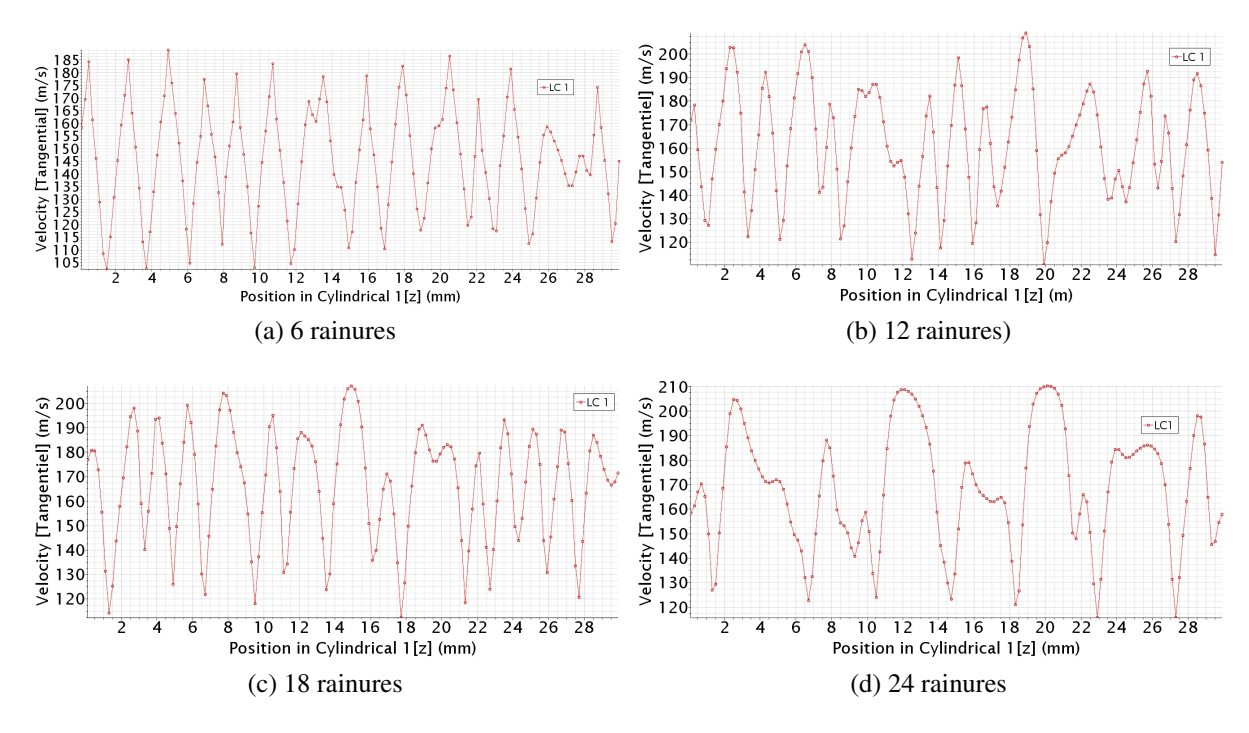

FIGURE 6.18 Les vitesses tangentielles sur la ligne de coupe LC1 présentée en figure [6.15a](#page-154-1) pour les différentes rainures.

champs des vitesses tangentielles est différente d'une simulation à l'autre. La forme est quasi régulière pour les champs avec 6 rainures (fig [6.24a\)](#page-163-1). En augmentant le nombre de rainures, l'écoulement est perturbé. La forme devient totalement différente pour les champs de 24 rainures(fig  $6.24d$ ).

Contrairement au premier plan où la valeur des vitesses axiales maximales augmentaient en fonction du nombre de rainures (figure [6.22\)](#page-161-0), les valeurs des vitesses axiales maximales dans la figure [6.25](#page-164-0) dans le plan présenté dans la figure [6.9e](#page-149-5) diminuaient en fonction du nombre de rainures. Ce plan (fig [6.9e\)](#page-149-5) traverse chaque volume fluide et coupe le volume fluide en deux part égales et passe par les deux zones le petit entrefer de 0,5mm et au milieu de la rainure. Pour cette raison les valeurs maximales des vitesses axiales ne se comportent pas de la même façon entre les deux plans.

La forme des champs de vitesses axiales se ressemble beaucoup. Une nuance peut toutefois apportée le nombre de creux de vitesses entre les différentes zones de pics de vitesses varie à chaque fois. Pour la simulation de 12 rainures par exemple, nous avons six creux sur la partie haute et cinq sur la partie basse. Ces creux diminuent de plus en plus lorsque l'on

<span id="page-158-1"></span><span id="page-158-0"></span>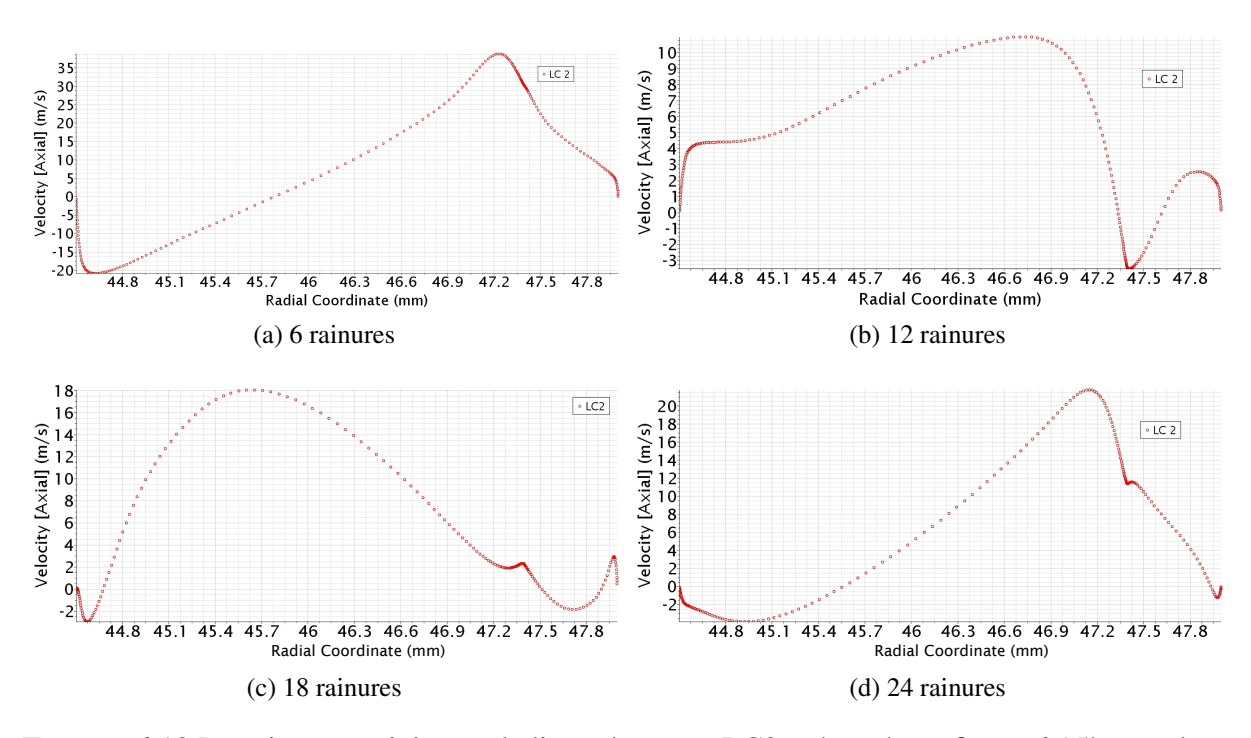

<span id="page-158-2"></span>FIGURE 6.19 Les vitesses axiales sur la ligne de coupe LC2 présentée en figure [6.15b](#page-154-2) pour les différentes rainures.

augmente le nombre de rainures comme pour la simulation de 24 rainures qui n'a que quatre creux pour la partie haute et environ quatre creux pour la partie basse également.

Les champs de vitesses radiales dans le plan du figure [6.9e](#page-149-5) sont dans la figure [6.26.](#page-165-0) Une diminution des valeurs maximales des vitesses radiales en fonction des rainures est constatée. Cela suit le même effet que la figure [6.23](#page-162-0) mais avec des valeurs de vitesses et des formes de champs différentes.

Les plaques de vitesses élevées changent de forme et de nombre de plaques en fonction du nombre de rainures. Pour la simulation de 6 rainures (fig [6.26a\)](#page-165-1), nous avons quatre plaques puis une augmentation de nombre de plaques à cinq pour la simulation de 12 rainures (fig [6.26b\)](#page-165-2) avec tailles de plaques similaires. Pour la simulation de 18 rainures et 24 rainures, des nombre de plaques est diminué à quatre mais avec une taille plus grande pour la simulation de 18 rainures (fig [6.26c\)](#page-165-3).

Comme pour les vitesses radiales, les valeurs maximales des vitesses tangentielles (fig [6.27\)](#page-166-0) diminuent en augmentant le nombre de rainures contrairement aux valeurs de vitesses

<span id="page-159-0"></span>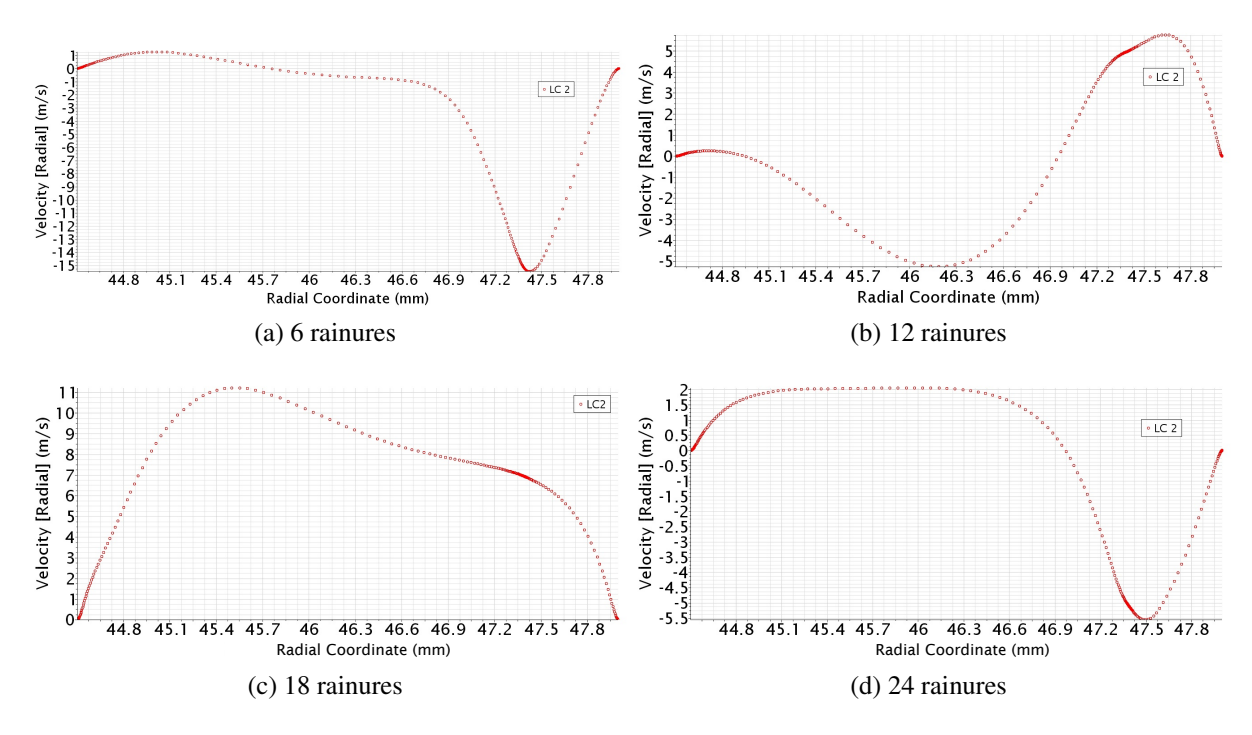

FIGURE 6.20 Les vitesses radiales sur la ligne de coupe LC2 présentée en figure [6.15b](#page-154-2) pour les différentes rainures.

tangentielles dans le premier plan (fig [6.24\)](#page-163-0) où les vitesses sont constantes pour toutes les rainures. Cela montre l'effet local de la rainure sur les vitesses tangentielles.

L'indicateur clé du couple est la contrainte de cisaillement (formule [\(2.3\)](#page-36-0)) entre le rotor et le stator. Au vu de son importance, nous avons surveillé les contraintes de cisaillement au niveau du rotor pour chaque simulation pour les comparer (Figure [6.28\)](#page-167-0). Le point commun entre les quatre simulations est l'augmentation des contraintes de cisaillement sur la paroi droite juste après la rainure. La forme des champs ressemble aussi à celle des rouleaux de Taylor-Couette sur les parois lisses comme sur les parois rainurées mais avec des formes différentes. Les formes sur les parties lisses ressemblent aux rouleaux sur un Taylor-Couette classique. Les parties rainurées ressemblent davantage à une coupe axiale dans l'entrefer où l'on peut constater que les rouleaux prennent une forme cylindrique, puis se coupent et ainsi de suite.

De même pour la figure [6.29,](#page-168-0) nous avons les champs de contraintes de cisaillement sur la surface du stator. Les formes des contraintes de cisaillement sont assez similaires aux champs de vitesses au niveau de la coupe cylindrique [6.13.](#page-152-0) Nous pouvons identifier facilement pour

<span id="page-160-0"></span>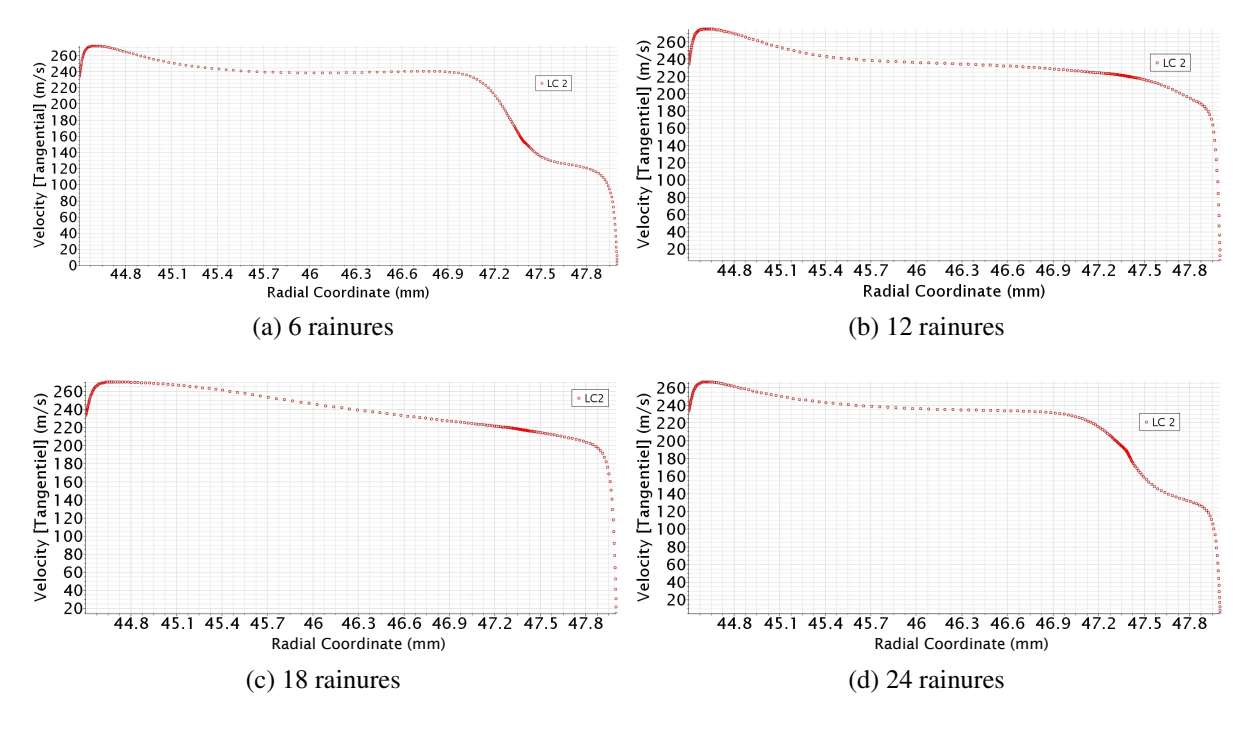

FIGURE 6.21 Les vitesses tangentielles sur la ligne de coupe LC2 présentée en figure [6.15b](#page-154-2) pour les différentes rainures.

les trois premières simulations la fin de chaque rainure, une sorte de décollement s'est formé (comme une forte perturbation). Contrairement à la simulation de 24 rainures, où il n'y a pas de décollement. En fonction de l'augmentation du nombre de rainures, une sorte de grosse plaque se forme à la place des rouleaux fins, jusqu'à la simulation 24 ou les rouleaux toutes fins sont quasi inexistant et ont été remplacés par d'importantes plaques, parfois même rouge (valeur de contrainte maximale).

La figure [6.30](#page-169-0) illustre les valeurs des contraintes de cisaillement sur le rotor pour les différentes simulations lisses (0,5mm) et rainurées. Ceci a été tracé dans la direction angulaire. La valeur des contraintes de cisaillement est quasi similaire entre lisses et rainurées à l'exception de la section de la rainure pour chaque simulation où la valeur des contraintes s'amplifie jusqu'à 20 fois la valeur pour la simulation lisse.

Les valeurs des contraintes de cisaillement s'amplifient 20 fois pour la simulation de 6 rainures (fig [6.30a\)](#page-169-1) et diminuent lorsque l'on augmente le nombre de rainures jusqu'à 1500 Pa pour les deux dernières simulation pour les 18 et 24 rainures.

<span id="page-161-0"></span>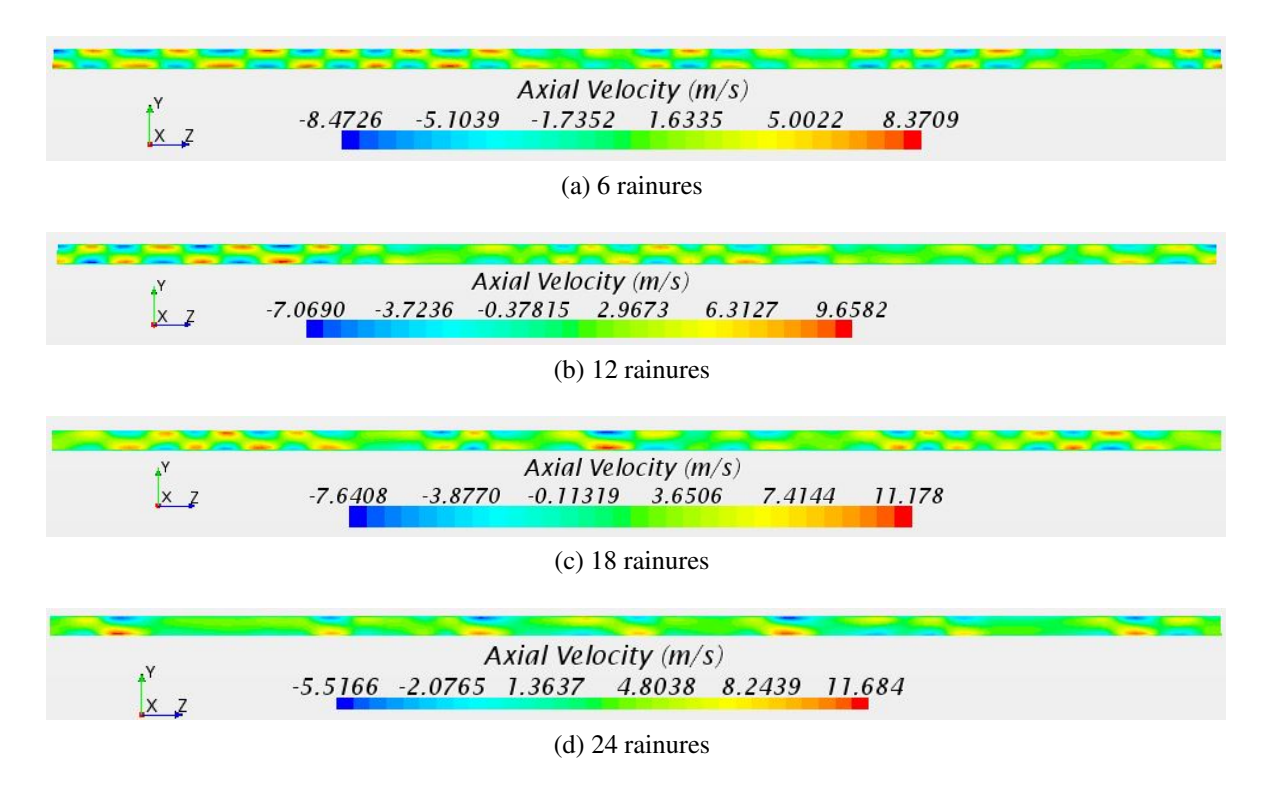

<span id="page-161-1"></span>FIGURE 6.22 Les champs des vitesses axiales dans le plan présenté dans la figure [6.9d](#page-149-4) pour les différentes rainures.

La distance où les valeurs des contraintes de cisaillement grimpent est directement proportionnelle au nombre des rainures. Cette distance augmente en fonction du nombre de rainures bien que la taille de la rainure reste inchangée pour les quatre simulations.

Nous avons aussi réalisé les mêmes simulations en 2D, et ce, à l'aide de l'outil StarCCM+ en stationnaire et instationnaire, et ce, en prenant juste le plan XY. Un tiers uniquement de la géométrie a été simulé. Le maillage pour le 2D a été réalisé à l'aide de l'outil StarCCM+ comme pour les simulations 3D. Le maillage utilisé est un maillage structuré avec 45000 éléments après la réalisation de la convergence en maillage.

Dans la figure [6.31,](#page-170-0) nous avons tracé les valeurs du couple en 2D (simulation stationnaire) pour plusieurs modèles de turbulence pour chaque rainures. Nous pouvons constater tout d'abord l'effet du modèle de turbulence sur le couple résistive et l'écart entre les modèles.

La figure [6.32](#page-171-0) est la comparaison des contraintes de cisaillement entre la simulation lisse de 0,5mm et chaque rainure en 2D. Sur la première courbe [6.32a](#page-171-1) entre la simulation de 6 rainures et la simulation lisse de 0,5mm (1/3 de la simulation est modélisé), nous pouvons vite

<span id="page-162-1"></span><span id="page-162-0"></span>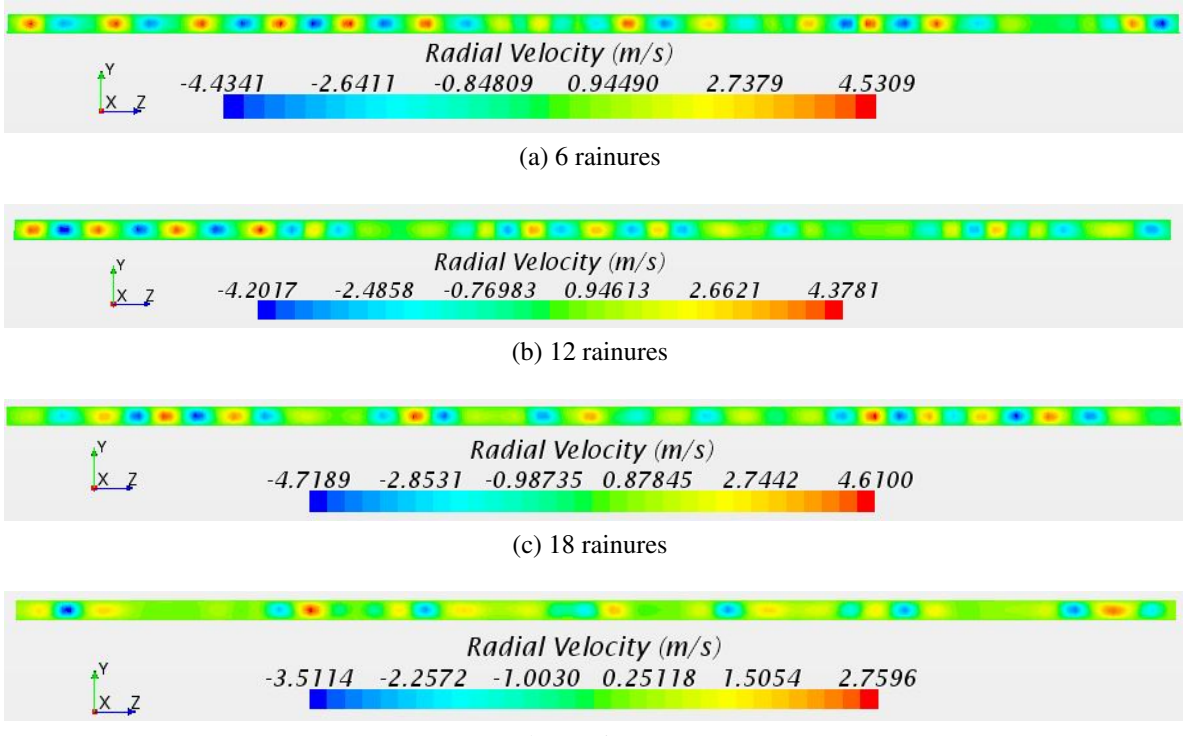

(d) 24 rainures

<span id="page-162-2"></span>FIGURE 6.23 Les champs des vitesses radiales dans le plan présenté dans la figure [6.9d](#page-149-4) pour les différentes rainures.

constater la superposition des valeurs des contraintes pour le lisse et le rainuré de 6 rainures. Cela est vrai uniquement pour les surfaces lisse du rotor avec 6 rainures ( $1/3 = 2$  rainures). Les valeurs de contraintes grimpent jusqu'à 4 fois la valeur des contraintes de la simulation lisse au début de chaque rainure. Puis les valeurs de contraintes chutent brusquement, proche de 0 avant de grimper une nouvelle fois au début de la surface lisse.

La figure  $6.32b$  est celle de 12 rainures (1/3 de la simulation = 4 rainures = 4 pics des valeurs des contraintes de cisaillement) avec la simulation lisse. Les valeurs ressemblent à celles de 6 rainures et sont quasi identiques. Nous pouvons remarquer une toute petite baisse des valeurs des contraintes de cisaillement pour les surfaces lisses dans les simulations rainurés (qui sont en-dessous de celles du lisse 0,5mm) comme les surfaces rainurés (pour les valeurs maximales).

Cette baisse de valeurs des contraintes de cisaillement continue à augmenter en fonction du nombre des rainures jusqu'à une baisse de presque 100 Pa entre la valeur maximale des contraintes de la 6 rainures et la 24 rainures comme nous pouvons le constater dans les figures [6.32c,](#page-171-3) et [6.32d](#page-171-4) qui correspondent respectivement aux simulations de 18 et 24 rainures.

<span id="page-163-1"></span><span id="page-163-0"></span>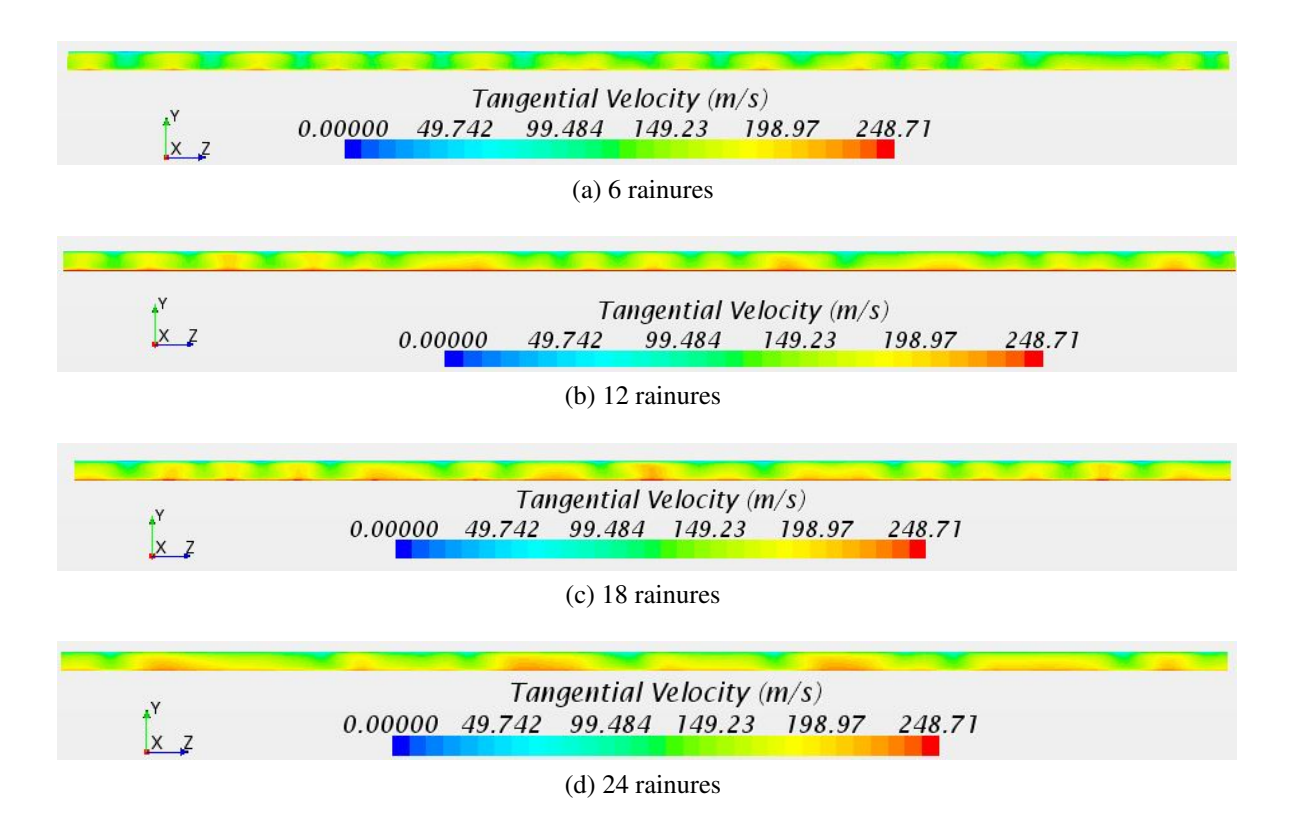

<span id="page-163-2"></span>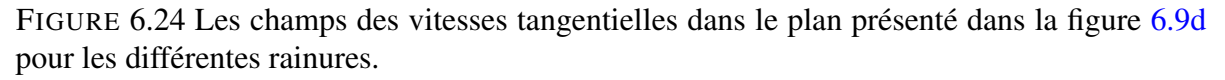

Le couple et les contraintes de cisaillement sont directement proportionnels théoriquement à l'exception des derniers résultats où les contraintes de cisaillement diminuent en fonction du nombre rainures pour les simulations 2D comme les 3D. Cela est dû au fait que le calcul est effectué différemment. Le couple est relevé sur StarCCM+ avec la moyenne sur toute la surface du rotor pareil que les contraintes de cisaillement. Les contraintes sont relevées dans la direction Theta uniquement. Pour cette raison, il existe une différence entre les résultats numériques et théoriques.

L'allure des courbes se ressemblent, particulièrement au niveau des rainures entre 2D et 3D [\(6.30](#page-169-0) et [6.32\)](#page-171-0). En revanche, les valeurs maximales des contraintes ne sont pas identiques. Les valeurs de contraintes de la 3D sont beaucoup plus importantes que celles de la 2D.

Pour les simulations en 2D, nous avons réalisé des simulations jusqu'à 36 rainures. L'utilité de ces simulation est la vérification de l'absence d'une anomalie ou la non continuation de l'augmentation du couple en fonction du nombre de rainures. Comme présenté dans le tableau [6.4,](#page-169-2) le couple résistive continue à augmenter en fonction du nombre de rainures. Ainsi, aucune

<span id="page-164-0"></span>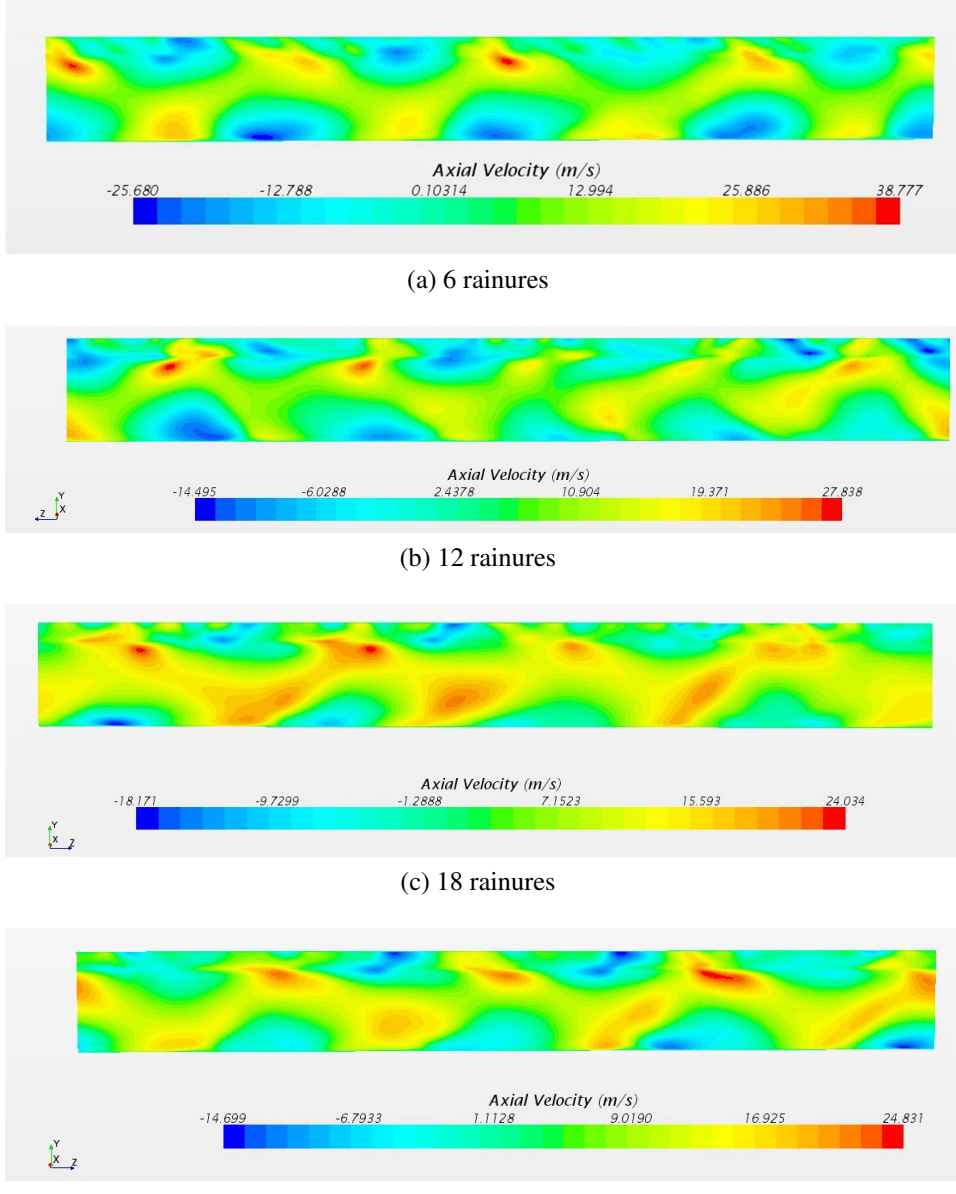

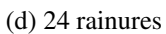

FIGURE 6.25 Les champs de vitesses axiales dans le plan présenté dans la figure [6.9e](#page-149-5) pour les différentes rainures.

anomalie n'a été détectée côté simulation 2D.

La comparaison entre les résultats 2D et 3D sont dans la figure [6.33.](#page-172-0) L'écart entre les 2D et 3D n'est pas fixe pour toutes les rainures et varie de 1% pour la 24 rainures jusqu'à 12% pour la 6 rainures. Les valeurs du couple en 2D sont toujours plus grandes que celles du 3D à l'exception des deux simulations de 18 et 24 rainures ou les valeurs sont quasi superposées.

<span id="page-165-2"></span><span id="page-165-1"></span><span id="page-165-0"></span>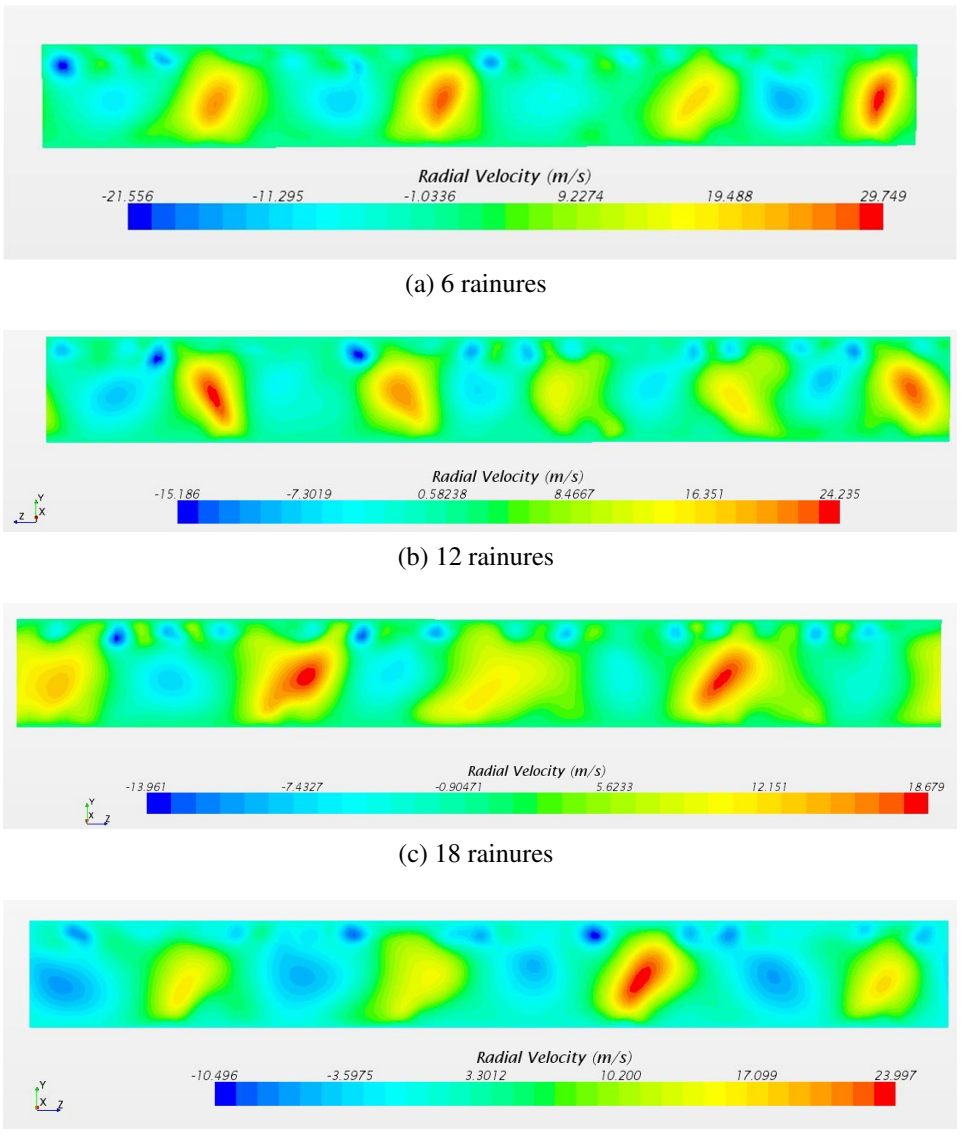

(d) 24 rainures

<span id="page-165-3"></span>FIGURE 6.26 Les champs de vitesses radiales dans le plan présenté dans la figure [6.9e](#page-149-5) pour les différentes rainures.

<span id="page-166-0"></span>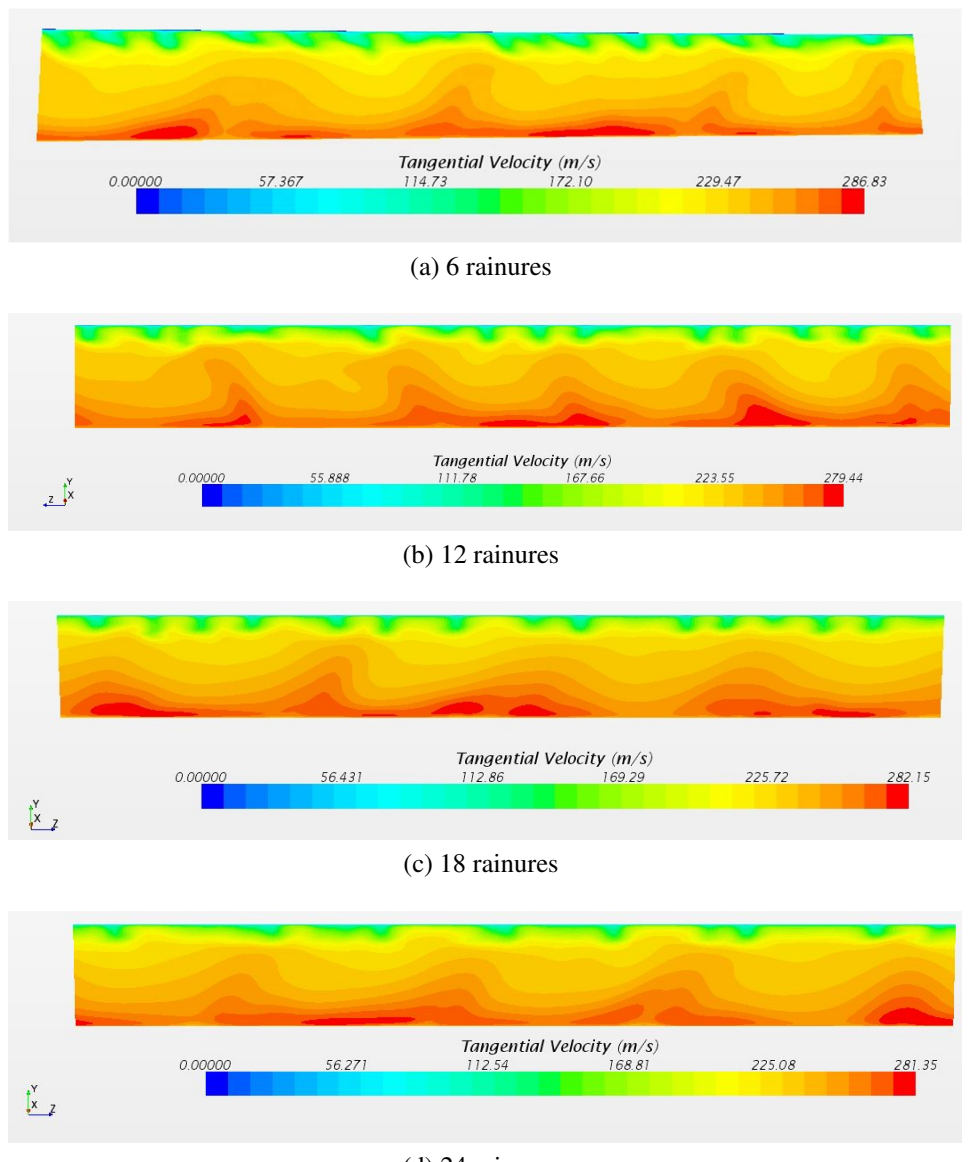

(d) 24 rainures

FIGURE 6.27 Les champs de vitesses tangentielles dans le plan présenté dans la figure [6.9e](#page-149-5) pour les différentes rainures.

Nous avons aussi réalisé des simulations avec un rotor et un stator lisse pour différents entrefers (figure [6.34\)](#page-172-1) :

- $-0,5$ mm
- $-0,8$ mm
- $-1$ mm
- $-1,2$ mm
- 2mm.

<span id="page-167-0"></span>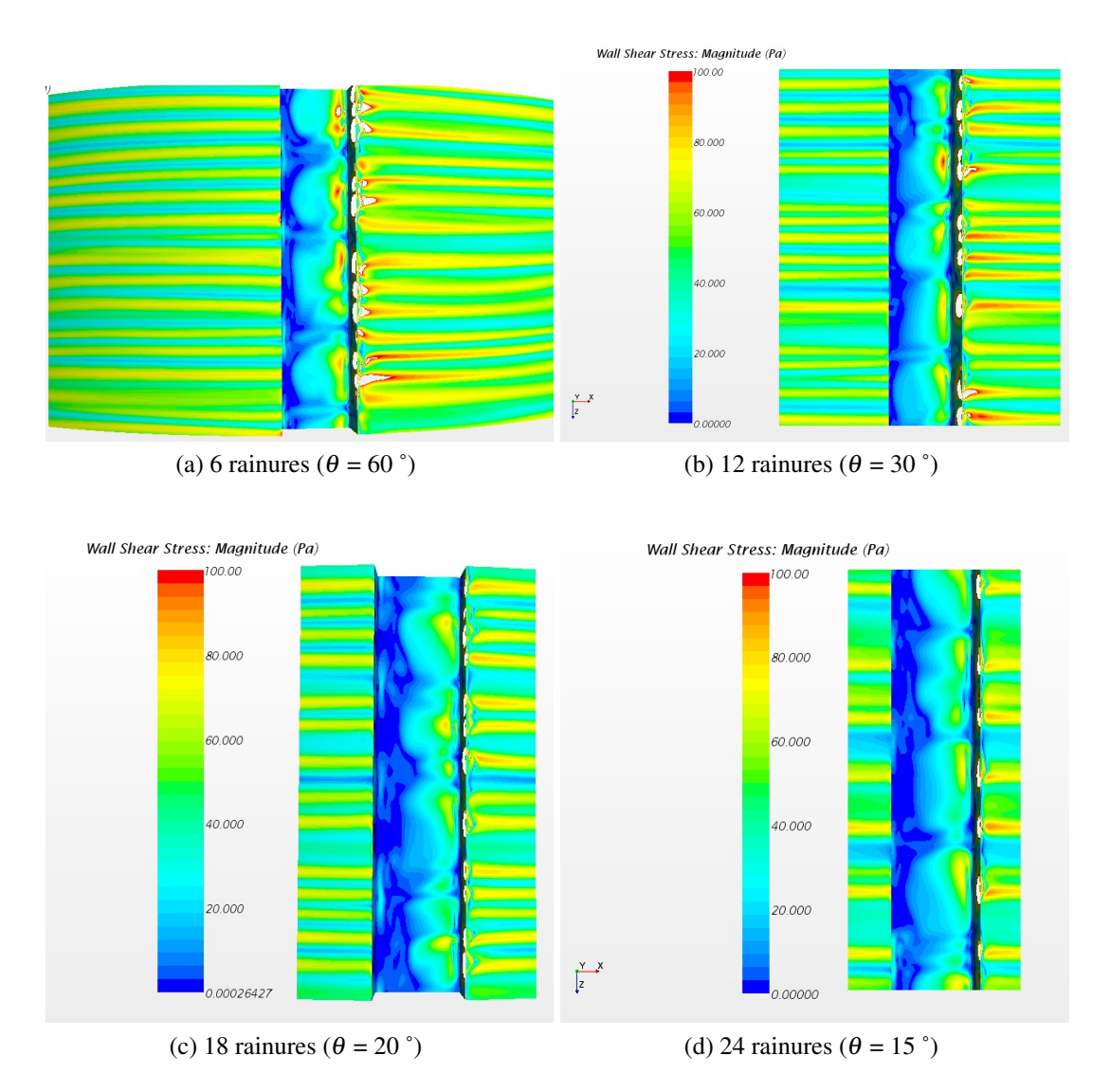

FIGURE 6.28 Les champs de contraintes de cisaillement pour chaque rainure au niveau de la surface rotor.

Les résultats présentés dans la figure [6.34](#page-172-1) sont issus des simulations avec les mêmes configurations des autres simulations présentées auparavant (condition aux limites identiques, modèle physique,.....). Nous pouvons constater la diminution du couple résistive en augmentant l'entrefer, ce qui est logique et correspond parfaitement à la littérature. La différence par rapport aux autres simulations est la stationnarité des simulations par rapport aux autres simulations instationnaires. Nous pouvons donc constater un écart de 30 % entre la simulation de 0,5mm en stationnaire en 2D et les simulations de 0,5mm en 2D et 3D en instationnaire. Ces résultats montrent l'imprécision des résultats en 2D en stationnaire, dont l'écart avec les simulations en instationnaire est important.

<span id="page-168-0"></span>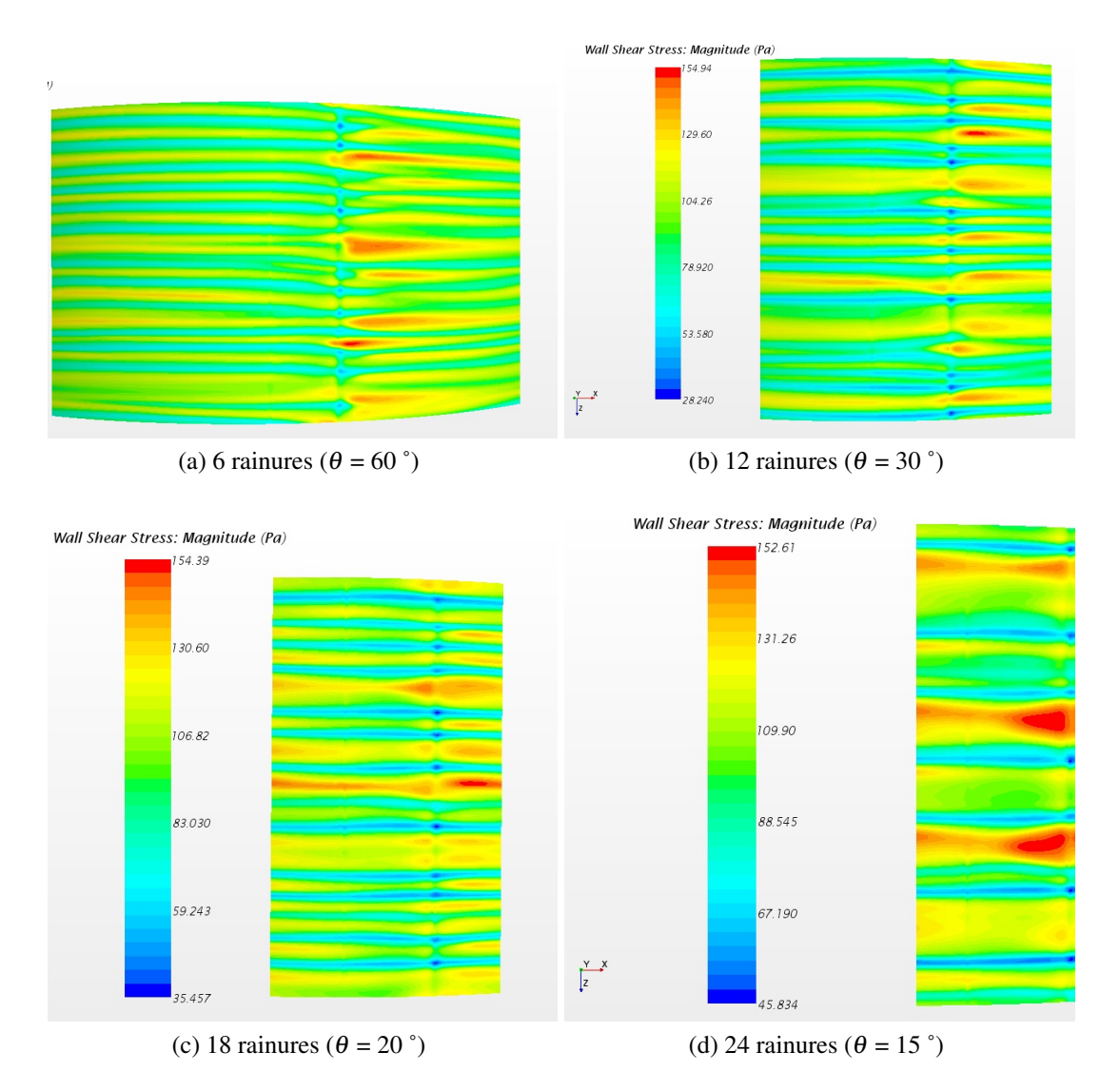

FIGURE 6.29 Les champs de contraintes de cisaillement pour chaque rainure au niveau de la surface stator.

## <span id="page-168-1"></span>6.5 Conclusion

Les simulations ont toutes été réalisées avec un maillage structuré et bien raffiné au niveau des deux parois (rotor et stator) et après une convergence en maillage. L'écart entre les simulations 2D et 3D en instationnaire est relativement petit contrairement aux résultats en 2D en stationnaire don l'écart est important avec les simulations instationnaires (30 % d'écart). Le couple résistive augmente en fonction du nombre de rainures. Pour les simulations avec des surfaces lisses le couple diminue avec l'augmentation de l'entrefer (ce qui est logique et correspond au modèle analytique).

<span id="page-169-1"></span><span id="page-169-0"></span>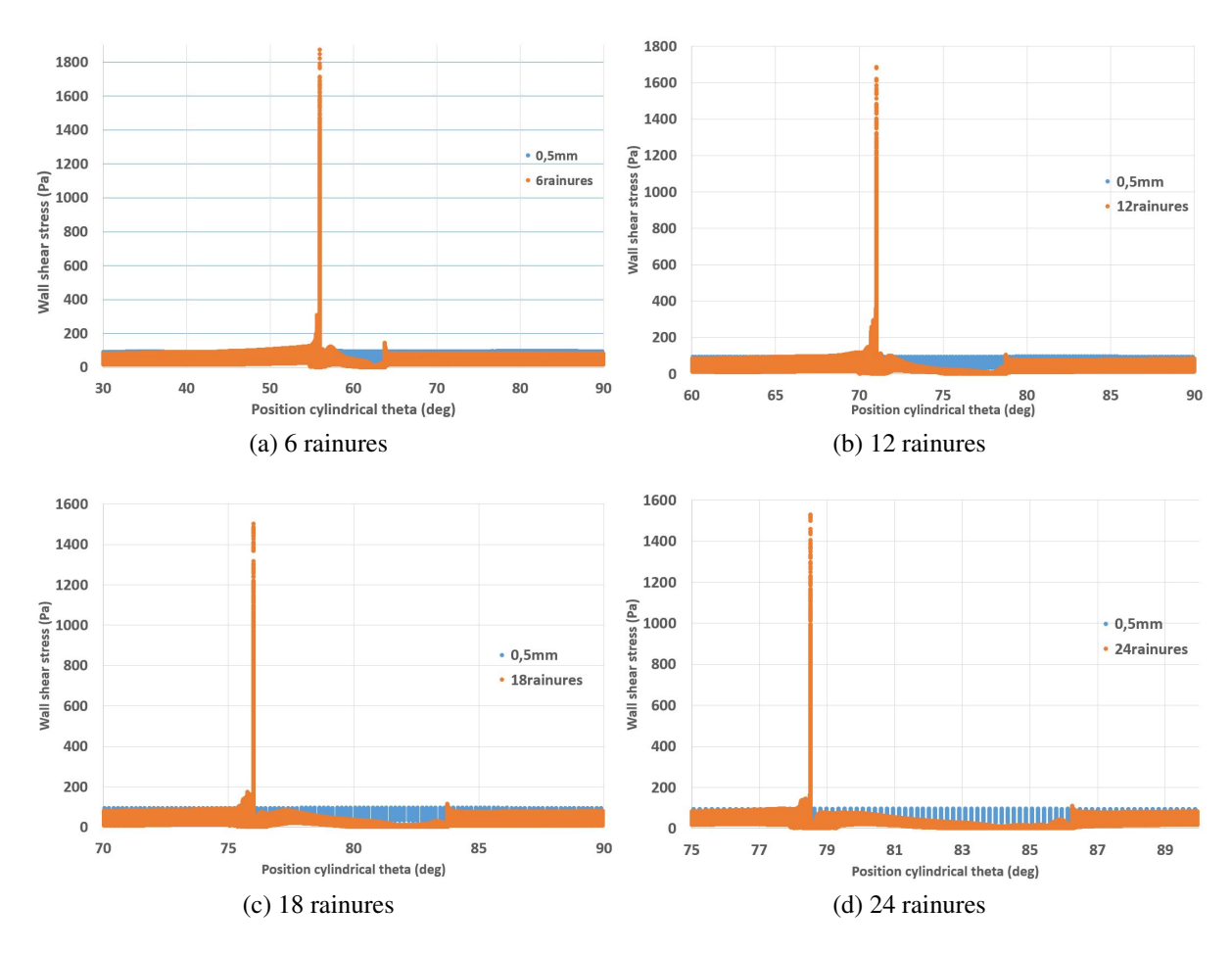

<span id="page-169-2"></span>FIGURE 6.30 Contraintes de cisaillement pour les 4 rainures en les comparant avec l'entrefer lisse tracées sur la surface du rotor dans la direction angulaire (theta).

|                         | Simulation                  | Couple résistive (N.m/m) |
|-------------------------|-----------------------------|--------------------------|
|                         | Lisse avec 0,5mm d'entrefer | 0,96                     |
| $\overline{2}$          | 6 rainures                  | 1,23                     |
| 3                       | 12 rainures                 | 1,38                     |
|                         | 18 rainures                 | 1,46                     |
| $\overline{\mathbf{5}}$ | 24 rainures                 | 1,55                     |
|                         | 30 rainures                 | 1.63                     |
|                         | 36 rainures                 | 1.68                     |

TABLE 6.4 Comparaison entre les différentes simulations avec leurs résultats en fonction du couple résistive pour chaque cas en 2D.

<span id="page-170-0"></span>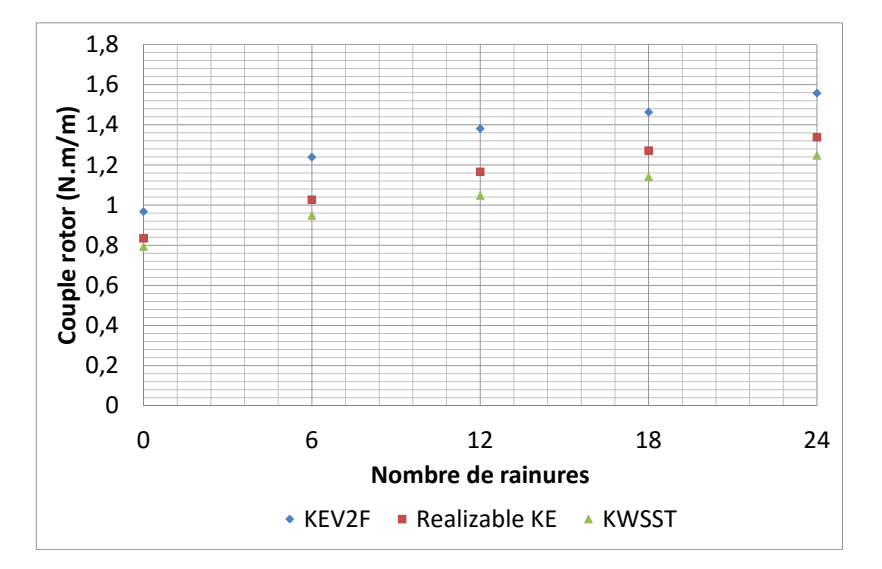

FIGURE 6.31 Les valeurs de couple en 2D pour les différentes rainures pour trois modèles de turbulences.

Les valeurs des contraintes de cisaillement pour les simulations en 2D ne sont pas identiques à celles du 3D. Il existe un grand écart entre les valeurs maximales entre elles. Pour autant les effets des rainures sont les mêmes pour les 2D et les 3D, avec un pic très important au début de la rainure, qui s'entasse, encore une fois, à la fin de la rainure.

Les sur-vitesses existantes dans chaque simulation augmentent en fontion du nombre de rainures à l'exception de la simulation de 24 rainures, pour laquelle les sur-vitesses diminuent par rapport à la simulation de 18 rainures mais qui a quand même une augmentation des survitesses par rapport aux simulations de 6 et 12 rainures.

<span id="page-171-2"></span><span id="page-171-1"></span><span id="page-171-0"></span>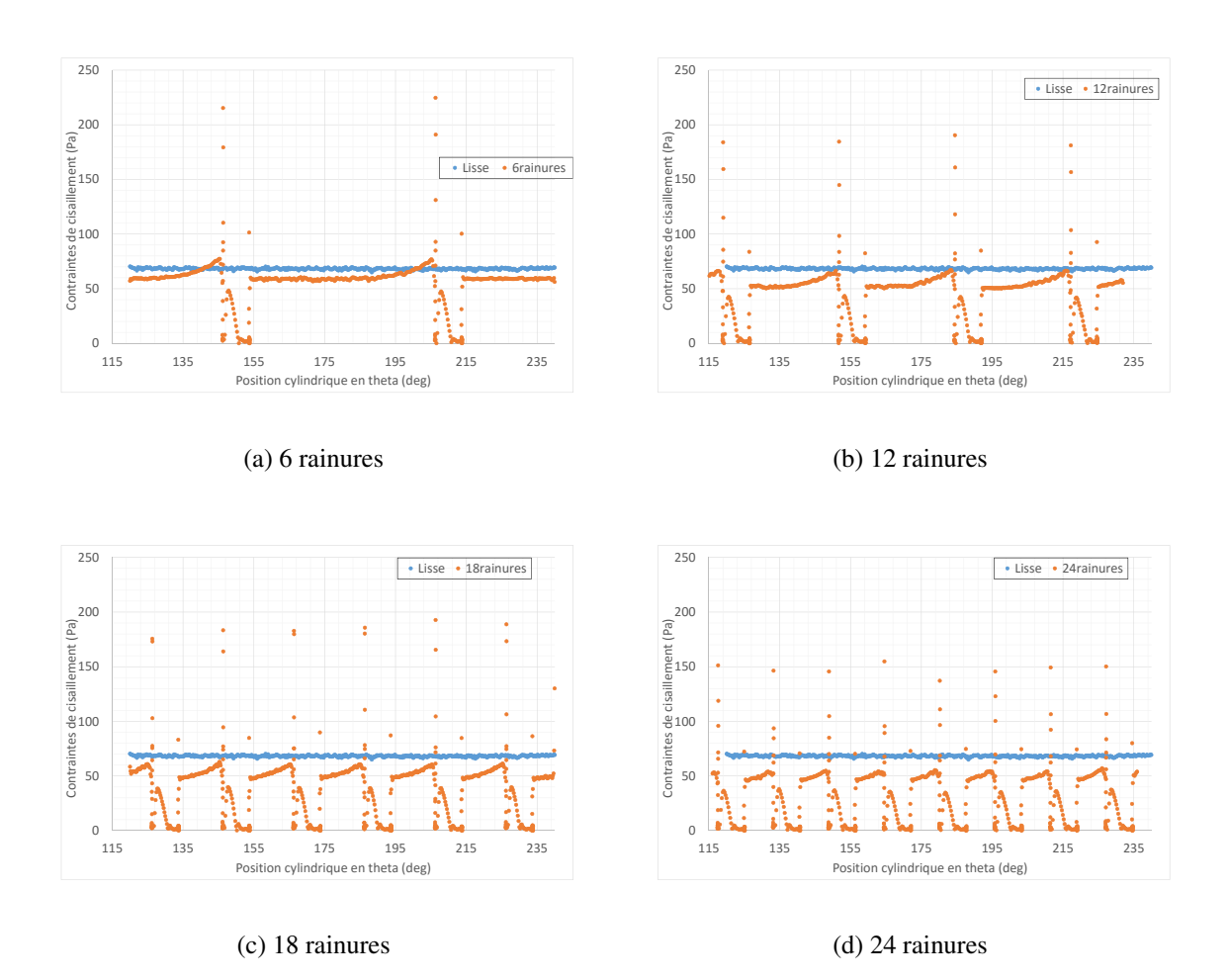

<span id="page-171-4"></span><span id="page-171-3"></span>FIGURE 6.32 Comparaison entre les contraintes de cisaillement pour chaque rainure par rapport à la simulation lisse au niveau de la surface du rotor en fonction de sa positon cylindrique en theta (deg).

<span id="page-172-0"></span>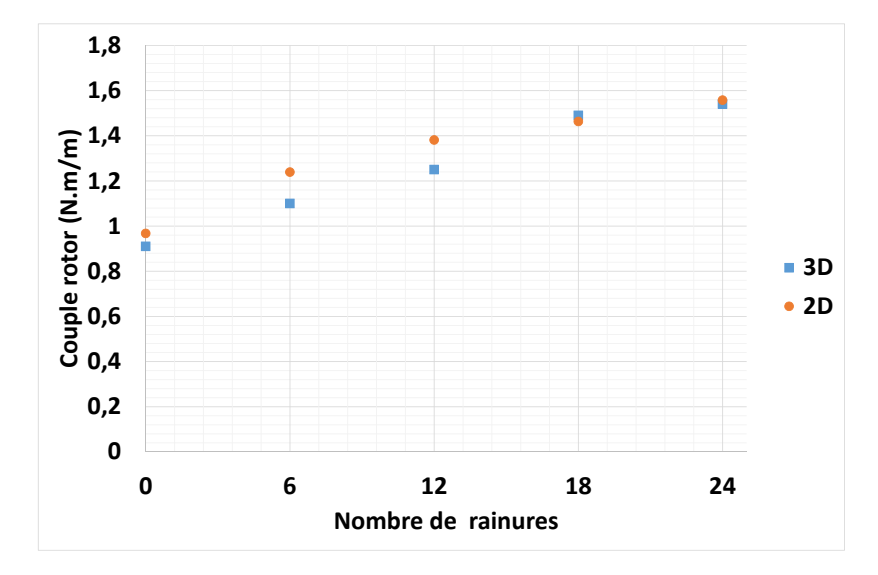

FIGURE 6.33 Les valeurs du couple résistive en 2D et 3D pour les différentes rainures.

<span id="page-172-1"></span>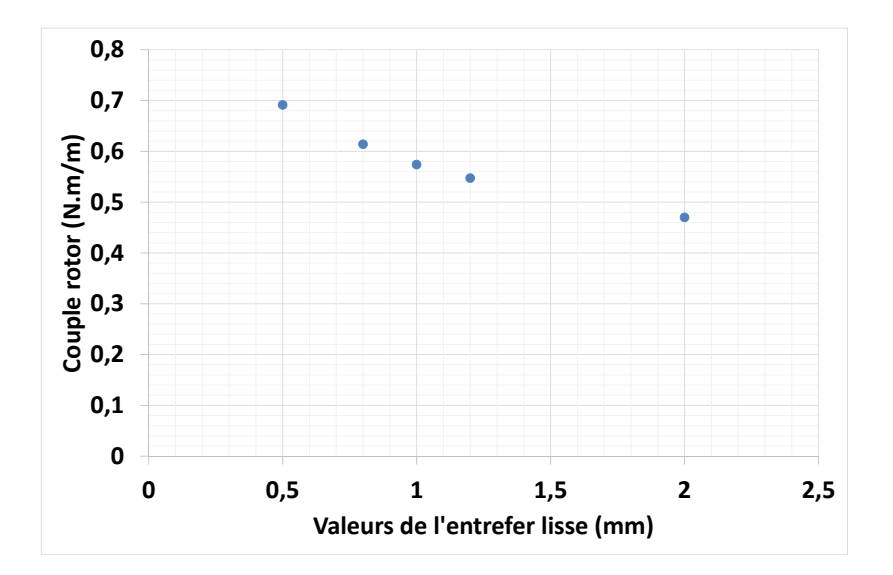

FIGURE 6.34 Les valeurs du couple résistive en 2D pour les simulations lisses pour des entrefers différents.

# |<br>Chapitre

## Résultats expérimentaux

#### Sommaire

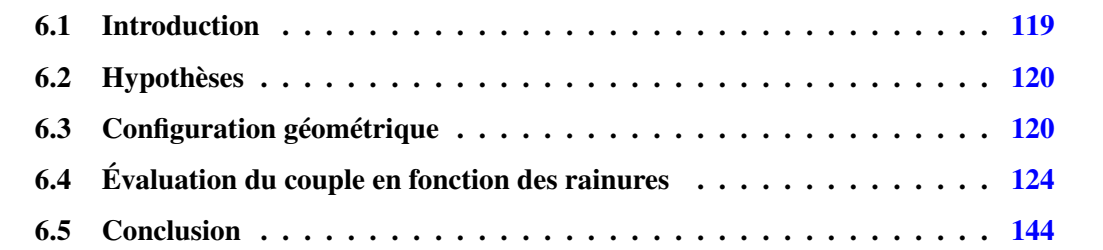

## 7.1 Introduction

Ce chapitre est consacré aux résultats issus du banc d'essais. Les différentes parties du banc et les moyens de mesures ont été détaillés dans le chapitre [5.2.](#page-124-0) Le banc d'essais a été conçu afin de mesurer les pertes aérauliques entre rotor et stator tel qu'indiqué auparavant. Les mesures réalisées à partir du banc portent principalement sur le couple et ont été effectuées à l'aide d'un couple-mètre sans contact (détails dans le chapitre [5.4\)](#page-129-0). Nous mesurons le couple en soustrayant le couple mécanique du couple global mesuré. L'acquisition des mesures est réalisée à l'aide d'une interface "LABVIEW".

## <span id="page-174-0"></span>7.2 Procédure de l'essai

Il a été décidé de procéder à un plan d'expérience complet, en raison de l'absence d'homogénéité des cylindres.Dès lors, il apparaissait peu aisé voire impossible d'extrapoler afin d'obtenir la valeur du couple d'un gap différent à celui qui a été réalisé. Les mesures sont tout

#### 152 | Résultats expérimentaux

d'abord réalisées avec le rotor seul (à vide = couple dans les roulements), puis en ajoutant le stator. La mesure finale est donc la soustraction entre les deux mesures. Pour chaque essai, nous prenons la moyenne de la valeur sur 100 000 points en une seconde. Les essais ont été effectués pas moins de cinq fois chacun afin de vérifier les répétabilités des essais et calculer ainsi l'incertitude de la valeur vraie. Dans la mesure où une turbine de turbocompresseur est utilisée, la vitesse est contrôlée à l'aide d'une vanne d'air comprimé.

Pour avoir une idée de la difficulté de notre cas et la taille de notre entrefer, la figure [7.1](#page-175-0) illustre les chemises rainurées des différents cas avec leur tailles et en-dessous un extrait de conception (échelle 1 :1) qui fait apparaître le confinement entre rotor et stator.

<span id="page-175-0"></span>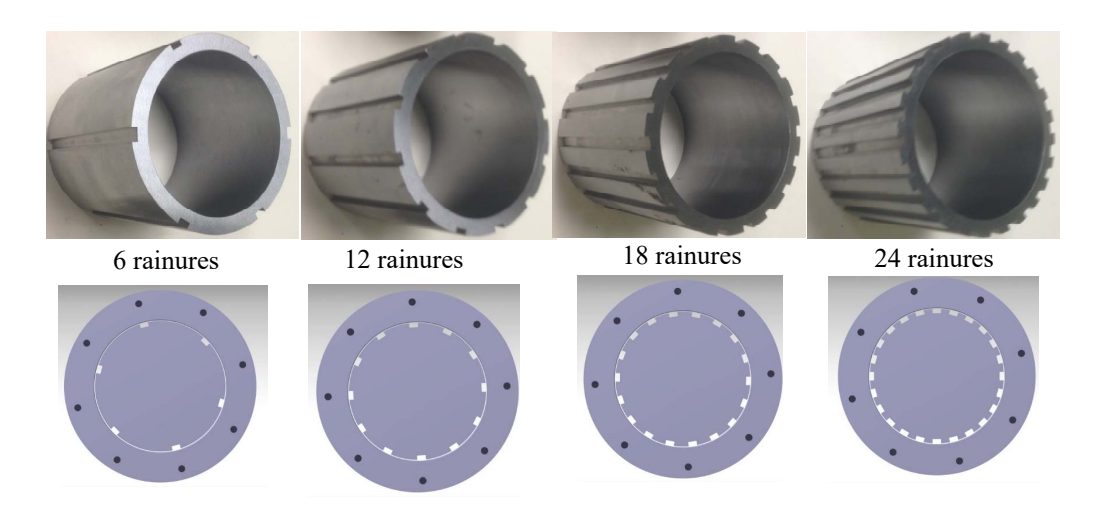

FIGURE 7.1 Sur la partie supérieure du schéma les différentes chemises utilisées avec leur nombre de rainures et sur la partie inférieur un extrait de la conception qui montre le confinement entre rotor et stator. Le diamètre extérieur du rotor est 95mm et le diamètre intérieur du stator est de 96mm. La taille des rainures est de 3X6mm.

Un essai est réalisé d'une manière descendante, de 30 000 à 0 rpm. La première acquisition est notre point 0 avant de commencer l'essai. La deuxième acquisition est la vitesse maximale (30 000 à 35 000 rpm). La dernière acquisition est un point après l'arrêt complet du banc.

Une zone sans acquisition correspond à la zone entre 0 et 20 000 rpm pour laquelle nous ne relevons aucun point. A ces vitesses, la turbine (notre moyen d'entrainement) entre dans une zone d'instabilité qui risque de la détruire. Il apparaît donc nécessaire de passer cette plage de mesure assez rapidement puis de monter en vitesse.

### 7.3 Refroidissement

Un dispositif de refroidissement a été intégré pour éviter la destruction des roulements. Le refroidissement est réalisé par l'échange thermique entre l'arbre fixe qui porte les cylindres tournants. Deux trous sont percés dans l'arbre fixe qui se situe du côté du grand roulement et du support. Un trou correspond à l'entrée de l'eau et l'autre la sortie (figure [7.2\)](#page-176-0). Le jet d'eau circule en permanence pendant toute la durée de l'essai en boucle ouvert (la sortie est l'évacuation des égouts).

<span id="page-176-0"></span>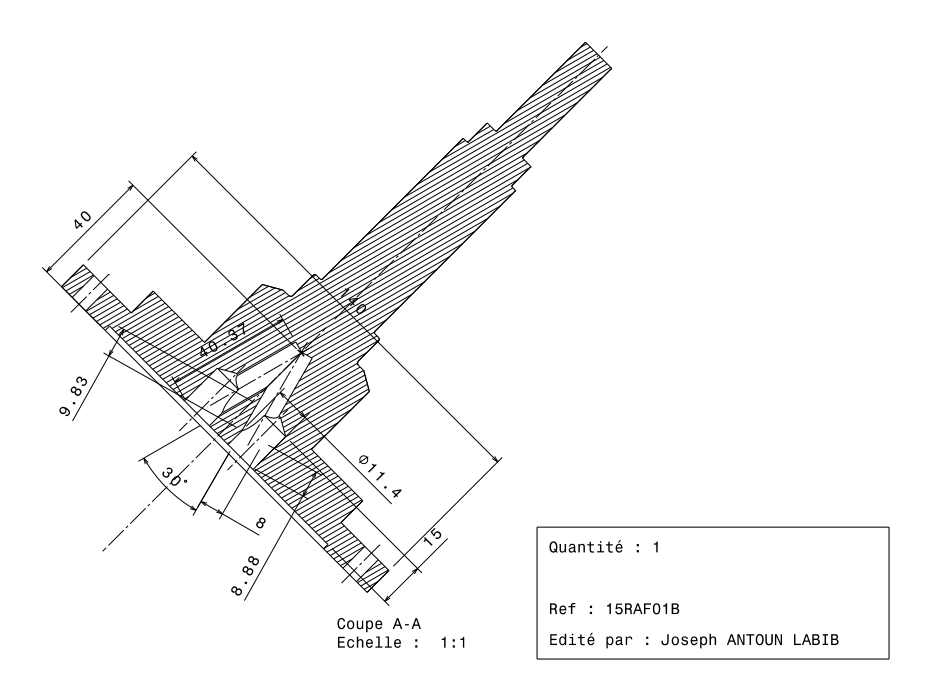

FIGURE 7.2 Plan de l'arbre fixe avec les deux trous de refroidissement.

Cette solution a permis de refroidir le système de 8˚C et ainsi d'éviter de dépasser la température tolérée par les fabricants des roulements.

## 7.4 Résultats

Les résultats obtenus par le banc ne sont pas identiques à ceux obtenus par simulations numériques. L'écart entre les résultats issus des rotors lisse-lisse et lisse-rainuré est toujours présent. Toutefois, il convient de souligner que les dis résultats ont été obtenus avec des valeurs différentes de celles de la simulation. Le couple résistive issu des essais est plus grand que le couple issu des simulations numériques. Cela est contradictoire et ce, d'autant plus que la réalisation des essais se fait à des vitesses plus basses que celle des simulations. Le couple

expérimental résistive entre le rotor et le stator : couple aéraulique uniquement est issu de la soustraction du couple mécanique et la filtration du bruit et les vibrations.

Le deuxième écart avec les simulations porte sur le couple pour les rainures, qui stagne à partir de 12 rainures. La valeur du couple n'augmente plus en fonction du nombre de rainures contrairement aux simulations numériques.

Pour commencer nous allons présenter dans la figure [7.3](#page-177-0) la comparaison entre les cylindres lisses et rainurés jusqu'à 12 rainures seulement en fonction du couple globale (mécanique + aéraulique) pour chaque cylindre en N.m et la vitesse de rotation en rpm.

<span id="page-177-0"></span>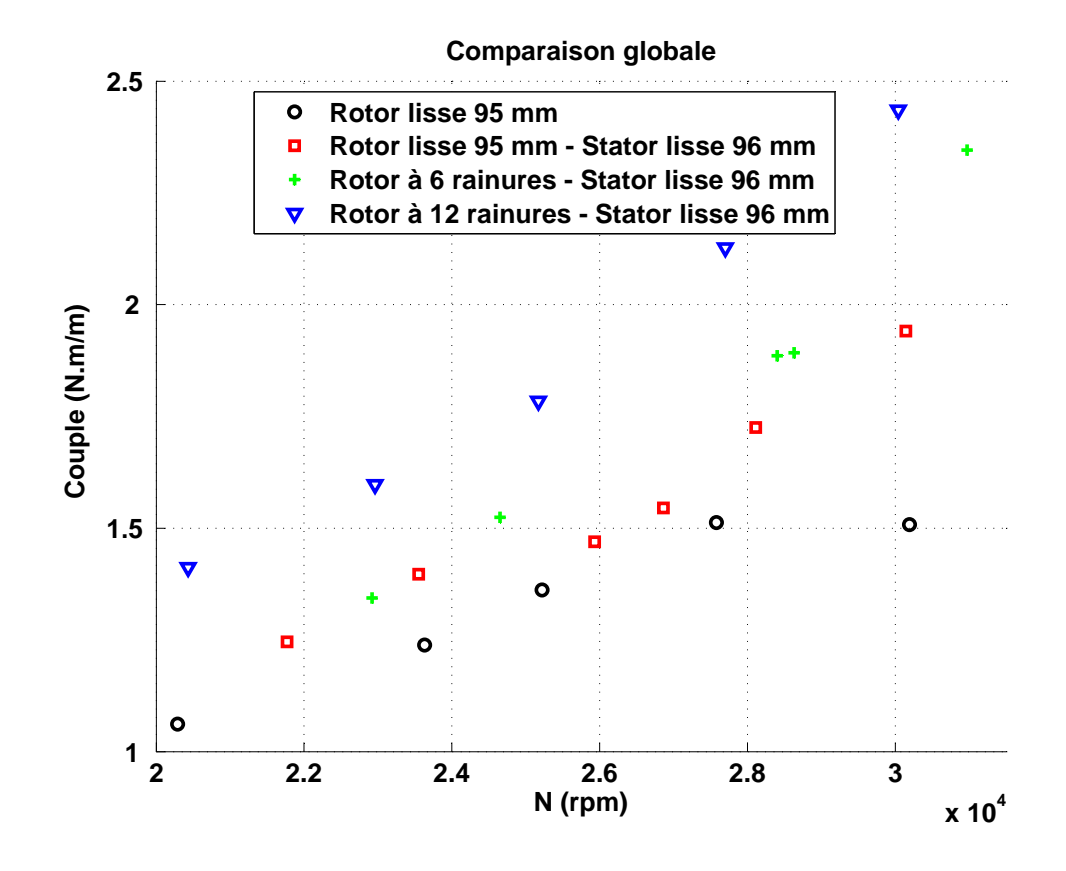

FIGURE 7.3 Moyenne du couple globale en N.m pour chaque cylindre (lisse et rainuré uniquement 6 et 12 rainures) en fonction de la vitesse de rotation en rpm.

La figure [7.4](#page-178-0) est identique à la figure [7.3](#page-177-0) à laquelle ont été ajoutés les résultats pour les deux rainures manquantes : 18 et 24 rainures. Les valeurs du couple pour les deux cylindres 18 et 24 rainures n'augmentent pas par rapport au cylindre de 12 rainures contrairement aux simulations numériques en 2D et 3D. L'écart entre les cylindres lisses et les rainurés se distingue bien et passe par le lisse-lisse en finissant par les 6 rainures puis un autre pic pour les 12 rainures.

Pour tous les cylindres le couple consommé augmente en fonction de la vitesse de rotation sauf pour le cylindre lisse seul qui, lui, stagne entre les vitesses de 27 000 et 30 000 rpm. Cela peut s'expliquer par une sorte de bifurcation. Pour tous les autres cylindres avec stator le couple augmente avec la vitesse de rotation de 20 000 jusqu'à vitesse maximale. Les rainures 12, 18, et 24 sont quasi superposées à 30 000 rpm. Le couple n'évolue plus à partir des 12 rainures. La vérification de la validité des résultats a été faite par la répétabilité des essais comme expliqué auparavant dans la section [7.2.](#page-174-0)

<span id="page-178-0"></span>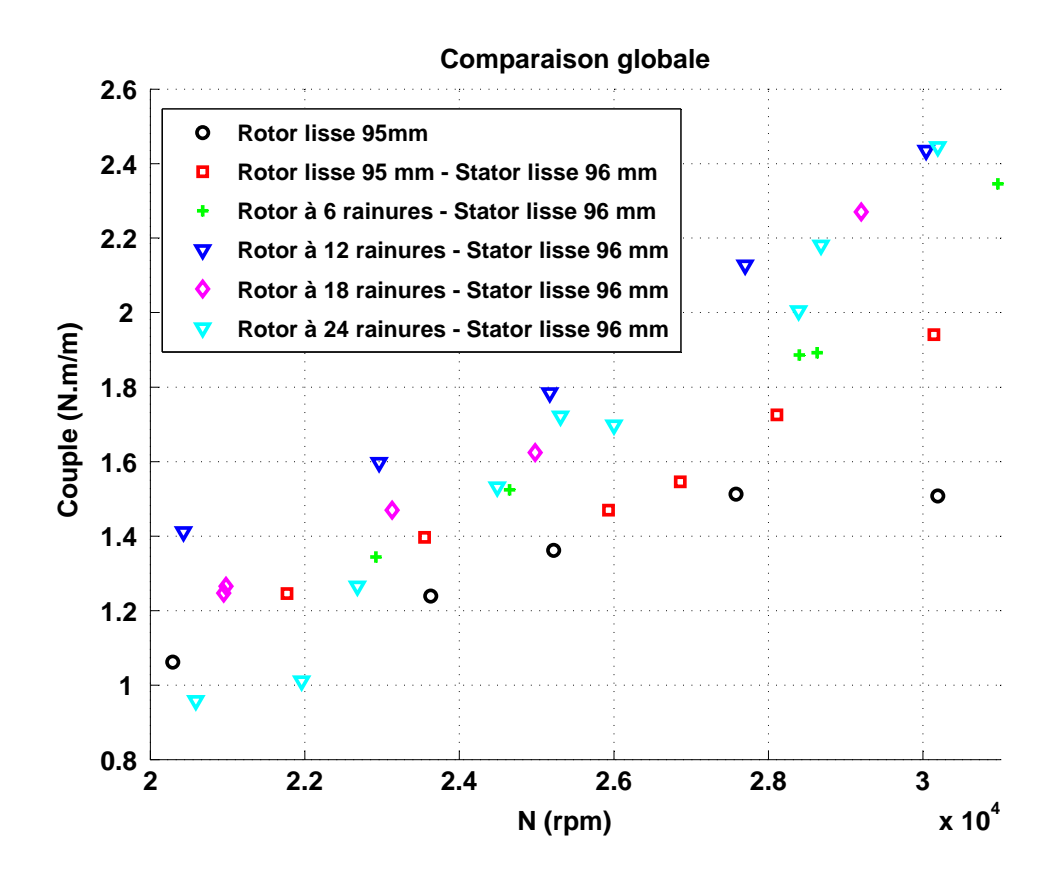

FIGURE 7.4 Moyenne du couple global en N.m pour chaque cylindre (lisse et rainuré jusqu'à 24 rainures) en fonction de la vitesse de rotation en rpm.

Le couple aéraulique correspond à la différence entre le cylindre lisse de 95 mm et tout autre cylindre. La comparaison est réalisée avec les cylindres rainurés et lisse. En effet, en utilisant les seuls cylindres rainurés, la comparaison ne serait pas réaliste dans la mesure où, les rainures entraînent davantage d'air entre elles et ainsi davantage de consommation de couple, ce qui n'est pas le cas dans un milieu confiné avec le stator. Le cylindre rainuré est entouré par le stator, il y a donc moins de trainé à vaincre. Le choix de comparer tous les cylindres par rapport à leur cylindre lisse avec le même diamètre apparaît aussi évident.

Les résultats issus du rotor seul sont présentés dans le tableau [7.1.](#page-179-0) Les vitesses de rotation ne sont pas toutes exactement de 30 000 rpm. En effet, il existe toujours un écart dû à la stabilisation de l'air comprimé avec la turbine. Pour ce premier résultat, nous avons calculé la moyenne des valeurs pour la soustraction avec les autres résultats avec stator. La moyenne des points est de 0,1821 avec une incertitude de 0,5%. Ceci correspond au couple global mécanique + aéraulique.

<span id="page-179-0"></span>

|                | Vitesse de rotation (rpm) | Couple résistive (N.m) |
|----------------|---------------------------|------------------------|
|                | 29 9 30                   | 0,1777                 |
| $\overline{2}$ | 30 190                    | 0,1508                 |
| 3              | 30 240                    | 0,1906                 |
| 4              | 30 350                    | 0,1906                 |
| 5              | 30 640                    | 0,1887                 |
|                | 30 690                    | 0,1941                 |

TABLE 7.1 Le couple résistive en N.m en fonction de la vitesse de rotation pour rotor lisse seul de 95mm de diamètre.

Pour le rotor 95mm avec stator de 96mm, les valeurs du couple sont dans le tableau [7.2.](#page-180-0) Les valeurs du couple sont moins dispersées que celles du rotor seul, et ce, grâce à la présence du stator qui restreint les couches limites turbulentes à la distance de l'entrefer contrairement au rotor seul. La moyenne des valeurs est de 0,1945 N.m avec une incertitude de 0.2%. Ceci correspond au couple global mécanique + aéraulique.

Les valeurs du couple pour le rotor avec 6 rainures et le stator lisse de 96mm sont recensées dans le tableau [7.3.](#page-180-1) La valeur moyenne du couple est de 0,2015 N.m avec une incertitude de 0.15%. Ceci correspond au couple global mécanique + aéraulique. Nous pouvons constater que les valeurs du couple augmentent par rapport au rotor lisse.

S'agissant du rotor avec 12 rainures, les valeurs du couple augmentent progressivement par rapport aux 6 rainures et au cas lisse (tableau [7.4\)](#page-180-2). La valeur moyenne est donc de 0,2109
|   | Vitesse de rotation (rpm) | Couple résistive (N.m) |
|---|---------------------------|------------------------|
|   | 29 8 20                   | 0,1959                 |
| 2 | 30 260                    | 0,1843                 |
| 3 | 30 290                    | 0,1977                 |
|   | 30 300                    | 0,1868                 |
| 5 | 30 540                    | 0,197                  |
|   | 30 550                    | 0,2054                 |

TABLE 7.2 Le couple résistive en N.m en fonction de la vitesse de rotation pour rotor lisse de 95mm de diamètre et un stator lisse de 96mm de diamètre.

|   | Vitesse de rotation (rpm) | Couple résistive (N.m) |
|---|---------------------------|------------------------|
|   | 30 140                    | 0,1991                 |
| 2 | 30 160                    | 0,1967                 |
| 3 | 30 210                    | 0,1975                 |
| 4 | 30 250                    | 0,2068                 |
| 5 | 30 290                    | 0,2023                 |
| 6 | 30 410                    | 0,2014                 |
|   | 30 750                    | 0,207                  |

TABLE 7.3 Le couple résistive en N.m en fonction de la vitesse de rotation pour rotor rainuré avec 6 rainures et un stator lisse de 96mm de diamètre.

avec une incertitude de 0.12%. Ceci correspond au couple global mécanique + aéraulique.

|   | Vitesse de rotation (rpm) | Couple résistive (N.m) |
|---|---------------------------|------------------------|
|   | 29 890                    | 0,2114                 |
| 2 | 30 080                    | 0,2097                 |
| 3 | 30 570                    | 0,2048                 |
|   | 30 740                    | 0,2115                 |
| 5 | 30 760                    | 0,2128                 |
|   | 30 770                    | 0.215                  |

TABLE 7.4 Le couple résistive en N.m en fonction de la vitesse de rotation pour rotor rainuré avec 12 rainures et un stator lisse de 96mm de diamètre.

Les valeurs du couple pour le cylindre de 18 rainures continuent à augmenter (tableau [7.5\)](#page-181-0).

Les mesures sont à nouveau dispersées par rapport aux mesures du cylindre lisse avec stator et des cylindres rainurés (6 et 12 rainures). La moyenne des valeurs est de 0,2165 avec une incertitude de 0,49%. Ceci correspond le couple global mécanique + aéraulique et non à l'aéraulique seul.

<span id="page-181-0"></span>

|   | Vitesse de rotation (rpm) | Couple résistive (N.m) |
|---|---------------------------|------------------------|
|   | 29 200                    | 0,227                  |
| 2 | 29 860                    | 0,196                  |
| 3 | 29 9 10                   | 0,2115                 |
|   | 30 0 20                   | 0,217                  |
| 5 | 30 390                    | 0,2308                 |

TABLE 7.5 Le couple résistive en N.m en fonction de la vitesse de rotation pour rotor rainuré avec 18 rainures et un stator lisse de 96mm de diamètre.

Pour notre dernier cas avec les 24 rainures, les mesures en N.m en fonction des vitesses de rotation sont dans le tableau [7.6.](#page-181-1) La moyenne des valeurs est de 0,2122 avec une incertitude 1,02%. Ceci correspond au couple global mécanique + aéraulique et non à l'aéraulique seul. Les valeurs du couple pour ce cas de 24 rainures cessent d'augmenter comme entre le cas de 12 et 18 rainures ; elle stagne même légèrement avant de diminuer par rapport au cas de 18 rainures.

<span id="page-181-1"></span>L'on déduit de la diminution du couple avec le cas du 24 rainures une augmentation du nombre de rainure qui entraine une augmentation de l'entrefer (0,5mm ⇒ entrefer de base + 3mm ⇒ profondeur de la rainure).

|   | Vitesse de rotation (rpm) | Couple résistive (N.m) |
|---|---------------------------|------------------------|
|   | 29 850                    | 0,2075                 |
| 2 | 29 9 30                   | 0,2029                 |
| 3 | 30 000                    | 0,212                  |
| 4 | 30 190                    | 0,2445                 |
| 5 | 30 210                    | 0,2063                 |
| 6 | 30 5 20                   | 0,2024                 |
|   | 30 710                    | 0,2099                 |

TABLE 7.6 Le couple résistive en N.m en fonction de la vitesse de rotation pour rotor rainuré avec 24 rainures et un stator lisse de 96mm de diamètre.

### 7.5 Comparaison entre les résultats expérimental et numérique

Il existe toujours un écart entre ce que l'on imagine au début d'un projet et ce que l'on obtient en fin de projet. Notre cas n'a pas dérogé à cette affirmation. Le projet initial prévoyait que l'on puisse monter en vitesse jusqu'à 50 000 rpm, mais la faisabilité et la limitation des capteurs étaient contraignantes. La plupart des pièces avait un couple maximum de 50 000 rpm maximum à transmettre. Cette caractéristique nous a contraint à être davantage réaliste et à revoir le projet initial. La décision n'a pas été simple à prendre après la réalisation des simulations numériques en 50 000 rpm. La décision finale prise a été de réaliser tous les essais à 30 000 rpm afin d'obtenir une base de résultats et avoir éventuellement une corrélation entre 30 000 rpm en expérimental et 50 000 rpm en numérique.

|   | Nombre de rainures | Couple résistive (N.m/m) |
|---|--------------------|--------------------------|
|   | $0$ (cas lisse)    | $0,124 \pm 0,007$        |
| 2 | 6 rainures         | $0,194 \pm 0.0065$       |
| 3 | 12 rainures        | $0,288 \pm 0.0062$       |
|   | 18 rainures        | $0,344 \pm 0.0099$       |
| 5 | 24 rainures        | $0,301 \pm 0.0102$       |

TABLE 7.7 Le couple résistive en fonction de chaque cas en N.m/m.

Le couple aéraulique a été calculé à partir de la soustraction des deux moyennes de couple pour chaque cas (mesure à vide et mesure avec stator). Pour chacune des moyennes nous avons additionné la valeur d'incertitude des deux valeurs afin d'obtenir l'incertitude globale de la mesure. Pour le cas lisse de 0,5mm avec stator, nous avons une incertitude de  $\pm 0,007$ qui correspond à l'addition de l'incertitude de mesure du rotor lisse de 95mm seul (0,005) et celle du rotor lisse avec stator (0,002).

La figure [7.5](#page-183-0) fait apparaître les valeurs moyennes du couple pour chaque cas avec sa barre d'erreur. Le couple augmente avec l'augmentation du nombre de rainures jusqu'à 18 rainures, puis la valeur du couple diminue à nouveau pour le cas de 24 rainures pour être quasi égale à la valeur de 12 rainures.

La comparaison inégale entre les résultats expérimentaux et les valeurs numériques issus des simulations apparaît dans la figure [7.6.](#page-184-0) La comparaison est qualifiée d'inégale car les es-

<span id="page-183-0"></span>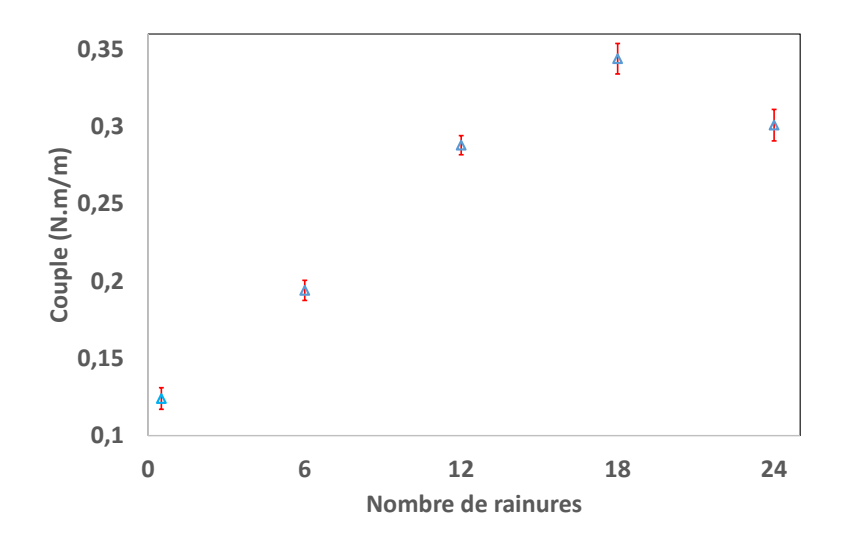

FIGURE 7.5 Les valeurs moyennes du couple aéraulique pour chaque cas avec la barre d'erreur pour chaque entrefer.

sais ont été réalisés à une vitesse de 30 000 rpm alors que les résultats numériques sont à 50 000 rpm.

La seule corrélation entre l'expérimental et le numérique peut être relevée pour les cas rainurés : le coefficient entre l'expérimental et le numérique est de 5 fois la valeur expérimentale.

Contrairement aux résultats expérimentaux, les valeurs du couple issues des simulations continuent à augmenter avec l'augmentation du nombre de rainures même pour le cas de 24 rainures (ce qui n'est pas le cas pour l'expérimental).

<span id="page-184-0"></span>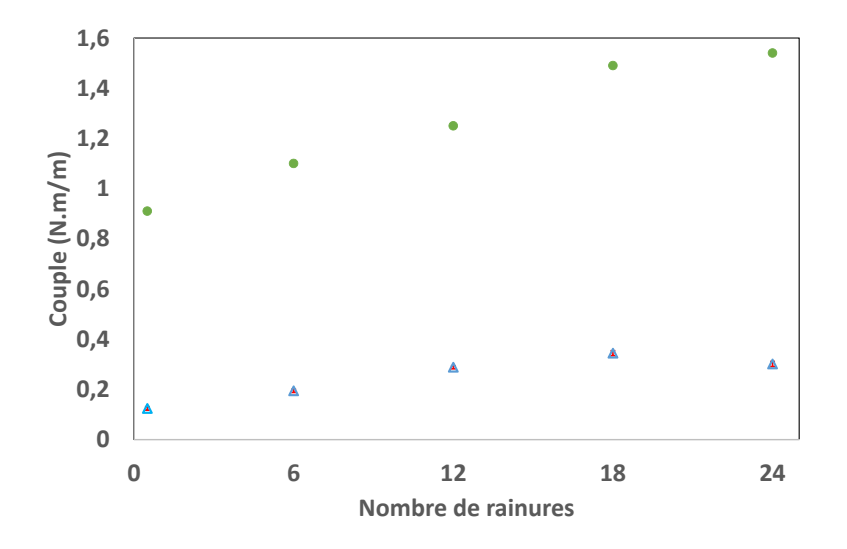

FIGURE 7.6 Les valeurs couple aéraulique pour chaque cas en expérimentale et simulation

### 7.6 Conclusion

La réalisation des essais a été relativement complexe au regard des contraintes du problème. La difficulté la plus importante repose sur la combinaison entre le petit entrefer et la grande vitesse. La seconde difficulté consiste en la réalisation des essais avec le même environnement (même température, même débit d'air pour la turbine, même vitesse de rotation,....). La réalisation d'un essai prend entre 30 et 45 minutes afin d'obtenir les mesures exploitables. Ainsi, seuls deux essais par jour ont pu être réalisés afin de permettre le refroidissement du banc et avoir ainsi des conditions optimales et identiques pour chaque essai.

La corrélation entre les résultats expérimentaux et numériques n'est pas évidente au regard de l'écart entre les vitesses de rotation. Pourtant l'allure des deux courbes est similaire à l'exception du dernier point pour le cas de 24 rainures qui diminue en expérimental. L'unique corrélation au niveau des rainures est le coefficient entre l'expérimental et le numérique qui est de 5 fois la valeur dans les les quatre cas.

# |<br>Chapitre

# Conclusion générale

Les travaux présentés dans ce mémoire ont pour objectif principal l'optimisation et l'identification des pertes aérauliques dans des machines électriques ultra-rapide et ultra-compacte. Le défi est assez complexe à relever au regard de l'absence de cas similaires, à notre connaissance, dans la littérature.

Le travail réalisé n'est qu'un début de lancement d'activité dans la recherche des écoulements Taylor-Couette dans le laboratoire DynFluid. Les corrélations semi-empiriques existantes dans la littérature et s'approchant de notre cas lisse ne sont pas similaires. Il existe toujours un écart entre les différents modèles. Les trois méthodes abordées ne sont pas tout à fait adaptées à la combinaison de grande vitesse de rotation et aux rapports de rayons qui tendent vers 1. De ce fait, nous avons adopté parallèlement dans deux approche : l'approche expérimentale et l'approche de la simulation numérique.

Après avoir rappelé les modèles semi-empirique et les avoir comparé entre eux pour notre géométrie, nous nous sommes intéressés au moyen de refroidissement de ce type de machines électriques. L'une des difficultés de ce type de machine est son refroidissement. Pour cette raison, plusieurs modélisations du projet e-MECA ont été utilisées. Aujourd'hui la solution proposée est un ventilateur.

Nous avons pu observer l'effet de l'écoulement Taylor-Couette sur ce type de machine et constater que ce dernier est bien influencé par le moyen de refroidissement. L'écoulement qui se transforme en Taylor-Couette Poiseuille.

La plupart des simulations numériques des écoulements Taylor-Couette est réalisée avec

des modèles DNS. Or, dans notre cas, ceci n'était pas envisageable compte tenu de la complexité de notre cas et le nombre de mailles important que l'on devait utiliser. Les modèles RANS et U-RANS uniquement ont été utilisé, afin de diminuer le temps de calcul qui prenait parfois plusieurs mois. De même pour simplifier notre cas, des modèles incompressibles ont été retenus.

Toutes ces simulations ont servi non seulement afin de donner des idées sur les pertes aérauliques dans ce type de machines mais aussi pour avoir un ordre de grandeur pour la conception et la réalisation du banc d'essais. La réalisation du banc d'essais à grande vitesses n'a pas été évidente, particulièrement le moyen d'entrainement du banc.

Finalement une campagne d'essais jusqu'à 30 000 rpm avec la turbine d'un turbocompresseur a pu être réalisée. Les résultats de ces essais expérimentaux ont permis d'observer l'évolution des pertes aérauliques en fonction du nombre de rainures.

### **Perspectives**

La grande perspective du projet pour le laboratoire DynFluid est la réalisation d'un nouveau banc d'essais. La mesure de température sur notre banc n'étant pas évidente localement ni précise, compte tenu de l'impossibilité de mettre un capteur sur le rotor ni sur la surface intérieur du stator. Nous n'aurons ainsi, pas la confirmation de l'existence de la compressibilité.

Le nouveau banc (figure à droite) a les mêmes paramètres géométriques avec un coefficient de 2,5 fois plus grand que celui qui a été présenté afin d'avoir une similitude avec de l'eau sans en utiliser et ainsi une vitesse plus rapide et aussi un gap beaucoup plus grand. Aussi un nouveau banc d'essais avec le même nombre de Reynolds que l'autre banc a été réalisé afin de permettre un comparaison des valeurs du couple et par là même de pouvoir avoir le comportement de l'écoulement avec une caméra rapide et l'analyser ce qui était impossible sur l'autre banc d'essais. Les dimensions du banc sont les suivantes :

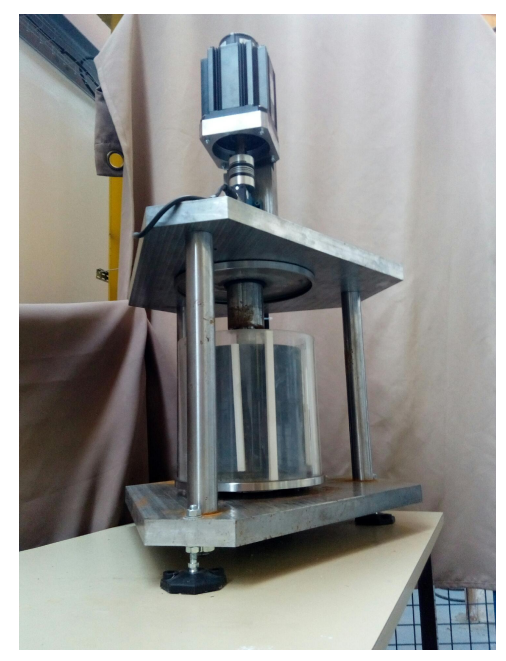

| Un entrefer $e$                | $[1,25mm - 5mm]$     |
|--------------------------------|----------------------|
| Rayon intérieur $R_{rot}$      | $[110mm - 117, 5mm]$ |
| Rayon extérieur $R_{stat}$     |                      |
| Vitesse de rotation $\Omega_1$ | $900$ rpm            |
| Une longueur du cylindre h     | $246$ mm             |

TABLE 8.1 Paramètres du nouveau banc

## Bibliographie

- [1] M. Nemri, E. Climent, S. Charton, J.-Y. Lanoë, and D. Ode, "Experimental and numerical investigation on mixing and axial dispersion in Taylor–Couette flow patterns," *Chemical Engineering Research and Design*, pp. 1–9, Nov. 2012.
- [2] A. Mehel, *Étude expérimentale d'un écoulement diphasique de Taylor Couette*. PhD thesis, Ecole Centrale de Nantes (ECN)(ECN)(ECN)(ECN) ; Université de Nantes, 2006.
- [3] F. Ravelet, R. Delfos, and J. Westerweel, "Influence of global rotation and Reynolds number on the large-scale features of a turbulent Taylor–Couette flow," *Physics of Fluids*, vol. 22, no. 5, p. 055103, 2010.
- [4] W. Batten, N. Bressloff, and S. Turnock, "Transition from vortex to wall driven turbulence production in the taylor–couette system with a rotating inner cylinder," *International journal for numerical methods in fluids*, vol. 38, no. 3, pp. 207–226, 2002.
- [5] A. Fasquelle, *Coupled electromagnetic, acoustic and thermal-flow modelling of an induction motor of railway traction*. Theses, Ecole Centrale de Lille, Nov. 2007.
- [6] A. Giret, *Transferts thermiques convectifs dans le cadre de machines tournantes*. PhD thesis, Chasseneuil-du-Poitou, Ecole nationale supérieure de mécanique et d'aéronautique, 2009.
- [7] J. BERETTA, *Motorisation hybride thermique-électrique*. Ed. Techniques Ingénieur.
- [8] M. Burin, E. Schartman, and H. Ji, "Local measurements of turbulent angular momentum transport in circular couette flow," *Experiments in fluids*, vol. 48, no. 5, pp. 763–769, 2010.
- [9] F. Wendt, "Turbulente strömungen zwischen zwei rotierenden konaxialen zylindern," *Archive of Applied Mechanics*, vol. 4, no. 6, pp. 577–595, 1933.
- [10] P. Tong, W. Goldburg, J. Huang, and T. Witten, "Anisotropy in turbulent drag reduction," *Physical review letters*, vol. 65, no. 22, p. 2780, 1990.
- [11] M. Margules, "Uber die bestimmung des reibung-und gleitungs-coefficient," *Wiener Berichte (second series)*, vol. 83, pp. 588–602, 1881.
- [12] I. Newton, "Mathematical principles. 1713. available as : F. cajori," 1946.
- [13] A. Daimallah, *Étude des phénomènes d'instabilités en présence d'une suspension dans l'écoulement de Taylor-Dean*. PhD thesis, Université de Bretagne occidentale-Brest ; Université des sciences et de la technologie Houari Boumédienne (Alger), 2013.
- [14] G. Stokes, "Mathematical and physical papers. 5 vols," 1880.
- [15] S. Chandrasekhar, *Hydrodynamic and hydromagnetic stability*. Courier Corporation, 2013.
- [16] H. P. Greenspan, *The theory of rotating fluids*. H, P. GREENSPAN, 1990.
- [17] L. Rayleigh, "On the dynamics of revolving fluids," *Proceedings of the Royal Society of London. Series A, Containing Papers of a Mathematical and Physical Character*, pp. 148–154, 1917.
- [18] G. I. Taylor, "Stability of a viscous liquid contained between two rotating cylinders," vol. 223, no. 1923, pp. 289–343, 1923.
- [19] R. J. Donnelly, "Evolution of instrumentation for taylor-couette flow," in *Ordered and Turbulent Patterns in Taylor-Couette flow*, pp. 1–27, Springer, 1992.
- [20] P. Fenstermacher, H. L. Swinney, and J. Gollub, "Dynamical instabilities and the transition to chaotic taylor vortex flow," *Journal of fluid mechanics*, vol. 94, no. 01, pp. 103– 128, 1979.
- [21] C. D. Andereck, S. Liu, and H. L. Swinney, "Flow regimes in a circular couette system with independently rotating cylinders," *Journal of Fluid Mechanics*, vol. 164, no. 3, pp. 155–183, 1986.
- [22] E. C. Kaye, J., & Elgar, *Modes of adiabatic and diabatic fluid flow in an annulus with an inner rotating cylinder.* MIT Research Laboratory of Heat Transfer in Electronics., 1957.
- [23] D. P. van Gils, G.-W. Bruggert, D. P. Lathrop, C. Sun, and D. Lohse, "The twente turbulent taylor–couette (t3c) facility : Strongly turbulent (multiphase) flow between two independently rotating cylinders," *Review of scientific instruments*, vol. 82, no. 2, p. 025105, 2011.
- [24] B. Eckhardt, S. Grossmann, and D. Lohse, "Torque scaling in turbulent taylor–couette flow between independently rotating cylinders," *Journal of Fluid Mechanics*, vol. 581, pp. 221–250, 2007.
- [25] D. P. van Gils, S. G. Huisman, G.-W. Bruggert, C. Sun, and D. Lohse, "Torque scaling in turbulent taylor-couette flow with co-and counterrotating cylinders," *Physical review letters*, vol. 106, no. 2, p. 024502, 2011.
- [26] M. S. Paoletti and D. P. Lathrop, "Angular momentum transport in turbulent flow between independently rotating cylinders," *Physical review letters*, vol. 106, no. 2, p. 024501, 2011.
- [27] S. G. Huisman, D. P. van Gils, S. Grossmann, C. Sun, and D. Lohse, "Ultimate turbulent taylor-couette flow," *Physical review letters*, vol. 108, no. 2, p. 024501, 2012.
- [28] R. Ostilla-Mónico, E. P. van der Poel, R. Verzicco, S. Grossmann, and D. Lohse, "Boundary layer dynamics at the transition between the classical and the ultimate regime of taylor-couette flow," *Physics of Fluids (1994-present)*, vol. 26, no. 1, p. 015114, 2014.
- [29] S. Dong, "Direct numerical simulation of turbulent taylor–couette flow," *Journal of Fluid Mechanics*, vol. 587, pp. 373–393, 2007.
- [30] M. Bilson and K. Bremhorst, "Direct numerical simulation of turbulent Taylor–Couette flow," *Journal of Fluid Mechanics*, vol. 579, p. 227, May 2007.
- [31] E. Koschmieder, "Taylor vortices between eccentric cylinders," *Physics of Fluids (1958- 1988)*, vol. 19, no. 1, pp. 1–4, 1976.
- [32] A. Szeri and A. Al-Sharif, "Flow between finite, steadily rotating eccentric cylinders," *Theoretical and Computational Fluid Dynamics*, vol. 7, no. 1, pp. 1–28, 1995.
- [33] C. Leclercq, B. Pier, and J. F. Scott, "Temporal stability of eccentric taylor–couette– poiseuille flow," *Journal of Fluid Mechanics*, vol. 733, pp. 68–99, 2013.
- [34] C. Leclercq, B. Pier, and J. F. Scott, "Absolute instabilities in eccentric taylor–couette– poiseuille flow," *Journal of Fluid Mechanics*, vol. 741, pp. 543–566, 2014.
- [35] G. Li, X. Yang, and H. Ye, "Cfd simulation of shear flow and mixing in a taylor– couette reactor with variable cross-section inner cylinders," *Powder Technology*, vol. 280, pp. 53–66, 2015.
- [36] K. W. Moser, L. G. Raguin, A. Harris, H. D. Morris, J. Georgiadis, M. Shannon, and M. Philpott, "Visualization of taylor–couette and spiral poiseuille flows using a snapshot flash spatial tagging sequence," *Magnetic resonance imaging*, vol. 18, no. 2, pp. 199– 207, 2000.
- [37] M. Bouafia, A. Ziouchi, Y. Bertin, and J.-b. Saulnier, "I tude exp rimentale et num4rique des transferts de chaleur en espace annulaire sans d bit axial et avec cylindre interieur tournant," pp. 547–559, 1999.
- [38] M. Fenot, Y. Bertin, E. Dorignac, and G. Lalizel, "A review of heat transfer between concentric rotating cylinders with or without axial flow," *International journal of thermal sciences*, vol. 50, no. 7, pp. 1138–1155, 2011.
- [39] S. Poncet, S. Haddadi, and S. Viazzo, "Numerical modeling of fluid flow and heat transfer in a narrow taylor–couette–poiseuille system," *International Journal of Heat and Fluid Flow*, vol. 32, no. 1, pp. 128–144, 2011.
- [40] C. Vasilescu, *Modélisation du transfert de chaleur au sein des machines électriques tournantes : dimensionnement et optimisation de leur système de refroidissement*. PhD thesis, 2002.
- [41] C. Jones, "Nonlinear taylor vortices and their stability," *Journal of Fluid Mechanics*, vol. 102, pp. 249–261, 1981.
- [42] C. Jones, "The transition to wavy taylor vortices," *Journal of Fluid Mechanics*, vol. 157, pp. 135–162, 1985.
- [43] B. Dubrulle and F. Hersant, "Momentum transport and torque scaling in Taylor-Couette flow from an analogy with turbulent convection," *The European Physical Journal B*, vol. 26, pp. 379–386, Apr. 2002.
- [44] M. S. Paoletti and D. P. Lathrop, "Angular Momentum Transport in Turbulent Flow between Independently Rotating Cylinders," *Physical Review Letters*, vol. 106, p. 024501, Jan. 2011.
- [45] D. P. Lathrop, J. Fineberg, and H. L. Swinney, "Turbulent flow between concentric rotating cylinders at large reynolds number," *Phys. Rev. Lett.*, vol. 68, pp. 1515–1518, Mar 1992.
- [46] G. S. Lewis and H. L. Swinney, "Velocity structure functions, scaling, and transitions in high-reynolds-number couette-taylor flow," *Physical Review E*, vol. 59, no. 5, p. 5457, 1999.
- [47] B. Eckhardt, S. Grossmann, and D. Lohse, "Scaling of global momentum transport in taylor-couette and pipe flow," *The European Physical Journal B-Condensed Matter and Complex Systems*, vol. 18, no. 3, pp. 541–544, 2000.
- [48] W. Jones and B. Launder, "The prediction of laminarization with a two-equation model of turbulence," *International journal of heat and mass transfer*, vol. 15, no. 2, pp. 301– 314, 1972.
- [49] D. C. Wilcox *et al.*, *Turbulence modeling for CFD*, vol. 2. DCW industries La Canada, CA, 1998.
- [50] F. Lien, G. Kalitzin, and P. Durbin, "Rans modeling for compressible and transitional flows," *Proceedings of the Stanford University Center for Turbulence Research Summer Program*, pp. 267–286, 1998.
- [51] P. Durbin, "On the k-3 stagnation point anomaly," *International journal of heat and fluid flow*, vol. 17, no. 1, pp. 89–90, 1996.
- [52] L. Davidson, P. V. Nielsen, and A. Sveningsson, "Modifications of the ú2-model for computing the flow in," in *Proceedings of the International Symposium on Turbulence*, 2003.
- [53] P. Durbin, "Application of a near-wall turbulence model to boundary layers and heat transfer," *International Journal of Heat and Fluid Flow*, vol. 14, no. 4, pp. 316–323, 1993.
- [54] L. Skandaji Rezg, *Etude de la structure d'une couche limite turbulente soumise à des oscillations transversales de la paroi*. PhD thesis.
- [55] C.-A. U. Guide, "Star-ccm+ version (9.06)," 2014.
- [56] M. Nemri, *Étude expérimentale et numérique du mélange et de la dispersion axiale dans une colonne à effet Taylor-Couette*. PhD thesis, Toulouse, INPT, 2013.
- [57] R. Ostilla, R. J. Stevens, S. Grossmann, R. Verzicco, and D. Lohse, "Optimal taylor– couette flow : direct numerical simulations," *Journal of fluid mechanics*, vol. 719, pp. 14– 46, 2013.
- [58] T. T. Lim and K. S. Tan, "A note on power-law scaling in a Taylor–Couette flow," *Physics of Fluids*, vol. 16, no. 1, p. 140, 2004.
- [59] F. Ravelet, R. Delfos, and J. Westerweel, "Experimental studies of liquid-liquid dispersion in a turbulent shear flow," in *Advances in Turbulence XI*, pp. 331–333, Springer, 2007.
- [60] B. Dubrulle, O. Dauchot, F. Daviaud, P.-Y. Longaretti, D. Richard, and J.-P. Zahn, "Stability and turbulent transport in taylor–couette flow from analysis of experimental data," *Physics of Fluids (1994-present)*, vol. 17, no. 9, p. 095103, 2005.
- [61] M. Asuaje, F. Bakir, S. Kouidri, R. Noguera, and R. Rey, "Computer-aided design and optimization of centrifugal pumps," *Proceedings of the Institution of Mechanical Engineers, Part A : Journal of Power and Energy*, vol. 219, no. 3, pp. 187–193, 2005.
- [62] S. Khelladi, C. Sarraf, F. Bakir, and R. Rey, "Study of a high rotational speed shrouded centrifugal fan : Aerodynamics and effects of a shroud-associated cavity on the performance," *Proceedings of the Institution of Mechanical Engineers, Part A : Journal of Power and Energy*, vol. 224, no. 5, pp. 691–700, 2010.
- [63] G. I. Taylor, "Fluid friction between rotating cylinders. i. torque measurements," *Proceedings of the Royal Society of London. Series A, Mathematical and Physical Sciences*, vol. 157, no. 892, pp. pp. 546–564, 1936.
- [64] D. P. M. V. Gils, S. G. Huisman, G.-w. Bruggert, C. Sun, and D. Lohse, "Torque Scaling in Turbulent Taylor-Couette Flow with Co- and Counterrotating Cylinders," vol. 024502, no. January, pp. 1–4, 2011.
- [65] S. Merbold, H. Brauckmann, and C. Egbers, "Torque measurements and numerical determination in differentially rotating wide gap taylor-couette flow," *Physical Review E*, vol. 87, no. 2, p. 023014, 2013.
- [66] S. Merbold, S. Fischer, and C. Egbers, "Torque scaling in taylor-couette flow—an experimental investigation," in *Journal of Physics : Conference Series*, vol. 318, p. 082017, IOP Publishing, 2011.
- [67] S. Tokgöz, *Coherent structures in Taylor-Couette flow : Experimental investigation*. TU Delft, Delft University of Technology, 2014.
- [68] M. Fénot, E. Dorignac, A. Giret, and G. Lalizel, "Convective heat transfer in the entry region of an annular channel with slotted rotating inner cylinder," *Applied Thermal Engineering*, vol. 54, no. 1, pp. 345–358, 2013.
- [69] Y. YAMADA, "On the pressure loss of flow between rotating co-axial cylinders with rectangular grooves," *Bulletin of JSME*, vol. 5, no. 20, pp. 642–651, 1962.
- [70] T. Tsukahara, M. Ishikawa, and Y. Kawaguchi, "Dns study of the turbulent taylor-vortex flow on a ribbed inner cylinder," *Advances in Mechanical Engineering*, vol. 5, p. 628490, 2013.
- [71] P. Romanazzi and D. A. Howey, "Air-gap convection in a switched reluctance machine," *arXiv preprint arXiv :1502.05902*, 2015.

[72] X. Zhu, R. O. Mónico, R. Verzicco, and D. Lohse, "Direct numerical simulation of taylor-couette flow with grooved walls : torque scaling and flow structure," *arXiv preprint arXiv :1510.01608*, 2015.

# Experimental And Numerical Investigation On The Torque In A Small Gap Taylor-Couette Flow With Smooth And Grooved Surface

*Abstract***—**Fundamental studies were performed on bifurcation, instabilities and turbulence in Taylor-Couette flow and applied to many engineering applications like astrophysics models in the accretion disks, shrouded fans, and electric motors. Such rotating machinery performances need to have a better understanding of the fluid flow distribution to quantify the power losses and the heat transfer distribution. The present investigation is focused on high gap ratio of Taylor-Couette flow with high rotational speeds, for smooth and grooved surfaces. So far, few works has been done in a very narrow gap and with very high rotation rates and, to the best of our knowledge, not with this combination with grooved surface.

We study numerically the turbulent flow between two coaxial cylinders where  $R_1$  and  $R_2$  are the inner and outer radii respectively, where only the inner is rotating. The gap between the rotor and the stator varies between 0.5 and 2 mm, which corresponds to a radius ratio η = R<sub>1</sub>/R<sub>2</sub> between 0.96 and 0.99 and an aspect ratio  $Γ = L/d$ between 50 and 200, where L is the length of the rotor and d being the gap between the two cylinders. The scaling of the torque with the Reynolds number is determined at different gaps for different smooth and grooved surfaces (and also with different number of grooves).

 The fluid in the gap is air. *Re* varies between 8000 and 30000. Another dimensionless parameter that plays an important role in the distinction of the regime of the flow is the Taylor number that corresponds to the ratio between the centrifugal forces and the viscous forces (from  $6.7 \times 10^5$  to  $4.2 \times 10^7$ ). The torque will be first evaluated with RANS and U-RANS models, and compared to empirical models and experimental results.

A mesh convergence study has been done for each rotor-stator combination. The results of the torque are compared to different meshes in 2D dimensions. For the smooth surfaces, the models used overestimate the torque compared to the empirical equations that exist in the bibliography. The closest models to the empirical models are those solving the equations near to the wall. The greatest torque achieved with grooved surface. The tangential velocity in the gap was always higher in between the rotor and the stator and not on the wall of rotor. Also the greater one was in the groove in the recirculation zones.

In order to avoid endwall effects, long cylinders are used in our setup (100 mm), torque is measured by a co-rotating torquemeter. The rotor is driven by an air turbine of an automotive turbo-compressor for high angular velocities. The results of the experimental measurements are at rotational speed of up to 50 000 rpm. The first experimental results are in agreement with numerical ones. Currently, quantitative study is performed on grooved surface, to determine the effect of number of grooves on the torque, experimentally and numerically.

*Keywords***—**Taylor-Couette flow, High gap ratio, grooved surface, high speed.

### **Conception et étude numérique d'un ventilateur centrifuge soufflant dans l'entrefer d'un moteur électrique ultra-compact et ultra-rapide**

#### **J. LABIB, F. RAVELET, F. BAKIR**

Laboratoire de DynFluid, Arts et Métiers ParisTech 151, Boulevard de l'Hôpital, 75013 Paris, FRANCE joseph.antoun-labib@ensam.eu

#### **Résumé :**

*Le projet e-MECA : electro-Mécanique Embarquée à Compacité Améliorée, dont l'objectif est de concevoir une machine ultra compacte et ultra rapide à une puissance utile de 12Kw, trouve son application dans les véhicules mild et full hybrides. Ce type de machine présente en effet un fort potentiel de déploiement industriel en très grandes séries à des prix abordables. Pour ces machines, les pertes de charge liées aux écoulements dans le jeu ainsi que la connaissance de la distribution du transfert de chaleur constituent des enjeux essentiels pour les constructeurs. La présente étude porte sur le moyen de refroidissement des machines électriques ultra-compactes et ultrarapides (50 000 rpm). D'un point de vue thermique, la problématique apparaît à vitesse basse, à 20 000 rpm. Afin d'éviter ce point critique et de ne pas dépasser 180°C, il faudrait un débit de 2,5* <sup>×</sup> <sup>10</sup>−<sup>3</sup> <sup>m</sup><sup>3</sup> .s−<sup>1</sup> *avec un coefficient de transfert thermique* h = 550W.m−<sup>2</sup> .K−<sup>1</sup> *sur l'extérieur de la machine.*

#### **Mots clefs : Écoulement de Taylor-Couette, moteurs électriques, refroidissement, grande vitesse, roue centrifuge**

#### **Introduction :**

*La présente étude consiste à concevoir un ventilateur permettant d'obtenir ce débit. Le défi est de concevoir un ventilateur dans un milieu contraignant, autrement dit un ventilateur découplé du rotor qui, d'un côté aspire de l'air et l'autre le refoule dans une petite section (l'entrefer). Plusieurs configurations ont été réalisées en fonction de la position du ventilateur et de son rôle (aspirant ou soufflant). Une configuration adéquate a été choisie dans le cadre de la problématique décrite. Celle-ci consiste à avoir un ventilateur centrifuge à l'entrée de la machine, lequel refoulera l'air dans*

*l'entrefer entre le rotor et le stator pour pouvoir refroidir ce dernier. La machine est composée :*

- *• d'un rotor de diamètre 94 mm*
- *• d'un stator de diamètre 96 mm*
- *• d'une carcasse qui ne fait qu'un avec le stator*
- *• d'un entrefer de 1 mm et une longueur de 37 mm.*

#### **Résultats :**

*Cette conception est effectuée à l'aide d'un code de dimensionnement du laboratoire [1], [2]. La perte de charge à vaincre est une donnée d'entrée nécessaire au dimensionnement. Elle est liée à un écoulement de type Taylor-Couette dans le jeu plus un écoulement de type Poiseuille [3]. Un calcul numérique a été réalisé, à l'aide du code commercial "STARCCM+" sans ventilateur en imposant un débit de 2,5* <sup>×</sup> <sup>10</sup>−<sup>3</sup> m<sup>3</sup> .s−<sup>1</sup> *à l'entrée de la machine, en vue d'obtenir cette perte de charge.*

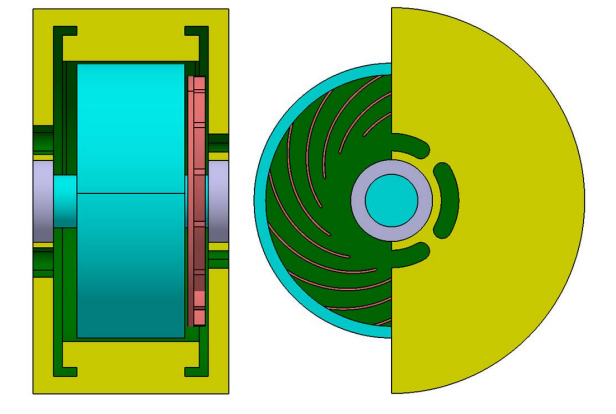

Figure 1: Représentation de la configuration adéquate pour la problématique décrite.

*La seconde partie de la procédure consiste à dessiner une roue centrifuge à l'aide des données obtenues par le code commercial (débit, vitesse de rotation et perte de charge) dans le code du laboratoire. Avec ce dernier code, nous obtenons une géométrie de ventilateur permettant d'aboutir à une première solution. Toutefois, il est nécessaire d'adapter cette dernière solution, en fonction des contraintes de la machine, lesquelles sont :*

*• le jeu avant et arrière de la roue pour l'encombrement de la machine;*

- *• le rayon maximum de la roue;*
- *• la positionnement de l'entrée et la sortie de l'aspiration.*

*En fonction de ces contraintes, la première géométrie proposée du ventilateur est légèrement modifiée. Les paramètres modifiables sont ainsi les suivants :*

- *• Rayon d'entrée* R<sup>1</sup> *de la roue*
- *Rayon de sortie*  $R_2$  *de la roue*
- *• Largeur d'entrée* b<sup>1</sup>
- *Largeur de sortie*  $b_2$
- *• Angle d'entrée de l'aube* β<sup>1</sup>
- *Angle de sortie de l'aube*  $\beta_2$ .

*Lorsque le pré-dimensionnement du ventilateur est terminé et les paramètres satisfaisants, nous effectuons une CFD avec ventilateur. Cette deuxième simulation est réalisée en imposant une pression atmosphérique à l'entrée et la sortie de la machine sans imposer de débit. Le débit obtenu à la sortie de la machine par cette simulation*  $est de 2,54 \times 10^{-3} m^3.s^{-1}.$ 

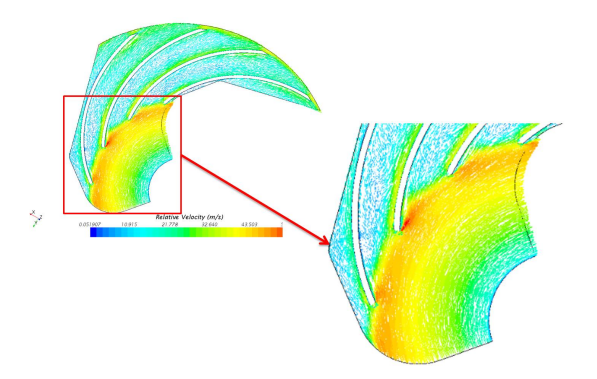

Figure 2: Les champs de vitesses relatives autour du ventilateur.

*Nous pouvons constater dans la figure 2 des recirculations au niveau de l'entrée du ventilateur et quelques-unes au refoulement. Une modification de l'angle d'entrée pourra notamment, améliorer le rendement. La vorticité dans la figure 3 montre les endroits les plus perturbés et où il y a des recirculations*

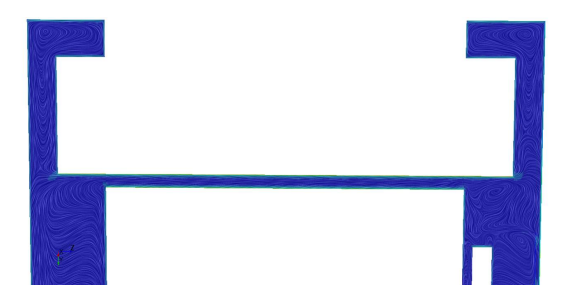

Figure 3: La vorticité autour du ventilateur à une coupe de 30 degrés et dans les deux côtés de la machine.

#### **Conclusion :**

*Le couple obtenu par les frottements au niveau du rotor de la machine est de 4,6* <sup>×</sup> <sup>10</sup>−<sup>3</sup> *N.m. Ce qui nous donne une puissance consommée par le rotor de 9,7 W à 20 000 rpm. La puissance supplémentaire consommée par le ventilateur est de 27,8 W soit au total 37.5 W soit une consommation de moins de 1% de la puissance totale de la machine. Le rendement du ventilateur* η = Q∆P/P *est égale à 25 % avec* Q *débit généré par le ventilateur,* ∆P *la perte de charge du ventilateur, et* P *la puissance consommée par le ventilateur. Seules quelques améliorations peuvent être apportées, à savoir au niveau l'angle d'entrée de l'aube pour augmenter le rendement du ventilateur et diminuer les recirculations dans la machine comme le montre la figure 2 et la figure 3. Les résultats obtenus par ce ventilateur sont satisfaisants au niveau du débit envoyé dans l'entrefer (le débit nécessaire pour refroidir la machine). Lors du fonctionnement à pleine vitesse (50 000 rpm), les simulations montrent que le ventilateur dégrade les performances, produisant proportionnellement plus de pertes pour la machine. Une solution est de ne pas coupler le ventilateur au même arbre que la machine.*

#### **Références :**

[1]ASUAJE, M., BAKIR, F., KOUIDRI, S., et al. Computer-aided design and optimization of centrifugal pumps. Proceedings of the Institution of Mechanical Engineers, Part A: Journal of Power and Energy, 2005, vol. 219, no 3, p. 187-193..

[2]KHELLADI, S., SARRAF, C., BAKIR, F., et al. Study of a high rotational speed shrouded centrifugal fan: Aerodynamics and effects of a shroud-associated cavity on the performance. Proceedings of the Institution of Mechanical Engineers, Part A: Journal of Power and Energy, 2010, vol. 224, no 5, p. 691-700.

[3] FÉNOT, M., BERTIN, Y., DORIGNAC, E., et al. A review of heat transfer between concentric rotating cylinders with or without axial flow. International Journal of Thermal Sciences, 2011, vol. 50, no 7, p. 1138-1155.

#### **Modélisation des écoulements confinés entre un stator et un rotor ultra-rapide**

#### **RESUME :**

Le projet e-MECA : electro-Mécanique Embarquée à Compacité Améliorée, dont l'objectif est de concevoir une machine ultra compacte et ultra rapide à une puissance utile de 12Kw, trouve son application dans les véhicules mild et full hybrides. Ce type de machine présente en effet un fort potentiel de déploiement industriel en très grandes séries à des prix abordables. Pour ces machines, les pertes de charge liées aux écoulements dans le jeu constituent des enjeux essentiels pour les constructeurs. La présente étude porte sur le moyen d'identifier de ces pertes des machines électriques ultra-compactes et ultra-rapides (50 000 rpm).

Cette thèse a pour objet l'étude des pertes aérauliques dans l'espace entre le rotor et le stator d'une machine électrique ultra-rapide ( $\approx 250$  m/s) et ultra-compacte (0,5mm -2mm d'entrefer) pour des rotors lisses et rainurés, en cherchant à répondre aux spécifications élaborées par nos partenaires dans le cadre du projet e-MECA.

**Mots clés :** écoulement Taylor-Couette, grand rapport de rayons, surfaces rainurées, grande vitesse, moteurs électriques, refroidissement, roue centrifuge

#### **Flow modeling confined between a stator and a high-speed rotor**

#### **ABSTRACT :**

The project e-MECA: electromechanical engineering Embarked in Improved Compactness, the objective of which is to design a machine with a small gap and high speed rotor with a useful power of 12Kw, finds its application in mild and hybrid vehicle. This type of machine indeed presents a high potential in the industrial deployment in very big series to affordable prices. The losses in these machines are linked to the flow in the gap has a significant importance for the manufacturers. This study aims to identify these losses for the ultra-compact and ultrafast electric machines (50 000 rpm).

This thesis is a study of the air losses in the space between the rotor and the stator of an ultra-fast electric machine ( $\approx$  250 m/s) and ultra-compact (0,5mm - 2mm of air-gap) for smooth rotors and with grooves. This study was done to meet the specifications that had been elaborated by our partners in the e-MECA project.

**Keywords** : Taylor-Couette flow, high gap ratio, grooved surfaces, high speed, electric motor, cooling, centrifugal impeller

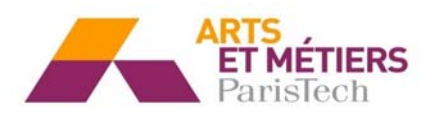

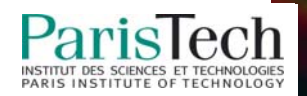